# **OPIS PRZEDMIOTU ZAPYTANIA**

Dostawy, instalacji i wdrożenia zintegrowanego finansowo-księgowego systemu informatycznego klasy ERP ze świadczeniem prac dodatkowych, rozwojowych i wsparcia oraz świadczeniem usługi serwisu utrzymaniowego (usługi maintenance dla oprogramowania standardowego)

## **Spis treści**

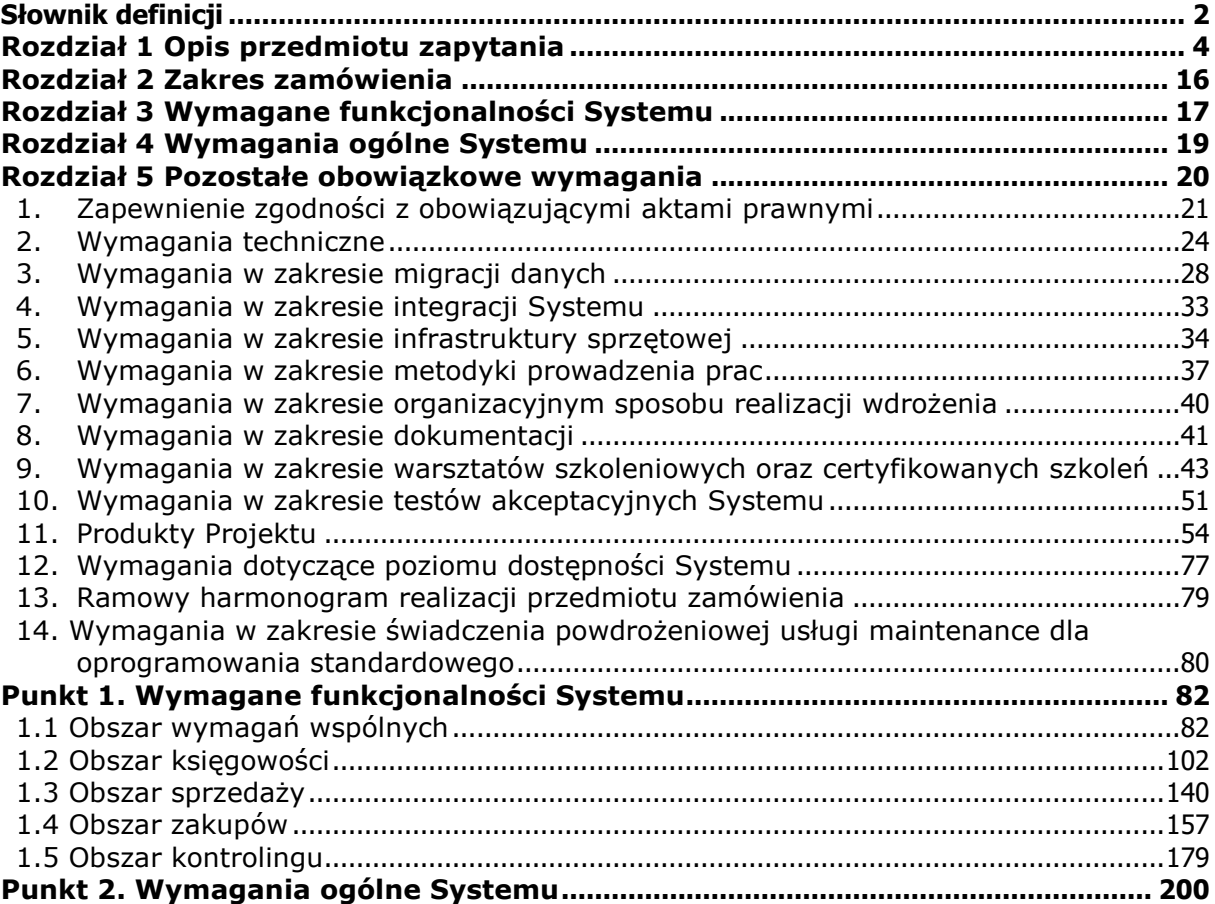

Do pojęć występujących w niniejszym dokumencie ma zastosowanie słownik znajdujący się w Istotnych Postanowieniach Umowy oraz poniższy słownik definicji

## **Słownik definicji**

<span id="page-2-0"></span>W OPZ (opisie przedmiotu zapytania) następujące wyrażenia i określenia będą miały znaczenie zgodnie z podanymi poniżej definicjami:

- 1. "Analiza przedwdrożeniowa" cykl prac analitycznych i organizacyjnych mający na celu ustalenie szczegółowego sposobu spełnienia wymagań Zamawiającego oraz sposobu realizacji wdrożenia Systemu, zakończony dostarczeniem dokumentu zawierającego w szczególności opis koncepcji wdrożenia wraz z mapowaniem wymagań Zamawiającego na funkcjonalności Systemu. Analiza Przedwdrożeniowa obejmuje swoim zakresem elementy zawarte w Rozdziale 1, ust. 2, pkt 4 OPZ
- 2. "Koncepcja Systemu" opracowany przez Wykonawcę dokument zawierający wszystkie informacje w jaki sposób System został skonfigurowany na potrzeby Zamawiającego. Dokument ten musi zawierać co najmniej: informację w jaki sposób poszczególne wymagania funkcjonalne zostały zaimplementowane w Systemie, wykaz i szczegółowy opis wszystkich automatów jakie zostały zastosowane, wykaz i szczegółowy opis wszelkich algorytmów obliczeniowych użytych w Systemie, wykaz i szczegółowy opis wszelkich zastosowanych sposobów numeracji poszczególnych dokumentów wytwarzanych w Systemie, wykaz i szczegółowy opis skonfigurowanych przebiegów workflow, opisany model nadanych uprawnień wraz ze szczegółową listą wszystkich grup i poziomów uprawnień z opisem do jakich czynności poszczególne uprawnienia zezwalają, wykaz i szczegółowy opis infrastruktury technicznej IT na której posadowiony został System, wykaz i szczegółowy opis produktów developerskich z ich powiązaniem z pierwotnym kodem źródłowym opracowane zgodnie ze standardami przyjętymi przez producenta oprogramowania itp.
- 3. "Plan projektu" opracowana przez Wykonawcę dokumentacja, której celem jest określenie szczegółowych zasad realizacji przedmiotu Umowy. Plan projektu nie może pozostać sprzeczny z postanowieniami Umowy i wymaga akceptacji Zamawiającego
- 4. "Plan Testów" opracowany przez Wykonawcę dokument przedstawiający wszelkie założenia dotyczące zakresu i sposobu przeprowadzenia testów Systemu, który jest zgodny z zapisami ujętymi w OPZ w Rozdziale nr 5 ust. 10
- 5. "Raport z Realizacji Działań Etapu lub Raporty Częściowe z Realizacji Działań Etapu" opracowany przez Wykonawcę dokument, wymagający zatwierdzenia przez Zamawiającego, zawierający szczegółowe informacje na temat zrealizowanych

produktów w trakcie trwania poszczególnych Etapów wraz z wykazem ich zgodności z OPZ, Umową, a od Etapu IV również z Analizą Przedwdrożeniową z wyszczególnieniem czasochłonności realizacji poszczególnych produktów. Dokument powinien zawierać listę ewentualnych uwag Zamawiającego wraz z informacją o sposobie odniesienia się do nich przez Wykonawcę

- 6. "System" zintegrowany system informatyczny klasy ERP wspomagający procesy biznesowe w Polskiej Agencji Żeglugi Powietrznej, spełniający wszystkie wymagania określone w Umowie oraz odebranej dokumentacji Analizy Przedwdrożeniowej, Dokumentacji Użytkowej i Dokumentacji Powdrożeniowej. W skład Systemu wchodzi oprogramowanie standardowe dostarczone przez Wykonawcę, konfiguracja i parametryzacja oprogramowania zgodna z ww. dokumentami oraz ewentualne modyfikacje oprogramowania wytworzone przez Wykonawcę w wyniku realizacji Umowy na potrzeby Zamawiającego
- 7. "Usługa prac dodatkowych" zlecane przez Zamawiającego na zasadach opisanych w Umowie prace polegające między innymi na konsultacjach, analizach, warsztatach, konfiguracji i parametryzacji Systemu poza obszarem zdefiniowanym w Analizie Przedwdrożeniowej
- 8. "Usługa prac rozwojowych i wsparcia" zlecane przez Zamawiającego na zasadach opisanych w Umowie prace polegające między innymi na konsultacjach, analizach, warsztatach, konfiguracji i parametryzacji Systemu poza obszarem zdefiniowanym w Analizie Przedwdrożeniowej. Ponadto prace rozwojowe i wsparcia obejmują wsparcie przy zapewnieniu ciągłości i poprawności działania Systemu, wsparcie przy diagnostyce i rozwiązywaniu problemów i inne czynności zgodne z Umową

## **Rozdział 1 Opis przedmiotu zapytania**

- <span id="page-4-0"></span>1. Przedmiotem zapytania jest:
	- 1) dostawa, instalacja i wdrożenie zintegrowanego finansowo-księgowego Systemu informatycznego klasy ERP,
	- 2) świadczenie w trakcie trwania Umowy jednak nie wcześniej niż od początku Etapu V prac dodatkowych w wymiarze do 1050 roboczodni,
	- 3) świadczenie prac rozwojowych i wsparcia w okresie 24 miesięcy od dnia podpisania protokołu odbioru Etapu VIII w wymiarze do 250 roboczodni,
	- 4) gwarancja na System udzielona na okres 24 miesięcy, począwszy od daty podpisania protokołu odbioru Etapu VIII,
	- 5) świadczenie usług serwisu utrzymaniowego (usługi maintenance dla oprogramowania standardowego) w okresie 24 miesięcy od dnia podpisania protokołu odbioru Etapu VIII.
- 2. Zakres przedmiotu zapytania o którym mowa w ust. 1 pkt 1 realizowany będzie jako Projekt, w którym wyszczególniono następujące Etapy:
	- 1) **Etap 0**  ma charakter organizacyjny, obejmuje organizację ram Projektu kończącą się na opracowaniu i dostarczeniu przez Wykonawcę uzgodnionego i zatwierdzonego przez Zamawiającego Plan projektu zawierającego opis zasad, które będą przestrzegane w ramach realizacji przedmiotu zamówienia oraz zdefiniowane zostaną kamienie milowe Projektu.

Terminy osiągnięcia kamieni milowych nie powinny przekroczyć ram czasowych określonych w ramowym harmonogramie realizacji przedmiotu zamówienia, a w szczególności:

- a) odebrania Etapu III Analizy Przedwdrożeniowej,
- b) Startu Produkcyjnego Systemu.

Plan projektu będzie opracowany zgodnie z zapisami i standardami ujętymi w metodyce zarządzania projektami PRINCE2 i będzie zawierał co najmniej:

- a) kamienie milowe Projektu,
- b) standardy i procedury projektowe dotyczące: planowania prac, zarządzania ryzykiem, zarządzania zmianami, zarządzania dokumentacją projektową, komunikacji i raportowania, przeglądu jakości produktów,
- c) rejestr ryzyka i zdarzeń,
- d) plan komunikacji,

wzory dokumentów, raportów używanych w trakcie realizacji Projektu, o których mowa w OPZ, które mają powstać w tym Etapie. Dodatkowo Wykonawca opracuje wykaz osób po stronie Wykonawcy, które będą niezbędne i odpowiedzialne za realizację poszczególnych Etapów z podaniem do każdej z nich danych teleadresowych, a w szczególności numeru telefonu kontaktowego oraz adresu email.

- 2) **Etap I**  obejmujący swoim zakresem dostawę oraz instalację przez Wykonawcę systemu wraz z częściową dostawą i instalacją licencji użytkowników końcowych. Etap ten składać się będzie w szczególności z następujących zadań:
	- a) przygotowanie przez Wykonawcę założeń do Architektury Systemu, uwzględniających infrastrukturę techniczną posiadaną przez Zamawiającego i uzyskanie jej akceptacji przez Zamawiającego,
	- b) uzgodnienia ze służbami IT Zamawiającego sposobu, zakresu i harmonogramu przekazania Wykonawcy dostępu do infrastruktury technicznej posiadanej przez Zamawiającego,
	- c) udzieleniu, dostarczenia oraz licencji niezbędnego oprogramowania bazodanowego i aplikacyjnego, odzwierciedlającego wszystkie obszary funkcjonalne ujęte w OPZ oraz wszystkie elementy oprogramowania, które są niezbędne do zapewnienia ciągłego i prawidłowego funkcjonowania Systemu,
	- d) udzieleniu, dostarczeniu oraz instalacji licencji dla 10 użytkowników, pozwalających na:
		- i. parametryzację i konfigurację Systemu wraz z wykorzystaniem wszystkich dostepnych dla nich funkcionalności,
		- ii. rozwój i modyfikację standardowych funkcjonalności Systemu,
		- iii. zarządzanie ogólnymi parametrami Systemu, takimi jak: konfiguracja uprawnień, tworzenie kopii, instalacja i reinstalacja, upgrade itp.,
	- e) opracowania zakresu certyfikowanych przez producenta oprogramowania szkoleń, które mają być zrealizowane w trakcie trwania Etapu II,

Do momentu ostatecznego odbioru Systemu, który będzie miał miejsce w Etapie VIII, zarządzającym wydzieloną dla tego Projektu infrastrukturą IT, środowiskiem bazodanowym i aplikacyjnym jest Wykonawca.

W ramach realizacji Etapu Wykonawca na bieżąco przedstawi Zamawiającemu powstałe w wyniku realizacji prac produkty wraz z testami potwierdzającymi ich zgodność z OPZ i Umową. Podsumowanie tych działań zostanie zaprezentowane w formie Raportu z Realizacji Działań Etapu lub Raportów Częściowych z Realizacji Działań Etapu, które muszą być zatwierdzone przez Zamawiającego.

- 3) **Etap II**  obejmujący swoim zakresem wykonanie przez Wykonawcę podstawowej konfiguracji Systemu wraz z przeprowadzeniem warsztatów dla części użytkowników końcowych oraz przeprowadzeniem szkoleń certyfikowanych przez producenta Systemu. Etap ten składać się będzie w szczególności z następujących zadań:
	- a) podstawowej konfiguracji Systemu polegającej na zaimplementowaniu w Systemie wszystkich standardowych funkcjonalności objętych wdrożeniem i tych, które wynikają z dostarczonych licencji, oraz:
		- i. wstępne sparametryzowanie Systemu przez Wykonawcę w zakresie wytycznych wynikających z przepisów prawa w zakresie księgowości i rozliczeń podatków oraz w zakresie MSR, MSSF oraz PSR,
		- ii. zaimplementowanie przygotowanego przez Wykonawcę przykładowego modelu, umożliwiającego prezentację wymaganych standardowych funkcjonalności,
		- iii. uruchomienie wszystkich standardowych raportów, które będą operowały na ww. danych.
	- b) przeprowadzenia 5 dniowych warsztatów (po 8 godzin szkoleniowych każdego dnia) w okresie nie dłuższym niż 10 kolejnych dni roboczych, dla maksymalnie 15 użytkowników końcowych z każdego z obszarów, tj. księgowości, kontrolingu, sprzedaży oraz zakupów, na podstawie zidentyfikowanych wspólnie z Zamawiającym zakresów funkcjonalności im dedykowanych. Warsztaty muszą:
		- i. być przeprowadzone przez wykwalifikowanych konsultantów z ww. obszarów,
		- ii. być prowadzone w siedzibie Zamawiającego w godzinach pracy Zamawiającego,
		- iii. obejmować swym zakresem zaprezentowanie i przetestowanie wszystkich standardowych funkcjonalności Systemu zgodnie z formularzem oceny ofert,

Jeżeli zaimplementowanie do Systemu którejkolwiek funkcjonalności obietei wdrożeniem związane jest z modyfikacją Systemu zgodnie z formularzem oceny ofert to Zamawiający dopuszcza pominięcie zaimplementowania danej funkcjonalności na tym Etapie.

c) przeprowadzenie szkoleń certyfikowanych przez producenta oprogramowania.

W ramach realizacji Etapu Wykonawca na bieżąco przedstawi Zamawiającemu powstałe w wyniku realizacji prac produkty wraz z testami potwierdzającymi ich zgodność z OPZ i Umową. Podsumowanie tych działań zostanie zaprezentowane w formie Raportu z Realizacji Działań Etapu lub Raportów Częściowych z Realizacji Działań Etapu, które muszą być zatwierdzone przez Zamawiającego.

- 4) **Etap III** obejmujący opracowanie i dostarczenie przez Wykonawcę uzgodnionego i zatwierdzonego przez Zamawiającego dokumentu Analizy Przedwdrożeniowej. Dokument ten między innymi będzie zawierał opis koncepcji funkcjonowania Systemu wraz z mapowaniem zapisów analizy na wymagania dla wszystkich obszarów funkcjonalnych objętych wdrożeniem z uwzględnieniem wymagań zawartych w załączniku nr 1 pkt 1 i 2 do OPZ. Przygotowanie oraz przeprowadzenie Analizy Przedwdrożeniowej, w szczególności obejmować będzie:
	- a) inwentaryzację procesów wspieranych przez System wraz z określeniem stanu docelowego oraz określeniem co najmniej:
		- i. źródeł danych i informacji inicjujących procesy,
		- ii. sposobów przetwarzania tych danych i informacji,
		- iii. produktów procesów,
		- iv. sposobu implementacji procesu i produktów w Systemie,
		- v. sposobu prezentacji produktów procesów,
	- b) przygotowanie i dostarczenie szczegółowego opisu sposobu realizacji wszystkich wymagań zawartych w załączniku nr 1 do OPZ z zapewnieniem spójności pomiędzy poszczególnymi obszarami funkcjonalnymi i procesami,
	- c) opracowanie i dostarczenie założeń konfiguracji i parametryzacji Systemu uwzgledniający między innymi algorytmy i metody niezbędne do prawidłowego przeprowadzenia zidentyfikowanych procesów wspieranych przez System,
	- d) opracowanie i dostarczenie opisu produktów Projektu ich listy oraz koncepcji kryteriów/mierników akceptacji, a także szczegółowego harmonogramu wdrożenia z uwzględnieniem oczekiwanych przez Zamawiającego funkcjonalności opisanych w załączniku nr 1 pkt 1 i 2 do OPZ, które są ze

sobą powiązane w logiczną całość w celu umożliwienia przeprowadzenia zdefiniowanych procesów we wskazanych obszarach funkcjonalnych objętych wdrożeniem,

Terminy opracowane w harmonogramie szczegółowym (o którym mowa powyżej) nie powinny przekroczyć ram czasowych określonych w ramowym harmonogramie realizacji przedmiotu zamówienia, a w szczególności:

- i. odebrania Etapu III Analizy Przedwdrożeniowej,
- ii. Startu Produkcyjnego Systemu.
- e) przygotowanie i przeprowadzenie warsztatów dedykowanych dla Zespołu Projektowego dla każdego obszaru objętego wdrożeniem, których celem będzie zapoznanie jego członków z Systemem. Warsztaty szkoleniowe realizowane w ramach Etapu III muszą się odbyć po zakończeniu warsztatów szkoleniowych przewidzianych w Etapie II,
- f) opracowanie zakresu i metod walidacji danych w Systemie,
- g) opracowanie i dostarczenie opisu architektury Systemu oraz opisu realizacji wszystkich funkcjonalności w Systemie,
- h) opracowanie i dostarczenie planu migracji danych z obecnie wykorzystywanych przez Zamawiającego systemów informatycznych do Systemu, zawierającego w szczególności szczegółowe uzgodnienia dotyczące:
	- i. zakresu, przepływu i sposobu przeniesienia danych (migracji automatycznej lub wprowadzenia ręcznego),
	- ii. częstotliwości i sposobu uruchamiania migracji,
	- iii. monitorowania poprawności działania narzędzia integracyjnego,
	- iv. zasad postępowania w przypadku pojawienia się błędów,
	- v. postępowania awaryjnego,
	- vi. harmonogramu migracji, przy jednoczesnym uwzględnieniu wymagań w zakresie migracji danych,
- i) opracowanie i dostarczenie planu integracji Systemu z innymi systemami Zamawiającego uwzględniającego wymagania w zakresie integracji oraz koncepcję realizacji samej integracji,
- j) opracowanie i dostarczenie Planu Testów Systemu,
- k) opracowanie i dostarczenie wykazu prac wdrożeniowych oraz niezbędnych prac programistycznych,
- l) opracowanie i dostarczenie koncepcji uprawnień zawierającej opis ról systemowych wraz z relacjami pomiędzy poszczególnymi rolami, z wykazem funkcjonalności/uprawnień do których dana rola ma dostęp oraz wykazem wszystkich nazw czynności które można wykonywać w danej roli wraz z podaniem obszaru funkcjonalnego Systemu z którego dana czynność pochodzi,
- m) koncepcję Systemu zawierającą opis architektury logicznej i fizycznej Systemu przy uwzględnieniu środowiska informatycznego Zamawiającego,
- n) opracowanie i dostarczenie planu warsztatów szkoleniowych dla administratorów, developerów i użytkowników oraz zakresu szkoleń certyfikowanych przez producenta oprogramowania,
- o) szczegółowy opis rozszerzeń i modyfikacji opracowany zgodnie ze standardem przyjętym przez producenta oprogramowania, zawierający w szczególności informacje o celu rozszerzenia/modyfikacji i opisie ich działania, rozwiązaniach alternatywnych, skutkach rozszerzenia dla pozostałych obszarów Systemu, założeniach technicznych niezbędnych do ich realizacji itp.,
- p) założenia do administracji Systemem w trakcie eksploatacji,
- q) zasady i plany instalacji, uruchomienia i wdrożenia Systemu,
- r) sposoby weryfikacji parametrów dostępności Systemu,
- s) uwarunkowania, spostrzeżenia i zalecenia dotyczące realizacji wdrożenia Systemu.

W ramach realizacji Etapu Wykonawca na bieżąco przedstawi Zamawiającemu powstałe w wyniku realizacji prac produkty wraz z testami potwierdzającymi ich zgodność z OPZ i Umową. Podsumowanie tych działań zostanie zaprezentowane w formie Raportu z Realizacji Działań Etapu lub Raportów Częściowych z Realizacji Działań Etapu, które muszą być zatwierdzone przez Zamawiającego.

- 5) **Etap IV** polegający na udzieleniu i dostarczeniu przez Wykonawcę pozostałych wymaganych licencji na oprogramowanie standardowe.
- 6) **Etap V** obejmujący realizację prac wdrożeniowych Systemu zgodnie z niniejszym dokumentem oraz zapisami Umowy, mający na celu dostarczenie przez Wykonawcę gotowego i sparametryzowanego Systemu po odbytych testach akceptacyjnych. Prace, które należy wykonać w tym Etapie to w szczególności:
- a) wykonanie konfiguracji, niezbędnych modyfikacji programistycznych i prac opisanych w Analizie Przedwdrożeniowej przygotowanej w ramach realizacji prac Etapu III,
- b) jeśli okaże się to konieczne to ponowna instalacja dostarczonego oprogramowania polegająca na:
	- i. instalacji niezbędnego oprogramowania aplikacyjnego i bazodanowego na serwerach dedykowanych dla instancji Systemu,
	- ii. wykonanie wszelkich niezbędnych czynności mających na celu uruchomienie, skonfigurowanie i zapewnienie prawidłowego działania Systemu na infrastrukturze Zamawiającego,
	- iii. instalacja licencji użytkowników Systemu,
- c) konfiguracja środowiska produkcyjnego, testowo-szkoleniowego, developerskiego i zapasowego,
- d) implementacja przygotowanego modelu uprawnień w Systemie,
- e) opracowanie i dostarczenie zaakceptowanego przez Zamawiającego opisu struktury migrowanych danych w formie plików arkuszy migracyjnych,
- f) przygotowanie narzędzi i mechanizmów służących migracji danych,
- g) przeprowadzenie próbnej migracji danych na potrzeby testów akceptacyjnych,
- h) przygotowanie i uzgodnienie z Zamawiającym scenariuszy testowych na podstawie przeprowadzonej Analizy Przedwdrożeniowej, zgodnych z Rozdziałem nr 5 ust. 11 OPZ uwzględniających w szczególności:
	- i. opis środowiska do przeprowadzania testu,
	- ii. opis przypadków testowych,
	- iii. opis kroków testowych,
	- iv. opis kryteriów poprawności danego przypadku testowego,
- i) przygotowanie zaakceptowanych przez Zamawiającego materiałów szkoleniowych dla użytkowników końcowych, developerów i administratorów Systemu,
- j) przeprowadzenie szkoleń certyfikowanych przez producenta oprogramowania,
- k) utworzenie kont użytkowników wraz z przeprowadzeniem niezbędnej konfiguracji oraz zaimplementowaniem systemu uprawnień,

10

- l) przeprowadzenie minimum czterech iteracji testów akceptacyjnych zgodnie z przygotowanym i zaakceptowanym przez Zamawiającego Planem Testów akceptacyjnych w oparciu o zaakceptowany przez Zamawiającego dokument zawierający scenariusze testowe. Czynności wykonane w ramach testów akceptacyjnych będą obejmowały w szczególności:
	- i. przeprowadzenie testów wydajnościowych,
	- ii. przeprowadzenie testów funkcjonalnych,
	- iii. przeprowadzenie testów migracji danych historycznych,
	- iv. przeprowadzenie testów integracyjnych Systemu,
	- v. przeprowadzenie testów uprawnień użytkowników końcowych,
	- vi. przygotowanie raportu z testów akceptacyjnych,
	- vii. naprawa zidentyfikowanych błędów Systemu zgłoszonych podczas przeprowadzania testów,
	- viii. przeprowadzenie ponownych testów wydajnościowych,
	- ix. przeprowadzenie ponownych testów funkcjonalnych,
	- x. przeprowadzenie ponownych testów migracji danych historycznych,
	- xi. przeprowadzenie ponownych testów integracyjnych Systemu,
	- xii. przeprowadzenie ponownych testów uprawnień użytkowników końcowych,
	- xiii. dostarczenie przetestowanego Systemu.

W ramach realizacji Etapu Wykonawca na bieżąco przedstawi Zamawiającemu powstałe w wyniku realizacji prac produkty wraz z testami potwierdzającymi ich zgodność z OPZ, Umową i Analizą Przedwdrożeniową. Podsumowanie tych działań zostanie zaprezentowane w formie Raportu z Realizacji Działań Etapu lub Raportów Częściowych z Realizacji Działań Etapu, które muszą być zatwierdzone przez Zamawiającego.

7) **Etap VI –** mający na celu przeprowadzenie przez Wykonawcę warsztatów szkoleniowych dla użytkowników, developerów i administratorów zgodnie z wymaganiami określonymi w Rozdziale 5 ust. 9 OPZ w oparciu o dostarczone materiały szkoleniowe.

W ramach realizacji Etapu Wykonawca na bieżąco przedstawi Zamawiającemu powstałe w wyniku realizacji prac produkty wraz z testami potwierdzającymi ich zgodność z OPZ, Umową i Analizą Przedwdrożeniową. Podsumowanie tych działań

zostanie zaprezentowane w formie Raportu z Realizacji Działań Etapu lub Raportów Częściowych z Realizacji Działań Etapu, które muszą być zatwierdzone przez Zamawiającego.

- 8) **Etap VII** obejmujący przygotowanie Systemu do Startu Produkcyjnego, przeprowadzenie Startu Produkcyjnego oraz przygotowanie Dokumentacji Użytkowej i Dokumentacji Powdrożeniowej, na który złoży się w szczególności:
	- a) opracowanie i dostarczenie zaakceptowanego przez Zamawiającego planu Startu Produkcyjnego wraz ze szczegółowym harmonogramem,
	- b) dokonanie przeglądu Systemu przez producenta oprogramowania przed Startem Produkcyjnym,
	- c) zaplanowanie, przygotowanie i przeprowadzenie migracji danych z obecnie wykorzystywanych przez Zamawiającego systemów informatycznych do Systemu między innymi na potrzeby uruchomienia Systemu czy opracowania i przeprowadzenia bilansu otwarcia,
	- d) przygotowanie i dostarczenie środowiska pracy użytkowników końcowych,
	- e) przetestowanie Systemu po przeprowadzeniu migracji danych,
	- f) przeprowadzenie szkoleń certyfikowanych przez producenta oprogramowania,
	- g) Start Produkcyjny Systemu,
	- h) przetestowanie Systemu pod względem weryfikacji jego dostępności i wydajności,
	- i) wykonanie, przygotowanie i dostarczenie kompletnej Dokumentacji Użytkowej oraz Dokumentacji Powdrożeniowej w szczególności zawierającej:
		- i. Koncepcję Systemu w której podane zostaną wszystkie informacje o tym w jaki sposób System został skonfigurowany we wszystkich obszarach funkcjonalnych i ogólnych,
		- ii. przekrojowe podręczniki ze wszystkich obszarów opisujące wszystkie (jak, gdzie, w jakim celu) czynności, które są wykonywane w danym obszarze funkcjonalnym, z wyjaśnieniem co oznaczają poszczególne funkcjonujące w Systemie oznaczenia,
		- iii. instrukcje dla użytkowników ze wszystkich obszarów funkcjonalnych,
		- iv. instrukcje dla administratorów oraz developerów Systemu,
- v. opis Systemu zgodny ze standardami producenta oprogramowania posiadający między innymi opis struktury bazy/baz danych, wykazu dostarczonego oprogramowania (aplikacji), opisu programowych zasad bezpieczeństwa i ochrony danych,
- vi. procedury instalacji Systemu, archiwizacji danych, awaryjnej, procedury administracji Systemem, procedury aktualizacji Systemu, procedury implementowania nowych rozwiązań, procedury tworzenia kopii zapasowych oraz dodatkowych środowisk posiadających takie elementy jak: identyfikator procedury, nazwę procedury, rodzaj procedury, datę utworzenia procedury, datę zatwierdzenia procedury, datę edycji procedury, wersję procedury, cel i zakres procedury, warunki początkowe uruchomienia procedury, oczekiwany rezultat procedury, list działań, które należy wykonać, aby osiągnąć oczekiwany rezultat, w tym określenie ról, które powinny wykonywać poszczególne działania,
- vii. procedury naprawczej mającej na celu przywrócenie stanu normalnej pracy Systemu po wystąpieniu awarii – opis procedury przywrócenia kopii awaryjnej Systemu i restartu,
- viii. opis struktury zbiorów danych wskazujący zawartość poszczególnych pól informacyjnych i powiązania między nimi oraz sposób przepływu danych między nimi, a innymi systemami Zamawiającego,
- ix. dokładny opis sposobu integracji Systemu z innymi systemami Zamawiającego wraz z opisem interfejsów łączących systemy Zamawiającego z Systemem,
- x. zbiór wszystkich raportów Systemu obejmujący opis raportów oraz przedstawianych przez nie wyników,
- xi. opis błędów oraz innych komunikatów generowanych przez System.

W ramach realizacji Etapu Wykonawca na bieżąco przedstawi Zamawiającemu powstałe w wyniku realizacji prac produkty wraz z testami potwierdzającymi ich zgodność z OPZ, Umową i Analizą Przedwdrożeniową. Podsumowanie tych działań zostanie zaprezentowane w formie Raportu z Realizacji Działań Etapu lub Raportów Częściowych z Realizacji Działań Etapu, które muszą być zatwierdzone przez Zamawiającego.

System produkcyjny, na którym rozpoczną pracę użytkownicy końcowi, administratorzy i developerzy musi być wolny od wszelkich wad i usterek powodujących błędną pracę Systemu.

- 9) **Etap VIII** polegający na zapewnieniu przez Wykonawcę asysty powdrożeniowej dla każdego z obszarów funkcjonalnych Systemu przez okres pięciu miesięcy od produkcyjnego uruchomienia Systemu, w ramach którego zawierać się będzie co najmniej jeden pełny okres rozliczeniowy (miesiąc), w tym jego zamknięcie oraz otwarcie kolejnego, działania związane z zamknięciem poprzedniego roku obrotowego, otwarcie nowego roku obrotowego z uwzględnieniem przeniesienia bilansu otwarcia i przygotowania pakietu raportów/sprawozdań finansowych z wykorzystaniem wszystkich założeń funkcjonalnych. Asysta powdrożeniowa będzie obejmowała w szczególności:
	- a) konsultacje osobiste Wykonawcy w Centrali Zamawiającego w dni robocze w wymiarze 8 godzin wsparcia dla każdego z obszarów funkcjonalnych,
	- b) konsultacje telefoniczne w godzinach pracy Zamawiającego poprzez które zapewniony zostanie dostęp do konsultantów znających uwarunkowania wdrożonego u Zamawiającego Systemu,
	- c) udostępnienie dedykowanego serwisu/portalu w zakresie obsługi powdrożeniowej Systemu za pośrednictwem, którego Zamawiający będzie mógł zgłaszać problemy, zagadnienia, itp.,
	- d) zapewnienie obsługi błędów oprogramowania i ich rozwiązania zgodnego z wymaganiami Zamawiającego,
	- e) opracowanie zbiorczego raportu z usługi asysty powdrożeniowej obejmującego informacje w zakresie zidentyfikowanych zgłoszeń w podziale na obszary funkcjonalne, daty, osoby zgłaszające ze strony Zamawiającego, status zamknięcia zgłoszenia itp.
	- f) zaktualizowanie i dostarczenie zaakceptowanej przez Zamawiającego ostatecznej wersji Dokumentacji Użytkowej oraz Dokumentacji Powdrożeniowej Systemu.

W ramach realizacji Etapu Wykonawca opracuje raport z realizacji wdrożenia zawierający podsumowanie całego wdrożenia, w którym znajdą się co najmniej takie informacje jak: wyszczególnione zostaną zrealizowane prace w ramach całego projektu, nastąpi porównanie harmonogramu ramowego i szczegółowego z rzeczywistymi terminami wykonania poszczególnych prac itp.

W ramach realizacji Etapu Wykonawca na bieżąco przedstawi Zamawiającemu powstałe w wyniku realizacji prac produkty wraz z testami potwierdzającymi ich zgodność z OPZ, Umową i Analizą Przedwdrożeniową. Podsumowanie tych działań zostanie zaprezentowane w formie Raportu z Realizacji Działań Etapu lub Raportów Częściowych z Realizacji Działań Etapu, które muszą być zatwierdzone przez Zamawiającego.

W ramach Etapu nastąpi odbiór Systemu i raportu, który będzie zawierał wynik weryfikacji zgodności Systemu z OPZ, Umową, złożoną ofertą oraz z Analizą Przedwdrożeniową i Dokumentacją Powdrożeniową.

3. W okresie od rozpoczęcia Etapu V do zakończenia świadczenia usługi prac rozwojowych i wsparcia Zamawiający będzie miał możliwość skorzystania z prawa opcji w postaci usługi dodatkowej w drodze zlecenia prac nieprzewidzianych w Analizie Przedwdrożeniowej w wymiarze do 1050 roboczodni.

Prace dodatkowe muszą obejmować co najmniej:

- 1) konsultacje oraz przygotowanie dodatkowych analiz,
- 2) przeprowadzenie dodatkowych warsztatów,
- 3) prace nad konfiguracją i parametryzacją Systemu,
- 4) aktualizację dokumentacji,

a jednocześnie nie wykraczają poza Wymagania ogólne Systemu, które przedstawione są w załączniku nr 1 pkt 2 do OPZ oraz możliwości technologiczne oprogramowania standardowego.

- 4. W każdym z wyżej wymienionych Etapów w zależności od potrzeb, na bieżąco, w trakcie realizacji i po każdorazowym zrealizowaniu przez Wykonawcę określonych zadań przewidzianych do realizacji w poszczególnym Etapie, zostanie sporządzony raport/raporty ze stanu realizacji ww. zadań zawierające wszelkie istotne dane, zagadnienia, parametry, informacje, zagrożenia, odchylenia, wyniki przeprowadzonych ewentualnych testów potwierdzających stan faktyczny itp. Za przygotowanie raportu odpowiada Wykonawca. Raport musi być podpisany przez Wykonawcę i zatwierdzony przez Zamawiającego. Sporządzenie i zatwierdzenie przez Zamawiającego raportów, o których mowa w tym ustępie nie jest równoznaczne z dokonaniem przez Zamawiającego odbioru tych zadań. Ostateczny odbiór nastąpi podczas odbioru poszczególnych Etapów na zasadach określonych w OPZ oraz w Umowie.
- 5. W każdym z wyżej wymienionych Etapów powstaną produkty, których opis przedstawiono w Rozdziale 5 ust. 11 OPZ i których dostarczenie oraz odbiór bez uwag przez Zamawiającego będzie stanowił podstawę do zakończenia prac w ramach danego Etapu. Opis produktów zawarty w Rozdziale 5 ust. 11 OPZ należy traktować jako pomocnicze zestawienie produktów, które mają powstać w trakcie realizacji wdrożenia. Wszystkie wymagane produkty, które mają powstać w trakcie realizacji wdrożenia

zostały opisane w OPZ, w Umowie oraz zostaną dookreślone podczas Analizy Przedwdrożeniowej.

- 6. Realizacja przedmiotu zamówienia będzie odbywać się zgodnie z harmonogramem ramowym określonym w Rozdziale 5 ust. 13 OPZ oraz na podstawie harmonogramu szczegółowego opracowanego podczas Etapu III.
- 7. Od dnia podpisania bez uwag protokołu odbioru Etapu VIII Wykonawca będzie zobowiązany do:
	- 1) świadczenia usług serwisu utrzymaniowego (usługi maintenance dla oprogramowania standardowego) w okresie 24 miesięcy,
	- 2) świadczenia usług gwarancyjnych na System przez okres 24 miesięcy,
	- 3) świadczenia nierozliczonych prac dodatkowych oraz prac rozwojowych i wsparcia w okresie 24 miesięcy.
- 8. Prace o których mowa w ust. 7 pkt 3 powyżej (w tym prace rozwojowe w wymiarze maksymalnie do 250 roboczodni) świadczone w ramach prawa opcji w drodze zleceń muszą obejmować co najmniej:
	- 1) wsparcie przy zapewnieniu ciągłości i poprawności działania Systemu, zgodnie z OPZ, Dokumentacją Powdrożeniową oraz Dokumentacją Użytkową,
	- 2) wsparcie w diagnostyce problemów, nieprawidłowości związanych z działaniem Systemu,
	- 3) wsparcie przy odtworzeniu Systemu z kopii zapasowej, w przypadku awarii sprzętu lub oprogramowania,
	- 4) wsparcie przy rozwiązywaniu problemów,
	- 5) wsparcie przy monitorowaniu dostępności i wydajności Systemu,
	- 6) wsparcie przy przenoszeniu opracowanych nowych rozwiązań z systemu testowego lub developerskiego na system produkcyjny.

## **Rozdział 2 Zakres zamówienia**

- <span id="page-16-0"></span>1. Zakres zamówienia obejmie wdrożenie zintegrowanego finansowo-księgowego Systemu informatycznego klasy ERP w Polskiej Agencji Żeglugi Powietrznej w:
	- 1) Centrali Zamawiającego,
	- 2) Ośrodkach Terenowych PAŻP zlokalizowanych na terenie Polski.
- 2. Zakres zamówienia obejmie wdrożenie wszystkich funkcjonalności w następujących obszarach:
	- 1) wymagań wspólnych,
	- 2) księgowości,
	- 3) sprzedaży,
	- 4) zakupów,
	- 5) kontrolingu,

z uwzględnieniem wszelkich niezbędnych funkcji do prawidłowego działania Systemu w ww. obszarach określonych jako wymagania ogólne Systemu.

- 3. System zawierał będzie co najmniej te funkcjonalności opisane powyżej oraz te, które zostaną opracowane podczas Etapu III w Analizie Przedwdrożeniowej, w trakcie którego Wykonawca wspólnie z Zamawiającym przeanalizuje procesy funkcjonujące w organizacji, w obszarach które zostały objęte wdrożeniem i wspólnie z Zamawiającym wypracują sposób ich realizacji w Systemie, który zostanie zaakceptowany przez Zamawiającego.
- 4. Liczbę użytkowników Systemu określono na:
	- 1) 10 użytkowników z pełnym dostępem do wszystkich funkcjonalności Systemu z możliwością przydzielania uprawnień,
	- 2) 3 administratorów Systemu,
	- 3) 2 developerów Systemu,
	- 4) 5 użytkowników posiadających ograniczone funkcje w zakresie: wprowadzania, akceptacji, edycji dokumentów i raportowania we wszystkich obszarach funkcjonalnych, z możliwością weryfikacji i kontroli budżetów.

Oferowany przez Wykonawcę zestaw licencji ma być wystarczający do uruchomienia kompletnego rozwiązania zgodnie z wymaganiami określonymi w OPZ i Umowie, a liczba użytkowników w Systemie nie może być ograniczona i System musi być skalowalny.

## **Rozdział 3 Wymagane funkcjonalności Systemu**

<span id="page-17-0"></span>W tej części OPZ znajdują się zapisy dotyczące wymaganych funkcjonalności Systemu objętych wdrożeniem oraz sposobu przedstawienia ich dostarczenia przez Wykonawcę.

#### **1. Wymagane funkcjonalności Systemu**

- 1) Wykaz zdefiniowanych przez Zamawiającego wymaganych funkcjonalności Systemu zawarty jest w załączniku nr 1 pkt 1 do OPZ. W ramach zaakceptowanej przez Zamawiającego Analizy Przedwdrożeniowej Wykonawca wspólnie z Zamawiającym przeanalizują procesy funkcjonujące w organizacji, w obszarach które zostały wskazane do wdrożenia oraz przeanalizują wykaz zdefiniowanych przez Zamawiającego wymagań ogólnych Systemu i wspólnie wypracują sposób ich realizacji w Systemie. Zamawiający wymaga dostarczenia wszystkich wymaganych funkcjonalności Systemu (ewentualnie poszerzonych o wynik Analizy Przedwdrożeniowej) przed zakończeniem prac przewidzianych w Etapie V,
- 2) Wykonawca przystępując do złożenia oferty zobowiązany jest do zapoznania się z wykazem zdefiniowanych przez Zamawiającego wymaganych funkcjonalności Systemu oraz zobowiązany jest do uzupełnienia informacji – czy jest to standard Systemu producenta oprogramowania czy wymagane jest stworzenie modyfikacji,
- 3) W przypadku, gdy oferowana funkcjonalność Systemu będzie dostarczona w standardzie, należy w kolumnie "STD" wpisać "1", a w kolumnie "MOD" należy wpisać "0". Jeżeli dana funkcjonalność zostanie dostarczona w wyniku modyfikacji Systemu, w kolumnie "STD" należy wpisać "0", natomiast w kolumnie "MOD" należy wpisać "1". Umieszczenie zapisu "1" w kolumnie "MOD" jest równoznaczne z zapewnieniem Zamawiającemu modyfikacji Systemu o daną funkcjonalność w ramach ceny oferty za Etap V. Modyfikacje te zostaną dostarczone przez Wykonawcę najpóźniej w ramach Etapu V – przed przystąpieniem Zamawiającego do testów akceptacyjnych. Maksymalny poziom modyfikacji wynosi 15% zgodnie z pkt. 4 poniżej. Jeżeli w obszarach wskazanych w załączniku nr 1 pkt 1 do OPZ, funkcjonalności zadeklarowane przez Wykonawcę jako dostarczone w modyfikacji przekroczą 15% oferta taka zostanie odrzucona, jako niezgodna z treścią SIWZ,
- 4) Maksymalny poziom dopuszczonych modyfikacji Systemu wynosi 142 z 951 funkcjonalności Systemu,

#### **Tabela 1. Przykład prawidłowego określenia sposobu dostarczenia danej funkcjonalności Systemu**

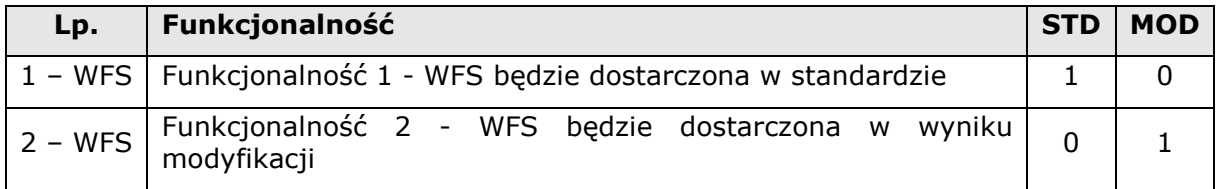

- 5) W przypadku niewypełnienia lub wypełnienia pól w kolumnach "STD" i "MOD" w inny sposób niż wskazany przez Zamawiającego oferta będzie traktowana jako niezgodna z treścią SIWZ. Załącznik nr 1 pkt 1 do OPZ musi być wypełniony i dołączony do oferty. W przypadku niedostarczenia załącznika, oferta zostanie odrzucona,
- 6) W przypadku, gdy dana funkcjonalność została opisana w OPZ w kilku miejscach w sposób zbliżony do siebie, to należy interpretować tą sytuację tak, że w każdym miejscu, gdzie pojawiają się owe funkcjonalności należy zastosować najszerszy ich zakres.

## **Rozdział 4 Wymagania ogólne Systemu**

<span id="page-19-0"></span>W tej części OPZ znajdują się zapisy dotyczące niezbędnych wymagań ogólnych Systemu objętych wdrożeniem oraz sposobu przedstawienia ich dostarczenia przez Wykonawcę.

#### **1. Wymagania ogólne Systemu**

- 1) Wykaz zdefiniowanych przez Zamawiającego niezbędnych wymagań ogólnych Systemu zawarty jest w załączniku nr 1 pkt 2 do OPZ,
- 2) Wykonawca przystępując do złożenia oferty zobowiązany jest do zapoznania się z wykazem zdefiniowanych przez Zamawiającego wymagań ogólnych Systemu oraz zobowiązany jest do uzupełnienia informacji czy System posiada wymagania ogólne na dzień złożenia ofert czy ich nie posiada na dzień złożenia ofert,
- 3) W przypadku, gdy wymaganie ogólne Systemu jest dostępne na dzień złożenia ofert, należy w kolumnie "TAK" wpisać "1", a w kolumnie "NIE" należy wpisać "0". W przypadku, gdy wymaganie ogólne Systemu nie jest dostępne na dzień złożenia ofert, należy w kolumnie "TAK" wpisać "0", natomiast w kolumnie "NIE" należy wpisać "1". Umieszczenie zapisu "1" w kolumnie "NIE" jest równoznaczne z zapewnieniem Zamawiającemu wymagania ogólnego Systemu w ramach ceny oferty za Etap V. Wymagania ogólne przy, których umieszczono "1" w kolumnie "NIE" zostaną dostarczone przez Wykonawcę najpóźniej w ramach Etapu V – przed przystąpieniem Zamawiającego do testów akceptacyjnych,
- 4) Maksymalny poziom wymagań ogólnych Systemu, które nie są dostępne na dzień złożenia ofert wynosi 5% zgodnie z pkt. 5 poniżej. Jeżeli w wymaganiach ogólnych wskazanych w załączniku nr 1 pkt 2 do OPZ, wymaganie ogólne Systemu niedostępne na dzień złożenia ofert przekroczą 5% oferta taka zostanie odrzucona, jako niezgodna z treścią SIWZ,

5) Maksymalny poziom wymagań ogólnych Systemu, które nie są dostępne na dzień złożenia ofert wynosi – 6 ze 131 wymagań ogólnych Systemu,

**Tabela 2. Przykład prawidłowego określenia posiadania (na dzień składania ofert) przez System wymagania ogólnego**

| Lp.       | Wymaganie ogólne                                                                        | <b>TAK   NIE</b> |  |
|-----------|-----------------------------------------------------------------------------------------|------------------|--|
|           | Wymaganie ogólne Systemu 1 - WOS jest dostępne na dzień  <br>$1 - WOS$   składnia ofert |                  |  |
| $2 - WOS$ | Wymaganie ogólne Systemu 2 - WOS nie jest dostępne na dzień  <br>składnia ofert         |                  |  |

6) W przypadku niewypełnienia lub wypełnienia pól w kolumnach "TAK" i "NIE" w inny sposób niż wskazany przez Zamawiającego oferta będzie traktowana jako niezgodna z treścią SIWZ. Załącznik nr 1 pkt 2 do OPZ musi być wypełniony i dołączony do oferty. W przypadku niedostarczenia załącznika, oferta zostanie odrzucona.

## **Rozdział 5 Pozostałe obowiązkowe wymagania**

<span id="page-20-0"></span>Poniżej znajdują się wymagania Zamawiającego w stosunku do Systemu jak i sposobu realizacji wdrożenia. Wszystkie nw. zapisy muszą zostać spełnione. Wydzielono w niniejszej części OPZ następujące obszary:

- 1. Zapewnienie zgodności z obowiązującymi aktami prawnymi,
- 2. Wymagania techniczne,
- 3. Wymagania w zakresie migracji danych,
- 4. Wymagania w zakresie integracii Systemu,
- 5. Wymagania w zakresie infrastruktury sprzętowej,
- 6. Wymagania w zakresie metodyki prowadzenia prac,
- 7. Wymagania w zakresie organizacyjnym sposobu realizacji wdrożenia,
- 8. Wymagania w zakresie dokumentacji,
- 9. Wymagania w zakresie warsztatów szkoleniowych oraz certyfikowanych szkoleń,
- 10. Wymagania w zakresie testów akceptacyjnych Systemu,
- 11. Produkty Projektu,
- 12. Wymagania dotyczące poziomu dostępności Systemu,
- 13. Ramowy harmonogram realizacji przedmiotu zamówienia,
- 14. Wymagania w zakresie świadczenia powdrożeniowej usługi maintenance dla oprogramowania standardowego.

#### <span id="page-21-0"></span>**1. Zapewnienie zgodności z obowiązującymi aktami prawnymi**

Zamawiający wymaga by wdrożony System w dniu Startu Produkcyjnego był zgodny z przepisami prawa, a w szczególności z następującymi aktami prawnymi wraz z ich ewentualnymi zmianami i powołanymi w ich miejsce nowymi aktami prawnymi, które będą miały miejsce do czasu Startu Produkcyjnego:

- 1) System musi być zgodny z wymaganiami wynikającymi z ustawy z dnia 3 lipca 2002 r. Prawo lotnicze (tj. Dz. U. z 2018 r., poz. 1183 z późn. zm.),
- 2) System musi być zgodny z wymaganiami wynikającymi Ustawy z dnia 8 grudnia 2006 r. o Polskiej Agencji Żeglugi Powietrznej (tj. Dz. U. z 2017 r., poz. 1967),
- 3) System musi być zgodny z wymaganiami wynikającymi z Ustawy z dnia 27 sierpnia 2009 r. o finansach publicznych (tj. Dz. U. z 2019 r., poz. 869, z późn. zm.),
- 4) System musi być zgodny z wymaganiami wynikającymi z Rozporządzenia Ministra Infrastruktury i Budownictwa z dnia 23 grudnia 2015 r. w sprawie nadania statutu Polskiej Agencji Żeglugi Powietrznej (Dz. U. z 2016 r., poz. 39),
- 5) System musi być zgodny z wymaganiami wynikającymi z Ustawy z dnia 29 września 1994 r. o rachunkowości (tj. Dz. U. z 2019 r., poz. 351, z późn. zm.),
- 6) System musi być zgodny z wymaganiami wynikającymi z Ustawy z dnia 13 października 1998 r. o systemie ubezpieczeń społecznych (tj. Dz. U. z 2019 r., poz.300 z późn. zm.),
- 7) System musi być zgodny z wymaganiami wynikającymi z Rozporządzenia Ministra Transportu z dnia 15 maja 2007 r. w sprawie opłat nawigacyjnych (Dz. U. z 2007 r., Nr 92, poz. 619),
- 8) System musi być zgodny z wymaganiami wynikającymi z Rozporządzenia Ministra Transportu, Budownictwa i Gospodarki Morskiej z dnia 13 sierpnia 2013 roku w sprawie sposobu i trybu rozliczania i dokumentowania kosztów związanych z zapewnieniem służb żeglugi powietrznej za loty zwolnione z opłat nawigacyjnych (tj. Dz. U. z 2018 r., poz. 1875),
- 9) System musi być zgodny z wymaganiami wynikającymi z Rozporządzenia Ministra Infrastruktury i Rozwoju z dnia 5 września 2014 r. w sprawie wprowadzenia do stosowania wymagań EUROCONTROL w zakresie przepisów systemu opłat trasowych (Dz. U. z 2014 r., poz. 1229),
- 10)System musi być zgodny z wymaganiami wynikającymi z ogłoszenia nr 12 Prezesa Urzędu Lotnictwa Cywilnego z dnia 10 czerwca 2015 r. w sprawie wymagań EUROCONTROL w zakresie przepisów systemu opłat trasowych (Dz. U. ULC z 2015 r., poz. 33),
- 11)System musi być zgodny z wymaganiami wynikającymi z Rozporządzenia Ministra Finansów z dnia 28 stycznia 2019 r. w sprawie szczegółowego sposobu, trybu i terminów opracowania materiałów do projektu ustawy budżetowej (Dz. U. z 2019 r., poz. 183),
- 12)System musi być zgodny z wymaganiami wynikającymi z Rozporządzenia Ministra Infrastruktury i Budownictwa z dnia 7 lipca 2017 r. w sprawie certyfikacji działalności w lotnictwie cywilnym (Dz. U. z 2017 r., poz. 1400, z późn. zm.),
- 13)System musi być zgodny z wymaganiami wynikającymi z umowy Wielostronnej w sprawie opłat trasowych, sporządzonej w Brukseli dnia 12 lutego 1981 r. (Dz. U. z 2006 r., Nr 238, poz.1725),
- 14)System musi być zgodny z wymaganiami wynikającymi z Rozporządzenia (WE) nr 549/2004 Parlamentu Europejskiego i Rady z dnia 10 marca 2004 r. ustanawiającego ramy tworzenia Jednolitej Europejskiej Przestrzeni Powietrznej – jednolite podstawy prawne do stworzenia Jednolitej Przestrzeni Powietrznej (Dz. U. L 96/1 z dnia 31.03.2004 r.)<sup>1</sup>,
- 15)System musi być zgodny z wymaganiami wynikającymi z Rozporządzenia (WE) nr 550/2004 Parlamentu Europejskiego i Rady z dnia 10 marca 2004 r. w sprawie zapewniania służby żeglugi powietrznej w Jednolitej Europejskiej Przestrzeni Powietrznej – określenie wspólnych wymogów bezpiecznego i sprawnego zapewniania służb żeglugi powietrznej we Wspólnocie (Dz. U. L 96/10 z dn. 31.03.2004 r.)<sup>2</sup>,
- 16)System musi być zgodny z wymaganiami wynikającymi z Rozporządzenia (WE) nr 551/2004 Parlamentu Europejskiego i Rady z dnia 10 marca 2004 r. w sprawie organizacji i użytkowania przestrzeni powietrznej w Jednolitej Europejskiej Przestrzeni Powietrznej (Dz. U. L 96/20 z dnia 31.03.2004 r.)<sup>3</sup>,
- 17)System musi być zgodny z wymaganiami wynikającymi z Rozporządzenia (WE) nr 552/2004 Parlamentu Europejskiego i Rady z dnia 10 marca 2004 r. w sprawie interoperacyjności Europejskiej Sieci Zarządzania Ruchem Lotniczym (Dz. U. L 96/26 z dnia 31.03.2004 r.)<sup>4</sup>,

 $\overline{\phantom{a}}$ 

<sup>1</sup> Rozporządzenie zmienione Rozporządzeniem Parlamentu Europejskiego i Rady (WE) nr 1070/2009 z dnia 21 października 2009 r., zmieniającym rozporządzenia (WE) nr 549/2004, (WE) nr 550/2004, (WE) nr 551/2004 oraz (WE) nr 552/2004 w celu poprawienia skuteczności działania i zrównoważonego rozwoju europejskiego systemu lotnictwa (Dz. U. L 300/34 z dnia 14.11.2009 r.).

<sup>2</sup> Jak wyżej.

<sup>3</sup> Jak wyżej.

<sup>4</sup> Jak wyżej.

- 18)System musi być zgodny z wymaganiami wynikającymi z Rozporządzenia wykonawczego Komisji (UE) nr 390/2013 z dnia 3 maja 2013 r. ustanawiającego system skuteczności działania dla służb żeglugi powietrznej i funkcji sieciowych (Dz. U. L 128/1 z dnia 9.05.2013 r.),
- 19)System musi być zgodny z wymaganiami wynikającymi z Rozporządzenia wykonawczego Komisji (UE) nr 391/2013 z dnia 3 maja 2013 r. ustanawiającego wspólny system opłat za korzystanie ze służb żeglugi powietrznej (Dz. U. L 128/31 z dnia 9.05.2013 r.),
- 20)System musi być zgodny z wymaganiami wynikającymi z Rozporządzenia Parlamentu Europejskiego i Rady (UE) 2016/679 z dnia 27 kwietnia 2016 r. w sprawie ochrony osób fizycznych w związku z przetwarzaniem danych osobowych i w sprawie swobodnego przepływu takich danych oraz uchylenia dyrektywy 95/46/WE (Dz. U. L 119/1 z dnia 4.05.2016 r.),
- 21)System musi być zgodny z wymaganiami wynikającymi z Rozporządzenia wykonawcze Komisji (UE) 2017/373 z dnia 1 marca 2017 r. ustanawiającego wspólne wymogi dotyczące instytucji zapewniających zarządzanie ruchem lotniczym/służby żeglugi powietrznej i inne funkcje sieciowe zarządzania ruchem lotniczym oraz nadzoru nad nimi, uchylającego rozporządzenie (WE) nr 482/2008, rozporządzenia wykonawcze (UE) nr 1034/2011, (UE) nr 1035/2011 i (UE) 2016/1377 oraz zmieniającego rozporządzenie (UE) nr 677/2011 (Dz. U. L 62/1 z dnia 8.03.2017 r.),
- 22)System musi być zgodny z wymaganiami wynikającymi z Rozporządzenia wykonawcze Komisji (UE) 2019/317 z dnia 11 lutego 2019 r. ustanawiającego system skuteczności działania i opłat w jednolitej europejskiej przestrzeni powietrznej oraz uchylające rozporządzenia wykonawcze (UE) nr 390/2013 i (UE) nr 391/2013 (Dz. U. L 56/1 z dnia 25.2.2019 r.),
- 23)System musi być zgodny z wymaganiami wynikającymi z ustawy z dnia 11 marca 2004 r. o podatku od towarów i usług (tekst jednolity: Dz. U. 2018 r. poz. 2174 z późn. zm.) i wydanymi na tej podstawie przepisami wykonawczymi,
- 24)System musi być zgodny z wymaganiami wynikającymi z ustawy z dnia 15 lutego 1992 r. o podatku dochodowym od osób prawnych (tekst jednolity: Dz. U. 2019 r. poz. 865 z późn. zm.) i wydanymi na jej podstawie przepisami wykonawczymi,
- 25)System musi być zgodny z wymaganiami wynikającymi z ustawy z dnia 26 lipca 1991 r. o podatku dochodowym od osób fizycznych (tekst jednolity: Dz. U. 2018 r. poz. 1509 z późn. zm.) i wydanymi na jej podstawie przepisami wykonawczymi,
- 26)System musi być zgodny z wymaganiami wynikającymi z ustawy z dnia 29 stycznia 2004 r. Prawo zamówień publicznych (tekst jednolity: Dz. U. 2018 r. poz. 1986 z późn. zm.) i wydanymi na jej podstawie przepisami wykonawczymi,
- 27)System musi sporządzać sprawozdania finansowe zgodnie z wymaganiami obowiązujących PAŻP przepisów prawa polskiego jak i Międzynarodowymi Standardami Rachunkowości, Międzynarodowymi Standardami Sprawozdawczości Finansowej oraz związanymi z nimi interpretacjami zawartymi w rozporządzeniach Komisji Europejskiej,
- 28)System musi być dostosowany do odbierania i przetwarzania ustrukturyzowanych faktur o których mowa w ustawie z dnia 9 listopada 2018 r. o elektronicznym fakturowaniu w zamówieniach publicznych, koncesjach na roboty budowlane lub usługi oraz partnerstwie publiczno-prywatnym (Dz. U. poz. 2191),
- 29)System musi być zgodny z wymaganiami Artykułu 25 Rozporządzenia Parlamentu Europejskiego i Rady (UE) 2016/679 z dnia 27 kwietnia 2016 r. w sprawie ochrony osób fizycznych w związku z przetwarzaniem danych osobowych i w sprawie swobodnego przepływu takich danych oraz uchylenia dyrektywy 95/46/WE (ogólne rozporządzenie o ochronie danych) (Dz. U. UE. L. z 2016 r. Nr 119, str. 1).

#### <span id="page-24-0"></span>**2. Wymagania techniczne**

Zamawiający wymaga by wdrożony System spełniał co najmniej wszystkie niżej opisane wymagania techniczne:

- 1) System musi być zbudowany w oparciu o oprogramowanie standardowe w zakresie: oprogramowania aplikacyjnego, serwerów aplikacji, oprogramowania bazodanowego oraz systemów operacyjnych,
- 2) W zakresie oprogramowania aplikacyjnego, System musi być zbudowany w oparciu o oprogramowanie standardowe działające produkcyjnie w podmiocie niezależnym kapitałowo od Wykonawcy i/lub od producenta oprogramowania standardowego, w środowisku teleinformatycznym podobnym do środowiska Zamawiającego tj. w organizacji wielooddziałowej, zatrudniającej min. 1500 osób, na którą składa się Centrala oraz minimum 5 oddziałów połączonych ze sobą siecią WAN zlokalizowanych na terenie całej Polski,
- 3) W zakresie oprogramowania aplikacyjnego, System musi być zbudowany w oparciu o oprogramowanie standardowe wdrażane i serwisowane przez sieć partnerską firm wdrażających, autoryzowaną przez producenta oprogramowania standardowego, obejmującą co najmniej 10 firm wdrożeniowych, niezależnych kapitałowo od siebie i od producenta oprogramowania standardowego, działających na terytorium całej Polski,
- 4) W zakresie oprogramowania aplikacyjnego, oferowane oprogramowanie standardowe musi być objęte przez producenta tego oprogramowania gwarancja

utrzymania dostępności wsparcia przez okres minimum 24 miesięcy od zakończenia wdrożenia. W przypadku zaprzestania wspierania przez producenta oprogramowania standardowego w okresie 24 miesięcy od zakończenia wdrożenia Wykonawca Systemu zapewni bezpłatną migrację na oprogramowanie standardowe posiadające wsparcie producenta,

- 5) System musi zawierać narzędzia do budowy interfejsów użytkownika GUI,
- 6) System musi posiadać wbudowane i zintegrowane ze wszystkimi obszarami funkcjonalnymi mechanizmy wspierające przepływ procesów - workflow,
- 7) System musi umożliwiać rozbudowę i jego modyfikację przez Zamawiającego,
- 8) System musi posiadać możliwość aktualizacji,
- 9) System musi wykorzystywać system bazodanowy jednego producenta,
- 10)System musi zachować taką samą stabilność i wydajność pracy niezależnie od wzrostu liczby użytkowników poprzez skalowalność,
- 11)System musi być wielostanowiskowy/wielodostępowy tzn. musi umożliwiać pracę wielu równoczesnych użytkowników w sieci komputerowej, w ramach posiadanych licencji. System musi być dostępny z wszystkich komputerów działających w sieci PAŻP (użytkownicy mogą się zalogować na dowolnym komputerze),
- 12)System musi zapewniać nowoczesną technologię integracji i udostępniać: API programowe umożliwiające integrację, usługi WebService udostępnianie innym systemom, mieć możliwość skonfigurowania klienta usług WebService udostępnianych przez inne systemy oraz wspierać integrację w architekturze SOA,
- 13)System musi umożliwiać ścisłą integrację pomiędzy modułami zapewniającą wymianę danych on-line, ich integralność oraz zasadę jednokrotnego wprowadzania do Systemu,
- 14)Aplikacja kliencka, serwer aplikacyjny i serwer bazy danych muszą prawidłowo funkcjonować w środowisku x86/64-bitowym,
- 15)System zapewni dostęp przy wykorzystaniu protokołów szyfrowanych (na poziomie protokołu SSL lub równoważnego z kluczem min. 128 bit dla algorytmu symetrycznego),
- 16)System musi umożliwiać komunikację w zakresie uwierzytelniania i autoryzacji z rozwiązaniem stosowanym przez Zamawiającego (Microsoft Active Directory),
- 17)System musi posiadać zdolność do pracy Systemu w sieci rozległej WAN,
- 18)System musi mieć możliwość wirtualizacji infrastruktury serwerowej serwerów aplikacyjnych w oparciu o technologię VMWare lub MS Hyper-V,
- 19)System musi posiadać mechanizmy automatycznego tworzenia kopii zapasowych danych umożliwiające współpracę z posiadanym systemem centralnego backupu Commvault,
- 20)System musi umożliwiać codzienne wykonywanie kopii przyrostowej oraz kopii pełnej przynajmniej raz na tydzień,
- 21)System musi zapewnić pełną identyfikację użytkowników wprowadzających i modyfikujących dane,
- 22)System musi zapewniać pełną identyfikację użytkowników wprowadzających i modyfikujących dane w Systemie,
- 23)System musi zapewnić narzędzie do monitorowania stanu warstwy sprzętowej, aplikacyjnej i bazodanowej. Narzędzie to powinno mieć możliwość konfigurowania progów alertów dla monitorowanych parametrów oraz przekazywania informacji w przypadku ich przekroczenia do innych systemów (interfejs API) oraz na wskazane adresy mailowe,
- 24)System musi zapewniać możliwość monitorowania i udokumentowania aktywności administratorów i użytkowników wraz z raportowaniem historii aktywności,
- 25)System musi zapewniać możliwość bezpośredniego dostępu do danych bazy danych przez administratorów Systemu,
- 26)Awaria Systemu lub któregokolwiek z jego elementów nie może prowadzić do utraty danych bądź utraty integralności danych; System bazy danych musi zapewniać spójność informacji w razie awarii/zawieszenia komputera/sesji użytkownika,
- 27)Budowa Systemu powinna być oparta o systemy operacyjne Linux i/lub MS Windows Server,
- 28)System będzie się składał z minimum trzech niezależnych środowisk w szczególności produkcyjnego, developerskiego i zapasowego,
- 29)System będzie posiadał polski interfejs. Dotyczy to między innymi wszelkich komunikatów również tych o błędach, interfejsu użytkownika, raportów, sortowania czy wyszukiwania itd.,
- 30)System musi być rozwiązaniem zintegrowanym. Dane do Systemu będą wprowadzane tylko raz, a następnie udostępniane w miejscach, w których są niezbędne. Użytkownicy poszczególnych obszarów funkcjonalnych będą mieć wzajemny dostęp do tych danych,
- 31)Wszystkie obszary Systemu muszą korzystać z jednej zbiorczej kartoteki/bazy kontrahentów,
- 32)Wszystkie obszary Systemu muszą korzystać z jednej zbiorczej kartoteki/bazy umów,
- 33)Wszystkie obszary Systemu muszą korzystać z jednej zbiorczej kartoteki/bazy indeksów materiałowych oraz indeksów sprzedażowych,
- 34)System musi być rozwiązaniem otwartym, zapewniającym możliwość rozbudowy o nowe funkcje realizujące potrzeby użytkownika czy zmiany struktury organizacyjnej,
- 35)System musi umożliwiać kilkustopniową pracę m.in. wprowadzanie (również częściowe), modyfikację/edycję danych, sprawdzanie zgodności z budżetem, zatwierdzanie, podział na linie biznesowe, dekretowanie np. na MPK/przypis kontrolingowy, księgowanie itp.,
- 36)System musi zapewnić organizację zasobów oraz dostęp do nich według właściwości poszczególnych jednostek organizacyjnych Zamawiającego wg. linii biznesowych, wg. lokalizacji itd.,
- 37)System musi umożliwiać budowanie raportów samodzielnie przez użytkownika lub administratorów dla wszystkich zgromadzonych w Systemie danych poprzez zintegrowany z Systemem generator raportów, w którym między innymi będzie możliwość tworzenia i programowania relacji między danymi i wprowadzania algorytmów umożliwiających dokonanie obliczeń, których wyniki również będą widoczne w raportach,
- 38)System musi zawierać metody filtrowania i sortowania danych pozwalające użytkownikom Systemu na dokonywanie samodzielnych zmian parametrów filtrowania i sortowania w obszarze wyszukiwania danych w Systemie oraz w obszarze analizy wyników, które są efektem wyszukiwania danych w Systemie. Zakres danych, którymi użytkownik Systemu będzie mógł dowolnie filtrować i sortować musi być jak najszerszy,
- 39)System musi posiadać możliwość generowania/eksportowania plików, które następnie będą importowane przez inne systemy np. system bankowy,
- 40)System musi posiadać możliwość zasilania go danymi z poziomu odpowiednio sparametryzowanych plików umożliwiających dokonanie pewnych czynności np. wygenerowanie faktur czy PK, aktualizacja bazy kontrahentów itp.,
- 41)System musi mieć możliwość przesyłania danych z Systemu do innego systemu Zamawiającego lub do innych jednostek np. połączenie bazy kontrahentów z innym systemem Zamawiającego czy przesyłanie JPK – Jednolitego Pliku Kontrolnego,
- 42)System musi mieć możliwość pobierania danych do Systemu z innego systemu Zamawiającego lub od innych jednostek np. pobranie faktur z Platformy Elektronicznego Fakturowania,
- 43)System musi umożliwiać dokonywanie kontroli/akceptacji wysyłanych do innych systemów danych np. w przypadku JPK – Jednolitego Pliku Kontrolnego,
- 44)System musi posiadać możliwość jego rozbudowy o kolejne jednostki organizacyjne Zamawiającego i inne parametry/atrybuty jak np. dodanie nowego konta bankowego czy nowej stawki podatku VAT,
- 45)Wykonawca musi zagwarantować gwarancję dostępności usług utrzymaniowych oraz serwisu eksploatacyjnego dla wdrożonej wersji oprogramowania przez minimum 5 lat.

#### <span id="page-28-0"></span>**3. Wymagania w zakresie migracji danych**

Poniżej przedstawiono wymagania Zamawiającego w jaki sposób powinna zostać przeprowadzona migracja danych z używanych przez Zamawiającego systemów/zestawień itp. do Systemu:

- 1) Wymagane jest, by na etapie tworzenia Analizy Przedwdrożeniowej Wykonawca opracował i dostarczył zaakceptowany przez Zamawiającego plan migracji danych z obecnie wykorzystywanych przez Zamawiającego systemów informatycznych zawierający uzgodnienia dotyczące szczegółowego zakresu i sposobu przeniesienia danych oraz harmonogram migracji,
- 2) Metody weryfikacji zmigrowanych danych muszą być szczegółowo wyspecyfikowane przez Wykonawcę w ramach Analizy Przedwdrożeniowej,
- 3) W celu dokonania weryfikacji poprawności zmigrowanych danych może być wymagane przygotowanie i zastosowanie np. skryptów czy raportów do automatycznej weryfikacji, których opracowanie leżeć będzie po stronie Wykonawcy,
- 4) Weryfikację zmigrowanych danych będzie można przeprowadzić na wiele sposobów, a w szczególności:
	- a) szczegółowa weryfikacja zapis po zapisie jest możliwa jeżeli zbór migrowanych danych nie jest liczny i polega na porównaniu danych w starym rozwiązaniu oraz w nowym Systemie zapis po zapisie. Dla ułatwienia tego porównania Wykonawca może w niektórych przypadkach przygotować zestawienia tabelaryczne danych z nowego Systemu eksportowanie np. do arkusza kalkulacyjnego,
- b) porównanie skryptami SQL weryfikacja polegająca na uruchomieniu napisanych wcześniej skryptów porównujących dane znajdujące się w nowym Systemie z danymi źródłowymi zapisanymi w tabelach przejściowych i źródłowych (o ile istnieje do nich dostęp z bazy docelowej). W takim przypadku raport niezgodności może być automatycznie wygenerowany,
- c) kontrola danych przez użytkowników weryfikacja przeprowadzana przez użytkowników docelowych Systemu, mających dostęp do nowego Systemu oraz poprzednich systemów. Polega na wyszukaniu wybranych danych w jednym i drugim systemie oraz ich porównaniu,
- d) porównanie raportów starych systemów oraz nowego Systemu polega na uruchomieniu i porównaniu raportów/sprawozdań wygenerowanych z nowego Systemu oraz systemów źródłowych (np. obroty na wybranych kontach, rejestr VAT, dane podatkowe, itp.),
- e) weryfikacja statystyczna polega na uruchomieniu szeregu raportów sumujących dane w starym i nowym Systemie i porównanie wyników, np. suma nierozliczonych rozrachunków w starym i nowym Systemie w podziale ma miesiące wymagalności itp.,
- 5) Wykonawca przeprowadzi migrację danych z systemów/zestawień itp. obecnie eksploatowanych przez Zamawiającego,
- 6) Wymagane jest zorganizowanie minimum 6 migracji danych w podziale na migracje próbne, które odbędą się przed i w trakcie testów akceptacyjnych Systemu oraz migracje właściwe, które odbędą się w trakcie przygotowania Systemu do Startu Produkcyjnego,
- 7) Celem migracji próbnej jest przetestowanie procedur eksportu/importu danych, procedur czyszczenia, uzupełniania, agregacji danych, procedur weryfikacji danych,
- 8) Celem migracji właściwej jest przeniesienie do nowego Systemu niezbędnych danych, które są potrzebne by móc realizować w nim wszystkie wdrażane funkcjonalności,
- 9) Zamawiający oczekuje, że dane zostaną zmigrowane automatycznie za pomocą wypełnionych przez Zamawiającego arkuszy migracyjnych,
- 10)Zamawiający wskaże konieczny i prawidłowy zakres danych potrzebnych do prawidłowej migracji, a następnie Wykonawca zobowiązany będzie do przygotowania między innymi arkuszy migracyjnych w postaci plików .xls lub .xlsx zawierających strukturę migrowanych danych wraz z opisem umożliwiającym

prawidłowe wypełnienie arkuszy. Arkusze migracyjne muszą zostać zaakceptowane przez Zamawiającego oraz wymagane jest, aby Wykonawca dostarczył arkusze migracyjne Zamawiającemu minimum 4 tygodnie przed planowanym pierwszym terminem migracji i na minimum 2 tygodnie przed planowanymi terminami kolejnych migracji,

- 11)Wykonawca dokona migracji danych po uzgodnieniu z Zamawiającym zakresu, struktury oraz standardu jakościowego plików do przeniesienia,
- 12)Zamawiający nie będzie wymagał pełnej migracji danych historycznych, np. dokonanych w funkcjonującym systemie transakcji księgowych. Szczegółowy zakres migrowanych danych zostanie określony na Etapie Analizy Przedwdrożeniowej. Wymagane jest zmigrowanie co najmniej następujących grup danych (z uwzględnieniem podziału kontrolingowego objętego niniejszym wdrożeniem):
	- a) bilans otwarcia,
	- b) kartoteka kontrahentów,
	- c) nierozliczone lub częściowo nierozliczone rozrachunki z kontrahentami,
	- d) indeksy materiałów, towarów i usług oraz stany magazynowe na wskazany dzień wprowadzone bilansem otwarcia,
	- e) kartoteka środków trwałych wraz z wartością początkową i dotychczasowymi umorzeniami,
	- f) plan inwestycji wraz ze stopniem jego realizacji w poszczególnych pozycjach,
	- g) rozliczenia międzyokresowe bierne i czynne,
	- h) poziom i stan rozliczeń dotacji i amortyzacji odwróconej,
	- i) wszelkich elementów rozliczanych w czasie, które dla prawidłowego działania w przyszłych okresach muszą zostać przeniesione poprzez bilans otwarcia oraz/i innych elementów/atrybutów z nimi związanych niezbędnych do zachowania prawidłowości rozliczeń.
- 13)Za wypełnienie arkuszy migracyjnych danymi odpowiedzialny będzie Zamawiający,
- 14)Zakres migrowanych danych musi zapewniać poprawną pracę Systemu oraz spełniać wszystkie wymagania funkcjonalne Systemu,
- 15)Wykonawca jest zobowiązany zidentyfikować i poprawić wszystkie błędy wynikające ze źle przeprowadzonej migracji próbnej i właściwej,

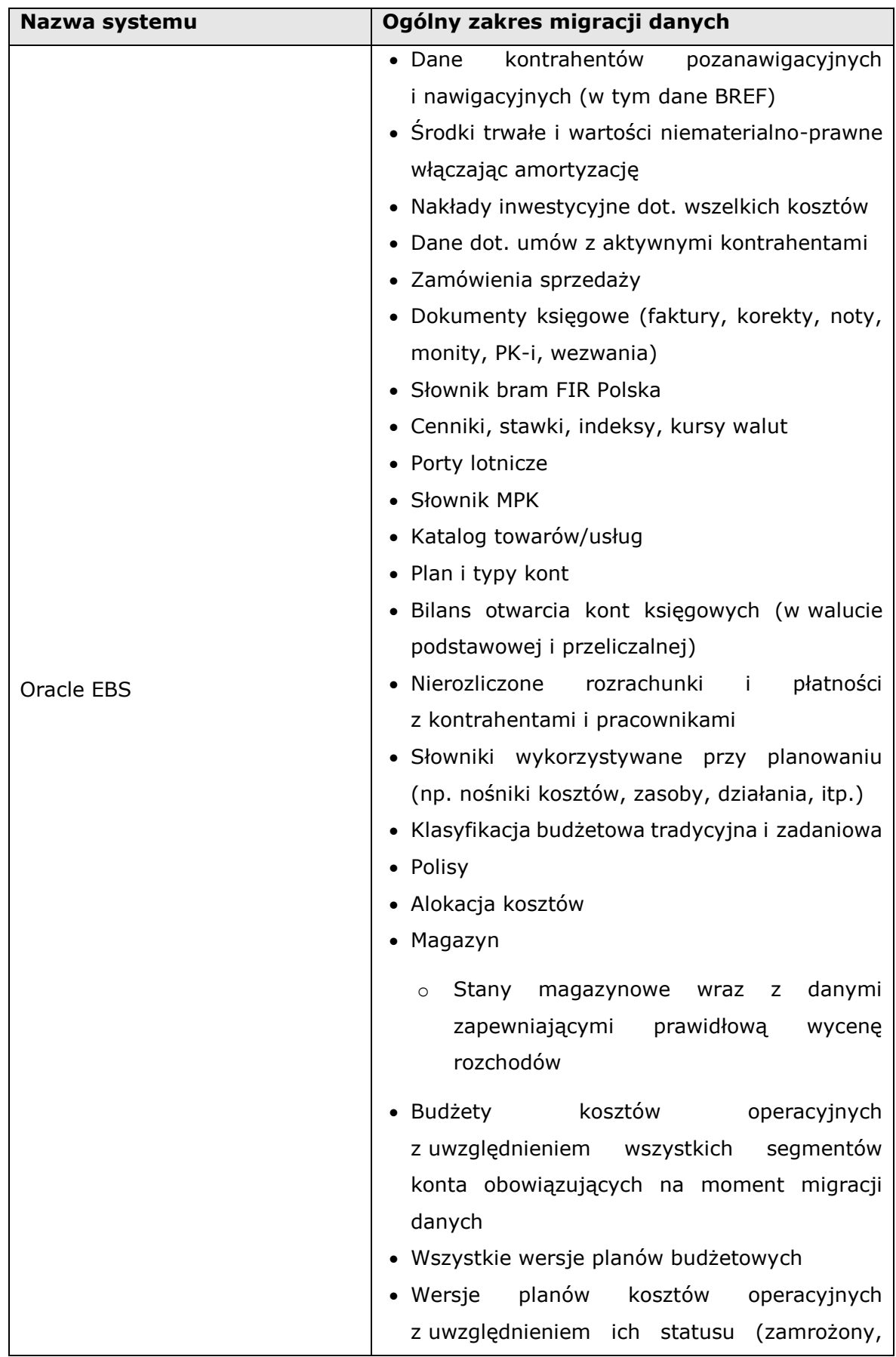

## **Tabela 4. Lista potencjalnych źródeł danych przeznaczonych do migracji**

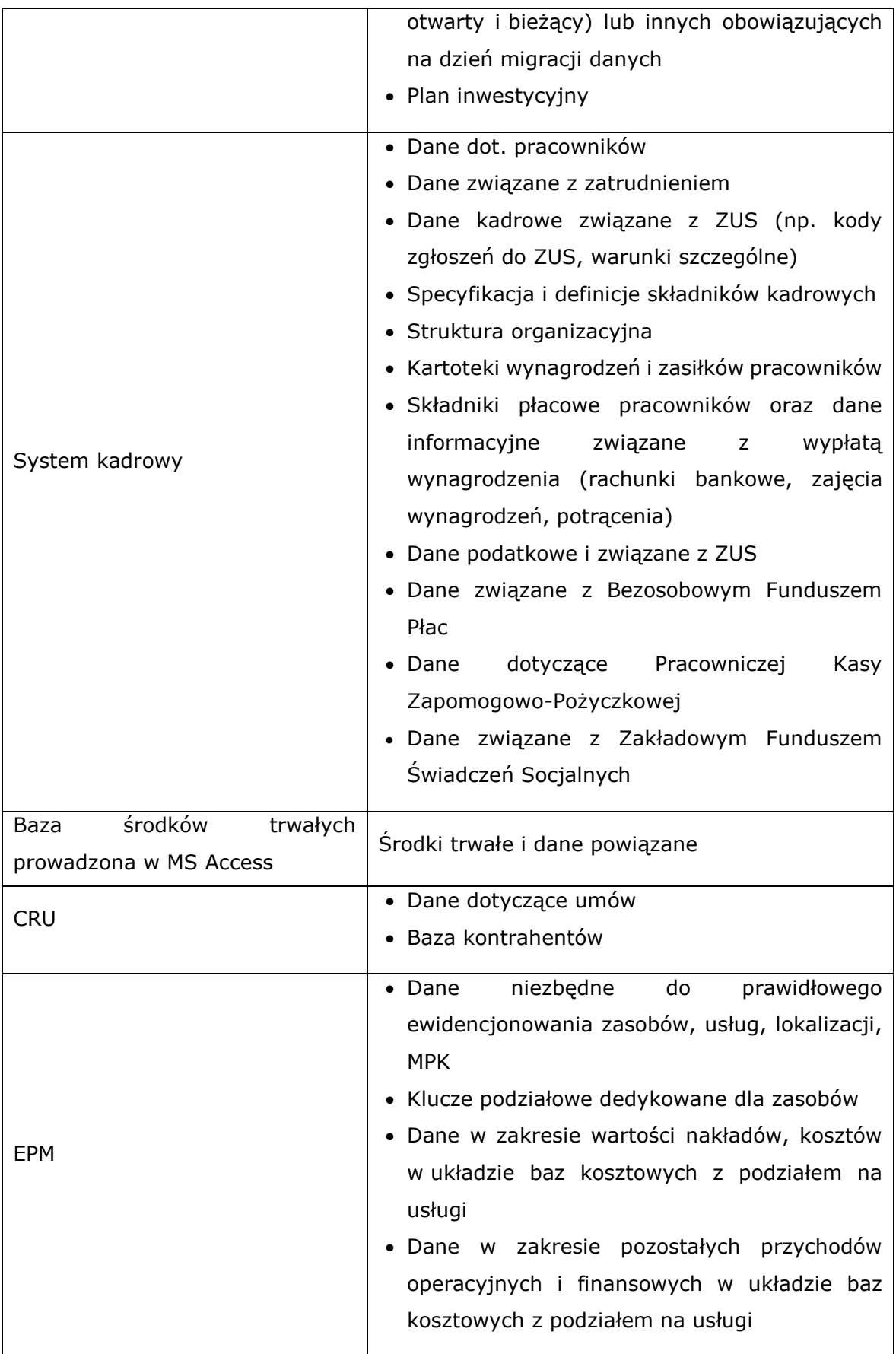

- 16)Proces migracji danych musi uwzględniać wymagania wynikające z zakończenia procesów w starym systemie np. przeniesienie danych księgowych w postaci bilansu otwarcia będzie możliwe po zamknięciu (a przynajmniej po uzgodnieniu) ostatniego okresu księgowego w starym systemie,
- 17)Zamawiający dopuszcza możliwość migracji przyrostowej, w przypadkach, w których nie będzie można dokonać migracji wszystkich danych przed Startem Produkcyjnym,
- 18)Jeżeli po zakończeniu migracji i rozpoczęciu pracy produkcyjnej pojawią się wcześniej niezidentyfikowane błędy dotyczące danych powstałe na etapie migracji powodujące błędne działanie Systemu to:
	- a) jeśli błąd dotyczyć będzie danych źródłowych to odpowiedzialność za usunięcie błędu leży po stronie Zamawiającego,
	- b) jeśli migracja niepoprawnych danych wynika z błędnie działających procedur weryfikacji i przygotowania danych odpowiedzialność za usunięcie błędów leży po stronie Wykonawcy,
- 19)Wykonawca ponosi odpowiedzialność za poprawność danych migrowanych do nowego Systemu i będzie zobowiązany bez zbędnej zwłoki usunąć wszelkie skutki wynikające z błędów migracji i dokonać naprawy danych i działania Systemu.

#### <span id="page-33-0"></span>**4. Wymagania w zakresie integracji Systemu**

Zamawiający wymaga, by wdrażany System wymieniał się danymi z innymi systemami funkcjonującymi u Zamawiającego lub systemami/programami z których Zamawiający korzysta. Wymiana danych musi być możliwa w taki sposób, że System będzie źródłem danych dla innych systemów oraz System przejmie od innych systemów dane, które następnie będą odpowiednio przetwarzane w Systemie.

W szczególności wymagana jest możliwość wymiany danych z:

- 1) Systemem bankowości bank BGK, wymiana danych będzie możliwa za pomocą plików w formacie wymaganym przez platformę bankowości elektronicznej, Zamawiający wymaga aby System umożliwiał współpracę z standardowymi rozwiązaniami obowiązującymi w zakresie bankowości elektronicznej
- 2) Systemem PŁATNIK ZUS, wymiana danych będzie możliwa wg. standardu określonego przez ZUS
- 3) Systemem eDeklaracje (deklaracje VAT, JPK) wymiana danych będzie możliwa w oparciu o standard określony przez Ministerstwo Finansów
- 4) @rms/SERIS w zakresie fakturowania sprzedaży i bazy kontrahentów, Komunikacja pomiędzy Systemem, a systemem walidacyjno–sprawozdawczym musi umożliwiać dwustronną wymianę danych w czasie rzeczywistym do systemu walidacyjnego oraz na żądanie do Systemu finansowo księgowego
- 5) CRCO w zakresie bazy kontrahentów, wymiana danych będzie możliwa za pomocą plików w formacie xls
- 6) Systemem kadrowo płacowym między innymi w zakresie wynagrodzeń, dodatkowych składników wynagrodzeń pochodnych oraz etatów itp., wymiana danych będzie możliwa za pomocą plików w formacie plików płaskich lub webserwisów
- 7) EPM lub innym systemem do alokacji kosztów na usługi, wymiana danych będzie możliwa za pomocą plików w formacie plików płaskich
- 8) Centralnym systemem backup w PAŻP Commvault
- 9) Platformą zakupową, wymiana danych będzie możliwa za pomocą plików w formacie plików płaskich lub webserwisów
- 10)Platformą Elektronicznego Fakturowania, wymiana danych będzie możliwa za pomocą plików w formacie plików płaskich lub webserwisów
- 11)LOG Systemem, Zamawiający oczekuje możliwości pobrania danych środków trwałych w formacie pliku płaskiego
- 12)MS Active Directory w zakresie SSO.

Dokładny zakres wymiany danych pomiędzy ww. systemami a wdrażanym System zostanie określony podczas realizacji Analizy Przedwdrożeniowej.

#### <span id="page-34-0"></span>**5. Wymagania w zakresie infrastruktury sprzętowej**

Poniżej znajdują się informacje oraz wymagania dotyczące infrastruktury sprzętowej oraz systemowej na której System będzie pracował. Zamawiający wymaga i oczekuje w szczególności że:

1) Wykonawca zapewni sprawne działanie Systemu na infrastrukturze sprzętowej posiadanej przez Zamawiającego.

Zamawiający może przeznaczyć na realizację przedmiotu zamówienia następującą lub nie gorszą infrastrukturę sprzętową:

a) redundantną sieć WAN o przepływności 12 Mbps łączącą Centralę Zamawiającego z ośrodkami terenowymi (Gdańsk, Poznań, Kraków, Katowice) oraz 8 Mbps łączącą Centralę Zamawiającego z ośrodkami terenowymi (Szczecin, Wrocław, Rzeszów, Łódź, Bydgoszcz),

- b) redundantną sieć LAN z rdzeniem sieci wyposażonym w przełączniki dysponujące portami 10 GbE (Zamawiający udostępni 2 porty 10GbE per przełącznik rdzeniowy),
- c) redundantną sieć SAN z przełącznikami wyposażonymi w porty 8 GbFC (Zamawiający udostępni 10 portów 8 GbFC per przełącznik),
- d) serwer: macierz dyskowa 3PAR8440N; serwer klasy Blade HP C7000; model ProLiant BL460c Gen9;
- e) konfiguracja serwera: 2x procesor Intel(R) Xeon(R) CPU E5-2690 v4 14 rdzeniowy; pamięć 256GB RAM; 2x SAN 8Gb FC HBA; 2x LAN 10 GB;
- f) standard stacji roboczej: procesor: Intel i5/i7 4 generacji lub nowszy; pamięć RAM: 16GB; dysk 256 SSD; system operacyjny: Windows 10; oprogramowanie: Office 2016/2019/O365,
- 2) System, poza Centralą Zamawiającego będzie mógł być użytkowany w ośrodkach terenowych. Dokładny wykaz lokalizacji na dzień ogłoszenia SIWZ znajduje się poniżej, a ich liczba może ulec zmianie w trakcie i po wdrożeniu Systemu:

### **Tabela 5. Wykaz lokalizacji Zamawiającego w których System będzie mógł być użytkowany**

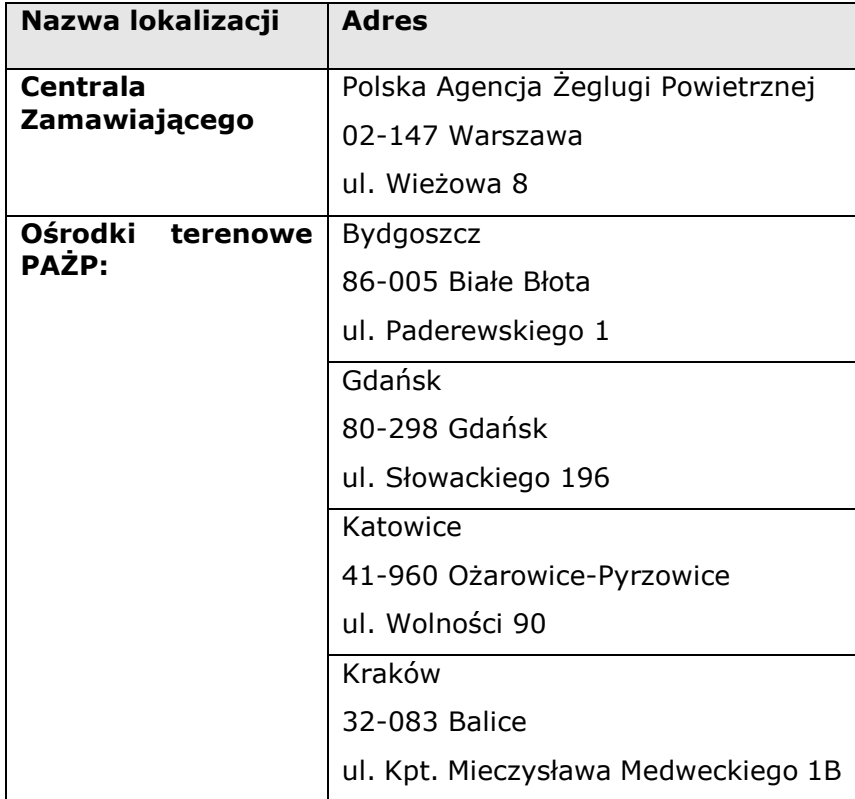
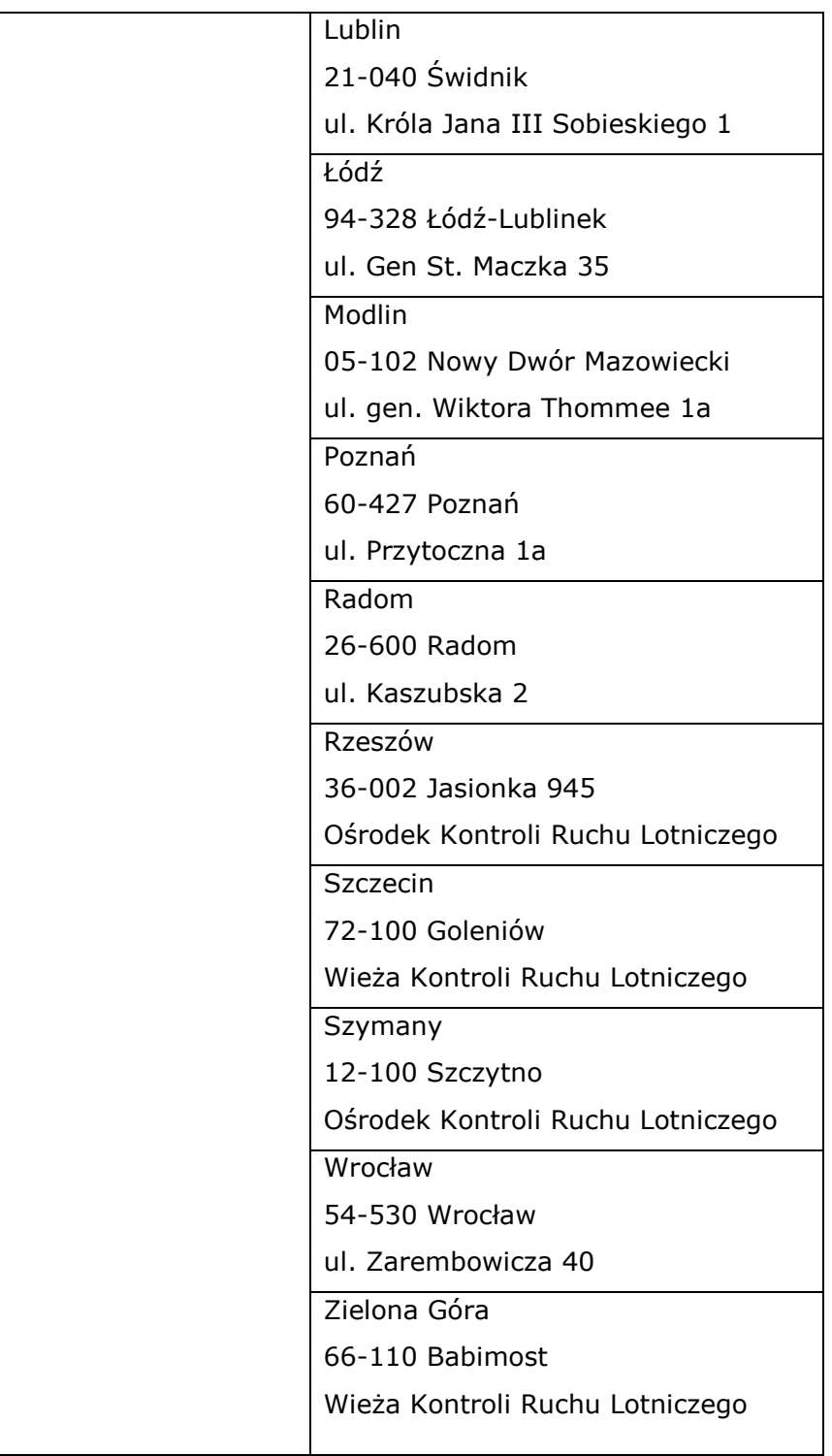

3) Wykonawca wraz ze służbami IT Zamawiającego dokona opomiarowania wymagań technicznych docelowego Systemu na podstawie wymagań funkcjonalnych i infrastruktury technicznej Zamawiającego. W przypadku niewystarczających mocy sprzętowych Zamawiający na podstawie dokonanego opomiarowania dokona rozbudowy infrastruktury sprzętowej w oparciu o wytyczne uzyskane podczas opomiarowania,

- 4) System musi mieć możliwość instalacji zdalnej w przypadku jego instalacji na stacjach roboczych,
- 5) Jeżeli dostęp do Systemu zapewniony będzie za pośrednictwem przeglądarki internetowej z wykorzystaniem łączy Zamawiającego to bieżące wykorzystanie łącz przez System musi być jak najniższe by nie zakłócać przepustowości łączy w każdej z lokalizacji Zamawiającego,
- 6) Wykonawca dostarczy oprogramowanie bazodanowe niezbędne do prawidłowego funkcjonowania Systemu łącznie z parametryzacją w zakresie ustalonym w OPZ oraz niezbędne oprogramowanie/narzędzia potrzebne do edycji/rozwoju/tworzenia np. nowych raportów czy funkcjonalności Systemu,
- 7) Zamawiający posiada oprogramowanie Windows Server 2019 (Standard lub Datacenter) oraz MS SQL Standard Edition, które może zostać wykorzystane na potrzeby wdrożenia Systemu. W przypadku, gdy oferowany System wymaga wykorzystania innego oprogramowania systemu operacyjnego, Wykonawca zobowiązany będzie dostarczyć wraz z licencjami niezbędne oprogramowanie systemu operacyjnego w ramach zamówienia oraz przeprowadzić szkolenia certyfikowane przez producenta oprogramowania dla 3 administratorów z obsługi i administracji dostarczonego systemu operacyjnego pozwalające na zdobycie wiedzy i umiejętności potrzebnych do codziennej pracy z systemem i udzielania wsparcia technicznego użytkownikom pracującym z tą wersją systemu.

Zamawiający wymaga podania przez Wykonawcę dokładnej listy oprogramowania jakie zamierza dostarczyć Zamawiającemu w ramach realizacji wdrożenia. Lista ta ma zawierać co najmniej pełną nazwę oprogramowania, nazwę producenta oprogramowania, ilość sztuk licencji, typ licencji, jednostkową cenę netto każdej licencji, wartość licencji rozumianej jako iloczyn ilości licencji oraz ceny netto każdej licencji itp.

# **6. Wymagania w zakresie metodyki prowadzenia prac**

- 1) Zamawiający wymaga od Wykonawcy podejścia projektowego w celu realizacji przedmiotowego wdrożenia by zostały zrealizowane wszystkie prace określone w OPZ i Umowie.
- 2) Zamawiający w swojej organizacji powołał strukturę projektową odpowiedzialną za realizację tego przedsięwzięcia. W strukturze tej wyróżnione są następujące hierarchiczne role:
- a) Komitet Sterujący w którego skład wchodzi: Przewodniczący, Główny Użytkownik, Główny Użytkownik ds. optymalizacji procesów, Główny Użytkownik ds. teleinformatycznych oraz Główny Dostawca,
- b) Kierownik Projektu,
- c) Koordynatorzy Zespołów Projektowych.
- 3) Zamawiający wymaga by Wykonawca wyznaczył osobę, która na czas realizacji Projektu wejdzie w skład Komitetu Sterującego i w imieniu Wykonawcy będzie pełniła rolę Głównego Dostawcy. Komitet Sterujący w niniejszym Projekcie odpowiada w szczególności za:
	- a) kontrolę realizacji Projektu,
	- b) podejmowanie kluczowych decyzji w ramach Projektu,
	- c) zatwierdzenie raportów i/lub protokołów
	- d) zatwierdzenie bez uwag protokołu Etapu VIII będącego podstawą do zamknięcia Projektu.
- 4) Główny Dostawca w szczególności odpowiadać będzie za:
	- a) całokształt spraw należących do jego obowiązków wynikających z treści OPZ oraz Umowy,
	- b) skutki podjętych decyzji, jak i decyzji niepodjętych w sytuacjach tego wymagających,
	- c) dostarczenie produktów Projektu zgodne z zapisami OPZ i Umowy,
	- d) jakość dostarczanych produktów zgodną z zapisami OPZ i Umowy,
	- e) terminową realizację zadań projektowych zgodną z zapisami OPZ i Umowy,
	- f) rzetelne i efektywne wykonanie powierzonych mu obowiązków.
- 5) Zamawiający wymaga również powołania po stronie Wykonawcy Koordynatora Projektu, który będzie pełnił rolę koordynacyjną prac leżących do zrealizowania po stronie Wykonawcy oraz będzie pełnił rolę komunikacyjną tzn. będzie głównym kanałem komunikacyjnym, za pośrednictwem którego Zamawiający będzie komunikował się z Wykonawcą w sprawach projektowych,
- 6) Zamawiający wymaga by w trakcie trwania Umowy ze strony Wykonawcy uczestniczyły co najmniej osoby spełniające poniższe wymagania:
	- a) Architekt biznesowy, który ma wiedzę i kompetencje do wykonywania co najmniej takich zadań jak:

38

- I. projektowanie architektury Systemu,
- II. implementacja oraz rozwój procesów biznesowych,
- III. zarządzanie kodem aplikacji oraz jego jakością,
- IV. wsparcie przy rozwiązywaniu zgłoszeń i zagadnień,
- V. odbiór i ocena produktów dostarczanych przez dostawców zewnętrznych,
- VI. współpraca w opracowywaniu nowych rozwiązań i obieraniu kierunków rozwojowych,
- b) Architekt systemów, który ma wiedzę i kompetencje do wykonywania co najmniej takich zadań jak:
	- I. projektowanie architektury rozwiązań systemowych produktów w zakresie nowych składników i modyfikacji,
	- II. identyfikacja wymagań dotyczących środowiska sprzętowego, infrastruktury i oprogramowania,
	- III. współpraca z właścicielami biznesowymi w celu zrozumienia potrzeb i zaprojektowania optymalnych rozwiązań,
	- IV. dobór technologii, produktów i narzędzi,
	- V. identyfikowanie i zarządzanie czynnikami ryzyka związanymi z przyjętą architekturą,
- c) Konsultanci wdrożeniowi, którzy mają wiedzę i kompetencje do wykonywania co najmniej takich zadań jak:
	- I. dokonanie wspólnie z Zamawiającym analizy procesów w poszczególnych obszarach oraz przeprowadzenie parametryzacji i konfiguracji standardowych funkcjonalności Systemu, przeprowadzenie procesu wdrożenia i migracji danych,
	- II. prowadzenie warsztatów,
	- III. udział w świadczeniu asysty powdrożeniowej,
	- IV. współpraca z Zamawiającym w zakresie bieżącego rozwiazywania problemów projektowych,
	- V. udział w testach Systemu,
- d) Administrator systemów informatycznych do spraw baz danych, który ma wiedzę i kompetencje do wykonywania co najmniej takich zadań jak:
- I. administracja, monitorowanie i wsparcie dla systemów stworzonych przez wykonawcę,
- II. współpraca z zespołem analityków i programistów,
- III. identyfikowanie i rozwiązywanie bieżących problemów,
- IV. tworzenie i aktualizacja dokumentacji technicznych administrowanych systemów,
- e) Developer, który ma wiedzę i kompetencje do wykonywania co najmniej takich zadań jak:
	- I. projektowanie i tworzenie aplikacji na wewnętrzne potrzeby,
	- II. tworzenie dokumentacji dla wytwarzanego oprogramowania,
	- III. proponowanie nowych rozwiązań i technologii.

# **7. Wymagania w zakresie organizacyjnym sposobu realizacji wdrożenia**

Zamawiający oczekuje i informuje, że:

- 1) Wykonawca zobowiązany jest na bieżąco oraz niezwłocznie, w formie elektronicznej lub pisemnej, informować Zamawiającego o ewentualnych zagrożeniach, trudnościach lub przeszkodach związanych z realizacją, w tym także o okolicznościach leżących po stronie Zamawiającego, które powodują lub mogą powodować nieterminową i/lub niewłaściwą realizację Projektu. Ww. informacje powinny być zgodne z wytycznymi zawartymi w strategii zarządzania ryzykiem opracowanej w Etapie 0,
- 2) Wykonawca w okresie realizacji wdrożenia zobowiązany jest do przedstawiania Zamawiającemu comiesięcznych raportów ze stanu realizacji prac. Raporty te należy przekazywać Zamawiającemu do siódmego dnia (kalendarzowego) następnego miesiąca. Dodatkowo Wykonawca zobowiązany jest do przedstawiania raportu ze stanu realizacji prac na każde żądanie Zamawiającego w terminie do trzech dni roboczych od wystawienia wezwania. Do czasu zakończenia realizacji Etapów I-IV raport ze stanu realizacji prac należy przedstawiać Zamawiającemu nie rzadziej niż raz na dwa tygodnie. W tym czasie również obowiązuje możliwość sporządzenia raportu na żądanie Zamawiającego jednak musi on być sporządzony do dwóch dni roboczych od wystawienia wezwania. Ww. raport musi zawierać w szczególności:
	- a) dokładny opis postępu realizacji prac wdrożeniowych,
- b) szczegóły dotyczące ewentualnych różnic w porównaniu ze szczegółowym harmonogramem Projektu,
- c) wskazanie głównych problemów i szans występujących przy realizacji Projektu i środków podjętych w celu ich rozwiązania,
- d) informacje o planowanych do zrealizowania zadaniach do momentu sporządzenia następnego raportu,
- e) informacje dotyczące przeprowadzonej analizy ryzyk,

Szczegółowy wzór raportu zostanie zaproponowany przez Wykonawcę w ramach realizacji Etapu 0,

- 3) Projekt będzie prowadzony Etapami, które opisano w Rozdziale 1 OPZ,
- 4) Prace związane z realizacją wdrożenia będą prowadzone w Centrali PAŻP w Warszawie. W uzasadnionych sytuacjach oraz po wyrażeniu zgody przez Zamawiającego prace wdrożeniowe mogą odbywać się w Ośrodkach Terenowych PAŻP,
- 5) Pracownicy Wykonawcy, którzy będą uczestniczyć w realizacji wdrożenia bezwzględnie będą musieli stosować się do wszystkich regulacji i regulaminów obowiązujących w PAŻP,
- 6) Projekt prowadzony będzie wyłącznie w języku polskim oraz wszystkie produkty Projektu będą sporządzone w języku polskim i zostaną dostarczone Zamawiającemu w formie określonej w Rozdziale 5 ust. 11 OPZ,
- 7) Zamawiający każdy dostarczony w ramach realizacji wdrożenia produkt przed jego przyjęciem do eksploatacji będzie kontrolował, w razie potrzeby testował i odbierał. Jeśli pojawią się jakieś wątpliwości Wykonawca zobowiązany jest niezwłocznie dokonać wszelkich niezbędnych korekt i poprawek,
- 8) Zamawiający może w trakcie realizacji wdrożenia korzystać z usług osób trzecich w celu dokonania audytu prowadzenia całości Projektu lub poszczególnych jego części czy kontroli produktów wytworzonych w trakcie realizacji Projektu itp. Wykonawca będzie zobowiązany do udzielenia takim osobom wszelkich informacji, danych lub wyjaśnień dotyczących realizacji wdrożenia.

#### **8. Wymagania w zakresie dokumentacji**

Poniżej zostały opisane wymagania Zamawiającego odnośnie dokumentacji projektowej:

- 1) Terminy dostarczenia dokumentacji powstałej w ramach realizacji Etapów Projektu zostaną wskazane w harmonogramie szczegółowym Projektu, określonym w trakcie realizacji Etapu III na zasadach opisanych w Rozdziale 1 OPZ,
- 2) Wszystkie produkty i dokumenty wytworzone w ramach wdrożenia muszą charakteryzować się wysoką jakością wykonania, na którą będą miały wpływ w szczególności następujące czynniki:
	- a) czytelna i zrozumiała struktura poszczególnych produktów oraz całej dokumentacji z wyodrębnieniem rozdziałów, podrozdziałów i sekcji,
	- b) stosowanie standardów czyli zachowanie jednolitej i spójnej struktury informacji, formy i sposobu prezentacji treści poszczególnych produktów, ich fragmentów oraz całej dokumentacji,
	- c) kompletność produktu czyli pełne, bez wyraźnych czy ewidentnych braków przedstawienie zagadnienia obejmujące całość informacji z danego zakresu – oznacza to w szczególności jednoznaczne i wyczerpujące przedstawienie wszystkich zagadnień w odniesieniu do Systemu,
	- d) spójność i niesprzeczność produktu czyli zachowanie wzajemnej zgodności pomiędzy wszystkimi rodzajami informacji umieszczonymi w produkcie, jak i brak logicznych sprzeczności pomiędzy informacjami zawartymi we wszystkich przekazanych produktach oraz we fragmentach tego samego produktu jak i całej dokumentacji,
	- e) zachowanie najwyższych standardów stylistycznych i edytorskich powstałej dokumentacji, rozumiane jako wolne od błędów ortograficznych, stylistycznych itp.
- 3) Dokumentacja projektowa musi być regularnie aktualizowana w dalszych Etapach Projektu, tak by jej zapisy były stale aktualne w trakcie realizacji oraz w momencie zakończenia Projektu,
- 4) Dokumentacja Systemu musi być przygotowana w języku polskim oraz musi być kompletna,
- 5) Zamawiający wymaga by dokumentacja była dostarczana: w wersji elektronicznej, w wersji elektronicznej umożliwiającej edycję oraz w wersji papierowej,
- 6) Zamawiający przed dokonaniem odbioru dokumentacji będzie ją weryfikował i akceptował. W przypadku pojawienia się wątpliwości czy stwierdzenia braków itp. Wykonawca zobowiązany jest do niezwłocznego ich skorygowania. Wykonawca powinien przewidzieć w harmonogramie szczegółowym niezbędny czas na weryfikację dokumentacji.

# **9. Wymagania w zakresie warsztatów szkoleniowych oraz certyfikowanych szkoleń**

Poniżej zostały przedstawione wymagania Zamawiającego w zakresie warsztatów szkoleniowych oraz szkoleń certyfikowanych przez producenta oprogramowania.

#### **Szkolenia certyfikowane przez producenta oprogramowania**

- 1) Zamawiający wymaga by w trakcie trwania Etapu II, Etapu V i Etapu VII zostały przeprowadzone szkolenia certyfikowane przez producenta oprogramowania dla:
	- a) 3 administratorów Systemu w trakcie trwania Etapu II,
	- b) 2 developerów Systemu w trakcie trwania Etapu V,
	- c) 2 developerów lub administratorów Systemu w trakcie trwania Etapu VII,
	- d) 8 kluczowych użytkowników Systemu w trakcie trwania Etapu VII,
- 2) Administratorzy po skończonych szkoleniach certyfikowanych przez producenta oprogramowania muszą posiadać wiedzę i uprawnienia do wykonywania czynności między innymi w zakresie: administrowania i eksploatowania Systemu, tworzenia i odtwarzania kopii zapasowych, instalacji i konfiguracji bazy danych, zarządzania system uprawnień, zarządzania strukturami danych, monitorowania bezpieczeństwa i wydajności Systemu itp.,
- 3) Developerzy po skończonych szkoleniach certyfikowanych przez producenta oprogramowania muszą posiadać wiedzę i uprawnienia do wykonywania czynności między innymi w zakresie: programowania dodatkowych raportów w Systemie, budowania w Systemie hurtowni danych, programowania dodatkowych funkcji itp.,
- 4) Kluczowi użytkownicy po skończonych szkoleniach certyfikowanych przez producenta oprogramowania muszą posiadać wiedzę i uprawnienia do wykonywania czynności między innymi w zakresie: funkcjonalności każdego z obszarów, parametryzacji atrybutów i procesów księgowych, parametryzacji i zarządzania słownikami i atrybutami kontrolingowymi, modyfikacjami Systemu w zakresie dostępnych parametrów w kluczowych obszarach wdrożenia, parametryzacji i zarządzania raportami z wyłączeniem działań developerskich itp.,
- 5) Szczegółowy zakres szkoleń certyfikowanych przez producenta oprogramowania określony zostanie wspólnie z Wykonawcą w trakcie realizacji Analizy Przedwdrożeniowej, a zakres szkoleń certyfikowanych przez producenta oprogramowania, które mają być zrealizowane w trakcie trwania Etapu II zostanie wspólnie z Wykonawcą dookreślony w trakcie trwania Etapu I. Zakres szkoleń musi być zaakceptowany przez Zamawiającego,
- 6) Szkolenia certyfikowane przez producenta oprogramowania muszą być podzielone na ścieżki kompetencji, a dedykowany program szkoleń dla grup developerów i użytkowników końcowych nie może być krótszy niż 20 dni roboczych. Ścieżka szkoleń powinna rozpocząć się w trakcie wdrożenia i zakończyć przed uruchomieniem produkcyjnym,
- 7) Przeprowadzenie szkoleń certyfikowanych przez producenta oprogramowania dla 3 administratorów Systemu obejmujących pełną zalecaną przez producenta ścieżkę. Ścieżka szkoleń powinna rozpocząć się w trakcie wdrożenia i zakończyć przed uruchomieniem produkcyjnym,
- 8) Materiały szkoleniowe dostarczone w trakcie szkoleń certyfikowanych przez producenta muszą być dostarczone w wersji elektronicznej i papierowej dla każdego uczestnika szkolenia na poziomie szczegółowości pozwalającym na późniejszą samodzielną pracę,
- 9) Szkolenia certyfikowane przez producenta oprogramowania powinny odbyć się w ośrodku szkoleniowym zlokalizowanym w Polsce posiadającym niezbędną infrastrukturę do przeprowadzenia szkolenia lub w Centrali Zamawiającego. Wszelkie koszty związane z organizacją szkoleń certyfikowanych zawarte są w Cenie Umowy,
- 10)Uczestnicy certyfikowanych szkoleń, po ich zakończeniu muszą otrzymać co najmniej imienne dyplomy/certyfikaty potwierdzające udział w danym szkoleniu z wyszczególnieniem zakresu szkolenia oraz dat kiedy szkolenie było przeprowadzane.

Zamawiający posiada oprogramowanie Windows Server 2019 (Standard lub Datacenter) oraz MS SQL Standard Edition, które może zostać wykorzystane na potrzeby wdrożenia Systemu. W przypadku, gdy oferowany System wymaga wykorzystania innego oprogramowania systemu operacyjnego, Wykonawca zobowiązany jest dostarczyć wraz z licencjami niezbędne oprogramowanie systemu operacyjnego w ramach zamówienia oraz przeprowadzić szkolenia certyfikowane przez producenta oprogramowania dla 3 administratorów z obsługi i administracji dostarczonego systemu operacyjnego pozwalające na zdobycie wiedzy i umiejętności potrzebnych do codziennej pracy z systemem i udzielania wsparcia technicznego użytkownikom pracującym z tą wersją systemu.

#### **Warsztaty szkoleniowe**

- 1) Wykonawca musi przeprowadzić warsztaty szkoleniowe dla:
	- a) administratorów Systemu zapewniające umiejętności i wiedzę niezbędną do samodzielnego administrowania wszystkimi objętymi wdrożeniem

obszarami funkcjonalnymi Systemu, środowiskiem Systemu i platformą sprzętowo-programową,

- b) developerów Systemu, które zapewnią umiejętności i wiedzę niezbędną do właściwej i samodzielnej zaawansowanej obsługi polegającej na programowaniu i rozwijaniu funkcjonalności wdrożonego Systemu,
- c) kluczowych użytkowników Systemu, które zapewnią umiejętności i wiedzę niezbędną do właściwej i samodzielnej zaawansowanej obsługi poszczególnych funkcjonalności Systemu oraz umiejętności potrzebne do realizacji w przyszłości szkoleń użytkowników końcowych Systemu,
- d) użytkowników końcowych Systemu, które zapewnią umiejętności i wiedzę niezbędną do właściwej i samodzielnej obsługi poszczególnych funkcjonalności Systemu,
- 2) Przed rozpoczęciem warsztatów szkoleniowych Wykonawca dostarczy Zamawiającemu do akceptacji plan warsztatów szkoleniowych w szczególności zawierający:
	- a) materiały szkoleniowe napisane w języku polskim dla wszystkich obszarów funkcjonalnych objętych wdrożeniem, zawierające opis realizacji danego procesu, jego produkty, wykaz niezbędnych czynności jakie należy wykonać by przejść cały proces wraz z ich opisem i dokładnym wskazaniem w jaki sposób i gdzie należy tą czynność wykonać w Systemie oraz wykaz ćwiczeń jakie będą realizowane podczas warsztatów szkoleniowych ilustrujących sposób obsługi procesów w Systemie,
	- b) prezentacje multimedialne wspierające poszczególne warsztaty szkoleniowe,
	- c) prezentację multimedialną w zakresie podstawowej obsługi Systemu zawierającą między innymi informacje jak w jaki sposób zalogować się do Systemu, do czego służą konkretne przyciski, jak się poruszać w Systemie itp.,
	- d) wzór testów wiedzy merytorycznej dla uczestników warsztatów dla wszystkich obszarów funkcjonalnych objętych wdrożeniem,
	- e) wzór protokołu z przeprowadzonych testów końcowych zawierający co najmniej następujące informacje: nazwę Wykonawcy i Zamawiającego, nazwę warsztatu szkoleniowego, datę i miejsce przeprowadzenia warsztatu szkoleniowego, informację o przekazaniu materiałów szkoleniowych, informację, że warsztat szkoleniowy został zrealizowany zgodnie z zatwierdzonym programem, indywidualne wyniki testów uczestników oraz

uzyskaną średnią dla danej grupy itp. Załącznikiem do protokołu będzie imienna lista obecności (uczestnicy warsztatów szkoleniowych potwierdzają udział w każdym dniu warsztatów swoim podpisem) wraz testami uczestników i z wynikami uzyskanymi z testów z wiedzy merytorycznej przekazanej uczestnikom warsztatów szkoleniowych,

- f) wzór ankiety oceniającej poziom warsztatów szkoleniowych oraz umiejętności wykładowcy,
- g) wzór zaświadczenia potwierdzającego zdobycie wiedzy przez uczestnika warsztatów na odpowiednim poziomie z wyszczególnionym obszarem funkcjonalnym Systemu,
- h) szczegółowy harmonogram warsztatów szkoleniowych (podział na grupy, czas warsztatów, zakres i poziom warsztatów),
- i) wymagania dotyczące środowiska szkoleniowego,
- j) wymagania dotyczące infrastruktury szkoleniowej,
- 3) Warsztaty szkoleniowe nie mogą się rozpocząć dopóki nie zostaną zaakceptowane przez Zamawiającego wszystkie elementy wchodzące w skład planu warsztatów szkoleniowych,
- 4) Każdy warsztat szkoleniowy musi składać się z następujących części:
	- a) wykład wprowadzający służący przede wszystkim zaprezentowaniu w sposób zwięzły najważniejszych kwestii jakie będą omawiane podczas warsztatu, wyjaśnieniu szczególnych pojęć dotyczących danego warsztatu oraz zaprezentowaniu procesu, którego warsztat szkoleniowy jest elementem,
	- b) prezentacja multimedialna może być wykorzystywana podczas wykładu wprowadzającego dla podkreślenia szczególnie ważnych elementów warsztatu,
	- c) ćwiczenia praktyczne wszystkie omawiane na zajęciach tematy muszą być odzwierciedlone w ćwiczeniach praktycznych w Systemie. Ćwiczenia zawarte w materiałach szkoleniowych stanowią podstawę programową, która musi być zrealizowana, dodatkowo mogą zostać rozbudowane przez wykładowcę. Każdy z uczestników warsztatów samodzielnie wykonuje ćwiczenia pod nadzorem prowadzącego dany warsztat szkoleniowy,
	- d) analiza przypadku analizowanie wspólne z grupą wybranego przez wykładowcę lub grupę problemu,
- e) podsumowania materiału (po poszczególnych partiach materiału),
- f) czas na pytania i odpowiedzi wytłumaczenie wszystkich niejasności z danego tematu,
- g) końcowe podsumowanie materiału,
- h) odpowiedzi wykładowcy na ewentualne pytania dodatkowe kursantów,
- i) przeprowadzenie testu na zakończenie warsztatów szkoleniowych, który oceniany będzie przez wykładowcę, a wyniki testów poszczególnych kursantów będą przedstawione na podpisanym przez wykładowcę protokole, który na koniec dnia zostanie przekazany Zamawiającemu wraz z wypełnionymi testami kursantów,
- j) zebranie wypełnionych anonimowych ankiet oceniających poziom warsztatów szkoleniowych oraz umiejętności wykładowcy i przekazanie ich Zamawiającemu po zakończeniu warsztatu,
- 5) Wszystkie warsztaty szkoleniowe zostaną przeprowadzone z wykorzystaniem sparametryzowanego w ramach wdrożenia Systemu i oddzielnych stanowisk szkoleniowych dla każdego z uczestników. W uzasadnionych przypadkach dopuszcza się odstępstwa od tej zasady za zgodą Zamawiającego przy odpowiednim uzasadnieniu przez Wykonawcę takiego przypadku,
- 6) Wykonawca musi udostępnić infrastrukturę sprzętową niezbędną do przeprowadzenia warsztatów szkoleniowych o ile wcześniej nie zostanie zrealizowana instalacja i konfiguracja środowiska testowego u Zamawiającego,
- 7) Wykonawca przed rozpoczęciem warsztatów musi skonfigurować środowisko szkoleniowe w ramach środowiska testowego oraz zasilić środowisko szkoleniowe odpowiednimi danymi wymaganymi do przeprowadzenia warsztatów szkoleniowych. Dane szkoleniowe muszą uwzględniać specyfikę organizacji Zamawiającego,
- 8) Przed rozpoczęciem warsztatów szkoleniowych Wykonawca zobowiązany jest do przygotowania kont dostępowych umożliwiających zalogowanie do Systemu dla każdego uczestnika warsztatów,
- 9) Wykonawca musi przekazać materiały szkoleniowe uczestnikom warsztatów przed ich rozpoczęciem w formie elektronicznej, formie elektronicznej edytowalnej i papierowej,
- 10)Wykonawca musi przeprowadzić warsztaty szkoleniowe w języku polskim,
- 11)Maksymalna liczebność grupy warsztatowej nie może przekroczyć 13 osób,

12)Wykonawca zapewni prowadzenie warsztatów przez wykwalifikowana kadrę,

- 13)Wykonawca zobowiązany jest przeprowadzić warsztaty szkoleniowe w trakcie tygodnia roboczego od poniedziałku do piątku w godzinach pracy Zamawiającego (nie przewiduje się możliwości przeprowadzenia warsztatów szkoleniowych w dni ustawowo wolne od pracy lub weekendy),
- 14)Dzień warsztatowy będzie trwał maksymalnie 7 godzin (1 godz. warsztatowa = 45 minut) oraz może zostać podzielony na obszary funkcjonalne. Warsztaty będą rozpoczynały się nie wcześniej niż o godzinie 7:30 i kończyły po upływie przeznaczonych na dane warsztaty liczby godzin, nie później jednak niż o godzinie 15:30. Godzina warsztatowa nie zawiera w sobie czasu przeznaczonego na przerwę,

Minimalna oczekiwana przez Zamawiającego liczba dni warsztatów szkoleniowych wynosi dla:

- a) administratorów Systemu 10 dni warsztatowych,
- b) kluczowych użytkowników Systemu 15 dni warsztatowych,
- c) użytkowników Systemu 15 dni warsztatowych,
- d) developerów 10 dni warsztatowych,
- 15)Wykonawca w zakresie warsztatów przeznaczonych dla kluczowych użytkowników końcowych zobowiązany jest przeprowadzić warsztaty ze sposobu prowadzenia szkoleń w celu przekazania uczestnikom wiedzy w jaki sposób należy prowadzić szkolenia. Zajęcia te muszą obejmować część teoretyczną oraz praktyczną,
- 16)Wykonawca musi przeprowadzić na koniec każdego warsztatu szkoleniowego test sprawdzający wiedzę zdobytą przez uczestników w trakcie warsztatów (test imienny z koniecznością złożenia podpisu po zakończeniu testu), dokonać oceny testu oraz przekazać Zamawiającemu ww. testy oraz wyniki oceny na zatwierdzonym przez Zamawiającego wzorze protokołu. Wyniki testu będą stanowiły podstawę do odbioru warsztatu szkoleniowego,
- 17)Wykonawca musi przekazać każdemu uczestnikowi, który uzyska ocenę pozytywną z przeprowadzonego testu, zaświadczenie potwierdzające zdobycie wiedzy. Wręczenie zaświadczeń musi odbyć się przed Startem Produkcyjnym Systemu,
- 18)Wykonawca musi przeprowadzić ocenę warsztatu szkoleniowego po zakończeniu każdej sesji warsztatowej w formie ankiety warsztatowej wypełnianej przez uczestników warsztatów szkoleniowych. Warunkiem odbioru danego warsztatu szkoleniowego będzie uzyskanie na podstawie ankiet warsztatowych średniej oceny warsztatów co najmniej 3,0 w skali pięciopunktowej (w przypadku nie osiągnięcia

wymaganej średniej Wykonawca powtórzy warsztat szkoleniowy w terminie uzgodnionym z Zamawiającym),

- 19)Jeżeli Zamawiający uzna, że warsztat szkoleniowy przebiegł niezgodnie z ustalonym zakresem tematycznym Wykonawca zobowiązany jest do powtórnego przeprowadzenia warsztatu, za które Wykonawcy nie będzie przysługiwało wynagrodzenie,
- 20)Warunkiem odbioru Etapu warsztatów szkoleniowych będzie uzyskanie minimum 80% poprawnych odpowiedzi z testów dla danej grupy szkoleniowej. W przypadku braku uzyskania ww. wyniku - powtórzenie warsztatu w uzgodnionym terminie na koszt Wykonawcy,
- 21)W przypadku niemożności przeprowadzenia warsztatu szkoleniowego, w którymkolwiek z terminów, wskazanych w zaakceptowanym przez Zamawiającego harmonogramie warsztatów szkoleniowych, Wykonawca zobowiązuje się niezwłocznie poinformować o powyższym Zamawiającego. W takiej sytuacji Zamawiający ma prawo wskazać termin, w którym ma być przeprowadzony dany warsztat szkoleniowy. Termin wskazany przez Zamawiającego jest wiążący dla Wykonawcy.

W ramach warsztatów szkoleniowych, które mają zostać zapewnione przez Wykonawcę, zrealizowane zostaną następujące typy warsztatów:

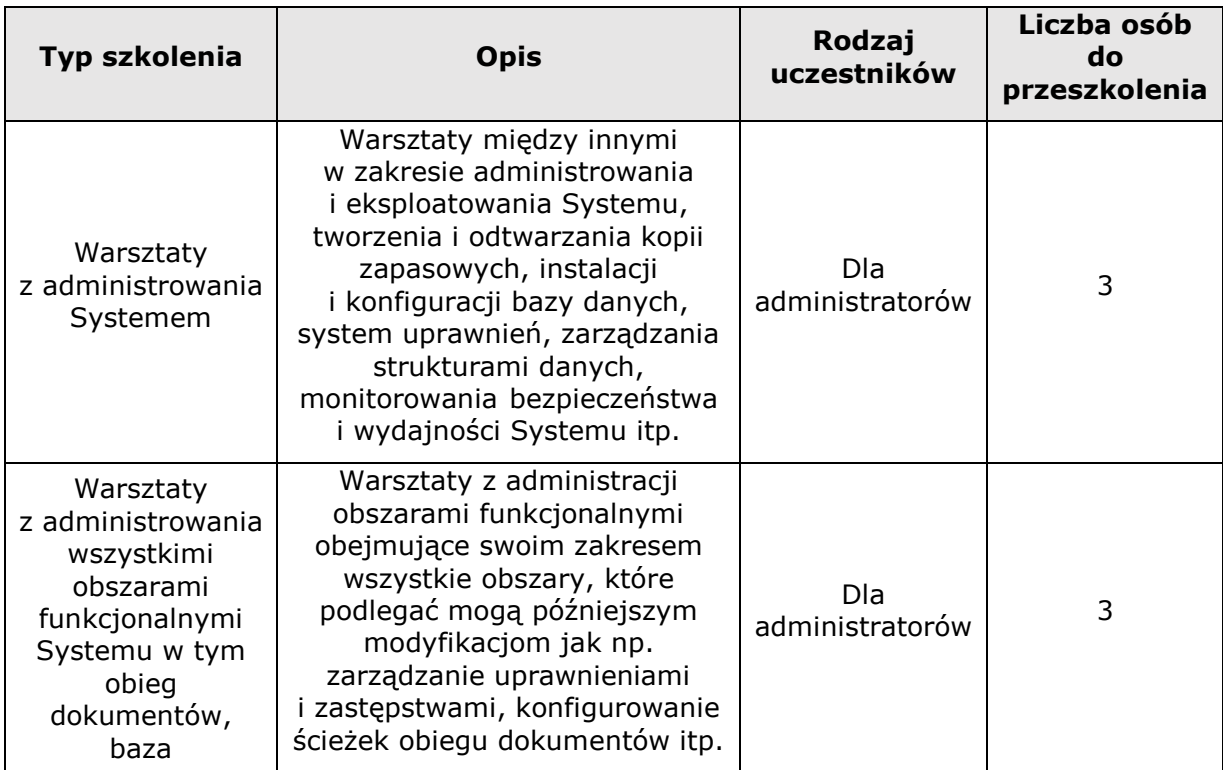

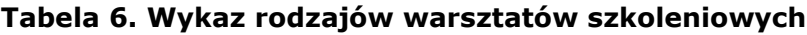

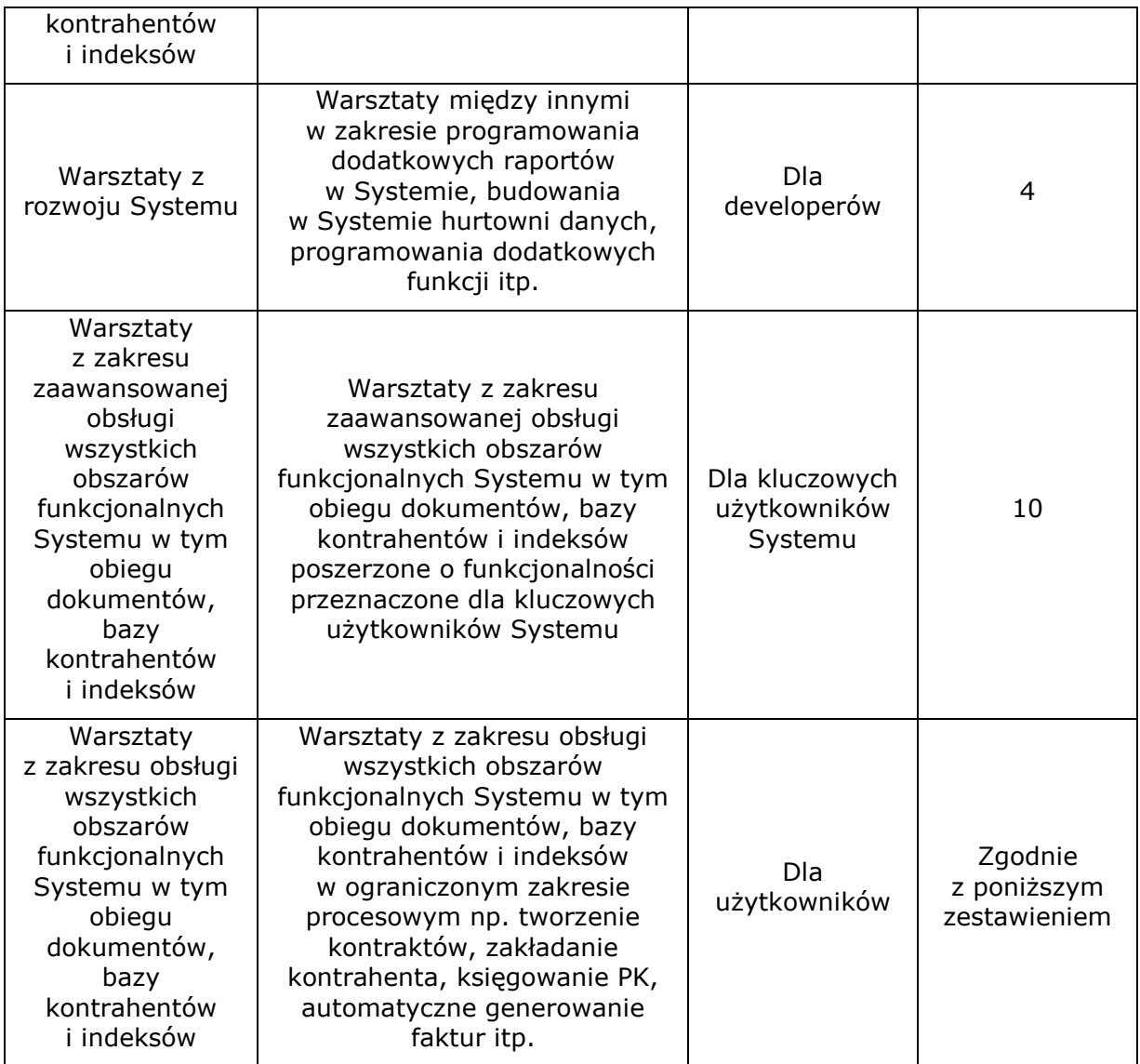

# **Tabela 7. Orientacyjna liczba uczestników do przeszkolenia**

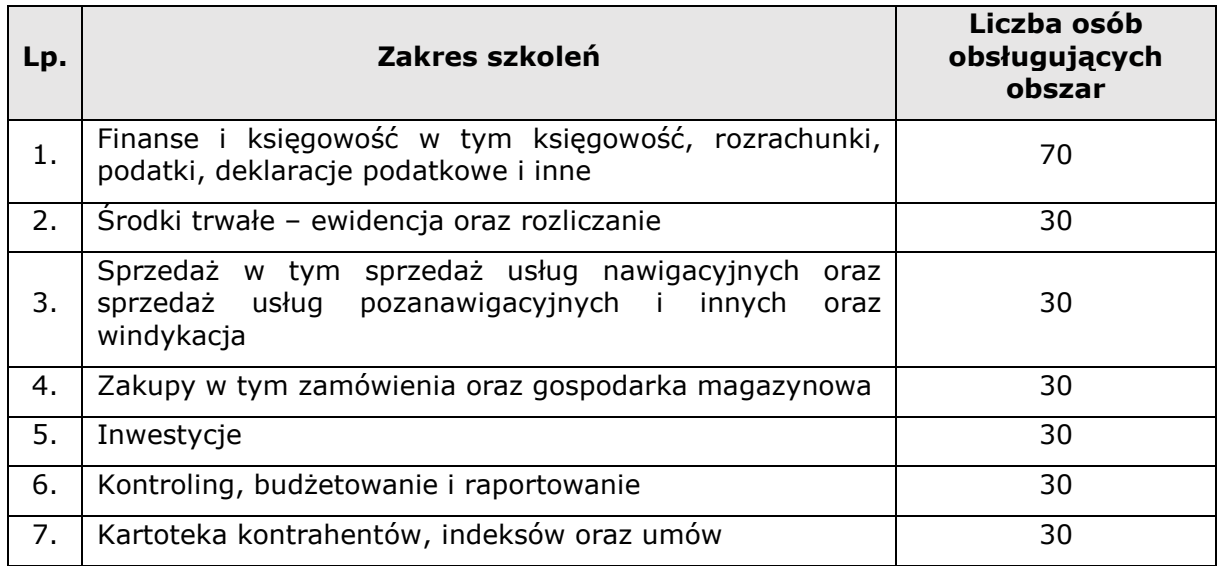

# **10. Wymagania w zakresie testów akceptacyjnych Systemu**

Ze względu na złożoność Systemu i konieczność zapewnienia jego stabilności, wydajności, zgodności z wymaganiami zawartymi w OPZ, a także bezpieczeństwa niezbędne jest przeprowadzenie testów akceptacyjnych. Opis testów, ich charakter oraz wymagania Zamawiającego w tym zakresie zostały zawarte poniżej:

- 1) Testy odbędą się zgodnie z zaakceptowanym przez Zamawiającego planem testów opracowanym przez Wykonawcę podczas prac realizowanych w ramach Etapu III,
- 2) Zamawiający przewiduje przeprowadzenie następujących rodzajów testów akceptacyjnych:
	- a) integracyjnych Systemu z innymi systemami Zamawiającego,
	- b) funkcjonalnych mających na celu sprawdzenie w każdy możliwy sposób wszystkich wdrożonych funkcjonalności Systemu,
	- c) bezpieczeństwa mających na celu ocenę Systemu pod kątem występowania potencjalnych błędów bezpieczeństwa spowodowanych niewłaściwą konfiguracją, lukami w oprogramowaniu lub sprzęcie itp.,
	- d) wydajnościowych mających na celu zbierane statystyk, zawierających między innymi informacje o czasach odpowiedzi na zapytania przy zdefiniowanym obciążeniu Systemu,
- 3) Zaakceptowany przez Zamawiającego Plan Testów między innymi musi składać się z:
	- a) metodyki przeprowadzenia testów akceptacyjnych Systemu dla wszystkich rodzajów testów,
	- b) koncepcji testów akceptacyjnych z wyszczególnioną strukturą scenariuszy testowych, w której muszą się znajdować co najmniej takie elementy jak: opis przypadków testowych, opis kroków testowych, opis kryteriów poprawności danego przypadku testowego itp.,
	- c) kategoryzacji błędów oraz terminów ich rozwiązania przez Wykonawcę,
	- d) opisanych i wyspecyfikowanych narzędzi, które są niezbędne do przeprowadzenia testów,
	- e) wzoru formularza testowego w którym uczestnicy testów będą zgłaszać wszelkie nieprawidłowości w tym opisywać błędy oraz wybierać ich

kategorie. Formularz między innymi musi zawierać: numer nieprawidłowości, miejsce do opisania nieprawidłowości, wskazane powiązanie ze scenariuszem testowym oraz przypadkiem testowym, kategorię błędu, nazwę uczestnika testu, który zidentyfikował nieprawidłowość,

- f) wzoru protokołu testowego w którym muszą się znajdować co najmniej takie elementy jak: miejsce przeprowadzenia testów, wykaz osób przeprowadzających testy, terminy prowadzenia testów, opis przebiegu testów wraz z listą przedstawionych scenariuszy i przypadków testowych, wykaz wszystkich zgłaszanych nieprawidłowości które powinny zostać wyeliminowane przez Wykonawcę, adnotacje Wykonawcy. Jego załącznikiem będzie wypełniony oraz podpisany przez uczestników testów formularz testowy,
- g) wzoru zbiorczego protokołu wykonania testów między innymi zawierającego informacje o wynikach realizacji przypadków testowych we wszystkich iteracjach testów czy opisanych wszystkich poprawkach które zrealizował Wykonawca itp.,
- h) harmonogramu testów,
- i) kryteriów akceptacji wyników testów,
- j) informacji dotyczących sposobu oraz zakresu migracji danych do wykonania testów,
- 4) Wykonawca przed rozpoczęciem testów przedstawi do akceptacji Zamawiającego wszystkie scenariusze testowe i przypadki testowe na podstawie których testy zostaną przeprowadzone. Scenariusz testowy musi odzwierciedlać wszystkie możliwości Systemu, które zostaną objęte niniejszym wdrożeniem. W ramach scenariusza testowego musi być wykonany szereg tzw. kroków sprawdzających działanie Systemu dla różnych wariantów wprowadzanych danych (poprawne i błędne). Każdy krok sprawdzający musi mieć określony oczekiwany rezultat,
- 5) Każda niezgodność pomiędzy oczekiwanym wynikiem testu, a wynikiem otrzymanym podczas wykonywania testu, stanowi podstawę do zgłoszenia nieprawidłowości,
- 6) W ramach wdrożenia Systemu przeprowadzone zostaną co najmniej cztery iteracje testów akceptacyjnych,
- 7) W celu przeprowadzenia drugiej i każdej następnej iteracji testów Wykonawca musi naprawić wszystkie zidentyfikowane błędy we wcześniejszej iteracji. Zamawiający

każdorazowo wymaga pisemnego potwierdzenia Wykonawcy, że błędy zdefiniowane we wcześniejszej iteracji testów akceptacyjnych zostały naprawione i System jest gotowy do testów,

- 8) Każda iteracja testów wymaga ponownego przeprowadzenia pełnego zakresu testów akceptacyjnych,
- 9) Każdy przypadek testowy zakończy się wynikiem pozytywnym, gdy zostanie osiągnięty założony w nim cel oraz gdy podczas jego wykonywania nie wystąpią błędy. Scenariusz testowy zostanie zakończony pozytywnie, gdy wszystkie przypadki testowe zakończą się wynikiem pozytywnym,
- 10)Kryterium odebrania testów jest zakończenie z wynikiem pozytywnym wszystkich scenariuszy testowych,
- 11)Jeśli po pierwszej iteracji testów nie będzie zidentyfikowanych jakichkolwiek błędów to Komitet Sterujący może podjąć decyzję o rezygnacji z kolejnych iteracji testów uznając, że System spełnia wszystkie wymagania zawarte w OPZ i Umowie i można przejść do dalszych prac wdrożeniowych,
- 12)Wykonawca przed rozpoczęciem testów przedstawi do akceptacji Zamawiającego instrukcje dla uczestników testów, z których będzie wynikało w jaki sposób należy przeprowadzić testy, w jaki sposób należy wypełniać formularz testowy itp. Instrukcje muszą być przekazane uczestnikom testów przed rozpoczęciem testów,
- 13)Testy zostaną wykonane zgodnie z przygotowaną metodyką i przy użyciu narzędzi do przeprowadzenia testów, weryfikujących spełnienie wymagań opisanych w poszczególnych krokach testowych,
- 14)Z chwilą rozpoczęcia testów środowisko, na którym będą prowadzone testy bezpieczeństwa zostanie "zamrożone" co oznacza, że do momentu zakończenia testów nie będą wprowadzane żadne modyfikacje Systemu (w szczególności testowanych elementów). Dopuszcza się możliwość zaistnienia sytuacji wyjątkowej, w której System będzie modyfikowany w czasie trwania testów, przy czym Zamawiający zostanie powiadomiony o propozycji modyfikacji i musi wyrazić zgodę na jej wykonanie,
- 15)Wykonawca Systemu ma obowiązek zapewnienia środowiska testowego potrzebnego do realizacji testów, które musi być identyczne jak środowisko produkcyjne,
- 16)Testy będą odbywać się w Centrali Zamawiającego,
- 17)Zamawiający przeprowadzi testy w uzgodnieniu z Wykonawcą i przy jego współpracy,
- 18)W przypadku wykrycia niezgodności krytycznej uniemożliwiającej przeprowadzenie testów Zamawiający ma prawo do wstrzymania testów do czasu wprowadzenia odpowiedniej poprawki do Systemu,
- 19)Wykonawca zobowiązany jest do usunięcia nieprawidłowości wykrytych w Systemie podczas przeprowadzania testów akceptacyjnych,
- 20)Każda iteracja testów będzie zakończona sporządzeniem protokołu z testów akceptacyjnych,
- 21)Po wykonaniu testów akceptacyjnych zostanie sporządzony i przekazany Zamawiającemu do zatwierdzenia protokół wykonania testów, zawierający wyniki realizacji przypadków testowych wymienionych w specyfikacji przypadków testowych. Wraz z wynikami testów wykonawca powinien przekazać Zamawiającemu dane testowe oraz skrypty dla narzędzi testowych, a także narzędzia testowe, jeżeli takowe zostały wykonane przez Wykonawcę na potrzeby realizacji testów odbieranego Systemu.

# **11. Produkty Projektu**

W ramach realizacji wdrożenia Wykonawca zobowiązany jest do dostarczenia produktów, których odbiór przez Zamawiającego będzie stanowił podstawę do zakończenia prac realizowanych w poszczególnych Etapach. Ostateczna lista produktów wdrożenia (z wyłączeniem produktów Etapu od 0 do II włącznie) zostanie dookreślona na Etapie III w trakcie Analizy Przedwdrożeniowej.

Zestawienie produktów powstałych w ramach realizacji przedmiotu zamówienia, które muszą być zaakceptowane przez Zamawiającego to:

#### **Etap 0**

1) Plan projektu

Opis produktu – dokument Planu projektu zawierający niezbędne informacje dotyczące sposobu realizacji Projektu, między innymi takie jak:

- a) wykaz kamieni milowych Projektu,
- b) standardy i procedury projektowe dotyczące: planowania prac, zarządzania ryzykiem, zarządzania zmianami, zarządzania dokumentacją projektową, komunikacji i raportowania, przeglądu jakości produktów,
- c) rejestr ryzyka i zdarzeń,
- d) plan komunikacji,

e) wzory dokumentów, raportów używanych w trakcie realizacji Projektu, o których mowa w OPZ, które mają powstać w tym Etapie.

Forma dostarczenia – wymagane jest dostarczenie dokumentu w wersji papierowej podpisanej przez Wykonawcę (1 egzemplarz/komplet), w formie zeskanowanej w formie plików .pdf oraz w elektronicznej w formie plików edytowalnych MS Word i/lub MS Project i/lub MS Excel (1 pendrive z danymi oraz płyta DVD/CD) oraz wymagane jest sporządzenie wykazu/listy przekazywanych produktów.

Kryteria akceptacji – rzetelna i profesjonalna dokumentacja, która została wytworzona przez Wykonawcę zgodnie z zapisami OPZ oraz Umowy uwzględniająca specyfikę i wymagania Zamawiającego. Pełna i spójna, zaakceptowana przez Zamawiającego dokumentacja wolna od błędów gramatycznych, stylistycznych i edytorskich.

Odpowiedzialny – Wykonawca

Wspierający – Zamawiający

2) Lista oddelegowanych osób po stronie Wykonawcy do realizacji poszczególnych Etapów

Opis produktu – opracowana przez Wykonawcę lista osób po stronie Wykonawcy niezbędnych i odpowiedzialnych za realizację poszczególnych Etapów zawierająca dane teleadresowe tych osób, a w szczególności numer telefonu kontaktowego oraz adres e-mail.

Forma dostarczenia – wymagane jest dostarczenie dokumentu w wersji papierowej podpisanej przez Wykonawcę (1 egzemplarz/komplet), w formie zeskanowanej w formie plików .pdf oraz w elektronicznej w formie plików edytowalnych MS Word i/lub MS Excel (1 pendrive z danymi oraz płyta DVD/CD) oraz wymagane jest sporządzenie wykazu/listy przekazywanych produktów.

Kryteria akceptacji – rzetelna i profesjonalna dokumentacja, która została wytworzona przez Wykonawcę zgodnie z zapisami OPZ oraz Umowy uwzględniająca specyfikę i wymagania Zamawiającego. Pełna i spójna, zaakceptowana przez Zamawiającego dokumentacja wolna od błędów gramatycznych, stylistycznych i edytorskich.

Odpowiedzialny – Wykonawca

Wspierający – Zamawiający

#### **Etap I**

1) Opomiarowane środowisko Systemu i uzgodniony sposób instalacji Systemu

Opis produktu – dokonane przez Wykonawcę opomiarowanie/"sizing" wymagań technicznych Systemu na podstawie wymagań funkcjonalnych i infrastruktury technicznej Zamawiającego czego wynikiem będzie raport zawierający uzgodnione z Zamawiającym założenia do Architektury Systemu między innymi parametry techniczne infrastruktury czy niezbędne zasoby sprzętowe pod bazy danych itp. Uzgodniony ze służbami IT Zamawiającego sposób, zakres i harmonogram przekazania dostępu do infrastruktury technicznej posiadanej przez Zamawiającego Raport podsumowujący sposób realizacji tych prac.

Do podsumowującego raportu musi być dołączony raport z dokonanego opomiarowania środowiska Systemu oraz uzgodniony sposób instalacji Systemu.

Forma dostarczenia – wymagane jest dostarczenie dokumentu w wersji papierowej podpisanej przez Wykonawcę (1 egzemplarz/komplet), w formie zeskanowanej w formie plików .pdf oraz w elektronicznej w formie plików edytowalnych MS Word i/lub MS Excel (1 pendrive z danymi oraz płyta DVD/CD) oraz wymagane jest sporządzenie wykazu/listy przekazywanych produktów.

Kryteria akceptacji – poprawnie dokonane opomiarowanie Systemu i uzgodniony sposób instalacji Systemu spełniające wymagania określone w OPZ i Umowie oraz rzetelna i profesjonalna dokumentacja, która została wytworzona przez Wykonawcę zgodnie z zapisami OPZ oraz Umowy uwzględniająca specyfikę i wymagania Zamawiającego. Pełna i spójna, zaakceptowana przez Zamawiającego dokumentacja wolna od błędów gramatycznych, stylistycznych i edytorskich.

Odpowiedzialny – Wykonawca

Wspierający – Zamawiający

2) Licencje

Opis produktu – dostarczenie wymaganego oprogramowania zgodnie z zapisami OPZ i Umowy.

Forma dostarczenia – dostawa nośników danych zawierających licencje, dostawa dokumentów potwierdzających udzielenie licencji oraz dostawa pozostałych dokumentów dotyczących licencji.

Kryteria akceptacji – dostarczone licencje wraz z dokumentacją zgodne z zapisami OPZ i Umowy.

Odpowiedzialny – Wykonawca

Wspierający – Zamawiający

3) Zainstalowany System

Opis produktu – zainstalowany System odzwierciedlający wszystkie obszary funkcjonalne ujęte w OPZ oraz wszystkie elementy oprogramowania, które są niezbędne do zapewnienia ciągłego i prawidłowego jego funkcjonowania oraz raport przedstawiający sposób instalacji, lokalizację instalacji, ścieżkę dojścia itp.

Forma dostarczenia – zainstalowany System oraz dostarczenie dokumentu w wersji papierowej podpisanej przez Wykonawcę (1 egzemplarz/komplet), w formie zeskanowanej w formie plików .pdf oraz w elektronicznej w formie plików edytowalnych MS Word i/lub MS Excel (1 pendrive z danymi oraz płyta DVD/CD) oraz wymagane jest sporządzenie wykazu/listy przekazywanych produktów.

Kryteria akceptacji – poprawnie zainstalowany System spełniający wymagania określone w OPZ i Umowie oraz rzetelny i profesjonalny dokument wytworzony przez Wykonawcę zgodnie z zapisami OPZ oraz Umowy uwzględniający wymagania Zamawiającego. Pełny i spójny zaakceptowany przez Zamawiającego dokument wolny od błędów gramatycznych, stylistycznych i edytorskich.

Odpowiedzialny – Wykonawca

Wspierający – Zamawiający

4) Opracowany zakres certyfikowanych szkoleń, które mają być zrealizowane w trakcie trwania Etapu II

Opis produktu – opracowany przez Wykonawcę i zaakceptowany przez Zamawiającego szczegółowy zakres certyfikowanych przez producenta oprogramowania szkoleń które mają być przeprowadzone w Etapie II i sporządzenie raportu przedstawiającego sposób w jaki opracowanie zakresu certyfikowanych przez producenta oprogramowania szkoleń zostało zrealizowane.

Forma dostarczenia – dostarczenie dokumentu w wersji papierowej podpisanej przez Wykonawcę (1 egzemplarz/komplet), w formie zeskanowanej w formie plików .pdf oraz w elektronicznej w formie plików edytowalnych MS Word i/lub MS Excel (1 pendrive z danymi oraz płyta DVD/CD) oraz wymagane jest sporządzenie wykazu/listy przekazywanych produktów.

Kryteria akceptacji – opracowanie szczegółowego zakresu certyfikowanych przez producenta oprogramowania szkoleń zgodnie z wymaganiami określonymi w OPZ i Umowie oraz rzetelny i profesjonalny dokument wytworzony przez Wykonawcę zgodnie z zapisami OPZ oraz Umowy uwzględniający wymagania Zamawiającego. Pełny i spójny zaakceptowany przez Zamawiającego dokument wolny od błędów gramatycznych, stylistycznych i edytorskich.

Odpowiedzialny – Wykonawca

Wspierający – Zamawiający

#### **Etap II**

1) Wstępnie sparametryzowany System

Opis produktu – wstępnie sparametryzowany System oraz raport przedstawiający sposób parametryzacji, listę dostępnych funkcjonalności w Systemie, sposób logowania się do Systemu itp.

Forma dostarczenia – sparametryzowany System oraz dostarczenie dokumentu w wersji papierowej podpisanej przez Wykonawcę (1 egzemplarz/komplet), w formie zeskanowanej w formie plików .pdf oraz w elektronicznej w formie plików edytowalnych MS Word i/lub MS Excel (1 pendrive z danymi oraz płyta DVD/CD) oraz wymagane jest sporządzenie wykazu/listy przekazywanych produktów.

Kryteria akceptacji – poprawnie sparametryzowany System spełniający wymagania określone w OPZ i Umowie oraz rzetelny i profesjonalny dokument wytworzony przez Wykonawcę zgodnie z zapisami OPZ oraz Umowy uwzględniający wymagania Zamawiającego. Pełny i spójny zaakceptowany przez Zamawiającego dokument wolny od błędów gramatycznych, stylistycznych i edytorskich.

Odpowiedzialny – Wykonawca

Wspierający – Zamawiający

2) Przeprowadzone warsztaty

Opis produktu – przeprowadzone warsztaty oraz podsumowujący protokół potwierdzający odbycie warsztatów w którym muszą znaleźć się między innymi takie informacje jak: imię i nazwisko prowadzącego, daty w których były prowadzone warsztaty, ilość godzin warsztatów, zakres warsztatów przedstawiający w szczególności wykaz zaprezentowanych funkcjonalności, ilość zaprezentowanych standardowych funkcjonalności Systemu, statystykę stworzoną na podstawie wypełnionych przez uczestników warsztatów arkuszy warsztatowych itp. itd.

Dodatkowo do protokołu musi być dołączona podpisana przez uczestników warsztatów lista obecności oraz muszą być dołączone wypełnione i podpisane przez uczestników warsztatów arkusze warsztatowe jednoznacznie prezentujące, które funkcjonalności Systemu są dostępne.

Forma dostarczenia – przeprowadzone warsztaty oraz dostarczenie dokumentu w wersji papierowej podpisanej przez Wykonawcę (1 egzemplarz/komplet), w formie zeskanowanej w formie plików .pdf oraz w elektronicznej w formie plików

edytowalnych MS Word i/lub MS Excel (1 pendrive z danymi oraz płyta DVD/CD) oraz wymagane jest sporządzenie wykazu/listy przekazywanych produktów.

Kryteria akceptacji – przeprowadzenie warsztatów zgodnie z wymaganiami określonymi w OPZ i Umowie oraz rzetelny i profesjonalny dokument wytworzony przez Wykonawcę zgodnie z zapisami OPZ oraz Umowy uwzględniający wymagania Zamawiającego. Pełny i spójny zaakceptowany przez Zamawiającego dokument wolny od błędów gramatycznych, stylistycznych i edytorskich.

Odpowiedzialny – Wykonawca

Wspierający – Zamawiający

3) Przeprowadzone certyfikowane szkolenia

Opis produktu – przeprowadzone certyfikowane przez producenta oprogramowania szkolenia zgodne z zakresem określonym podczas Etapu I oraz podsumowujący protokół potwierdzający odbycie certyfikowanych szkoleń w którym muszą znaleźć się między innymi takie informacje jak: imię i nazwisko prowadzącego, daty w których były prowadzone szkolenia, ilość godzin szkoleń, zakres szkoleń przedstawiający w szczególności wykaz obszarów zaprezentowanych tematycznych, informacji o ewentualnie uzyskanych certyfikatach przez uczestników itp. itd.

Dodatkowo do protokołu musi być dołączona podpisana przez uczestników szkoleń lista obecności.

Forma dostarczenia – przeprowadzone certyfikowane przez producenta oprogramowania szkolenia oraz dostarczenie dokumentu w wersji papierowej podpisanej przez Wykonawcę (1 egzemplarz/komplet), w formie zeskanowanej w formie plików .pdf oraz w elektronicznej w formie plików edytowalnych MS Word i/lub MS Excel (1 pendrive z danymi oraz płyta DVD/CD) oraz wymagane jest sporządzenie wykazu/listy przekazywanych produktów.

Kryteria akceptacji – przeprowadzenie certyfikowanych przez producenta oprogramowania szkoleń zgodnie z wymaganiami określonymi w OPZ i Umowie oraz rzetelny i profesjonalny dokument wytworzony przez Wykonawcę zgodnie z zapisami OPZ oraz Umowy uwzględniający wymagania Zamawiającego. Pełny i spójny zaakceptowany przez Zamawiającego dokument wolny od błędów gramatycznych, stylistycznych i edytorskich.

Odpowiedzialny – Wykonawca

Wspierający – Zamawiający

#### **Etap III**

1) Dokument Analizy Przedwdrożeniowej

Opis produktu – Analiza Przedwdrożeniowa obejmująca wszystkie elementy, które zostały przedstawione do realizacji w niniejszym Etapie, a w szczególności:

- a) wynik inwentaryzacji procesów wspieranych przez System z określeniem ich stanu docelowego, źródeł danych i informacji inicjujących procesy, sposobów przetwarzania tych danych i informacji, produktów procesów, sposobu implementacji procesu i produktów w Systemie, sposobu prezentacji produktów procesów,
- b) opis koncepcji funkcjonowania Systemu wraz z mapowaniem procesów na wymagania funkcjonalne objęte wdrożeniem i opis założeń konfiguracji i parametryzacji Systemu uwzgledniający między innymi algorytmy i metody niezbędne do prawidłowego przeprowadzenia zidentyfikowanych procesów wspieranych przez System,
- c) szczegółowy opis sposobu realizacji wszystkich wymagań funkcjonalnych z zapewnieniem spójności pomiędzy poszczególnymi obszarami funkcjonalnymi i procesami,
- d) opis architektury Systemu oraz opis realizacji wszystkich funkcjonalności w Systemie,
- e) opracowaną listę i charakterystykę produktów planowanych do dostarczenia w ramach Projektu z ich dokładną parametryzacją, koncepcją kryteriów/mierników akceptacji z uwzględnieniem oczekiwanych przez Zamawiającego funkcjonalności opisanych w załączniku nr 1 pkt 1 i 2 do OPZ, które są ze sobą powiązane w logiczną całość w celu umożliwienia przeprowadzenia zdefiniowanych procesów we wskazanych obszarach funkcjonalnych objętych wdrożeniem,
- f) kompletny i szczegółowy opis przyjętych rozwiązań funkcjonalnych wraz z informacjami o parametrach i sposobie konfiguracji, konstrukcyjnych, użytkowych i sprzętowych, z wyspecyfikowaniem asortymentowym i ilościowym wszystkich elementów składowych oraz oprogramowania,
- g) szczegółowy harmonogram wdrożenia,
- h) szczegółowy opis rozszerzeń i modyfikacji opracowany zgodnie ze standardem przyjętym przez producenta oprogramowania, zawierający w szczególności informacje o celu rozszerzenia/modyfikacji i opisie ich działania, rozwiązaniach alternatywnych, skutkach rozszerzenia dla

pozostałych obszarów Systemu, założeniach technicznych niezbędnych do ich realizacji itp.,

- i) koncepcję Systemu zawierającą opis architektury logicznej i fizycznej Systemu przy uwzględnieniu środowiska informatycznego Zamawiającego,
- j) zasady i plany instalacji, uruchomienia i wdrożenia Systemu,
- k) założenia do administracji Systemem w trakcie eksploatacji,
- l) koncepcję i plan realizacji integracji Systemu z innymi systemami wykorzystywanymi przez Zamawiającego,
- m) koncepcję oraz metody i możliwości walidacji danych w Systemie,
- n) koncepcję realizacji migracji danych składającej się co najmniej z:
	- i. zakresu, przepływu i sposobu przeniesienia danych (migracji automatycznej lub wprowadzenia ręcznego),
	- ii. częstotliwości i sposobu uruchamiania migracji,
	- iii. zasad i wskaźników monitorowania poprawności działania narzędzia integracyjnego,
	- iv. zasad postępowania w przypadku błędów,
	- v. opisanego sposobu postępowania awaryjnego,
	- vi. harmonogramu migracji, przy jednoczesnym uwzględnieniu wymagań w zakresie migracji danych,
- o) koncepcję uprawnień, zawierającą wykaz opisanych ról z przypisanymi do nich uprawnieniami z wykazanymi relacjami pomiędzy poszczególnymi rolami, z wykazem funkcjonalności /uprawnień do których dana rola ma dostęp oraz wykazem wszystkich nazw czynności które można wykonywać do których dana rola ma dostęp wraz z podaniem obszaru funkcjonalnego Systemu z którego dana czynność pochodzi,
- p) Plan Testów, stanowiący podstawę przeprowadzenia testów, który będzie zawierać co najmniej:
	- i. zdefiniowany zakres i cele przeprowadzenia testów akceptacyjnych,
	- ii. koncepcję testów akceptacyjnych z wyszczególnioną strukturą scenariuszy testowych,
	- iii. zdefiniowane fazy i cykle testów,
	- iv. harmonogram prowadzenia testów akceptacyjnych,
- v. wykaz czynności niezbędnych do wykonania wraz z podziałem odpowiedzialności pomiędzy Wykonawcę i Zamawiającego,
- vi. ustalone kryteria akceptacji testów,
- vii. kategorię błędów oraz terminów ich rozwiązania przez Wykonawcę,
- viii. opis zasad naprawy wykrytych błędów Systemu,
- ix. opis i listę narzędzi, które są niezbędne do przeprowadzenia testów,
- x. wzór formularza testowego na którym uczestnicy testów będą zgłaszać wszelkie nieprawidłowości,
- xi. wzór protokołu testowego,
- xii. wzór zbiorczego protokołu wykonania testów,
- xiii. wytyczne dotyczące sposobu oraz zakresu migracji danych do wykonania testów,
- xiv. opis zasad sporządzenia raportu z przeprowadzonych testów akceptacyjnych,
- q) plan warsztatów szkoleniowych dla administratorów, developerów i użytkowników, który będzie zawierać w szczególności:
	- i. wykaz certyfikowanych przez producenta oprogramowania szkoleń,
	- ii. wykaz warsztatów szkoleniowych wraz z opisem ich zagadnień i zakresu,
	- iii. wykaz pracowników po stronie Wykonawcy, którzy będą przeprowadzać warsztaty,
	- iv. harmonogram warsztatów szkoleniowych,
	- v. agendę poszczególnych warsztatów szkoleniowych,
- r) opracowany wykaz prac wdrożeniowych oraz niezbędnych prac programistycznych,
- s) uwarunkowania, spostrzeżenia i zalecenia dotyczące realizacji wdrożenia Systemu,
- t) sposoby weryfikacji parametrów dostępności Systemu,
- u) raport z przeprowadzonych warsztatów dla Zespołu Projektowego.

Forma dostarczenia – wymagane jest dostarczenie dokumentu w wersji papierowej podpisanej przez Wykonawcę (1 egzemplarz/komplet), w formie zeskanowanej w formie plików .pdf oraz w elektronicznej w formie plików edytowalnych MS Word

i/lub MS Project i/lub MS Excel (1 pendrive z danymi oraz płyta DVD/CD). Wymagane jest sporządzenie wykazu/listy przekazywanych produktów.

Kryteria akceptacji – rzetelna i profesjonalna dokumentacja, która została wytworzona przez Wykonawcę zgodnie z zapisami OPZ oraz Umowy uwzględniająca specyfikę i wymagania Zamawiającego. Pełna i spójna, zaakceptowana przez Zamawiającego dokumentacja wolna od błędów gramatycznych, stylistycznych i edytorskich.

Odpowiedzialny – Wykonawca

Wspierający – Zamawiający

#### **Etap IV**

1) Licencje

Opis produktu – dostarczenie wymaganego oprogramowania zgodnie z zapisami OPZ i Umowy.

Forma dostarczenia – dostawa nośników danych zawierających licencje, dostawa dokumentów potwierdzających udzielenie licencji oraz dostawa pozostałych dokumentów dotyczących licencji.

Kryteria akceptacji – dostarczone licencje wraz z dokumentacją zgodne z zapisami OPZ i Umowy.

Odpowiedzialny – Wykonawca

Wspierający – Zamawiający

#### **Etap V**

1) Przeprowadzone certyfikowane szkolenia

Opis produktu – przeprowadzone certyfikowane przez producenta oprogramowania szkolenia zgodne z zakresem określonym podczas Etapu III oraz podsumowujący protokół potwierdzający odbycie certyfikowanych szkoleń w którym muszą znaleźć się między innymi takie informacje jak: imię i nazwisko prowadzącego, daty w których były prowadzone szkolenia, ilość godzin szkoleń, zakres szkoleń przedstawiający w szczególności wykaz obszarów zaprezentowanych tematycznych, informacji o ewentualnie uzyskanych certyfikatach przez uczestników itp. itd.

Dodatkowo do protokołu musi być dołączona podpisana przez uczestników szkoleń lista obecności.

Forma dostarczenia – przeprowadzone certyfikowane przez producenta oprogramowania szkolenia oraz dostarczenie dokumentu w wersji papierowej podpisanej przez Wykonawcę (1 egzemplarz/komplet), w formie zeskanowanej w formie plików .pdf oraz w elektronicznej w formie plików edytowalnych MS Word i/lub MS Excel (1 pendrive z danymi oraz płyta DVD/CD) oraz wymagane jest sporządzenie wykazu/listy przekazywanych produktów.

Kryteria akceptacji – przeprowadzenie certyfikowanych przez producenta oprogramowania szkoleń zgodnie z wymaganiami określonymi w OPZ i Umowie oraz rzetelny i profesjonalny dokument wytworzony przez Wykonawcę zgodnie z zapisami OPZ oraz Umowy uwzględniający wymagania Zamawiającego. Pełny i spójny zaakceptowany przez Zamawiającego dokument wolny od błędów gramatycznych, stylistycznych i edytorskich.

Odpowiedzialny – Wykonawca

Wspierający – Zamawiający

2) Arkusze migracyjne

Opis produktu – przygotowane przez Wykonawcę i zaakceptowane przez Zamawiającego arkusze migracyjne w postaci pliku Excel zawierające nagłówki oraz opisy danych do dostarczenia.

Forma dostarczenia – dostawa nośników danych zawierających odpowiednio sformatowane pliki .xls lub .xlsx.

Kryteria akceptacji – przygotowane arkusze migracyjne zgodnie z wymaganiami określonymi w OPZ i Umowie oraz rzetelny i profesjonalny dokument wytworzony przez Wykonawcę zgodnie z zapisami OPZ oraz Umowy uwzględniający wymagania Zamawiającego. Pełny i spójny zaakceptowany przez Zamawiającego dokument wolny od błędów gramatycznych, stylistycznych i edytorskich.

Odpowiedzialny – Wykonawca

Wspierający – Zamawiający

3) Wypełnione arkusze migracyjne na potrzeby migracji próbnej

Opis produktu – Zamawiający dostarczył arkusze migracyjne wypełnione danymi z obecnie funkcjonujących rozwiązań informatycznych i innych zestawień.

Forma dostarczenia – wypełnione pliki .xls lub .xlsx.

Kryteria akceptacji – w pełni oraz z najwyższą starannością uzupełnione pliki.

Odpowiedzialny – Zamawiający

Wspierający – Wykonawca

4) Migracja testowa

Opis produktu – przeprowadzona przez Wykonawcę migracja danych do Systemu oraz raport z migracji.

Forma dostarczenia – przeprowadzenie migracji oraz weryfikacji danych oraz dostarczenie dokumentu w wersji papierowej podpisanej przez Wykonawcę (1 egzemplarz/komplet), w formie zeskanowanej w formie plików .pdf oraz w elektronicznej w formie plików edytowalnych MS Word i/lub MS Excel (1 pendrive z danymi oraz płyta DVD/CD) oraz wymagane jest sporządzenie wykazu/listy przekazywanych produktów.

Kryteria akceptacji – przeprowadzona migracja i weryfikacja prawidłowości migrowania danych zgodnie z zapisami OPZ i Umowy oraz rzetelny i profesjonalny dokument wytworzony przez Wykonawcę zgodnie z zapisami OPZ oraz Umowy uwzględniający wymagania Zamawiającego. Pełny i spójny zaakceptowany przez Zamawiającego dokument wolny od błędów gramatycznych, stylistycznych i edytorskich.

Odpowiedzialny – Wykonawca

Wspierający – Zamawiający

5) Scenariusze testowe

Opis produktu – przygotowane scenariusze testowe, które mają być wykorzystane przez zespół Zamawiającego do sprawdzenia poprawności działania Systemu oraz jego zgodności z wymaganiami, dlatego muszą obejmować wszystkie funkcjonalności Systemu oraz muszą być opracowane w sposób jasny i zrozumiały, również dla użytkownika nieznającego wcześniej Systemu. Scenariusze testowe będą uwzględniać w szczególności:

- a) opis przypadków testowych,
- b) opis kroków testowych,
- c) opis kryteriów poprawności danego przypadku testowego.

Forma dostarczenia – wymagane jest dostarczenie dokumentów w wersji papierowej podpisanej przez Wykonawcę po 1 egzemplarzu/komplecie dla każdego uczestnika każdej iteracji testów, w formie zeskanowanej w formie plików .pdf oraz w formie elektronicznej w postaci plików edytowalnych MS Word i/lub MS Excel (1 pendrive z danymi oraz płyta DVD/CD). Wymagane jest sporządzenie wykazu/listy przekazywanych produktów.

Kryteria akceptacji – stworzone scenariusze testowe zgodnie z zapisami OPZ i Umowy oraz rzetelna i profesjonalna dokumentacja, która została wytworzona przez Wykonawcę zgodnie z zapisami OPZ oraz Umowy uwzględniająca specyfikę i wymagania Zamawiającego. Pełna i spójna, zaakceptowana przez Zamawiającego dokumentacja wolna od błędów gramatycznych, stylistycznych i edytorskich.

Odpowiedzialny – Wykonawca

Wspierający – Zamawiający

6) Sparametryzowany System gotowy do testów akceptacyjnych

Opis produktu – sparametryzowany i gotowy do testów akceptacyjnych System, który zostanie oddany po wykonaniu następujących czynności:

- a) wykonanie wszelkich konfiguracji i prac w celu dostarczenia wszystkich wymaganych funkcjonalności Systemu zawartych w Analizie Przedwdrożeniowej i OPZ,
- b) opracowanie modelu uprawnień,
- c) opracowanie narzędzi i mechanizmów służących migracji danych,
- d) przeprowadzenie migracji danych na potrzeby testów akceptacyjnych,
- e) utworzenie kont użytkowników wraz z przeprowadzeniem niezbędnej ich konfiguracji oraz zaimplementowaniem.

Forma dostarczenia – pliki ze sparametryzowanym Systemem.

Kryteria akceptacji – sparametryzowany System zgodnie z zapisami OPZ i Umowy oraz rzetelny i profesjonalny dokument wytworzony przez Wykonawcę zgodnie z zapisami OPZ oraz Umowy uwzględniający wymagania Zamawiającego. Pełny i spójny zaakceptowany przez Zamawiającego dokument wolny od błędów gramatycznych, stylistycznych i edytorskich.

Odpowiedzialny – Wykonawca

Wspierający – Zamawiający

7) Protokoły z testów akceptacyjnych

Opis produktu – każdy protokół z testów akceptacyjnych będzie zawierać co najmniej:

- a) informację o miejscu prowadzenia testów,
- b) wykaz osób przeprowadzających testy,
- c) terminy przeprowadzenia testów,
- d) opis przebiegu testów wraz z listą przetestowanych scenariuszy i przypadków testowych oraz wyniki ich przeprowadzenia,
- e) wykaz zgłoszonych nieprawidłowości,
- f) adnotacje Wykonawcy.

Załącznikiem do protokołów będą wypełnione przez zespół Zamawiającego scenariusze testowe, podpisane przez uczestników testów. Każdy scenariusz testowy musi zawierać wynik testu oraz wykaz zarejestrowanych błędów. Celem protokołu z testów akceptacyjnych jest dostarczenie opisu błędów, które powinny zostać wyeliminowane przez Wykonawcę przed dostarczeniem Systemu, na którym rozpoczną pracę użytkownicy końcowi, administratorzy i developerzy. Protokół z testów akceptacyjnych musi zostać wykonany po każdej iteracji testów.

Forma dostarczenia – przeprowadzone testy oraz dostarczenie dokumentu w wersji papierowej podpisanej przez Wykonawcę (1 egzemplarz/komplet), w formie zeskanowanej w formie plików .pdf oraz w elektronicznej w formie plików edytowalnych MS Word i/lub MS Excel (1 pendrive z danymi oraz płyta DVD/CD). Wymagane jest sporządzenie wykazu/listy przekazywanych produktów.

Kryteria akceptacji – przeprowadzone testy zgodnie z wymaganiami określonymi w OPZ i Umowie oraz rzetelna i profesjonalna dokumentacja, która została wytworzona przez Wykonawcę zgodnie z zapisami OPZ oraz Umowy uwzględniająca specyfikę i wymagania Zamawiającego. Pełna i spójna, zaakceptowana przez Zamawiającego dokumentacja wolna od błędów gramatycznych, stylistycznych i edytorskich.

Odpowiedzialny – Wykonawca

Wspierający – Zamawiający

8) Zbiorczy protokół wykonana testów

Opis produktu – zbiorczy protokół z wykonanych wszystkich iteracji testów akceptacyjnych prezentujący w szczególności:

- a) informacje o wynikach realizacji przypadków testowych we wszystkich iteracjach testów,
- b) opisy wszystkich poprawek które zrealizował Wykonawca,
- c) statystykę ile nieprawidłowości zostało zdefiniowanych w podziale na każdy rodzaj testów oraz każdą iterację,
- d) wnioski z przeprowadzonych testów.

Forma dostarczenia – wymagane jest dostarczenie dokumentu w wersji papierowej podpisanej przez Wykonawcę (1 egzemplarz/komplet), w formie zeskanowanej w formie plików .pdf oraz w elektronicznej w formie plików edytowalnych MS Word i/lub MS Excel (1 pendrive z danymi oraz płyta DVD/CD). Wymagane jest sporządzenie wykazu/listy przekazywanych produktów.

Kryteria akceptacji – rzetelna i profesjonalna dokumentacja, która została wytworzona przez Wykonawcę zgodnie z zapisami OPZ oraz Umowy uwzględniająca specyfikę i wymagania Zamawiającego. Pełna i spójna, zaakceptowana przez Zamawiającego dokumentacja wolna od błędów gramatycznych, stylistycznych i edytorskich.

Odpowiedzialny – Wykonawca

Wspierający – Zamawiający

9) System po testach akceptacyjnych

Opis produktu – System po przeprowadzonych testach akceptacyjnych powinien być docelowym rozwiązaniem wolnym od wszelkich wad i usterek zgłoszonych podczas przebiegu etapu testów akceptacyjnych.

Forma dostarczenia – pliki ze sparametryzowanym, przetestowanym Systemem.

Kryteria akceptacji – zgodność Systemu z zapisami OPZ i Umowy oraz rzetelna i profesjonalna dokumentacja, która została wytworzona przez Wykonawcę zgodnie z zapisami OPZ oraz Umowy uwzględniająca specyfikę i wymagania Zamawiającego. Pełna i spójna, zaakceptowana przez Zamawiającego dokumentacja wolna od błędów gramatycznych, stylistycznych i edytorskich.

Odpowiedzialny – Wykonawca

Wspierający – Zamawiający

#### **Etap VI**

1) Materiały na warsztaty szkoleniowe

Opis produktu – materiały na warsztaty szkoleniowe obejmujące wszystkie elementy opisane w OPZ, a w szczególności:

- a) materiały dla administratorów,
- b) materiały dla developerów,
- c) materiały dla użytkowników.

Ww. materiały co najmniej muszą:

- i. zawierać podręczniki i procedury obejmujące zakres merytoryczny odpowiadający warsztatom szkoleniowym na poziomie pozwalającym na rozpoczęcie pracy nowemu użytkownikowi/administratorowi,
- ii. zapewniać wizualizację treści przekazywanych na warsztatach szkoleniowych,
- iii. zostać przygotowane na bazie Systemu po przeprowadzonych testach akceptacyjnych.

Materiały na warsztaty szkoleniowe muszą zostać dostosowane do potrzeb każdej z grup warsztatowych, w taki sposób, aby korzystanie z nich było możliwe zarówno przed, w trakcie jak i po warsztatach szkoleniowych.

Forma dostarczenia – wymagane jest dostarczenie dokumentu w wersji papierowej podpisanej przez Wykonawcę (1 egzemplarz/komplet), w formie zeskanowanej w formie plików .pdf oraz w elektronicznej w formie plików edytowalnych MS Word i/lub MS Excel i/lub MS Power Point (1 pendrive z danymi oraz płyta DVD/CD). Wymagane jest sporządzenie wykazu/listy przekazywanych produktów.

Kryteria akceptacji – stworzone zgodnie z wymaganiami określonymi w OPZ i Umowie oraz dostarczone materiały szkoleniowe oraz rzetelna i profesjonalna dokumentacja, która została wytworzona przez Wykonawcę zgodnie z zapisami OPZ oraz Umowy uwzględniająca specyfikę i wymagania Zamawiającego. Pełna i spójna, zaakceptowana przez Zamawiającego dokumentacja wolna od błędów gramatycznych, stylistycznych i edytorskich.

Odpowiedzialny – Wykonawca

Wspierający – Zamawiający

2) Protokół z warsztatów szkoleniowych

Opis produktu – dokument potwierdzający przeprowadzenie określonych w harmonogramie warsztatów szkoleniowych.

Forma dostarczenia – podpisana wersja papierowa.

Kryteria akceptacji – realizacja warsztatów szkoleniowych zgodnie z wymaganiami określonymi w OPZ i Umowie, zapewniająca przekazanie niezbędnej wiedzy dotyczącej obsługi Systemu pracownikom Zamawiającego oraz rzetelna i profesjonalna dokumentacja, która została wytworzona przez Wykonawcę zgodnie z zapisami OPZ oraz Umowy uwzględniająca specyfikę i wymagania Zamawiającego. Pełna i spójna, zaakceptowana przez Zamawiającego dokumentacja wolna od błędów gramatycznych, stylistycznych i edytorskich.

Odpowiedzialny – Wykonawca

Wspierający – Zamawiający

# **Etap VII**

1) Plan przejścia na środowisko produkcyjne

Opis produktu – przygotowana dokumentacja zawierająca zasady przeprowadzenia i uruchomienia środowiska produkcyjnego dla użytkowników końcowych i administratorów. Plan przejścia na środowisko produkcyjne zawiera co najmniej:

- a) szczegółowy harmonogram przeprowadzenia przejścia na środowisko produkcyjne,
- b) harmonogram migracji danych z obecnie wykorzystywanych Systemów Zamawiającego,
- c) harmonogram przygotowania i dostarczenia środowiska produkcyjnego pracy użytkowników końcowych, administratorów i developerów,
- d) plan awaryjny zawierający opis planowanych działań w przypadku nieudanego Startu Produkcyjnego wraz z określeniem odpowiedzialności za poszczególne działania.

Forma dostarczenia – wymagane jest dostarczenie dokumentu w wersji papierowej podpisanej przez Wykonawcę (1 egzemplarz/komplet), w formie zeskanowanej w formie plików .pdf oraz w elektronicznej w formie plików edytowalnych MS Word i/lub MS Excel i/lub MS Project (1 pendrive z danymi oraz płyta DVD/CD). Wymagane jest sporządzenie wykazu/listy przekazywanych produktów.

Kryteria akceptacji – stworzony plan przejścia na środowisko produkcyjne zgodnie z zapisami OPZ i Umowy oraz rzetelna i profesjonalna dokumentacja, która została wytworzona przez Wykonawcę zgodnie z zapisami OPZ oraz Umowy uwzględniająca specyfikę i wymagania Zamawiającego. Pełna i spójna, zaakceptowana przez Zamawiającego dokumentacja wolna od błędów gramatycznych, stylistycznych i edytorskich.

Odpowiedzialny – Wykonawca

Wspierający – Zamawiający

2) System po przeglądzie przez producenta oprogramowania

Opis produktu – przeanalizowany i sprawdzony przez producenta oprogramowania System przed rozpoczęciem migracji danych. Sporządzenie przez Wykonawcę raportu z tych prac.

Forma dostarczenia – wymagane jest dostarczenie dokumentu w wersji papierowej podpisanej przez Wykonawcę (1 egzemplarz/komplet), w formie zeskanowanej w formie plików .pdf oraz w elektronicznej w formie plików edytowalnych MS Word i/lub MS Excel (1 pendrive z danymi oraz płyta DVD/CD). Wymagane jest sporządzenie wykazu/listy przekazywanych produktów.

Kryteria akceptacji – dokonanie przeglądu Systemu przez producenta oprogramowania zgodnie z wytycznymi producenta oraz rzetelna i profesjonalna dokumentacja, która została wytworzona przez Wykonawcę zgodnie z zapisami OPZ oraz Umowy uwzględniająca specyfikę i wymagania Zamawiającego. Pełna i spójna, zaakceptowana przez Zamawiającego dokumentacja wolna od błędów gramatycznych, stylistycznych i edytorskich.

Odpowiedzialny – Wykonawca

Wspierający – Zamawiający

3) Wypełnione arkusze migracyjne na potrzeby migracji końcowej

Opis produktu – wypełnione przez Zamawiającego arkusze migracyjne wypełnione danymi z obecnie funkcjonujących rozwiązań informatycznych.

Forma dostarczenia – wypełnione pliki .xls lub .xlsx.

Kryteria akceptacji – w pełni oraz z najwyższą starannością uzupełnione pliki.

Odpowiedzialny – Zamawiający

Wspierający – Wykonawca

4) Migracja końcowa

Opis produktu – przeprowadzona migracja końcowa zgodnie z zasadami ustalonymi w planie przejścia na środowisko produkcyjne oraz zasadami określonymi w Analizie Przedwdrożeniowej.

Forma dostarczenia – wypełnione pliki migracyjne widoczne w Systemie.

Kryteria akceptacji – przeprowadzona migracja i weryfikacja prawidłowości migrowania danych zgodnie z zapisami OPZ i Umowy oraz rzetelny i profesjonalny dokument wytworzony przez Wykonawcę zgodnie z zapisami OPZ oraz Umowy uwzględniający wymagania Zamawiającego. Pełny i spójny zaakceptowany przez Zamawiającego dokument wolny od błędów gramatycznych, stylistycznych i edytorskich.
Odpowiedzialny – Wykonawca

Wspierający – Zamawiający

5) System po starcie produkcyjnym

Opis produktu – System po starcie produkcyjnym to docelowe rozwiązanie biznesowe, pozwalające na pracę użytkownikom końcowym, administratorom i developerom.

Forma dostarczenia – pliki ze skonfigurowanym Systemem.

Kryteria akceptacji – zgodność Systemu z zapisami OPZ oraz Umowy, a w szczególności z wymaganiami funkcjonalnymi oraz ogólnymi.

Odpowiedzialny – Wykonawca

Wspierający – Zamawiający

6) Protokół z dostępności oraz wydajności Systemu

Opis produktu – przeprowadzenie przez Wykonawcę testów dostępności oraz wydajności Systemu oraz stworzenie protokołu prezentującego wyniki tych testów.

Do protokołu należy dołączyć raport z przeprowadzonych testów wraz z opisaną metodyką ich przeprowadzenia.

Forma dostarczenia – wymagane jest dostarczenie dokumentu w wersji papierowej podpisanej przez Wykonawcę (1 egzemplarz/komplet), w formie zeskanowanej w formie plików .pdf oraz w elektronicznej w formie plików edytowalnych MS Word i/lub MS Excel (1 pendrive z danymi oraz płyta DVD/CD). Wymagane jest sporządzenie wykazu/listy przekazywanych produktów.

Kryteria akceptacji – dokonanie testów dostępności oraz wydajności Systemu zgodnie z wytycznymi producenta oraz rzetelna i profesjonalna dokumentacja, która została wytworzona przez Wykonawcę zgodnie z zapisami OPZ oraz Umowy uwzględniająca specyfikę i wymagania Zamawiającego. Pełna i spójna, zaakceptowana przez Zamawiającego dokumentacja wolna od błędów gramatycznych, stylistycznych i edytorskich.

Odpowiedzialny – Wykonawca

Wspierający – Zamawiający

7) Dokumentacja Użytkowa oraz Dokumentacja Powdrożeniowa

Opis produktu – wytworzona przez Wykonawcę Dokumentacja Użytkowa oraz Dokumentacja Powdrożeniowa składająca się co najmniej z następujących dokumentów:

- a) Koncepcji Systemu w której podane zostaną wszystkie informacje o tym w jaki sposób System został skonfigurowany we wszystkich obszarach funkcjonalnych i ogólnych,
- b) przekrojowych podręczników ze wszystkich obszarów opisujących wszystkie (jak, gdzie, w jakim celu) czynności, które są wykonywane w danym obszarze funkcjonalnym, z wyjaśnieniem co oznaczają poszczególne funkcjonujące w Systemie oznaczenia,
- c) instrukcji dla użytkowników ze wszystkich obszarów funkcjonalnych,
- d) instrukcji dla administratorów oraz developerów Systemu,
- e) opisu Systemu zgodnego ze standardami producenta oprogramowania, opisu struktury bazy/baz danych, wykazu dostarczonego oprogramowania (aplikacji), opisu programowych zasad bezpieczeństwa i ochrony danych,
- f) procedury instalacji Systemu, archiwizacji danych, awaryjnej, procedury administracji Systemem, procedury aktualizacji Systemu, procedury implementowania nowych rozwiązań, procedury tworzenia kopii zapasowych oraz dodatkowych środowisk posiadających takie elementy jak: identyfikator procedury, nazwę procedury, rodzaj procedury, datę utworzenia procedury, datę zatwierdzenia procedury, datę edycji procedury, wersję procedury, cel i zakres procedury, warunki początkowe uruchomienia procedury, oczekiwany rezultat procedury, list działań, które należy wykonać, aby osiągnąć oczekiwany rezultat, w tym określenie ról, które powinny wykonywać poszczególne działania,
- g) procedury naprawczej mającej na celu przywrócenie stanu normalnej pracy Systemu po wystąpieniu awarii – opis procedury przywrócenia kopii awaryjnej Systemu i restartu,
- h) opisu struktury zbiorów danych wskazujący zawartość poszczególnych pól informacyjnych i powiązania między nimi oraz sposób przepływu danych między nimi, a innymi systemami Zamawiającego,
- i) dokładnego opisu sposobu integracji Systemu z innymi systemami Zamawiającego wraz z opisem interfejsów łączących systemy Zamawiającego z Systemem,
- j) zbioru wszystkich raportów Systemu obejmującego opis raportów oraz przedstawianych przez nie wyników,
- k) opisu błędów oraz innych komunikatów generowanych przez System.

Forma dostarczenia – wymagane jest dostarczenie dokumentu w wersji papierowej podpisanej przez Wykonawcę (1 egzemplarz/komplet), w formie zeskanowanej w formie plików .pdf oraz w elektronicznej w formie plików edytowalnych MS Word i/lub MS Excel (1 pendrive z danymi oraz płyta DVD/CD). Wymagane jest sporządzenie wykazu/listy przekazywanych produktów.

Kryteria akceptacji – rzetelna i profesjonalna dokumentacja, która została wytworzona przez Wykonawcę zgodnie z zapisami OPZ oraz Umowy uwzględniająca specyfikę i wymagania Zamawiającego. Pełna i spójna, zaakceptowana przez Zamawiającego dokumentacja wolna od błędów gramatycznych, stylistycznych i edytorskich.

Odpowiedzialny – Wykonawca

Wspierający – Zamawiający

8) Przeprowadzone certyfikowane szkolenia

Opis produktu – przeprowadzone certyfikowane przez producenta oprogramowania szkolenia zgodne z zakresem określonym podczas Etapu III oraz podsumowujący protokół potwierdzający odbycie certyfikowanych szkoleń w którym muszą znaleźć się między innymi takie informacje jak: imię i nazwisko prowadzącego, daty w których były prowadzone szkolenia, ilość godzin szkoleń, zakres szkoleń przedstawiający w szczególności wykaz obszarów zaprezentowanych tematycznych, informacji o ewentualnie uzyskanych certyfikatach przez uczestników itp. itd.

Dodatkowo do protokołu musi być dołączona podpisana przez uczestników szkoleń lista obecności.

Forma dostarczenia – przeprowadzone certyfikowane przez producenta oprogramowania szkolenia oraz dostarczenie dokumentu w wersji papierowej podpisanej przez Wykonawcę (1 egzemplarz/komplet), w formie zeskanowanej w formie plików .pdf oraz w elektronicznej w formie plików edytowalnych MS Word i/lub MS Excel (1 pendrive z danymi oraz płyta DVD/CD) oraz wymagane jest sporządzenie wykazu/listy przekazywanych produktów.

Kryteria akceptacji – przeprowadzenie certyfikowanych przez producenta oprogramowania szkoleń zgodnie z wymaganiami określonymi w OPZ i Umowie oraz rzetelny i profesjonalny dokument wytworzony przez Wykonawcę zgodnie z zapisami OPZ oraz Umowy uwzględniający wymagania Zamawiającego. Pełny i spójny zaakceptowany przez Zamawiającego dokument wolny od błędów gramatycznych, stylistycznych i edytorskich.

Odpowiedzialny – Wykonawca

Wspierający – Zamawiający

## **Etap VIII**

1) System po okresie 5 miesięcznej asysty

Opis produktu – System po upływie okresu asysty z usuniętymi wszystkimi ewentualnymi nieprawidłowościami wykrytymi po starcie produkcyjnym. Sporządzenie przez Wykonawcę raportu z asysty.

Forma dostarczenia – pliki z Systemem oraz raport z przeprowadzonej asysty potwierdzający wykonanie konsultacji oraz usunięcie błędów zawierający informacje w zakresie zidentyfikowanych zgłoszeń w podziale na obszary funkcjonalne, daty, osoby zgłaszające ze strony Zamawiającego, status zamknięcia zgłoszenia itp. w wersji papierowej podpisanej przez Wykonawcę (1 egzemplarz/komplet), w formie zeskanowanej w formie plików .pdf oraz w elektronicznej w formie plików edytowalnych MS Word i/lub MS Excel (1 pendrive z danymi oraz płyta DVD/CD). Wymagane jest sporządzenie wykazu/listy przekazywanych produktów.

Kryteria akceptacji – rzetelna i profesjonalna realizacja zgodnie zapisami OPZ i Umowy oraz rzetelny i profesjonalny dokument wytworzony przez Wykonawcę zgodnie z zapisami OPZ oraz Umowy uwzględniający wymagania Zamawiającego. Pełny i spójny zaakceptowany przez Zamawiającego dokument wolny od błędów gramatycznych, stylistycznych i edytorskich.

Odpowiedzialny – Wykonawca

Wspierający – Zamawiający

2) Aktualizacja dokumentacji technicznej, Dokumentacji Użytkowej oraz Dokumentacji Powdrożeniowej

Opis produktu – w przypadku dokonania zmian w Systemie podczas trwania okresu asysty dokumentacja techniczna, Dokumentacja Użytkowa i Dokumentacja Powdrożeniowa musi zostać uaktualniona o zmiany, których dokonano.

Forma dostarczenia – wymagane jest dostarczenie dokumentu w wersji papierowej podpisanej przez Wykonawcę (1 egzemplarz/komplet), w formie zeskanowanej w formie plików .pdf oraz w elektronicznej w formie plików edytowalnych MS Word i/lub MS Excel i/lub MS Power Point i/lub MS Project (1 pendrive z danymi oraz płyta DVD/CD). Wymagane jest sporządzenie wykazu/listy przekazywanych produktów.

Kryteria akceptacji – rzetelna i profesjonalna dokumentacja, która została wytworzona przez Wykonawcę zgodnie z zapisami OPZ oraz Umowy uwzględniająca

specyfikę i wymagania Zamawiającego. Pełna i spójna, zaakceptowana przez Zamawiającego dokumentacja wolna od błędów gramatycznych, stylistycznych i edytorskich.

Odpowiedzialny – Wykonawca

Wspierający – Zamawiający

3) Zakres świadczenia powdrożeniowej usługi maintenance dla oprogramowania standardowego

Opis produktu – opracowany przez Wykonawcę i zaakceptowany przez Zamawiającego szczegółowy zakres i sposób realizacji świadczenia powdrożeniowej usługi maintenance dla oprogramowania standardowego.

Forma dostarczenia – wymagane jest dostarczenie dokumentu w wersji papierowej podpisanej przez Wykonawcę (1 egzemplarz/komplet), w formie zeskanowanej w formie plików .pdf oraz w elektronicznej w formie plików edytowalnych MS Word i/lub MS Excel i/lub MS Power Point i/lub (1 pendrive z danymi oraz płyta DVD/CD). Wymagane jest sporządzenie wykazu/listy przekazywanych produktów.

Kryteria akceptacji – realizacja zgodnie z zapisami OPZ i Umowy oraz rzetelna i profesjonalna dokumentacja, która została wytworzona przez Wykonawcę zgodnie z zapisami OPZ oraz Umowy uwzględniająca specyfikę i wymagania Zamawiającego. Pełna i spójna, zaakceptowana przez Zamawiającego dokumentacja wolna od błędów gramatycznych, stylistycznych i edytorskich.

Odpowiedzialny – Wykonawca

Wspierający – Zamawiający

4) Raport z realizacji wdrożenia

Opis produktu – dokument zawierający podsumowanie przeprowadzonych prac w ramach wdrożenia zawierający w szczególności: kompletną listę wykonanych prac, porównanie terminów planowanych określonych w szczegółowym harmonogramie z faktyczną realizacją prac, spostrzeżenia Wykonawcy itp.

Forma dostarczenia – wymagane jest dostarczenie dokumentu w wersji papierowej podpisanej przez Wykonawcę (1 egzemplarz/komplet), w formie zeskanowanej w formie plików .pdf oraz w elektronicznej w formie plików edytowalnych MS Word i/lub MS Excel i/lub MS Project (1 pendrive z danymi oraz płyta DVD/CD). Wymagane jest sporządzenie wykazu/listy przekazywanych produktów.

Kryteria akceptacji – rzetelna i profesjonalna dokumentacja, która została wytworzona przez Wykonawcę zgodnie z zapisami OPZ oraz Umowy uwzględniająca

specyfikę i wymagania Zamawiającego. Pełna i spójna, zaakceptowana przez Zamawiającego dokumentacja wolna od błędów gramatycznych, stylistycznych i edytorskich.

Odpowiedzialny – Wykonawca

Wspierający – Zamawiający

5) Raport weryfikacji zgodności

Opis produktu – wynik przeprowadzonej weryfikacji zgodności Systemu z OPZ, Umową, złożoną ofertą oraz Analizą Przedwdrożeniową i Dokumentacją Powdrożeniową. Weryfikacja stanowić będzie podsumowanie realizacji poszczególnych Etapów wdrożenia opartych na Raportach z Realizacji Działań Etapu lub Raportach Częściowych z Realizacji Działań Etapu.

Forma dostarczenia – wymagane jest dostarczenie dokumentu w wersji papierowej podpisanej przez Wykonawcę (1 egzemplarz/komplet), w formie zeskanowanej w formie plików .pdf oraz w elektronicznej w formie plików edytowalnych MS Word i/lub MS Excel (1 pendrive z danymi oraz płyta DVD/CD). Wymagane jest sporządzenie wykazu/listy przekazywanych produktów.

Kryteria akceptacji – rzetelna i profesjonalna dokumentacja, która została wytworzona przez Wykonawcę zgodnie z zapisami OPZ oraz Umowy uwzględniająca specyfikę i wymagania Zamawiającego. Pełna i spójna, zaakceptowana przez Zamawiającego dokumentacja wolna od błędów gramatycznych, stylistycznych i edytorskich.

Odpowiedzialny – Wykonawca

Wspierający – Zamawiający

## **12. Wymagania dotyczące poziomu dostępności Systemu**

Poniżej przedstawiono wymagania względem Systemu odnośnie poziomu jego dostępności:

- 1) System pozwalający na niezakłóconą pracę użytkowników końcowych powinien być dostępny 24 godziny na dobę/7 dni w tygodniu z zastrzeżeniem, że musi być dostępny w godzinach od 06:00 do 20:00 w dni robocze,
- 2) Wszelkie prace konserwacyjne, tworzenie kopii zapasowych itp. powinny odbywać się w godzinach gdy rejestrowana jest najmniejsza aktywność użytkowników Systemu,
- 3) Wszystkie obszary funkcjonalne oraz ogólne Systemu muszą charakteryzować się minimum 99,0% dostępnością w skali roku liczoną w godzinach dostępności Systemu,
- 4) Wyświetlanie poszczególnych ekranów Systemu, formatek, zapisywanie danych dla operacji wykonywanych w ramach rutynowej pracy codziennej użytkowników Systemu, nie może przekroczyć 5 sekund przy pełnym obciążeniu Systemu. Parametr mierzy się jako średnia z 10 rzeczywistych zadań – powyższy parametr stosuje się dla komunikacji z użyciem sieci LAN o przepływności min. 1 Gbps,
- 5) Maksymalny czas odpowiedzi na akcję użytkownika czyli wprowadzanie przez użytkownika danych do Systemu itp. nie może przekroczyć 1 sekundy,
- 6) System musi osiągać zakładane parametry wydajnościowe podczas pracy 500 użytkowników,
- 7) Środowisko produkcyjne musi być oddzielone od środowiska testowodeveloperskiego w sposób fizyczny tzn. środowisko produkcyjne musi funkcjonować na innych serwerach fizycznych niż środowisko testowo-developerskie,
- 8) Środowisko testowe musi być oddzielone od środowiska developerskiego przynajmniej na poziomie logicznym,
- 9) Dla środowiska testowo-developerskiego nie wymaga się budowy układów wysokiej dostępności w zakresie nadmiarowości serwerów,
- 10)Wszystkie obszary funkcjonalne oraz ogólne Systemu muszą pracować w układzie wydajnościowo-niezawodnościowym tj.:
	- serwery baz danych układ Active-Active,
	- serwery aplikacyjne układ klastra lub farmy serwerów,
- 11)W przypadku awarii pojedynczego elementu (np. serwera, dysku, kontrolera) dla podsystemów działających w układach klastrowych oraz posiadających architekturę nadmiarową typu Active-Active zakłada się: czas przestoju musi być bliski "0" sek. oraz aktualność danych zapisanych w momencie wystąpienia awarii,
- 12)Wykonanie pełnej kopii zapasowej nie może trwać dłużej niż 5 godzin od rozpoczęcia procedury.

Szczegółowe sposoby weryfikacji parametrów zdefiniowanych powyżej zostaną określone podczas Analizy Przedwdrożeniowej.

## **13. Ramowy harmonogram realizacji przedmiotu zamówienia**

Poniższy harmonogram stanowi podstawę dla realizacji Projektu. Ewentualne możliwości zmiany terminów lub konsekwencje wynikające z ich przekroczenia zostały opisane w Umowie. Ramowy harmonogram przestawia się następująco:

- 1) Rozpoczęcie realizacji przedmiotu zamówienia tj. przystąpienie do realizacji Etapu 0 nastąpi nie później niż 5 dni od dnia zawarcia Umowy,
- 2) Realizacja Etapu 0 zakończy się nie później niż jeden (1) tydzień po rozpoczęciu realizacji przedmiotu zamówienia,
- 3) Realizacja Etapu I zakończy się nie później niż dwa (2) tygodnie po rozpoczęciu realizacji przedmiotu zamówienia,
- 4) Realizacja Etapu II zakończy się nie później cztery (4) tygodnie po rozpoczęciu realizacji przedmiotu zamówienia,
- 5) Realizacja Etapu III zakończy się nie później niż jedenaście (11) tygodni po rozpoczęciu realizacji przedmiotu zamówienia,
- 6) Realizacja Etapu IV zakończy się nie później niż dwanaście (12) tygodni po rozpoczęciu realizacji przedmiotu zamówienia,
- 7) Realizacja Etapu V zakończy się nie później niż pięćdziesiąt (50) tygodni po rozpoczęciu realizacji przedmiotu zamówienia,
- 8) Realizacja Etapu VI zakończy się nie później niż pięćdziesiąt dwa (52) tygodnie po rozpoczęciu realizacji przedmiotu zamówienia,
- 9) Realizacja Etapu VII zakończy się nie później niż sześćdziesiąt trzy (63) tygodnie po rozpoczęciu realizacji przedmiotu zamówienia z zastrzeżeniem, że Start Produkcyjny Systemu ma się odbyć do 31 grudnia 2020 r.,
- 10)Realizacja Etapu VIII zakończy się nie później niż siedemdziesiąt sześć (76) tygodni po rozpoczęciu realizacji przedmiotu zamówienia,
- 11)Usługa serwisu utrzymaniowego (usługa maintenance dla oprogramowania standardowego) będzie trwała 24 miesiące od dnia podpisania protokołu odbioru Etapu VIII,
- 12)Gwarancja na System będzie trwała 24 miesiące od dnia podpisania protokołu odbioru Etapu VIII,
- 13)Usługa prac dodatkowych, rozwojowych i wsparcia będzie trwała 24 miesiące od dnia podpisania protokołu odbioru Etapu VIII.

Podczas wdrożenia Systemu musi być zachowany następujący warunek bezwzględny: Start Produkcyjny Systemu powinien mieć miejsce do 31 grudnia 2020 r.

Zamawiający przewiduje realizację prac w sposób równoległy jednak nie mogą zostać pominięte żadne czynności wynikające bezpośrednio i pośrednio z zapisów OPZ oraz Umowy. Wszystkie ww. Etapy będą podlegały odbiorowi przez Zamawiającego.

## **14. Wymagania w zakresie świadczenia powdrożeniowej usługi maintenance dla oprogramowania standardowego**

Poniżej zostały przedstawione podstawowe wymagania w zakresie świadczenia usługi serwisowej (maintenance) dla oprogramowania standardowego:

- 1) Wszystkie elementy Systemu muszą być objęte usługą serwisową producenta oprogramowania,
- 2) Wykonawca w ramach opłaty serwisowej musi zapewnić prewencyjne usługi serwisowe dostosowane do eksploatacji Systemu, które świadczone będą przez producenta oprogramowania, między innymi wspierające proces migracji czy aktualizacji Systemu do nowszej wersji,
- 3) W ramach usługi serwisowej muszą być zapewnione zautomatyzowane narzędzia diagnostyczne i usługi monitorujące kluczowe aktywności w Systemie,
- 4) Wykonawca powinien dostarczyć oprogramowanie wspierające administrację i zarządzanie Systemem oraz oprogramowanie wspierające administrację i organizację własnego portalu pomocniczego (Help/ServiceDesk'u) pozwalającego na obsługę zgłoszeń użytkowników Systemu z możliwością automatycznego przekazywania ich do centrum pomocy oferowanego przez producenta oprogramowania,
- 5) W ramach usługi serwisowej muszą być zapewnione specjalistyczne narzędzia diagnostyczne i optymalizacyjne, które mogą być samodzielnie wykorzystane przez Zamawiającego,
- 6) Wykonawca w ramach świadczenia usługi serwisowej (maintenance) dla oprogramowania standardowego zapewni dostępność serwisu/wsparcia 24h na dobę w przypadku pojawienia się problemów krytycznych, uniemożliwiających pracę w Systemie oraz zapewni nielimitowany czasowo dostęp do prowadzonego on-line systemu serwisowego,
- 7) W ramach usługi serwisowej muszą być zapewnione narzędzia pozwalające na zdalne wsparcie i analizę zgłaszanych przez Zamawiającego problemów realizowane

przez Wykonawcę lub producenta oprogramowania bezpośrednio w Systemie Zamawiającego z zachowaniem najwyższych standardów bezpieczeństwa,

- 8) Wykonawca powinien udostępnić usługę pozwalającą na:
	- a) zmniejszenie wielkości bazy danych i/lub ograniczenie miesięcznych przyrostów danych, która może być przeprowadzana przez konsultantów producenta oprogramowania lub dokonana przez odpowiednie narzędzie dostarczone przez producenta oprogramowania,
	- b) zminimalizowanie przestoju technicznego podczas aktualizacji Systemu,
	- c) analizę Sytemu przez producenta oprogramowania pod kątem bezpieczeństwa,
	- d) optymalizację przez producenta oprogramowania wydajności bazy danych Systemu,
	- e) techniczną optymalizację wydajności procesów biznesowych,
	- f) ocenę przez producenta oprogramowania procesu wprowadzania ewentualnych zmian w Systemie Zamawiającego,
- 9) Zamawiający wymaga udostępnienia w okresie trwania usługi serwisowej platformy do samodzielnego szkolenia się gdzie będą dostępne najnowsze informacje oraz rozwiązania i sposoby pokazujące jak krok po kroku móc konfigurować i zarządzać Systemem,
- 10)Wszelkie aktualizacje, upgrade'y do najnowszych wersji oraz poprawki muszą być zapewnione w ramach opłaty serwisowej bez konieczności ponoszenia z tego tytułu przez Zamawiającego żadnych dodatkowych kosztów.

Dokładny zakres świadczenia usług serwisu utrzymaniowego (usługi maintenance dla oprogramowania standardowego) będzie załącznikiem do protokołu potwierdzającego odebranie prac Etapu VIII.

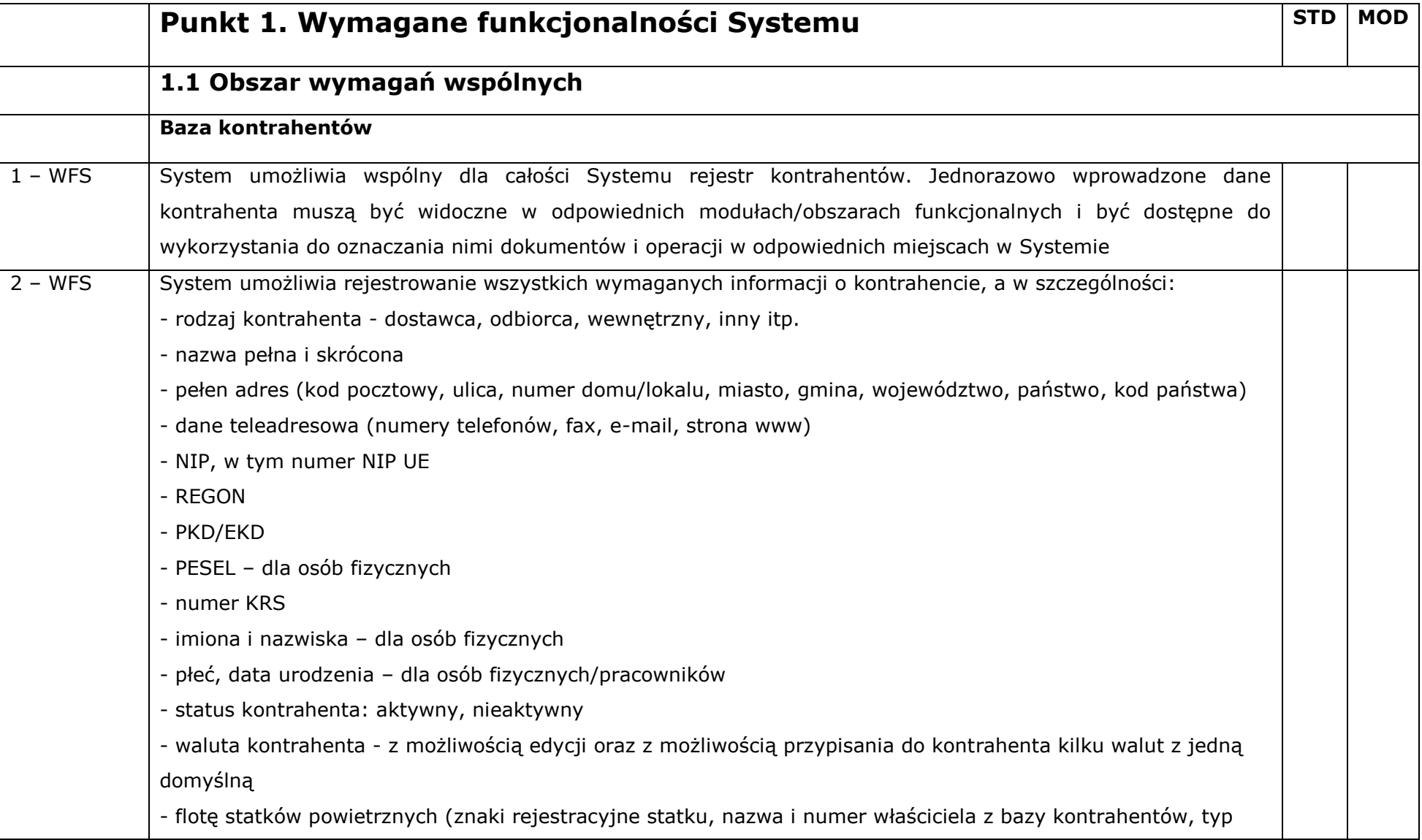

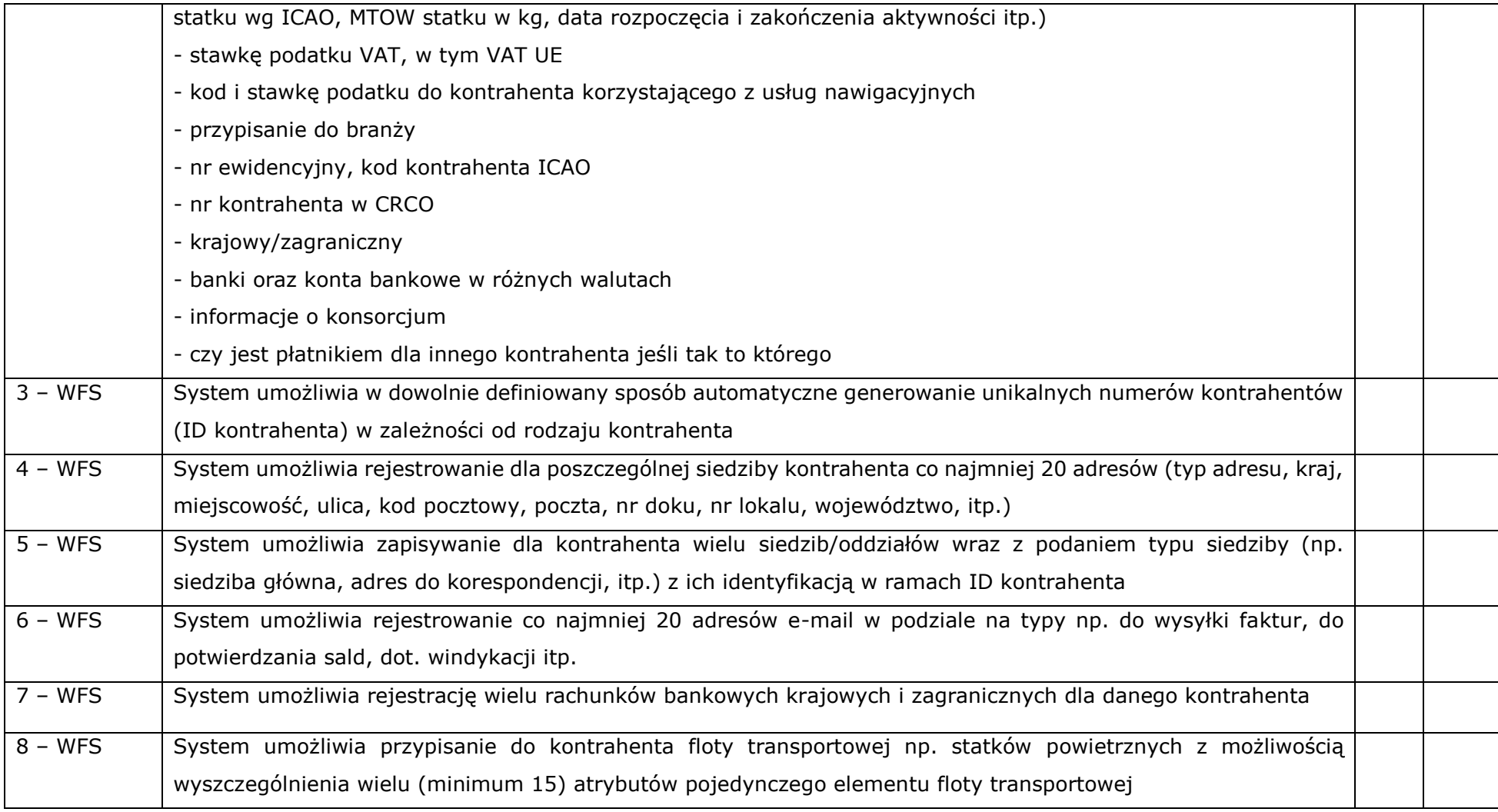

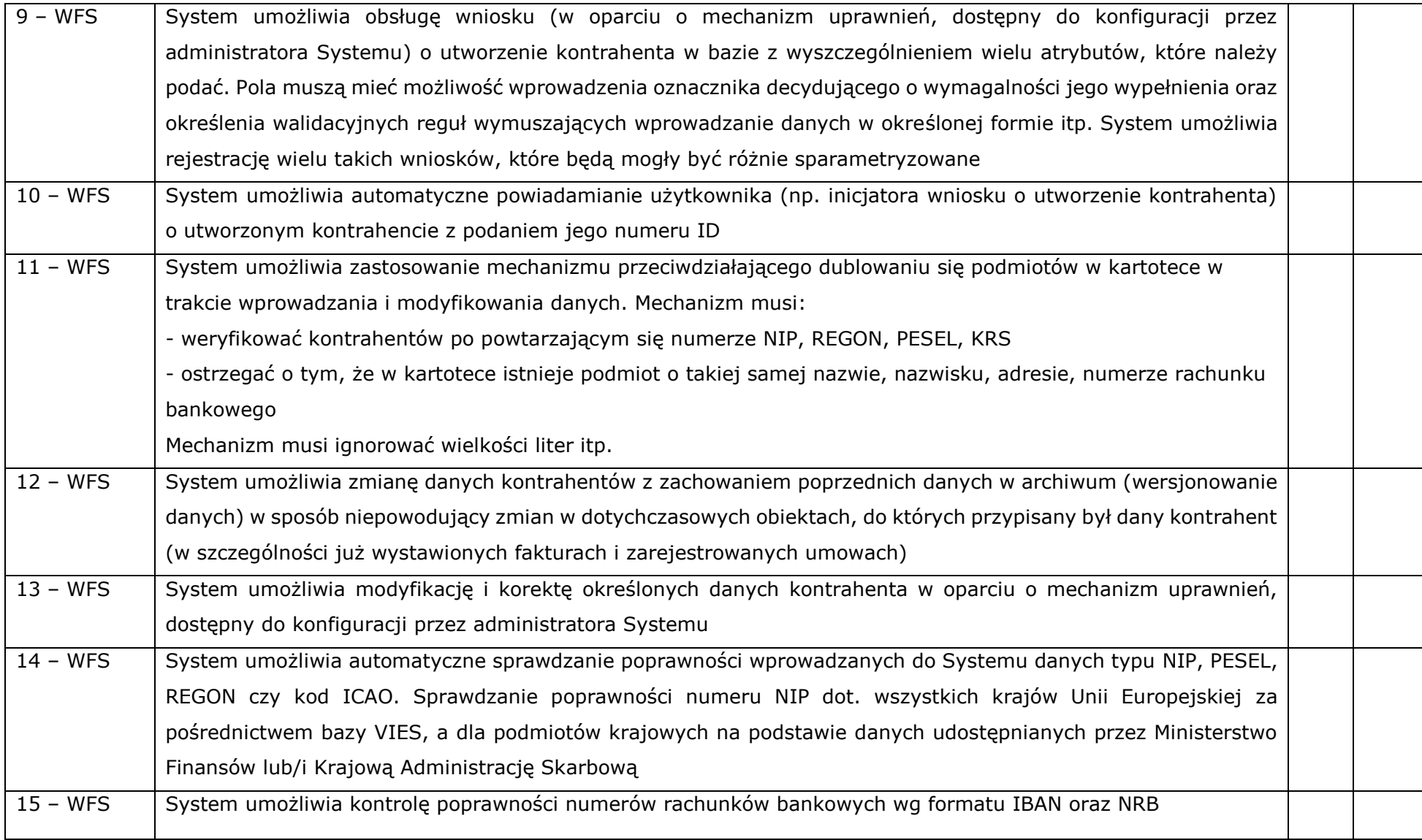

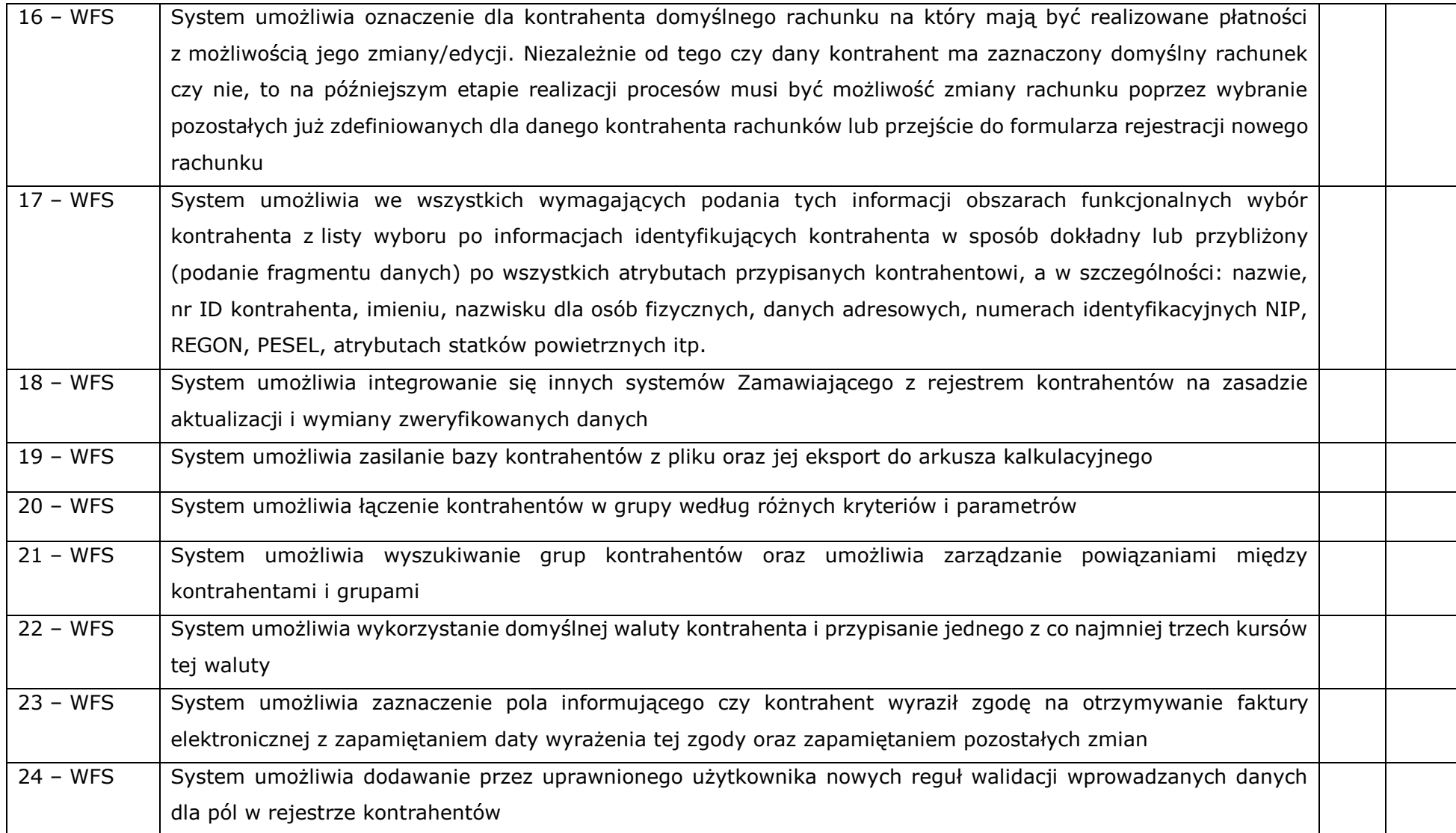

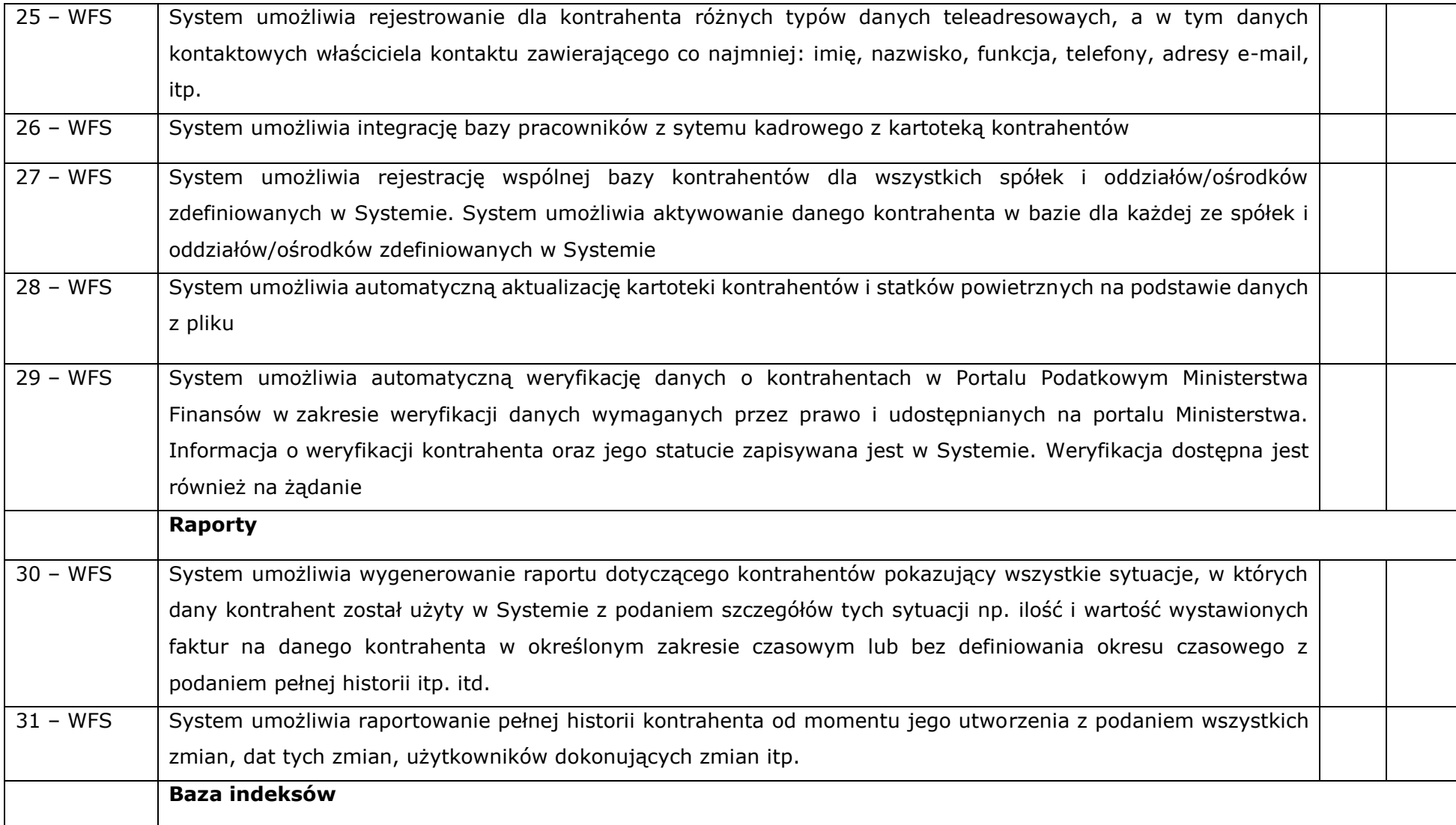

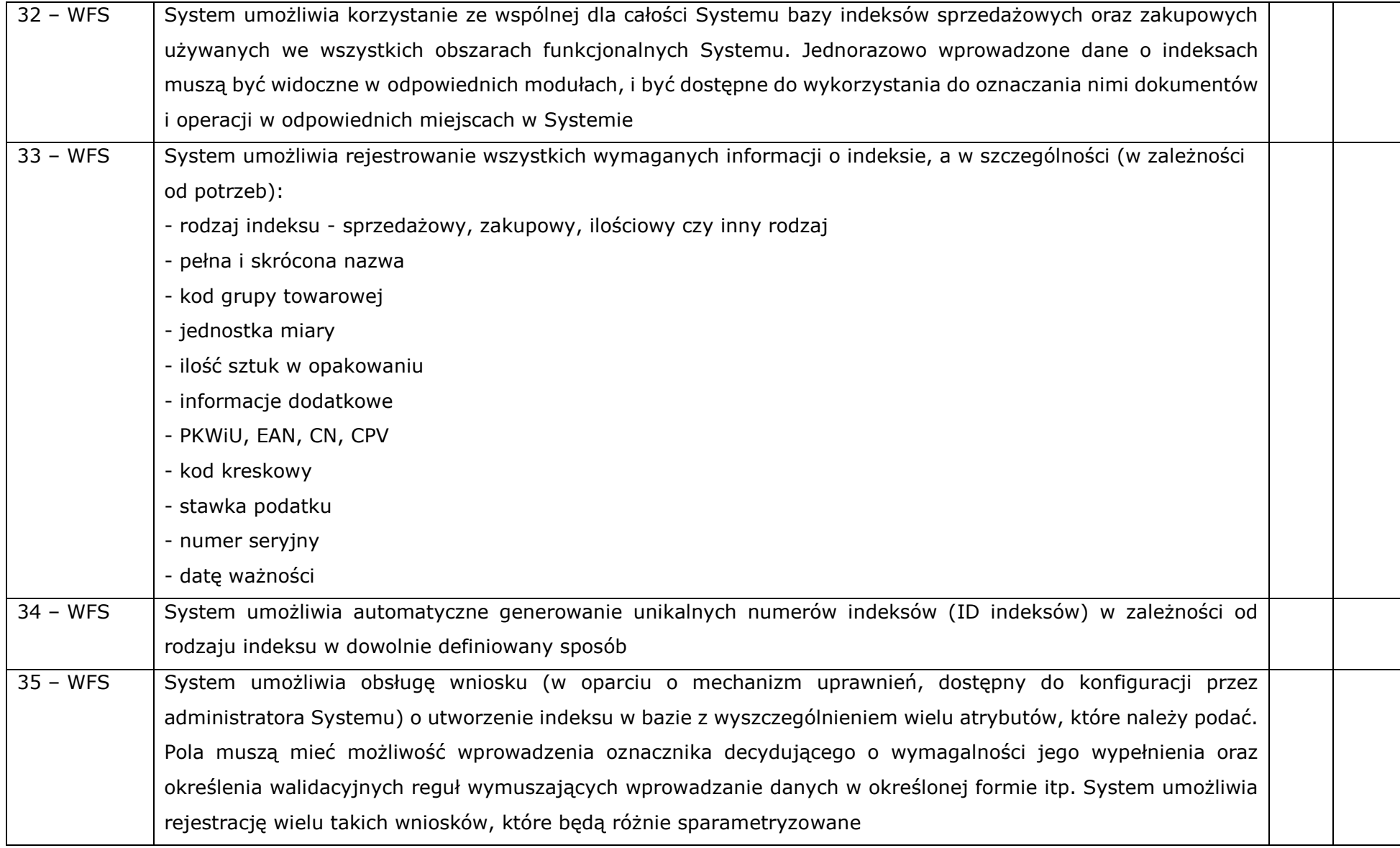

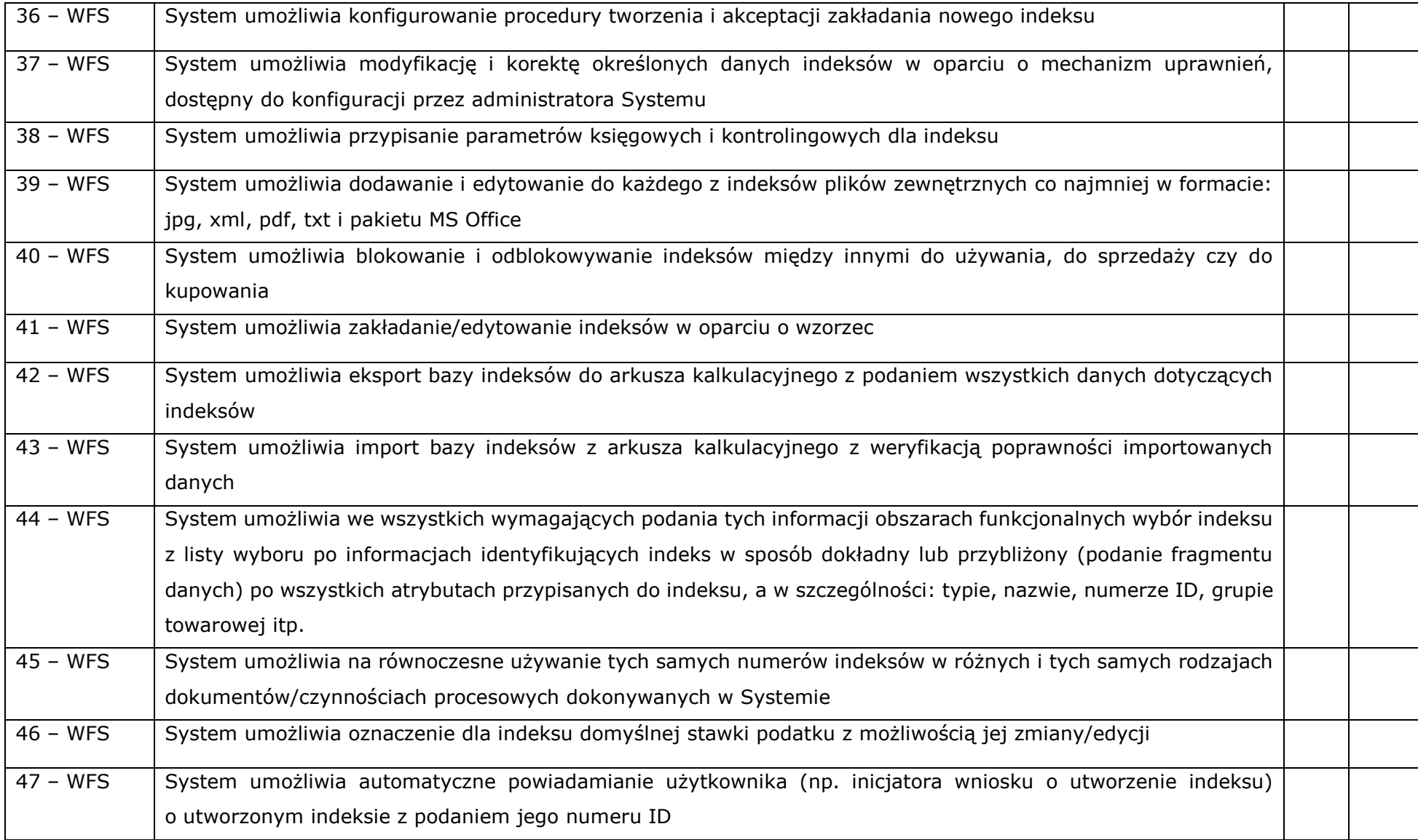

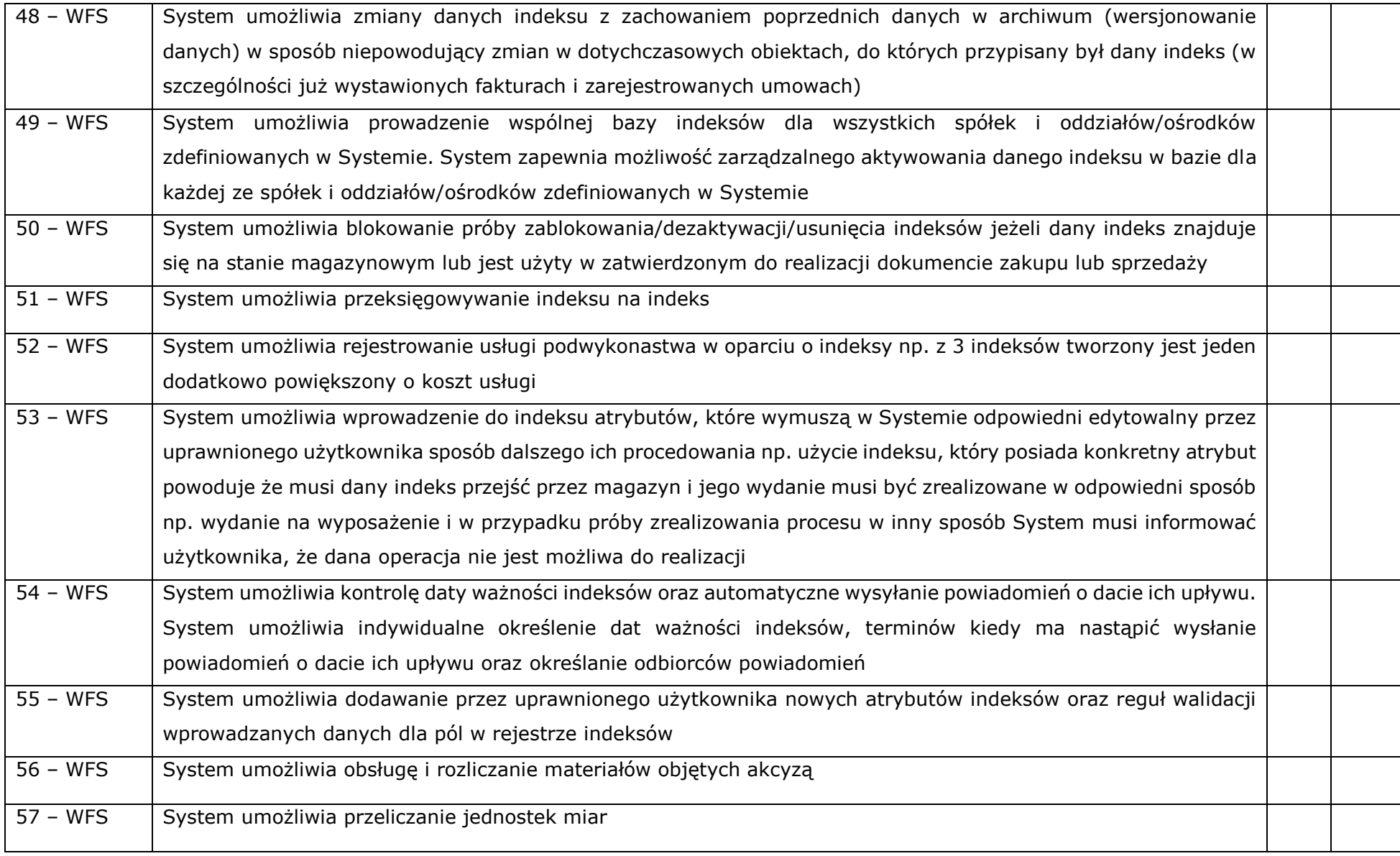

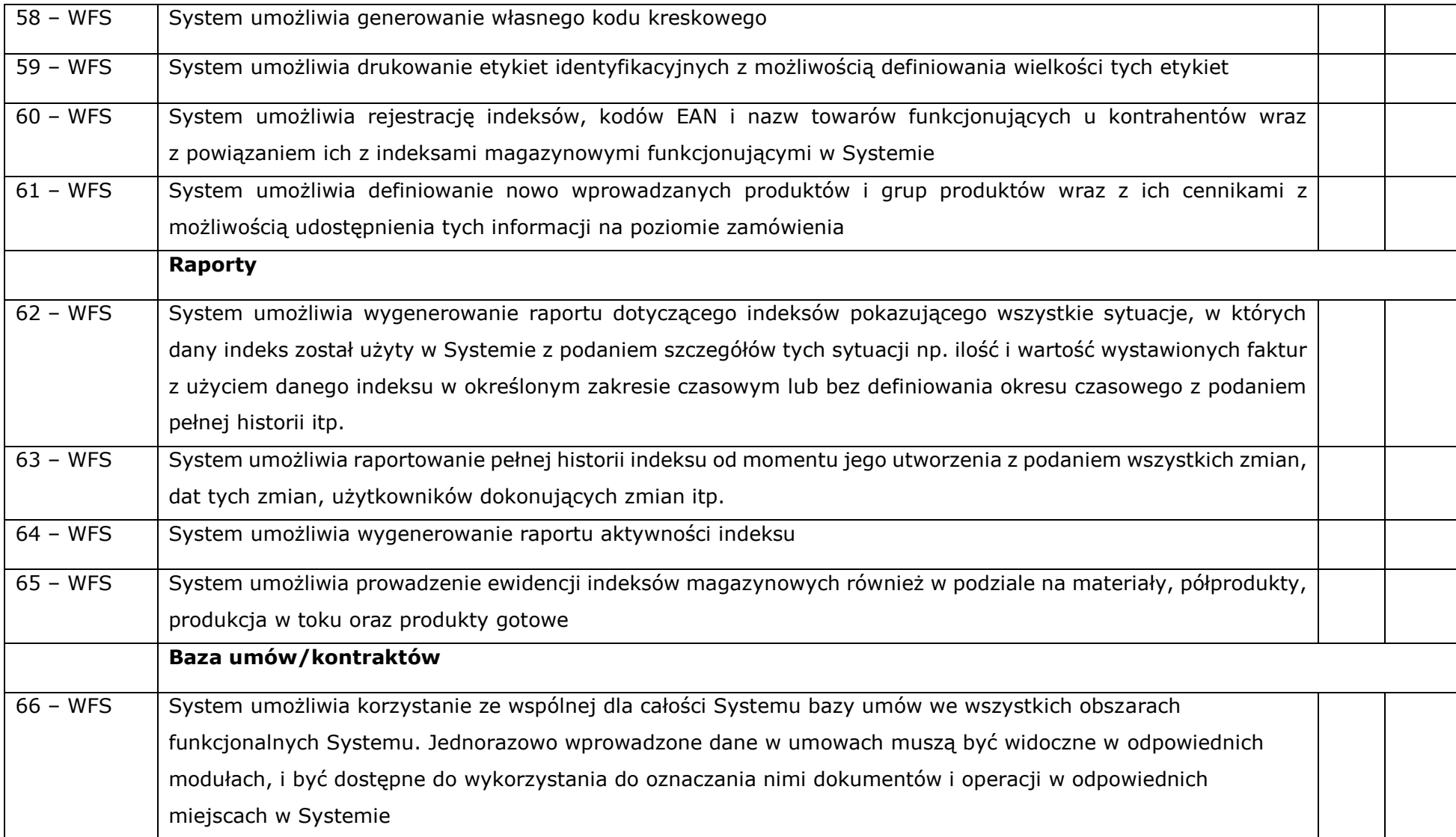

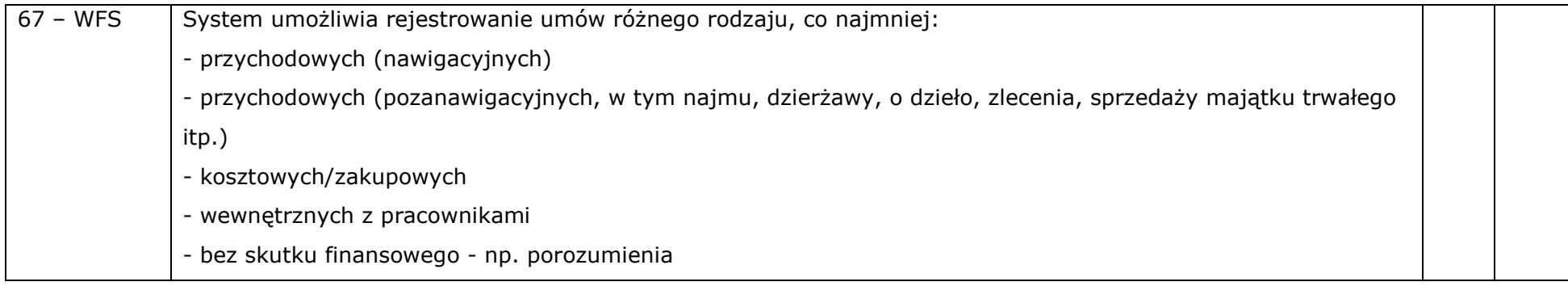

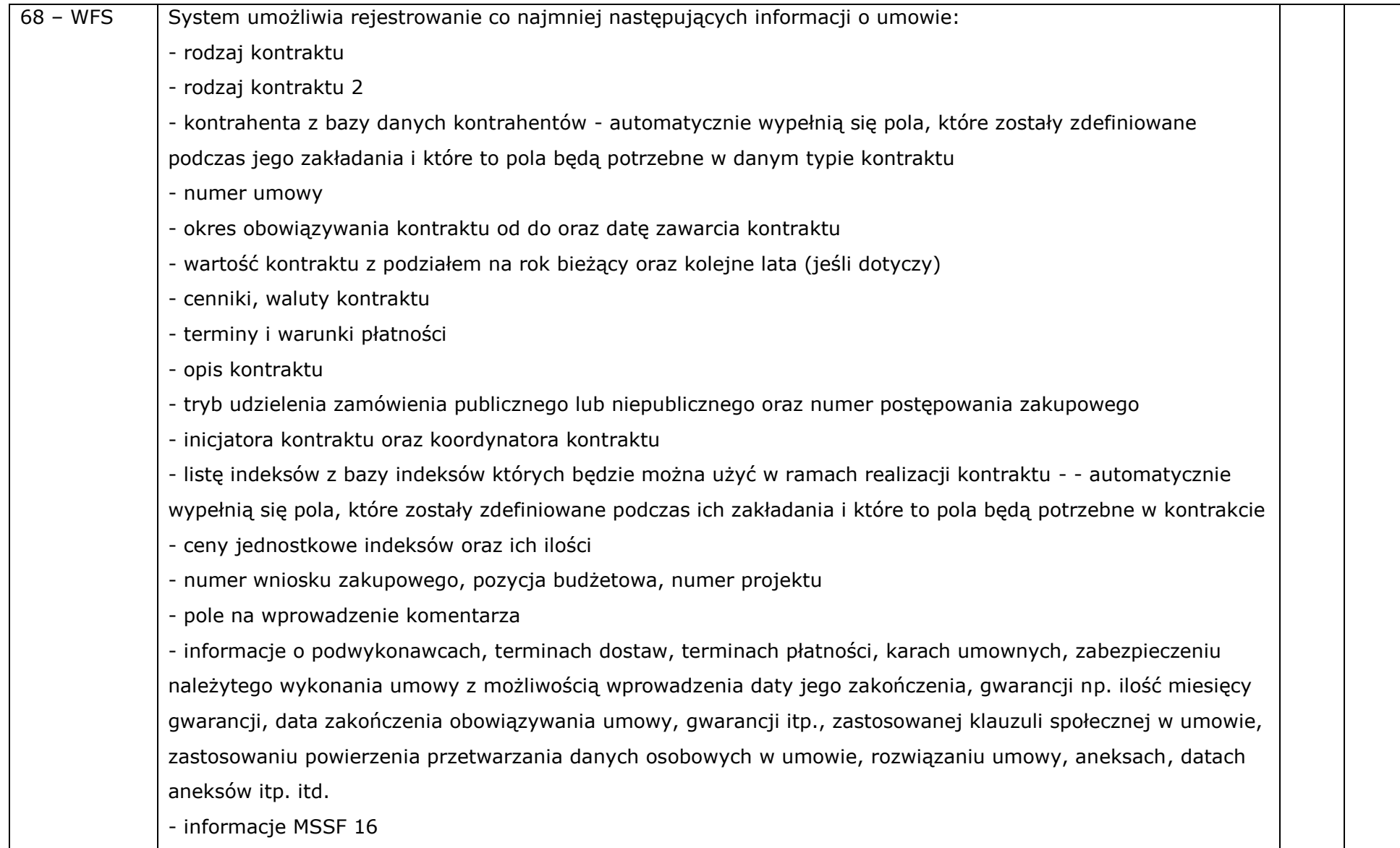

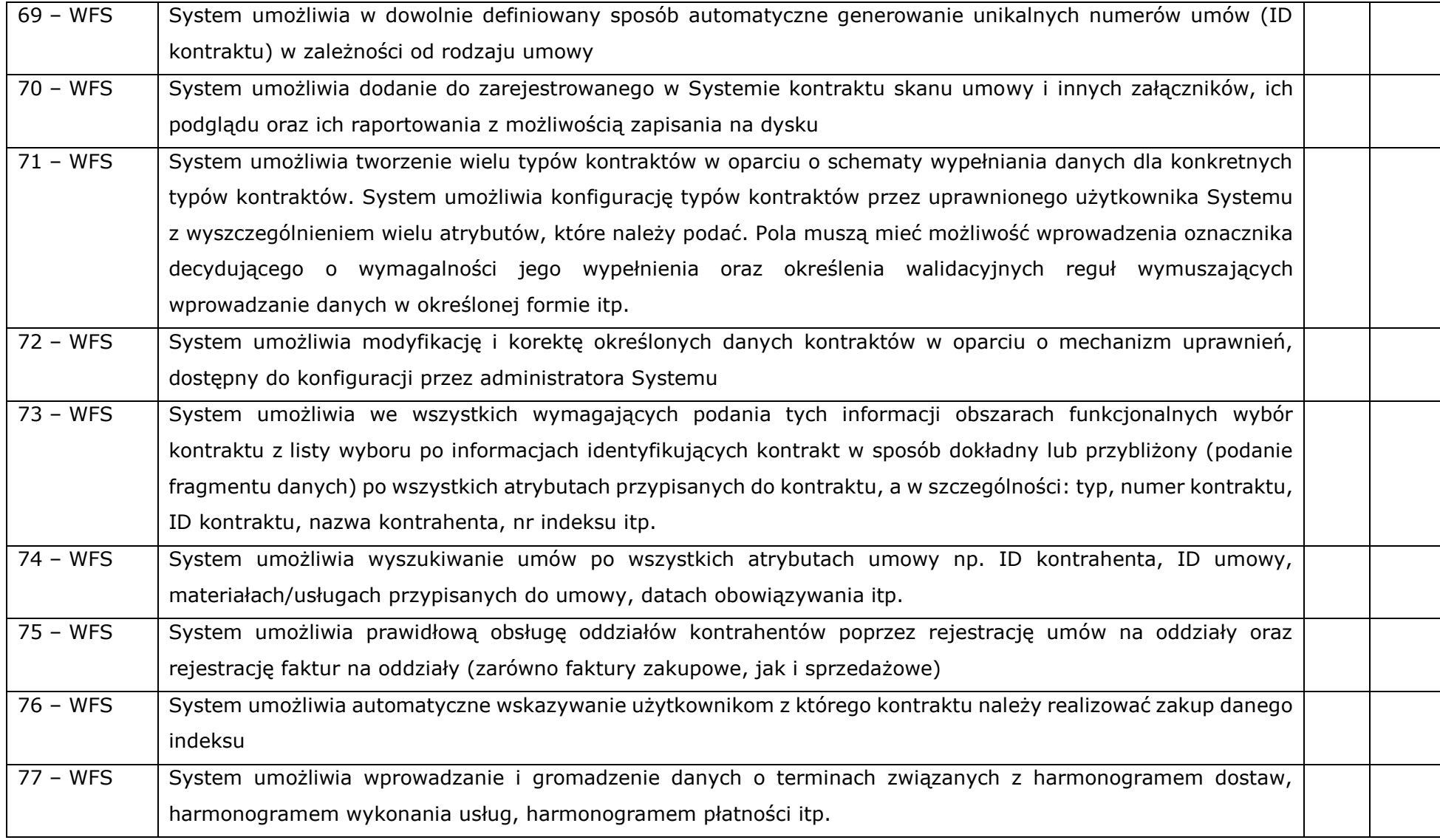

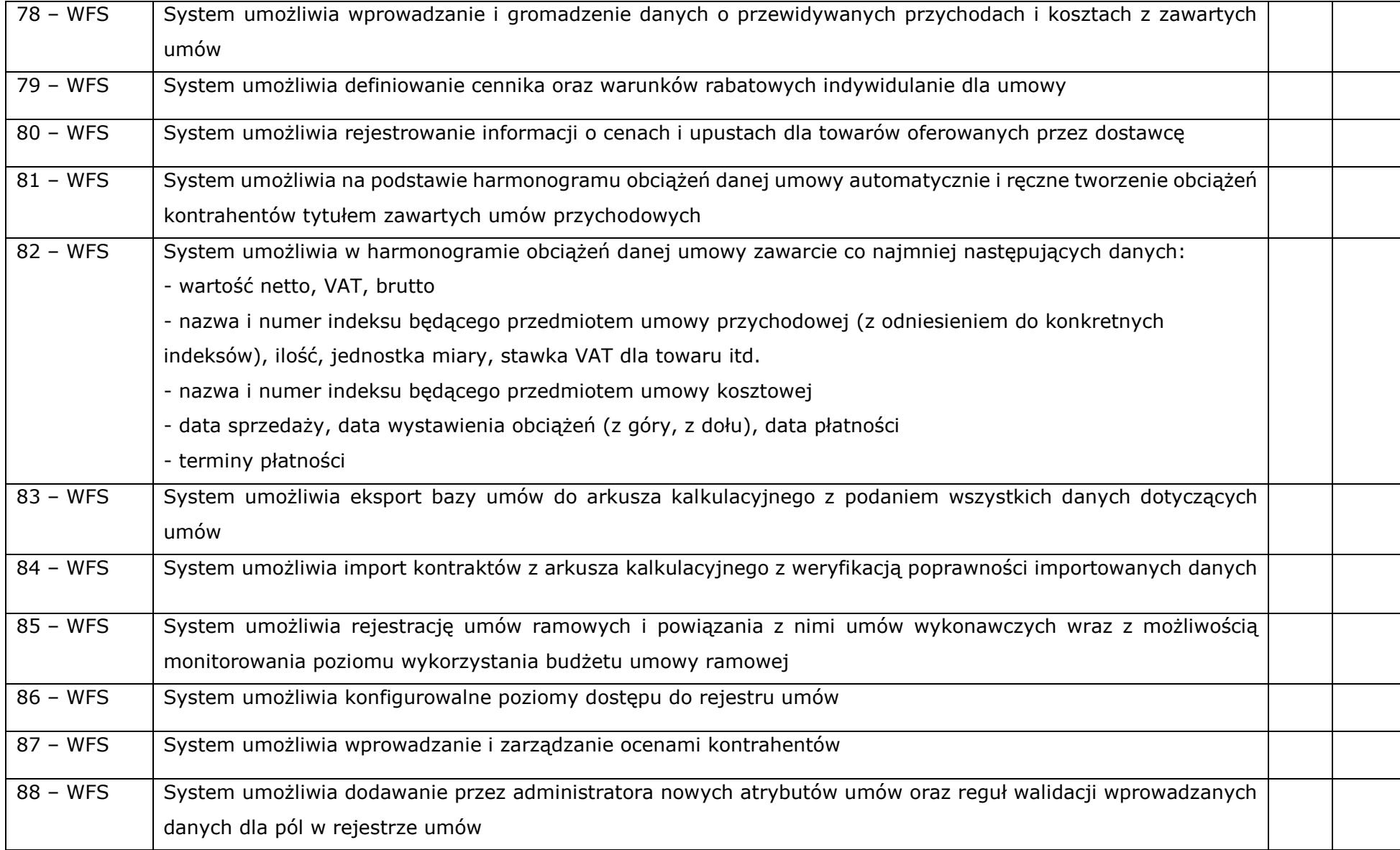

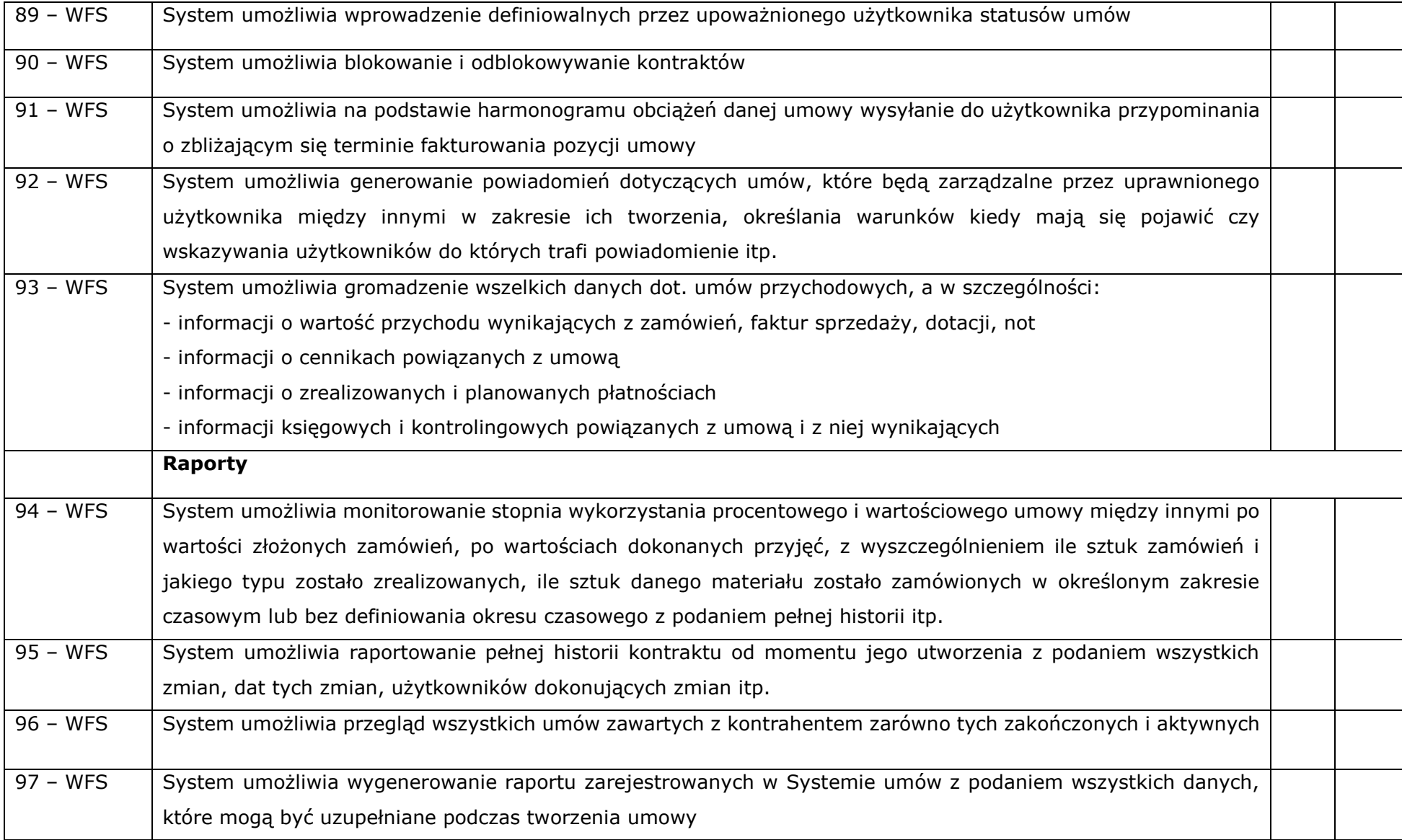

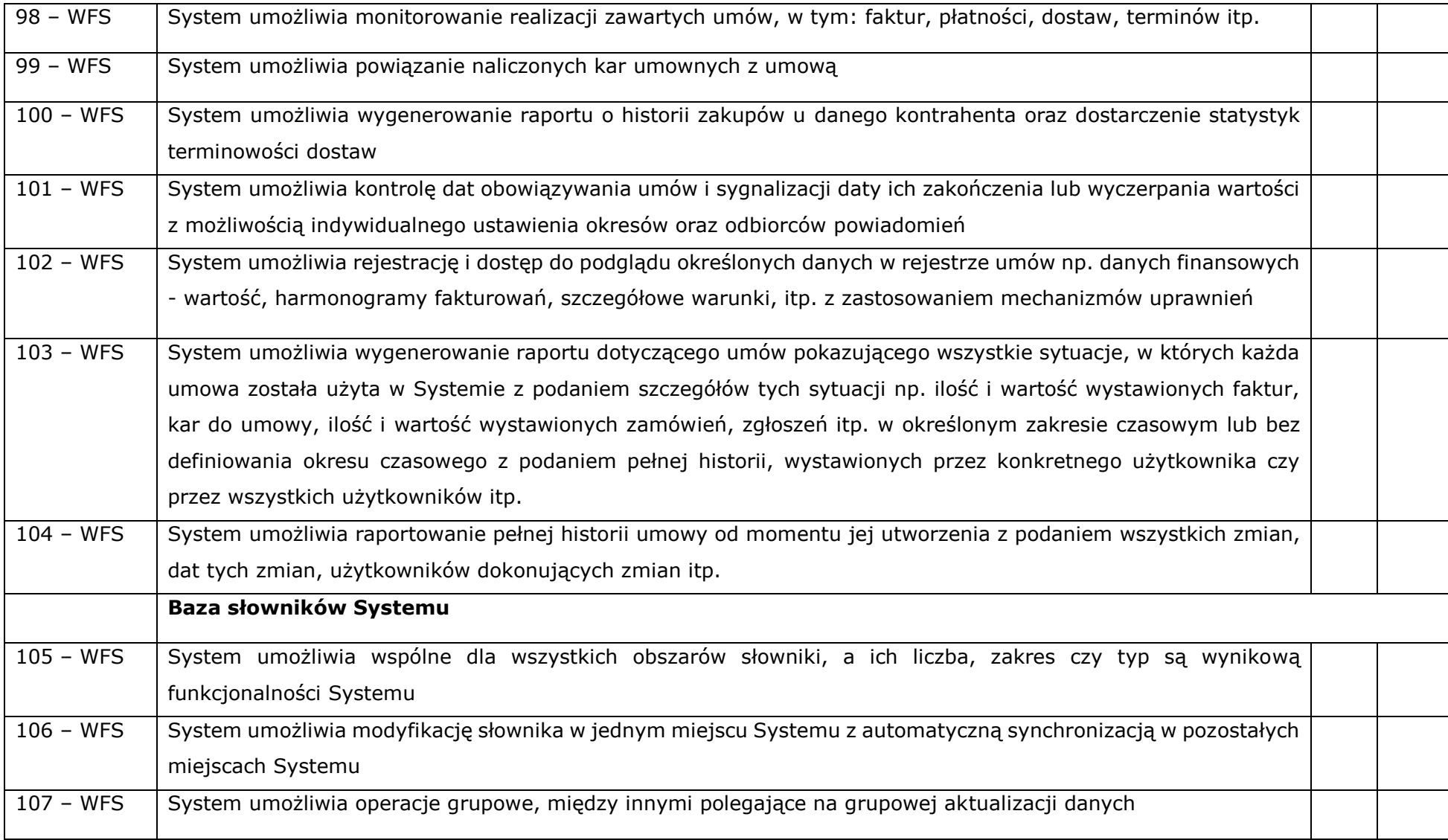

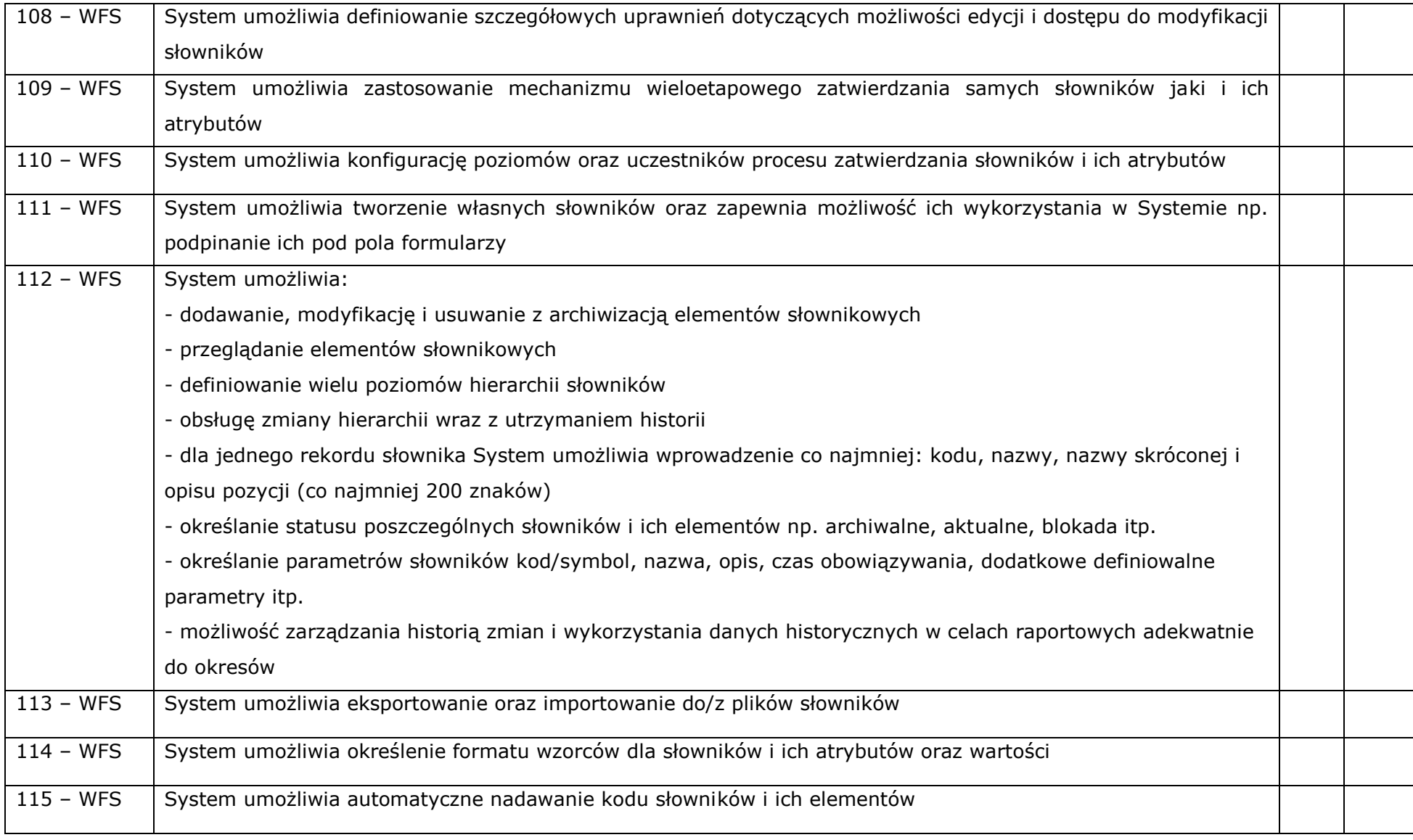

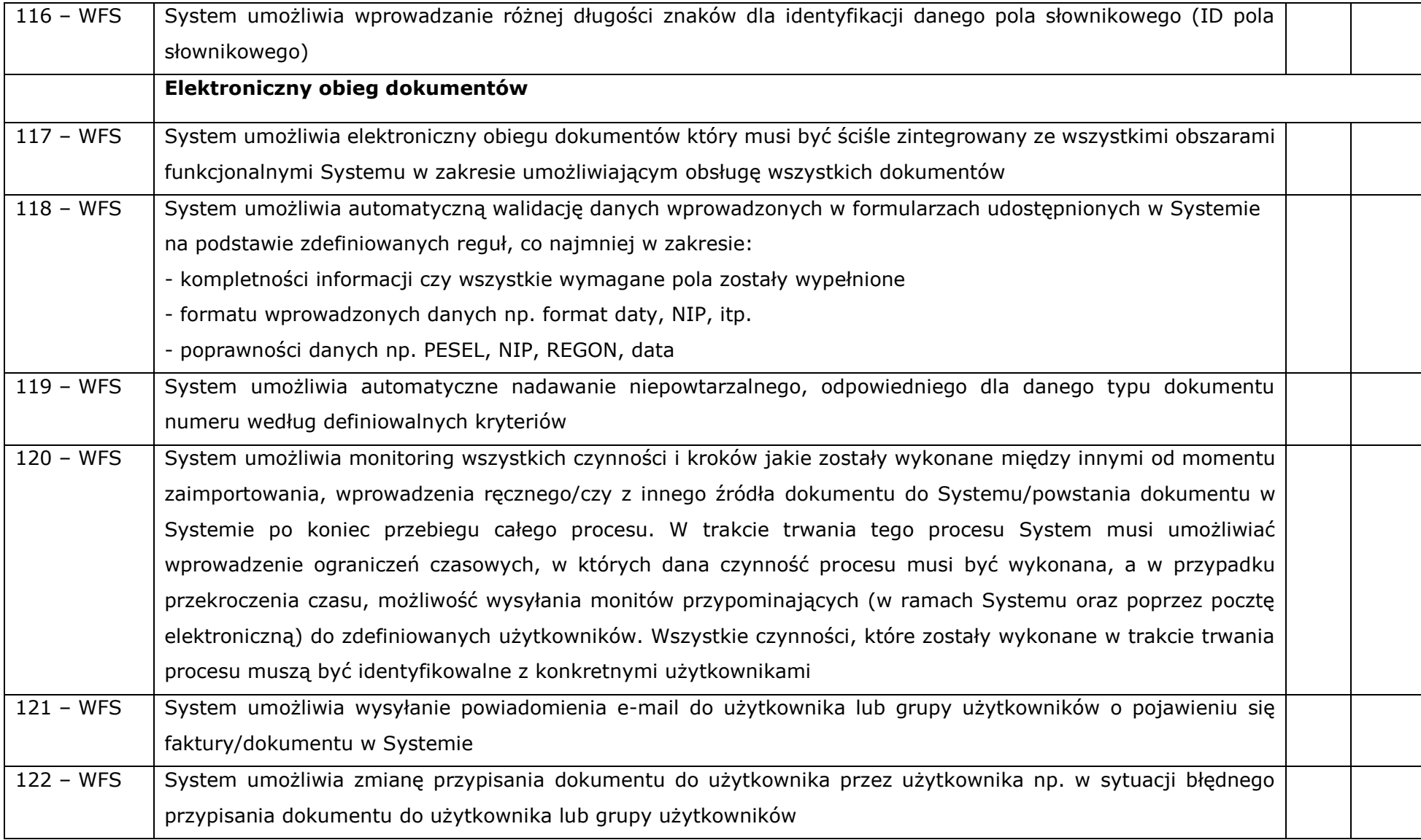

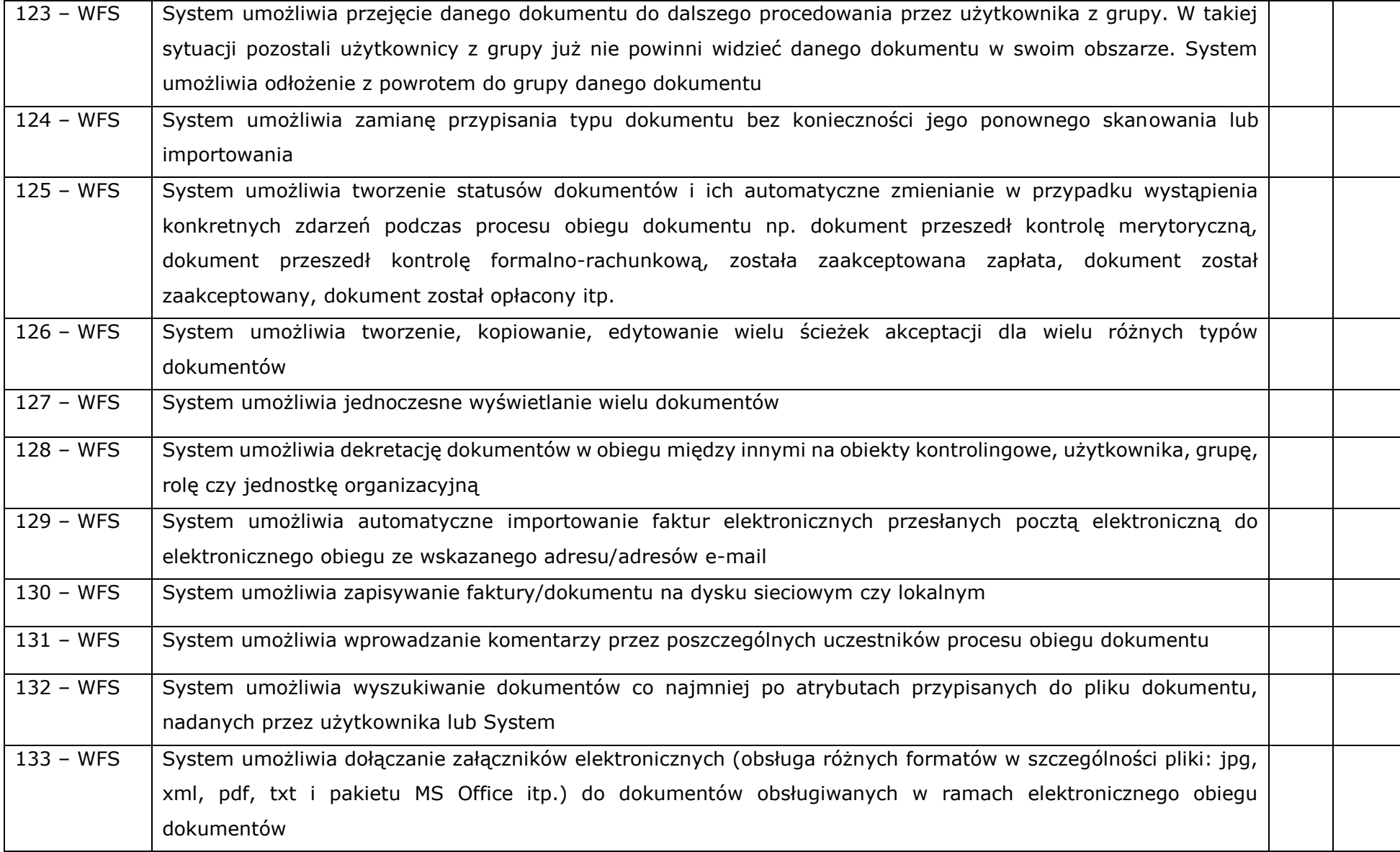

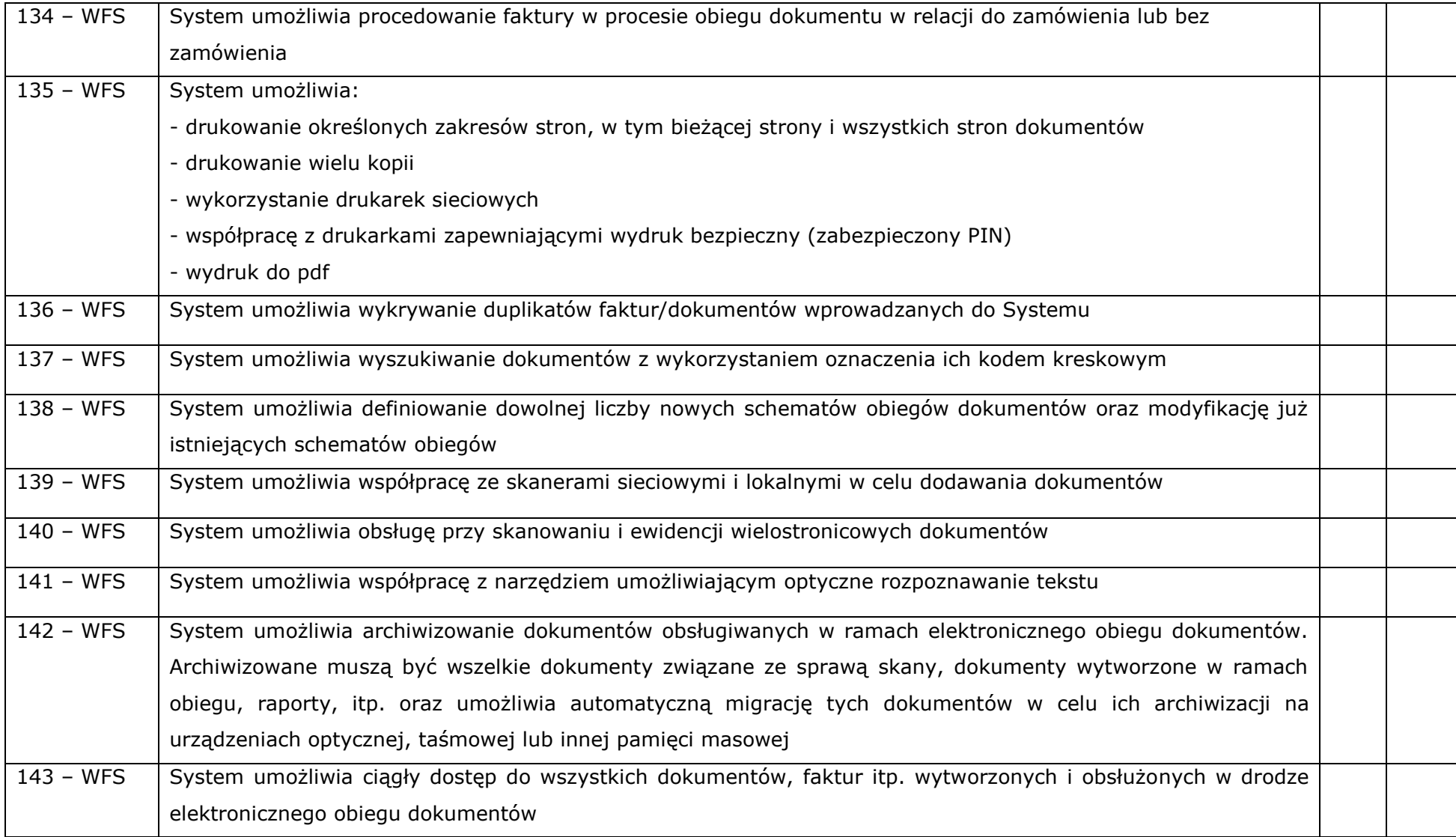

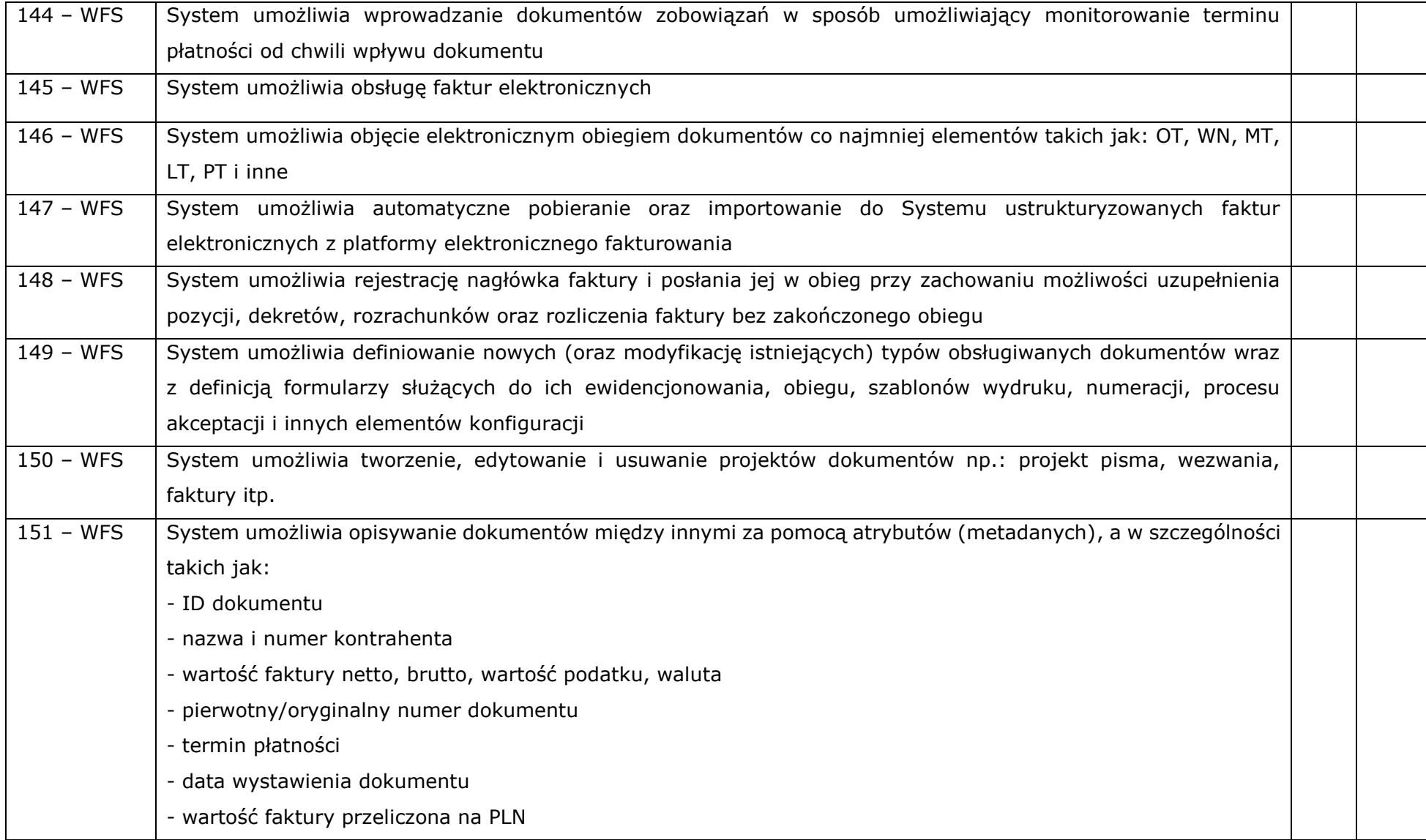

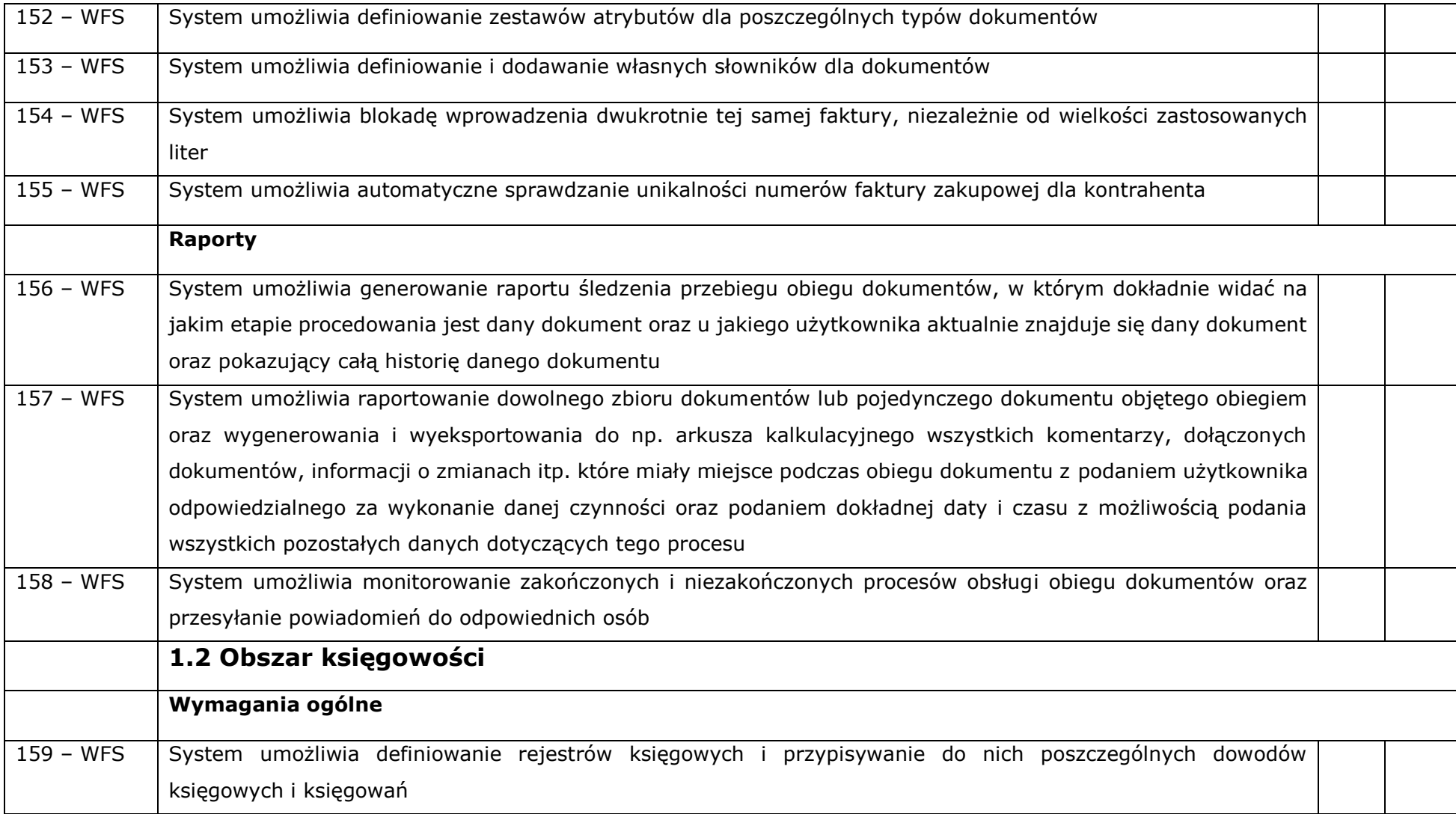

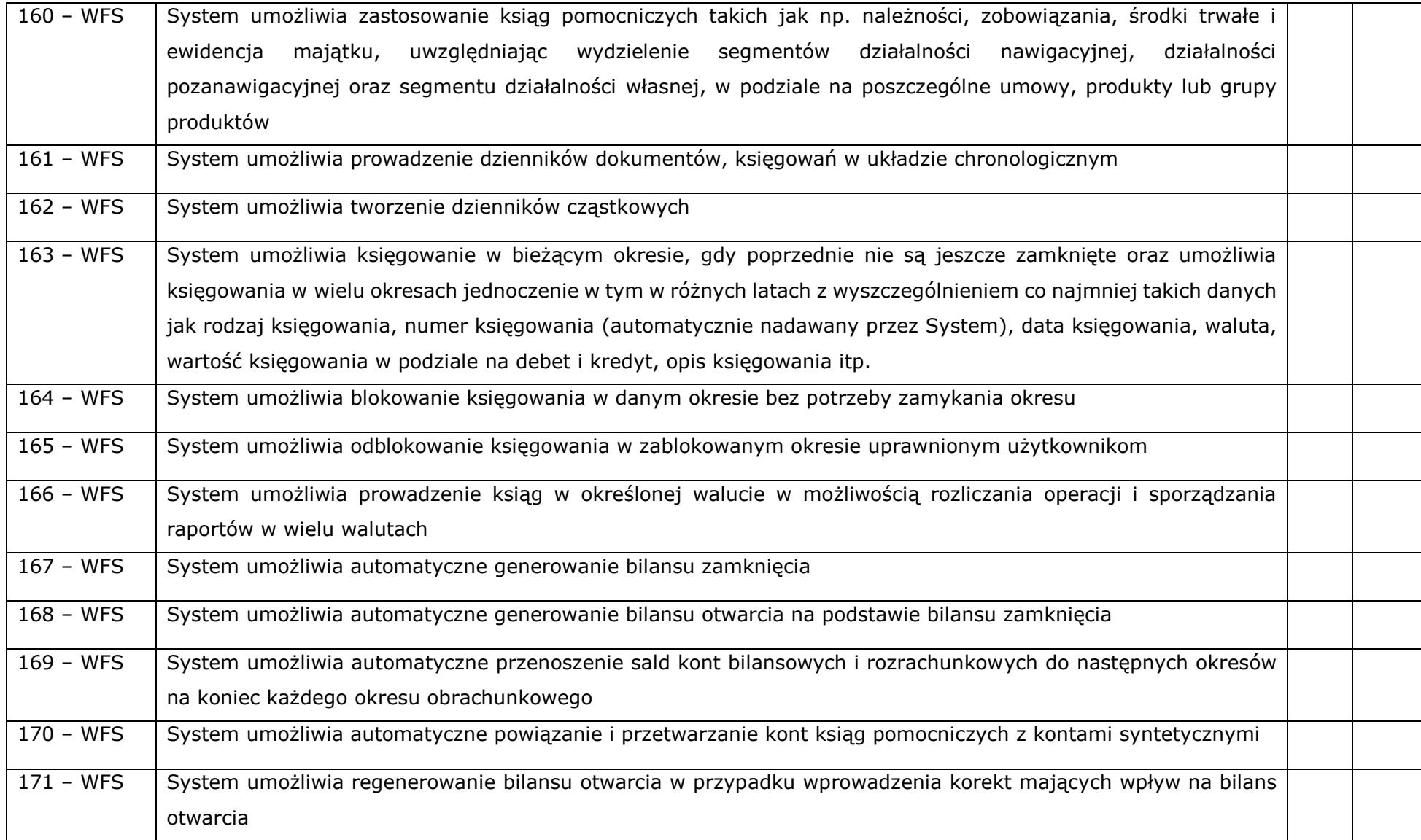

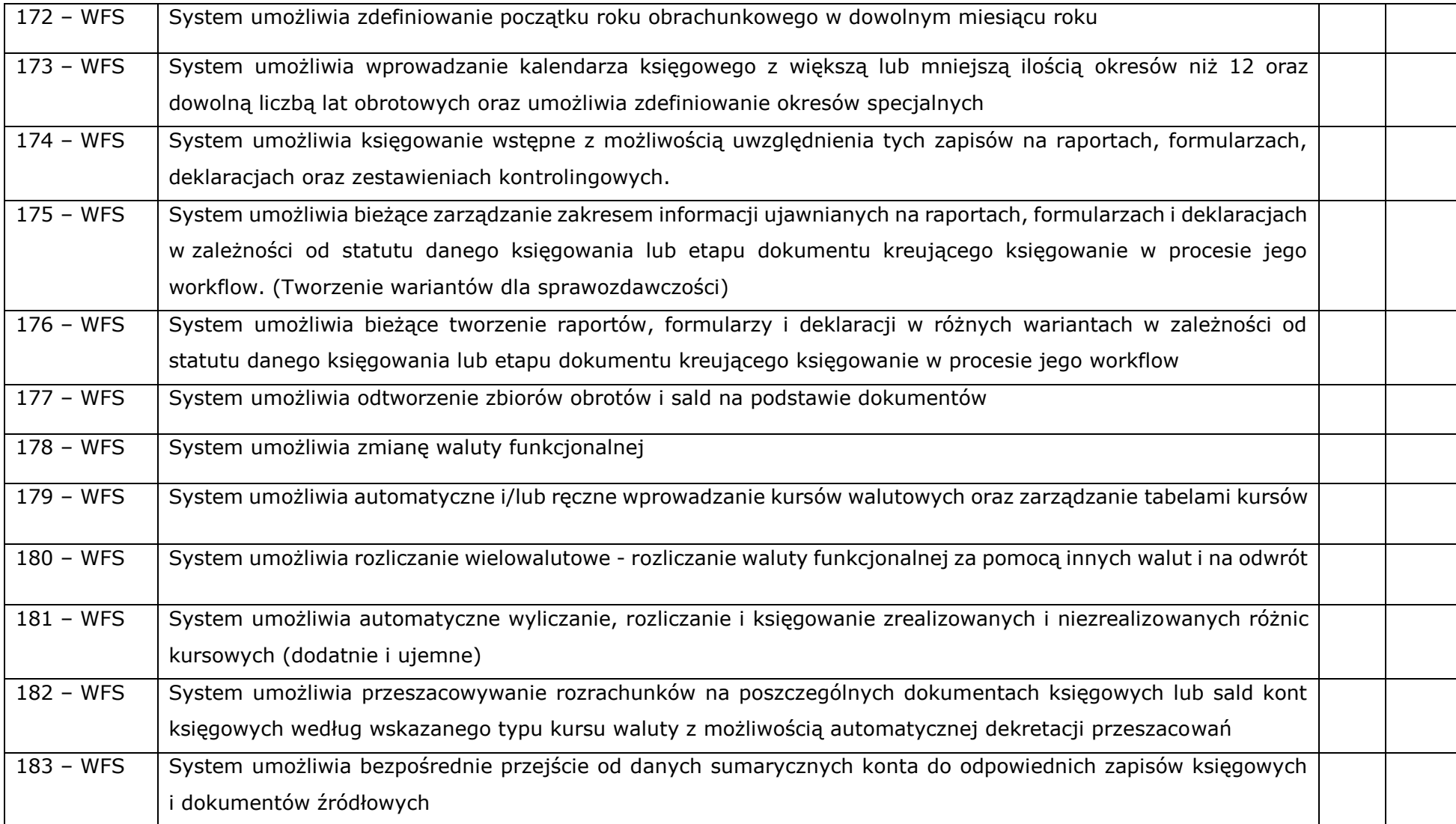

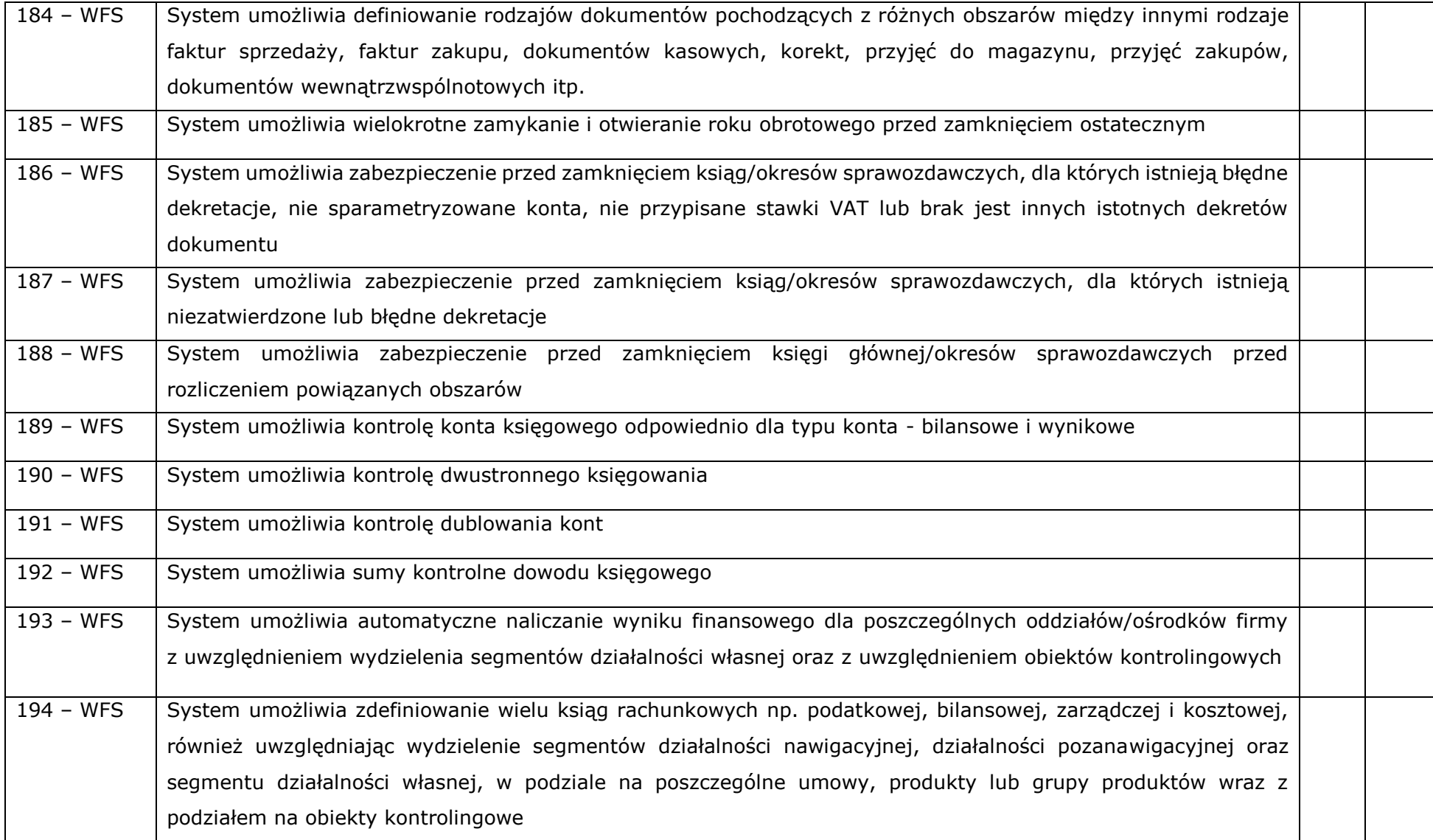

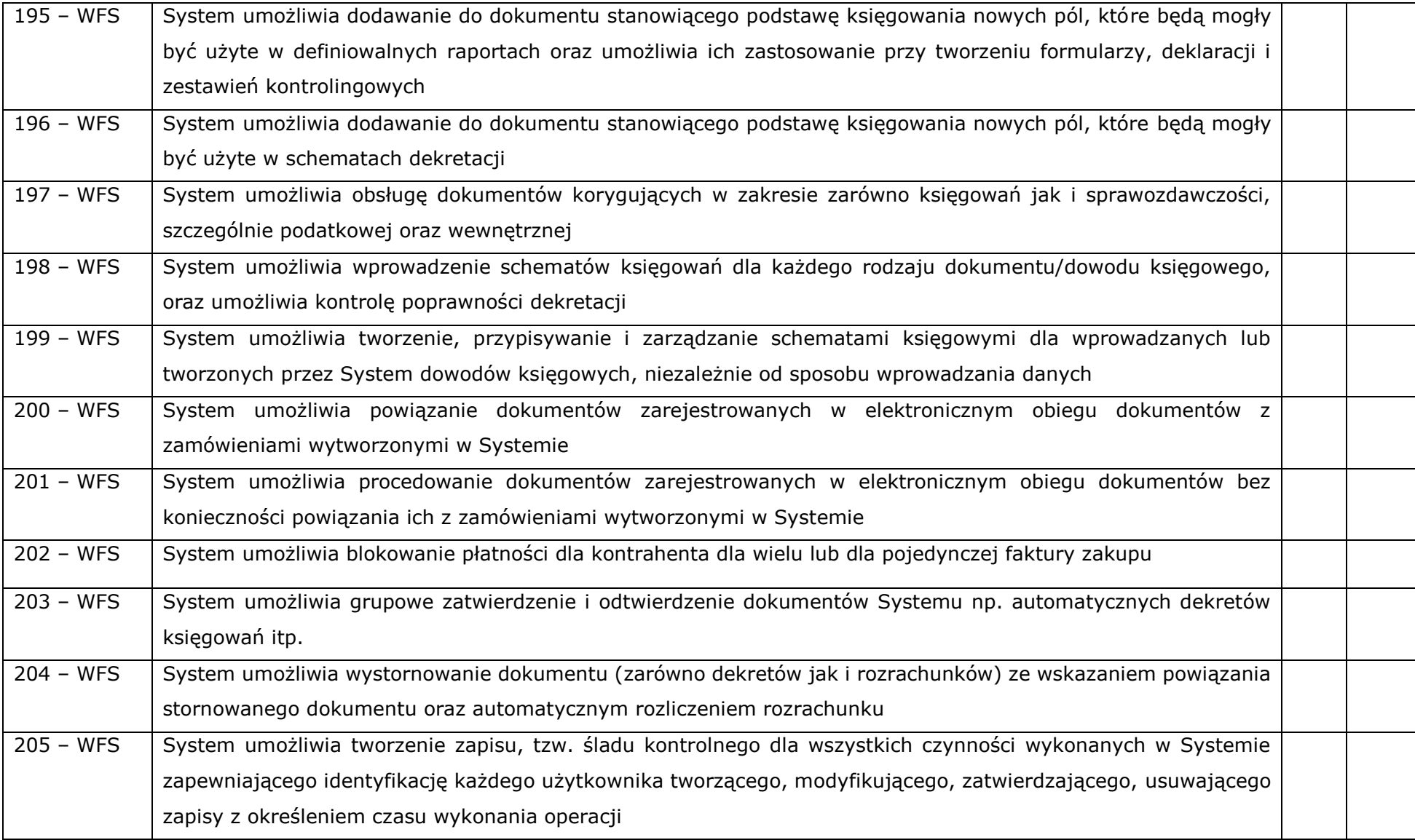

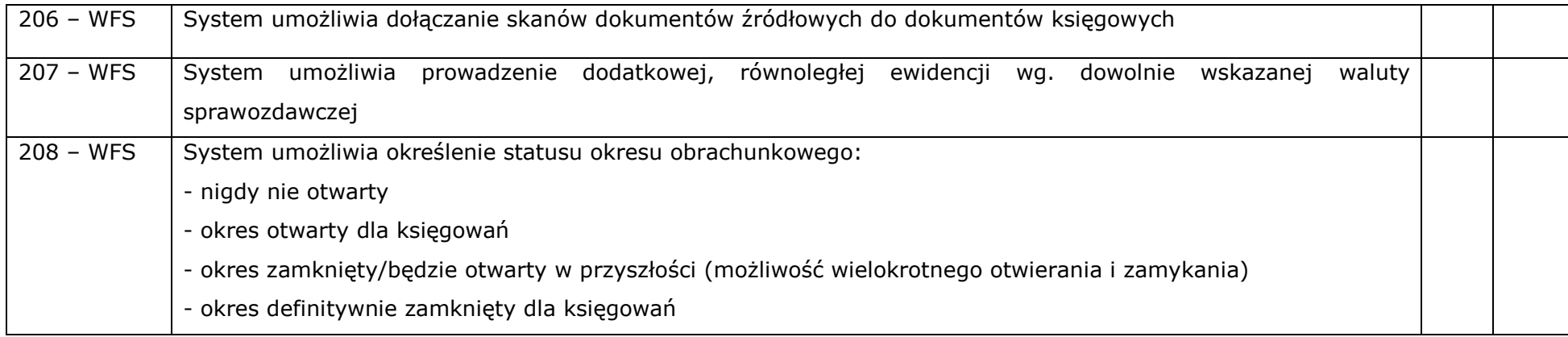
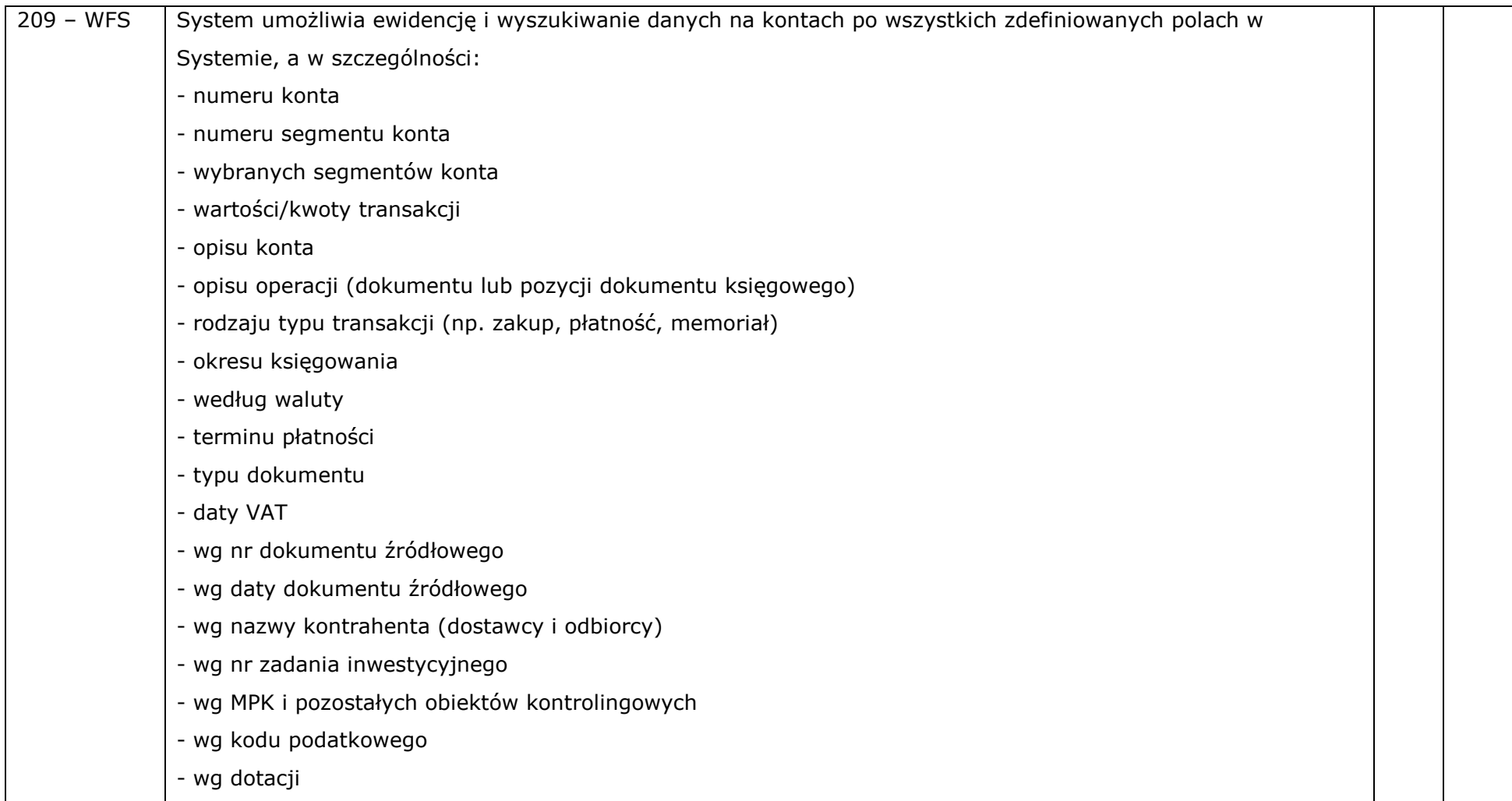

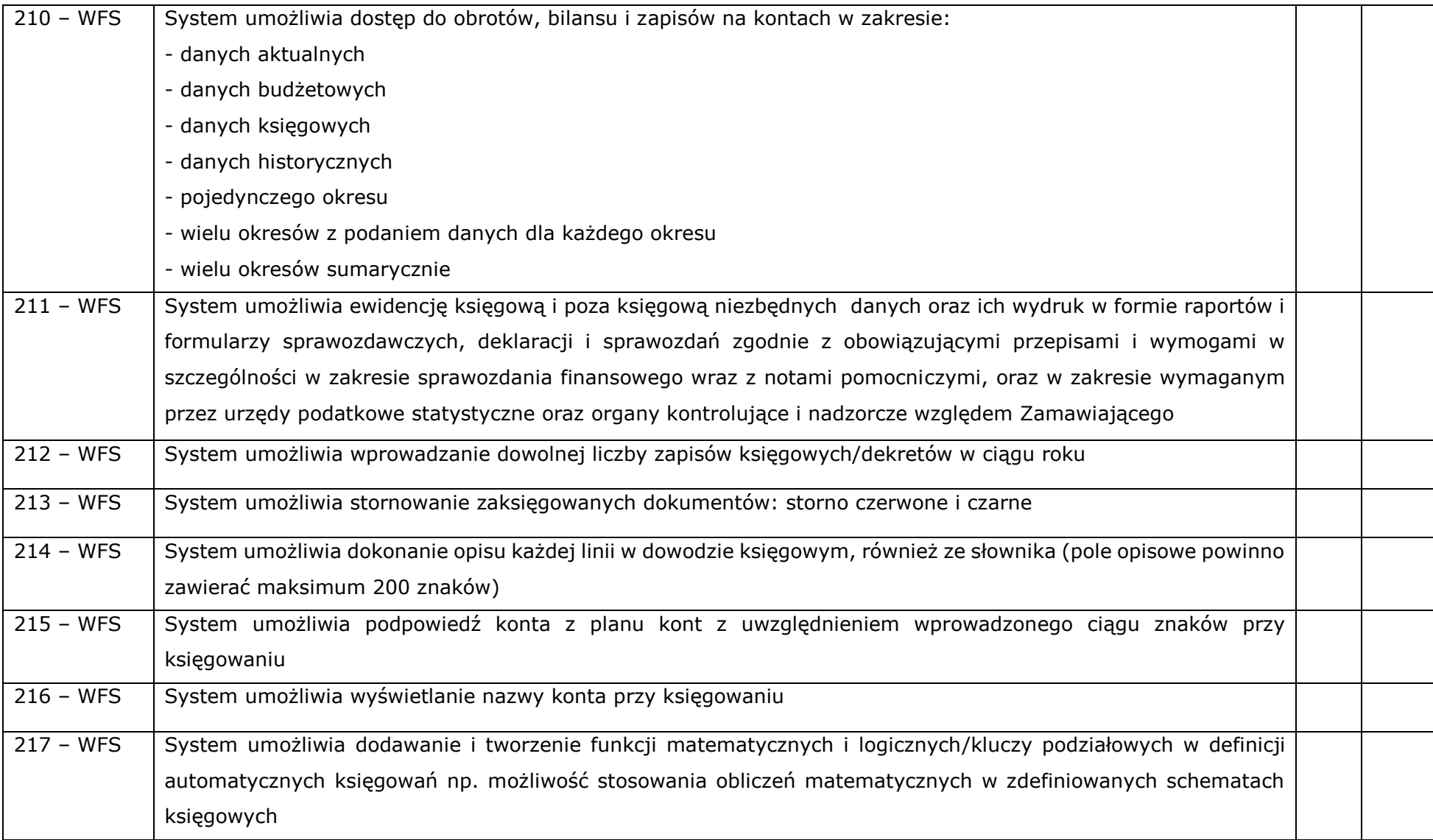

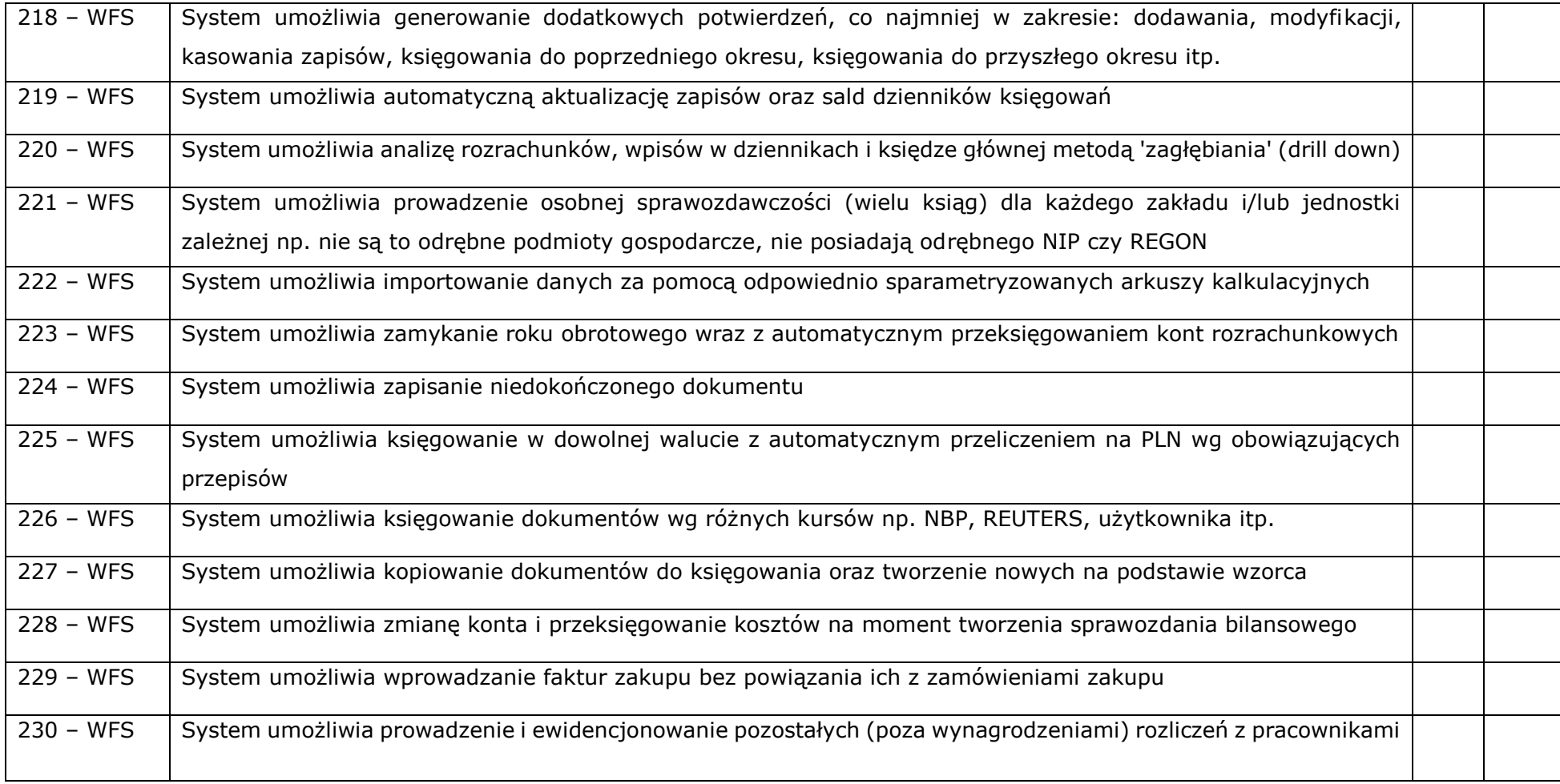

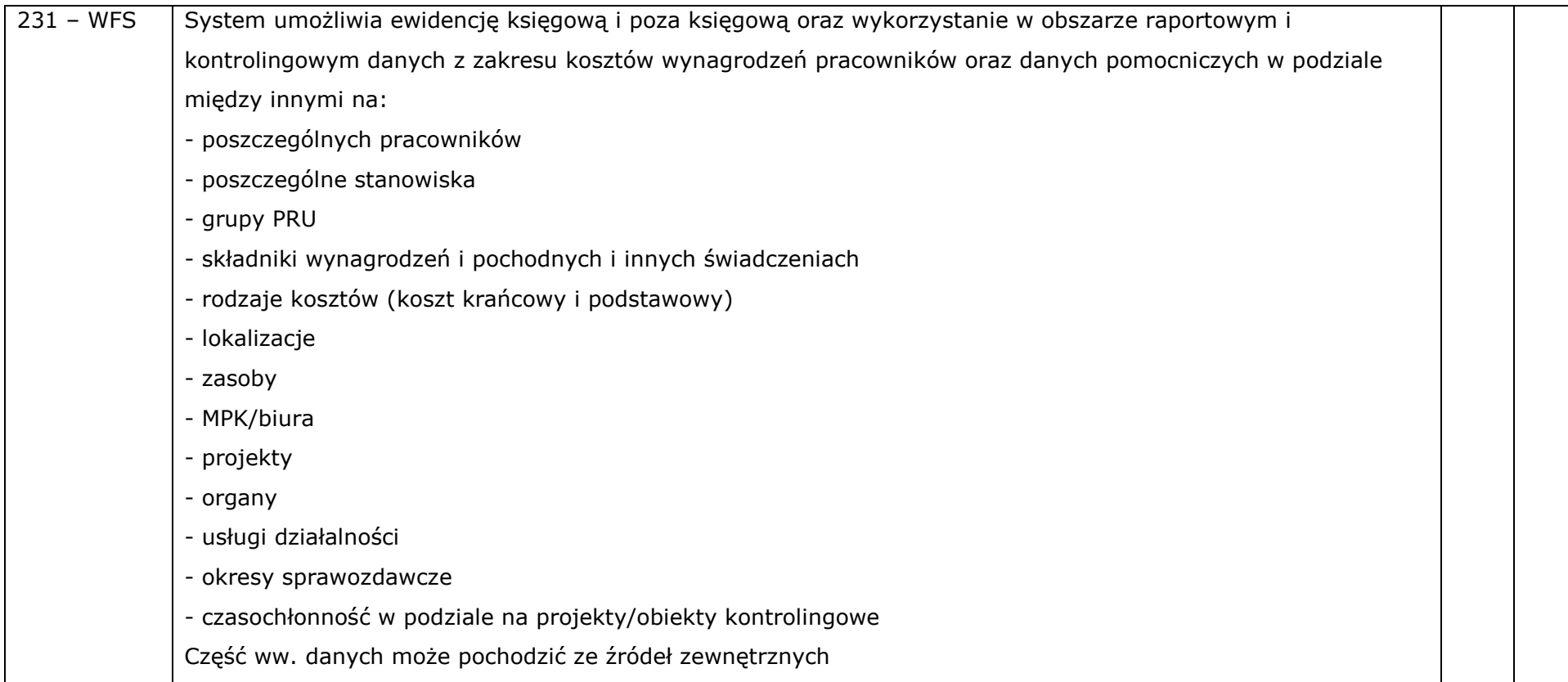

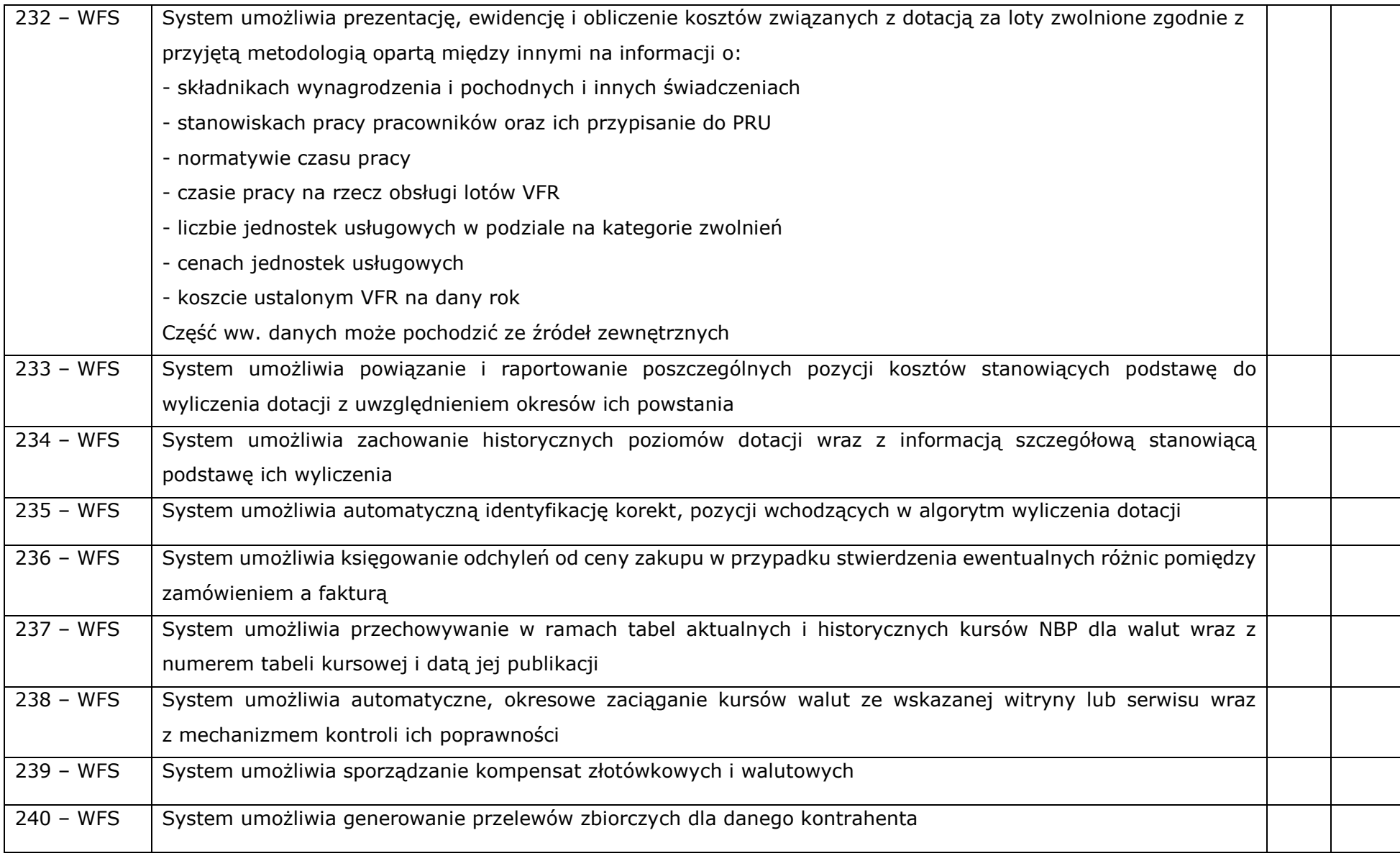

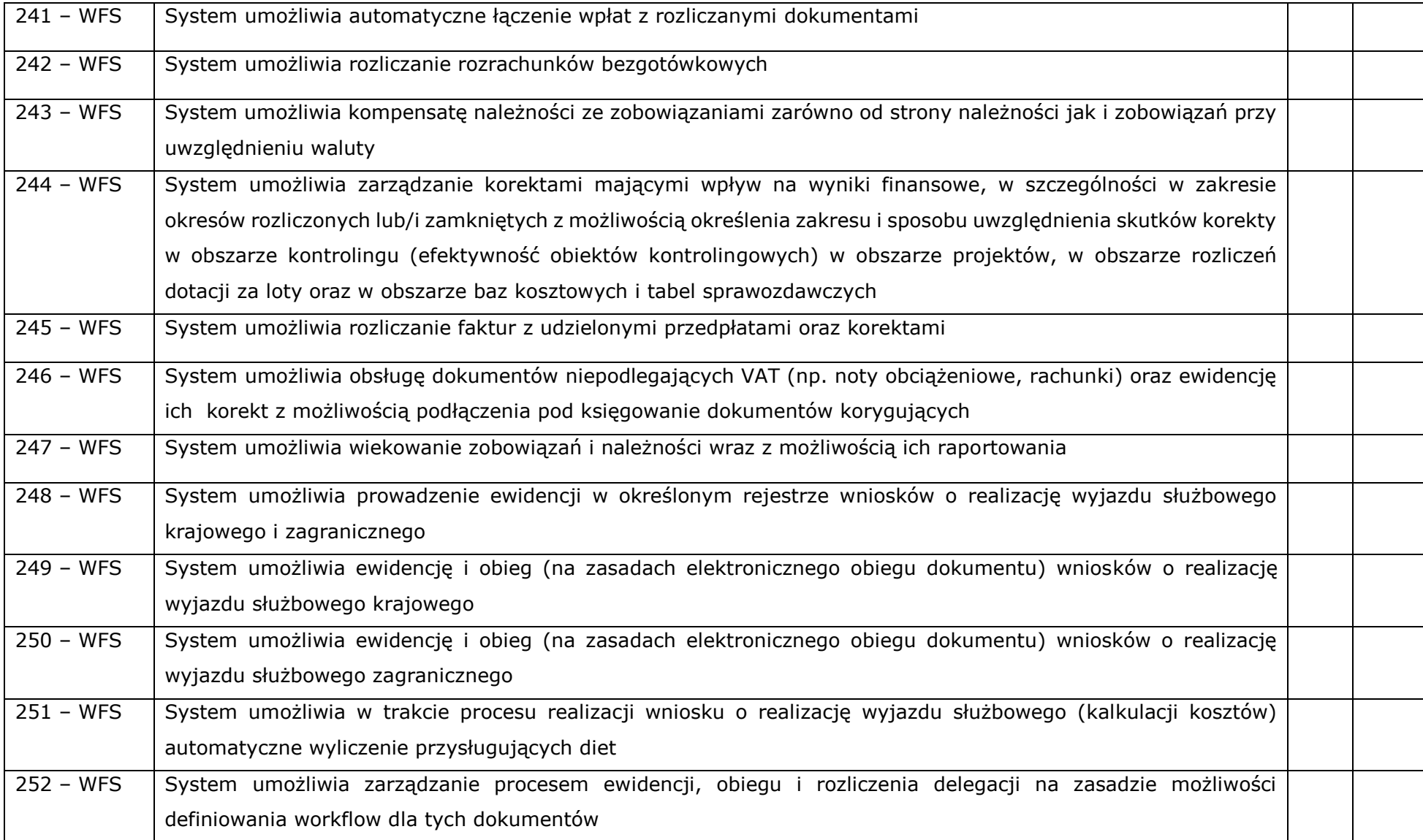

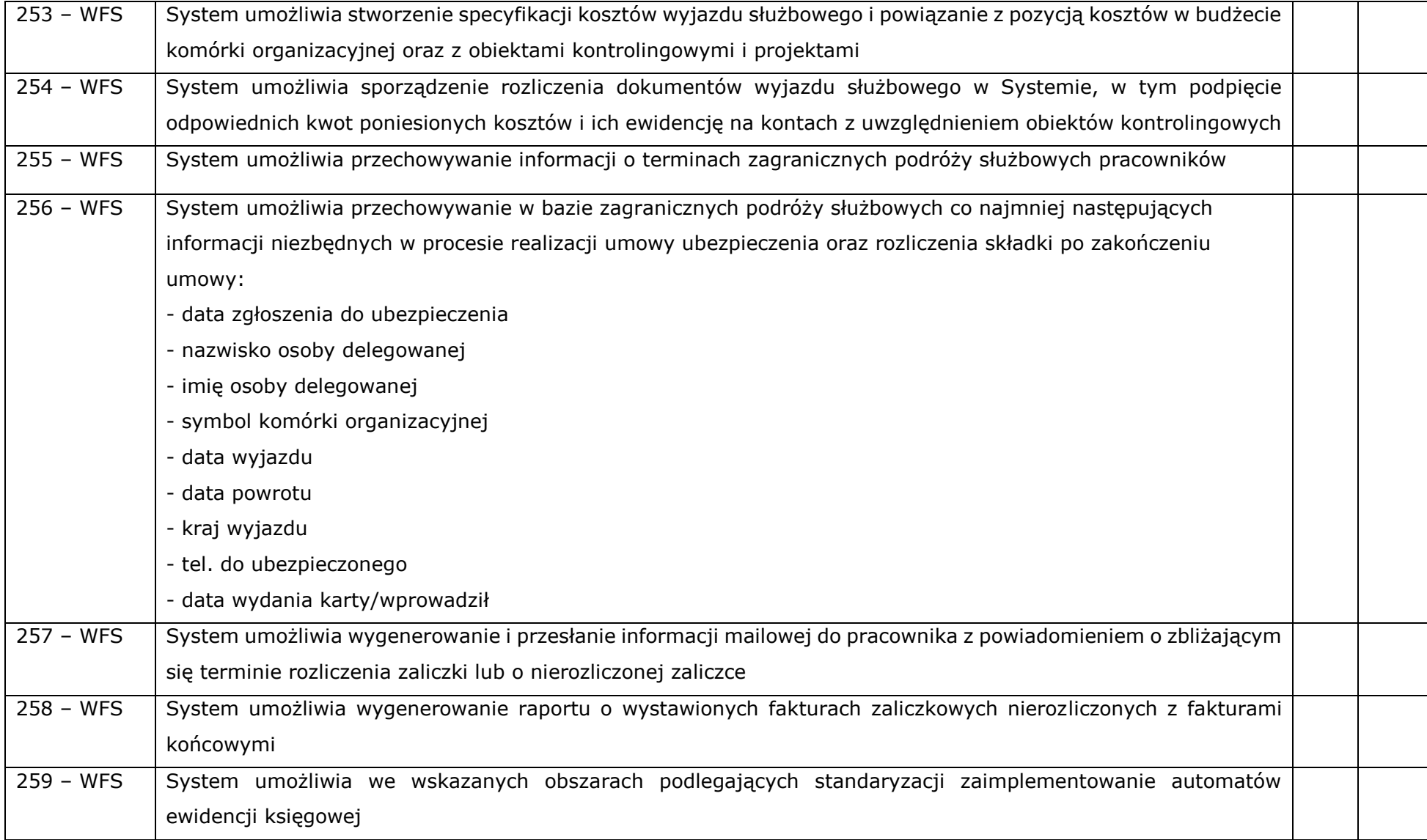

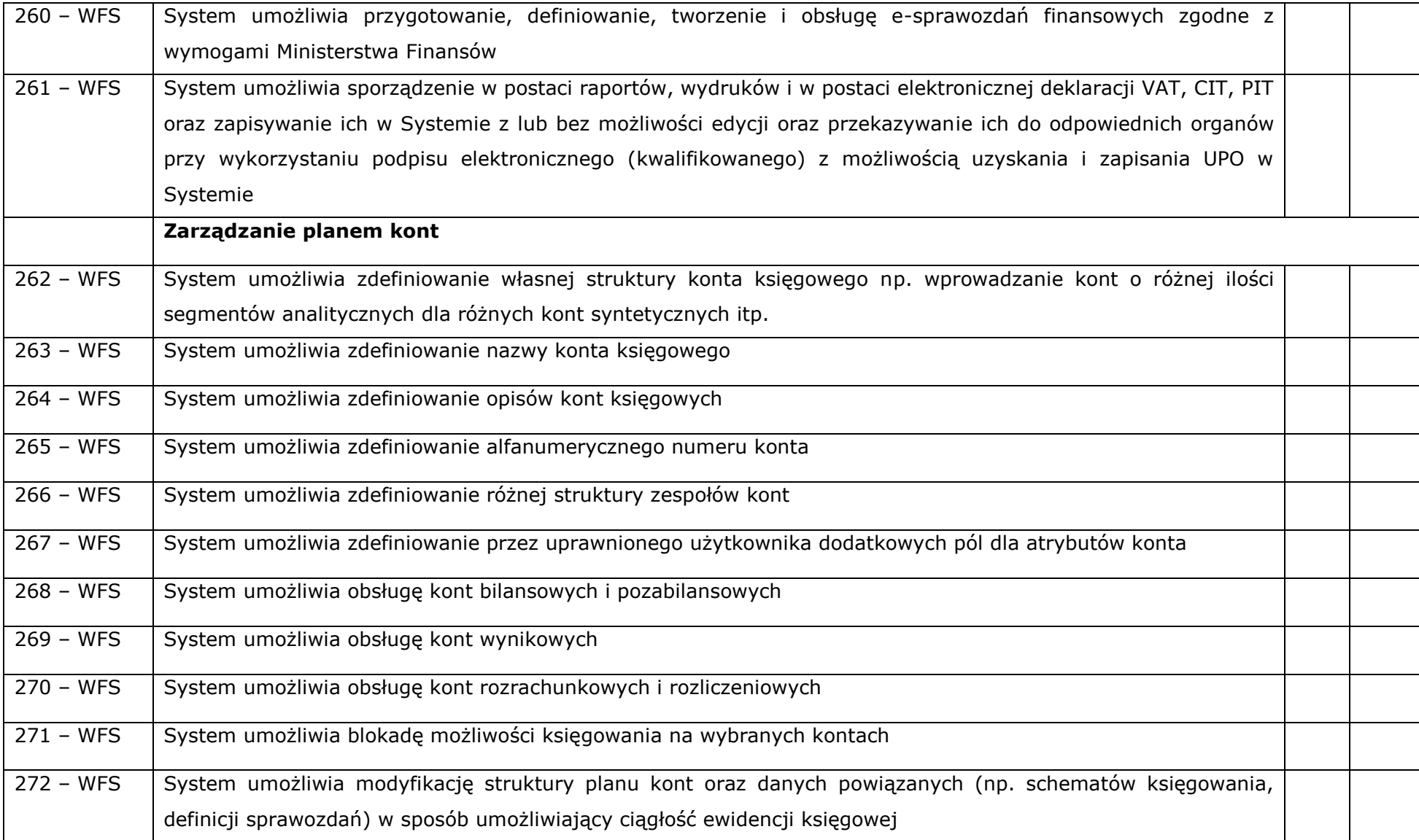

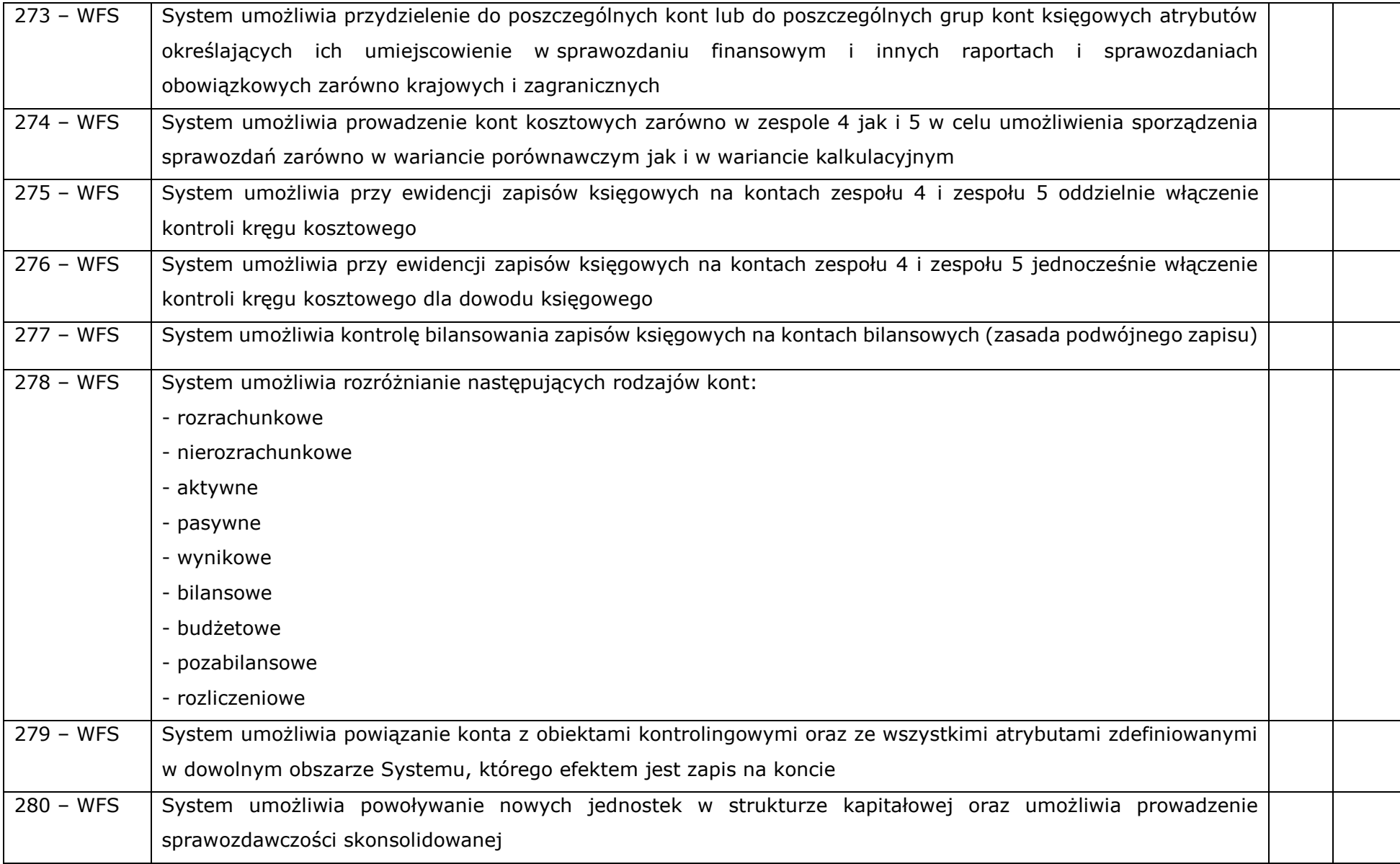

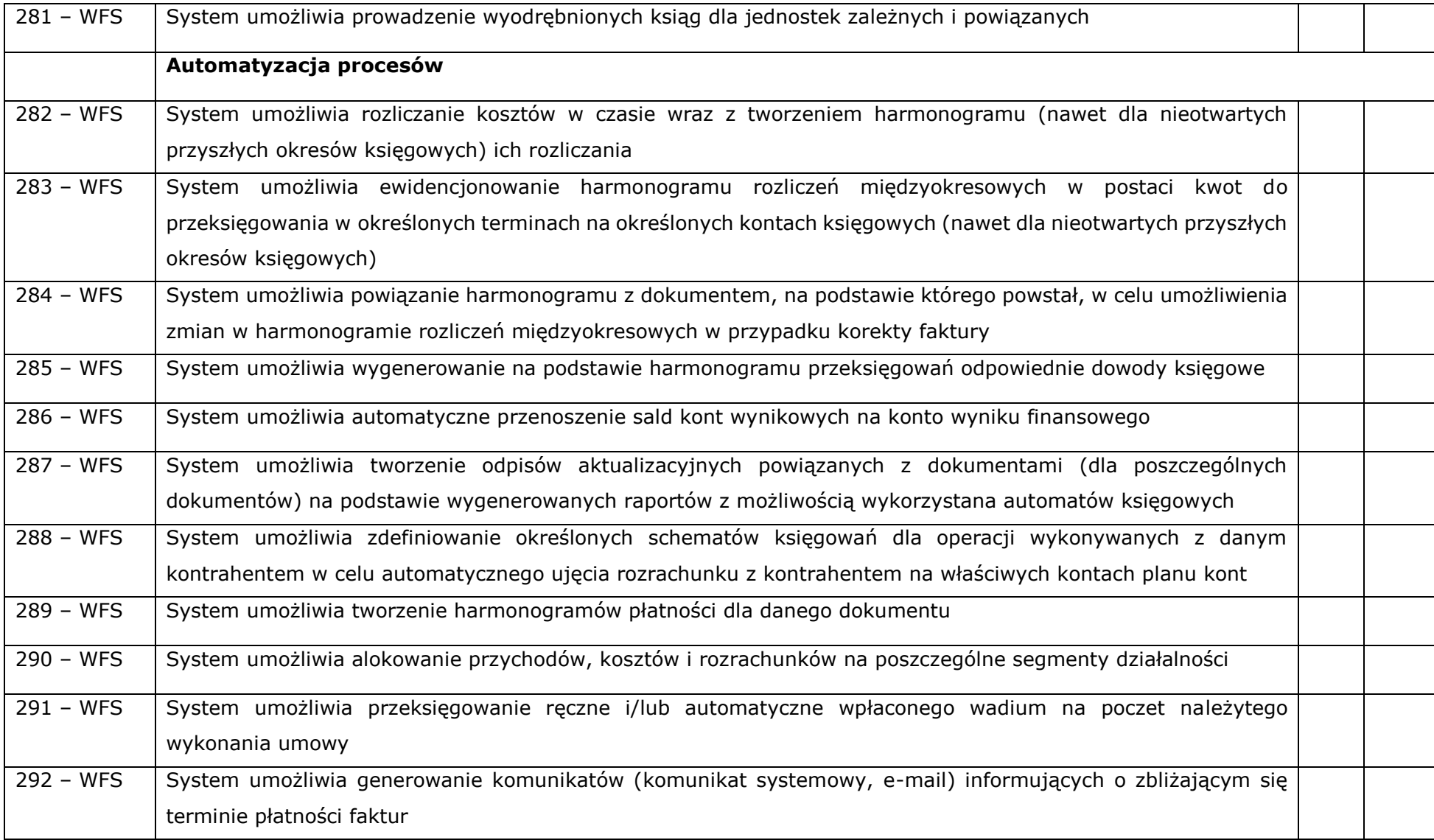

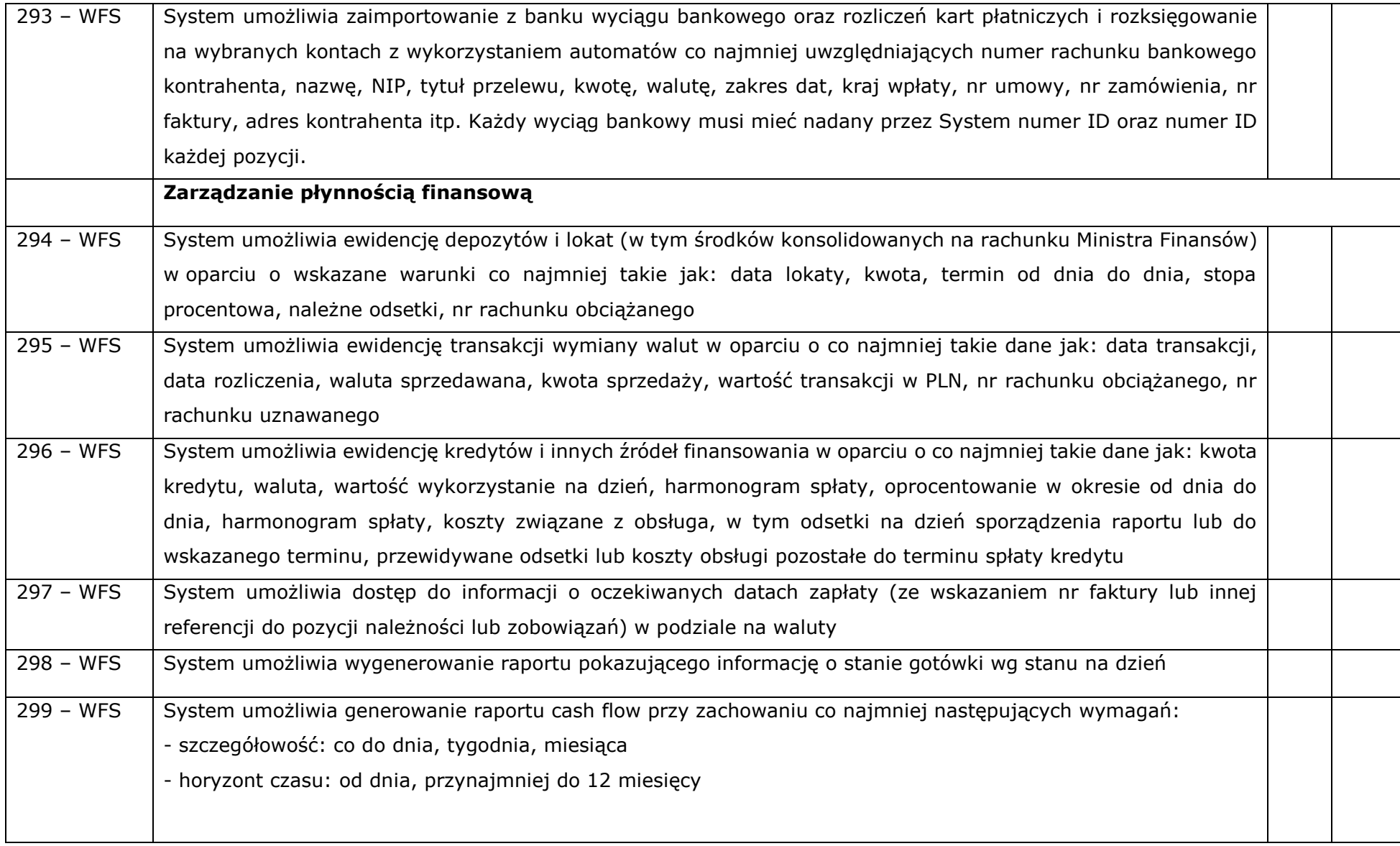

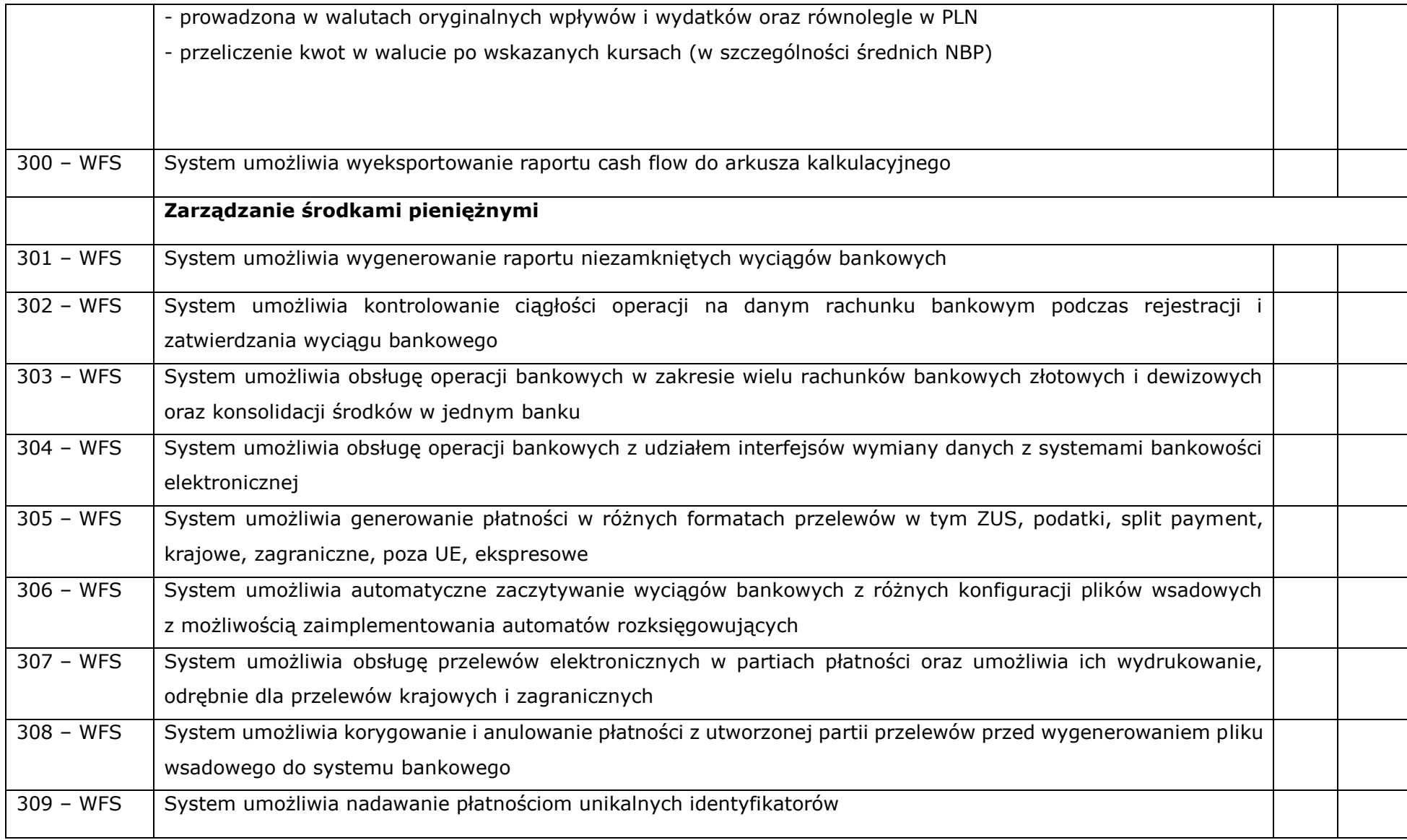

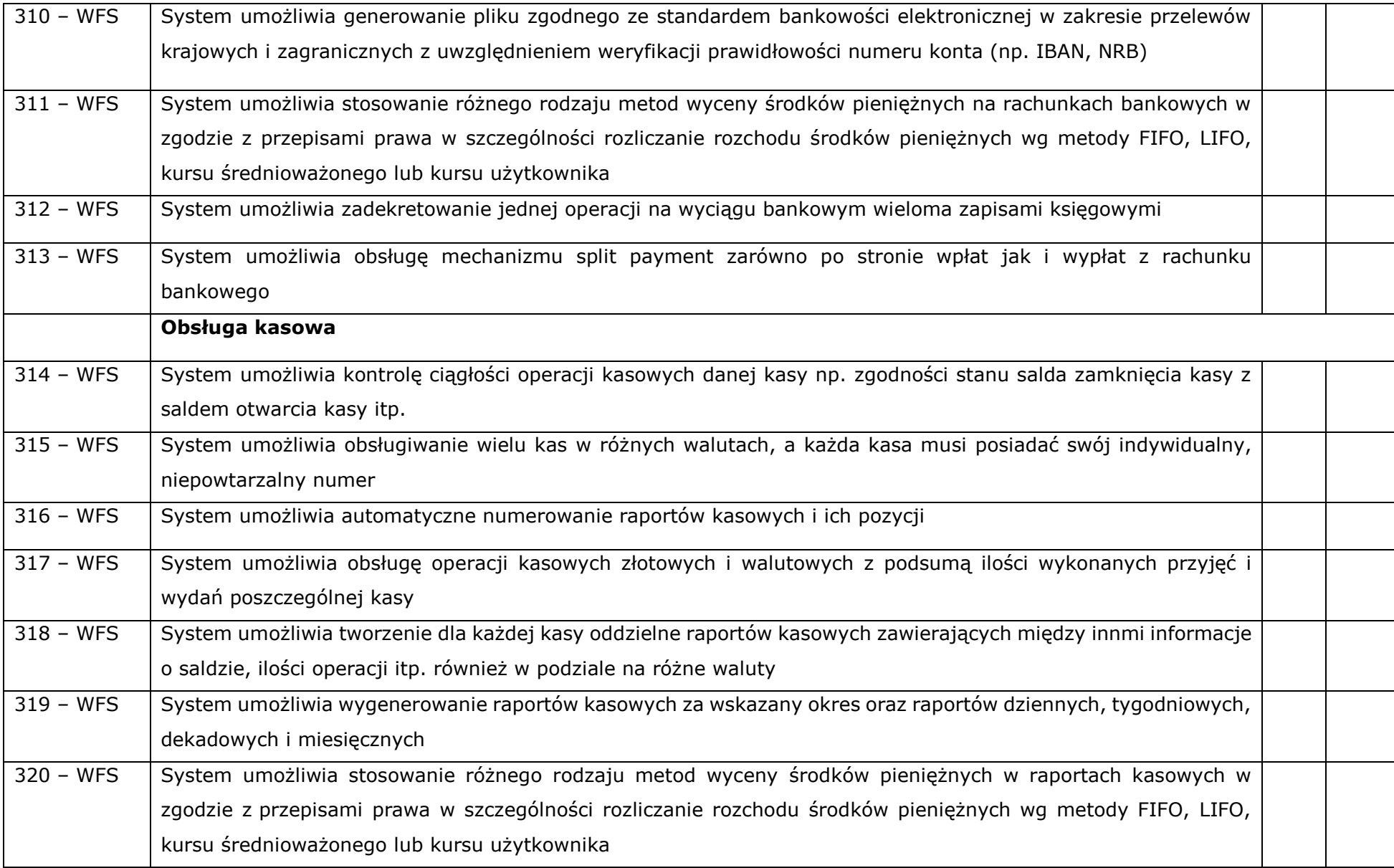

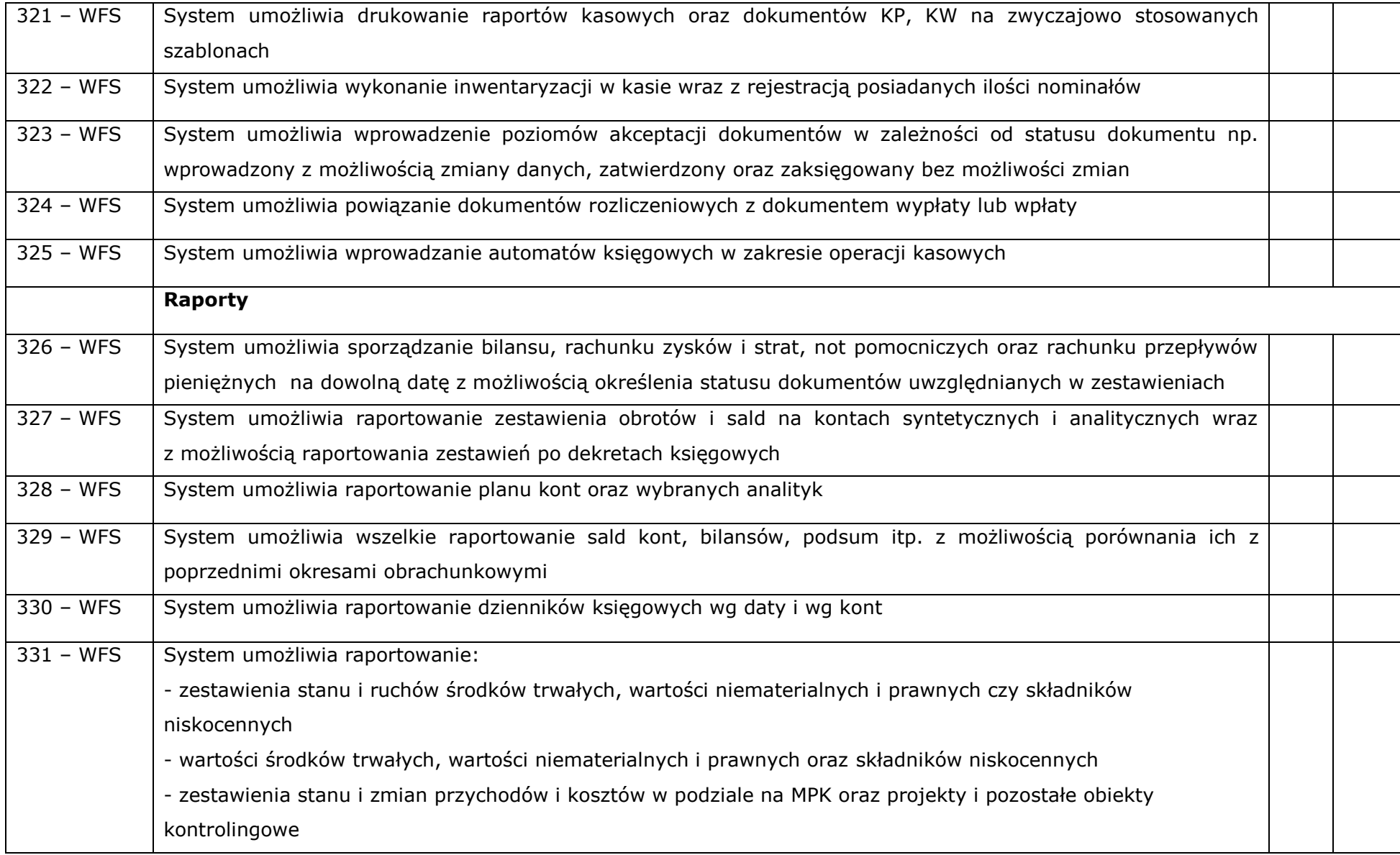

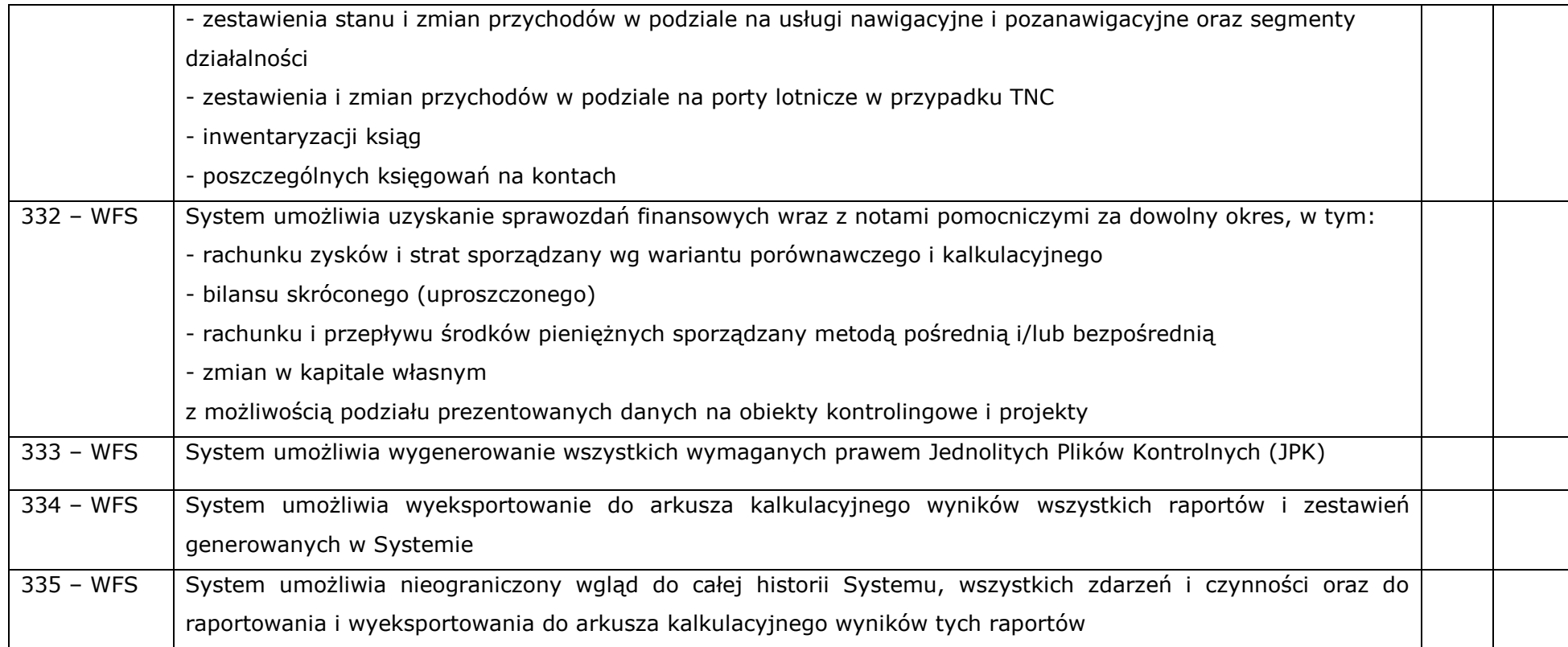

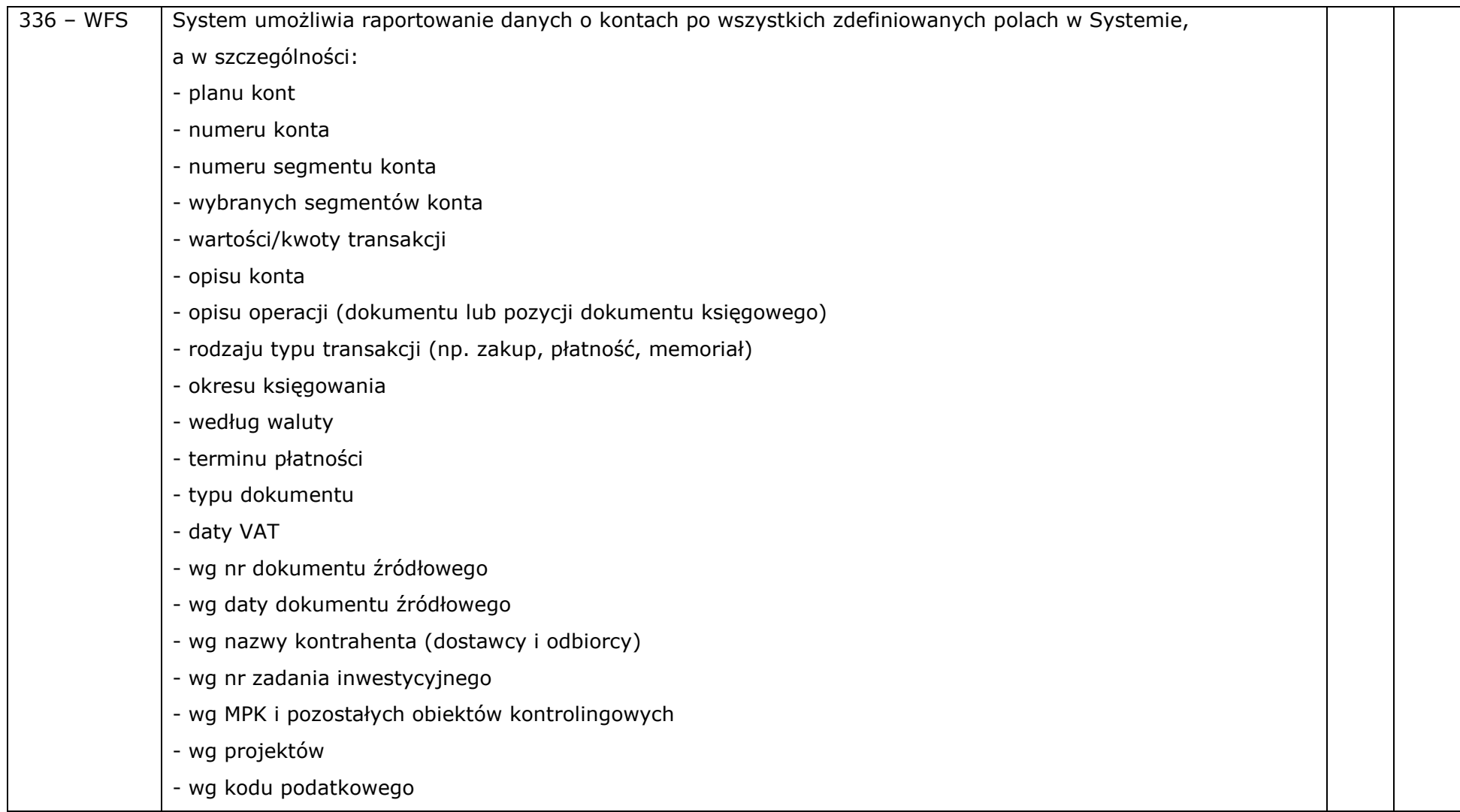

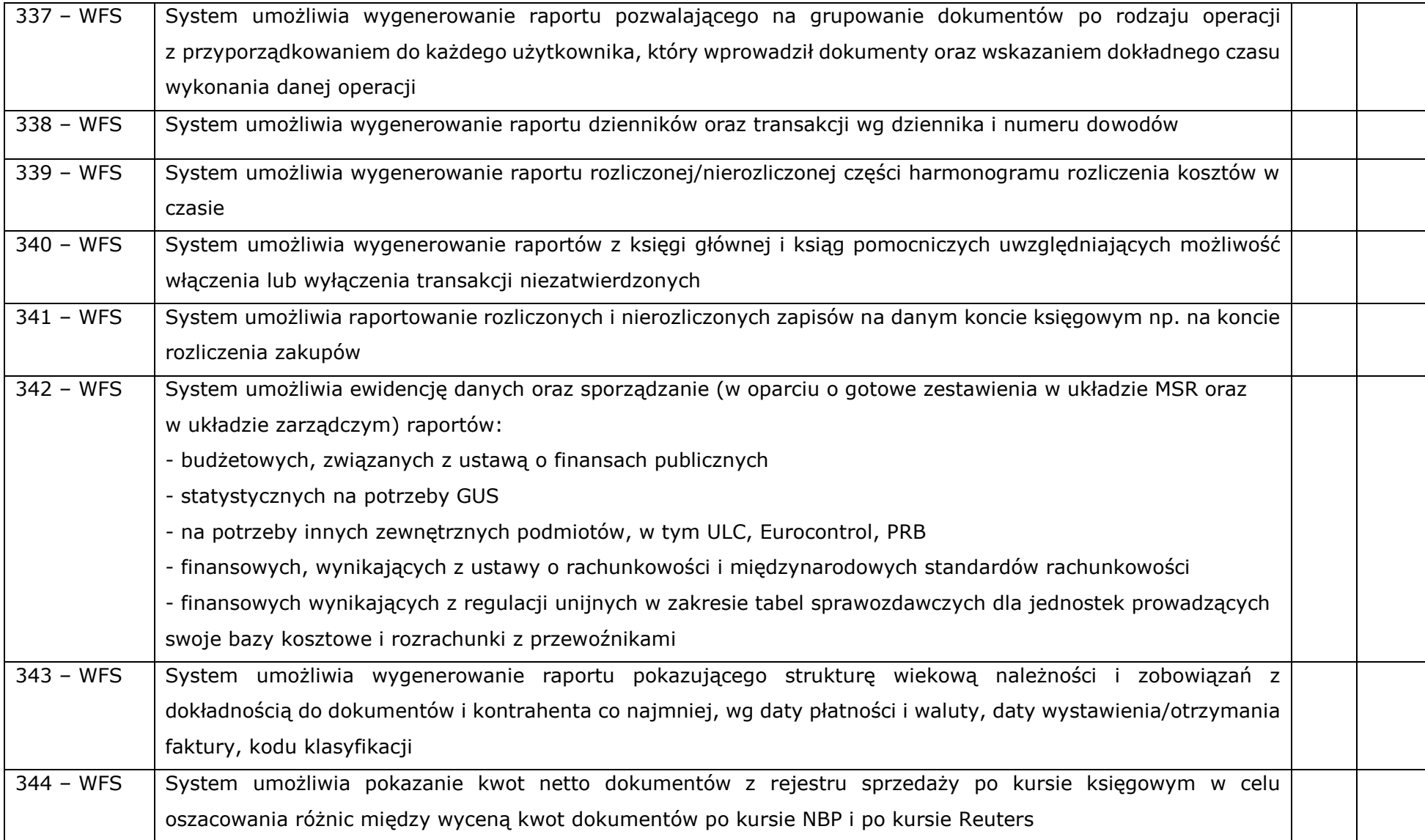

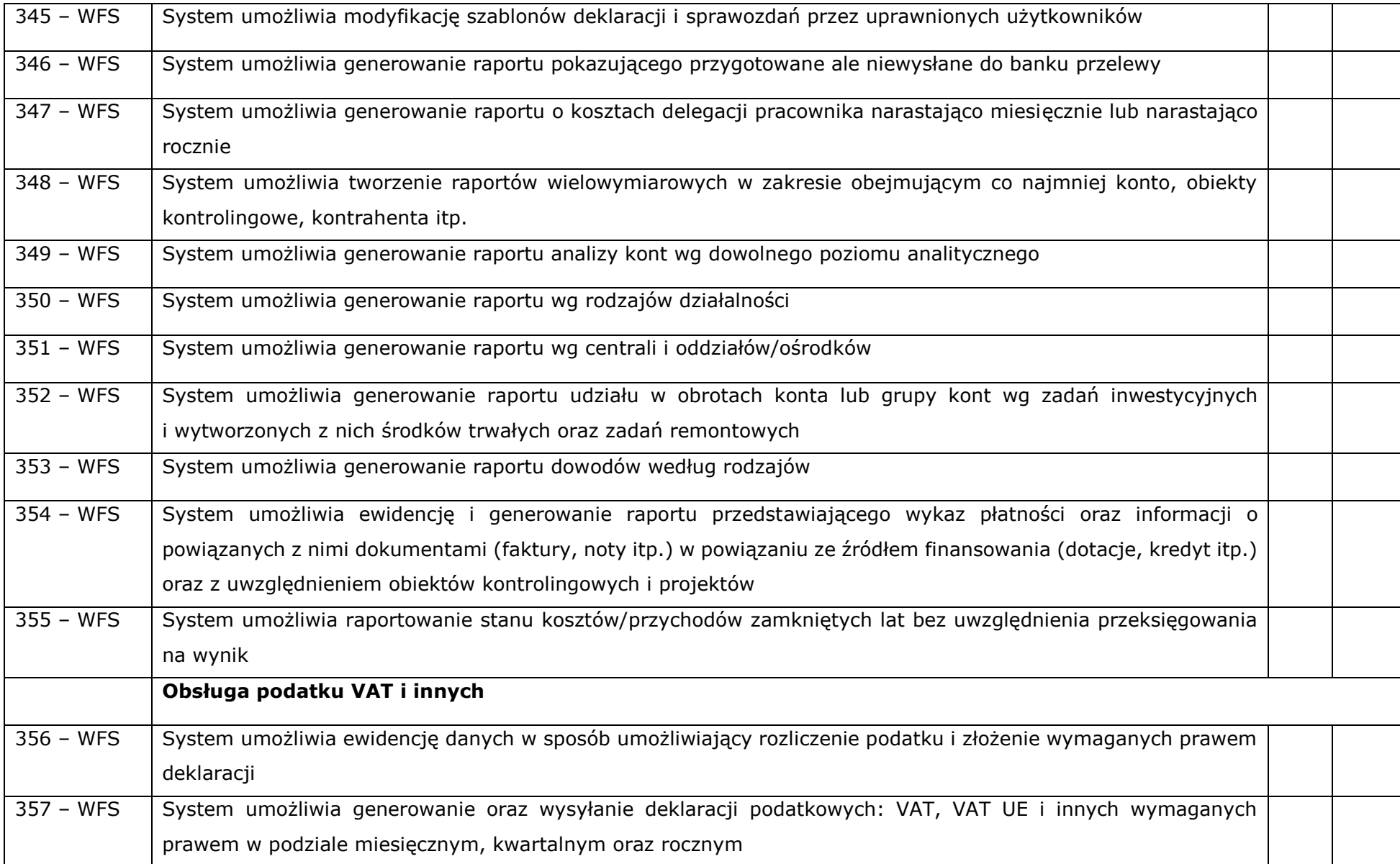

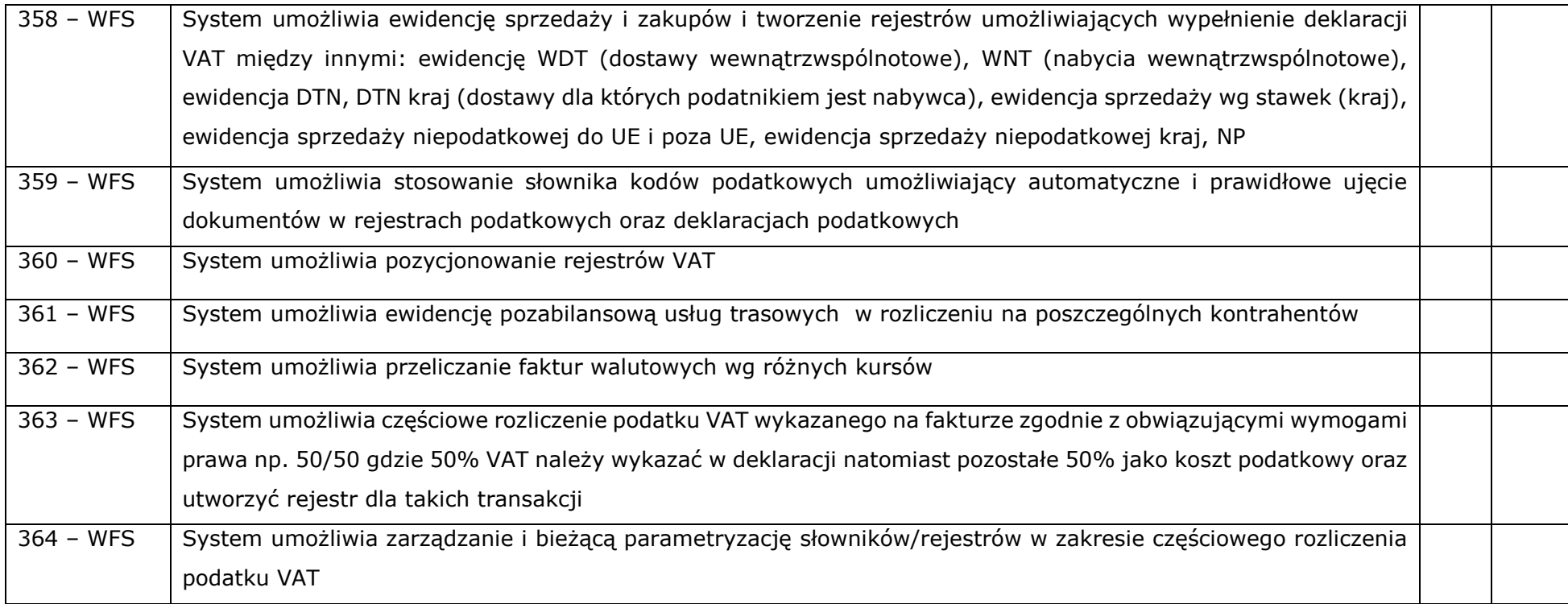

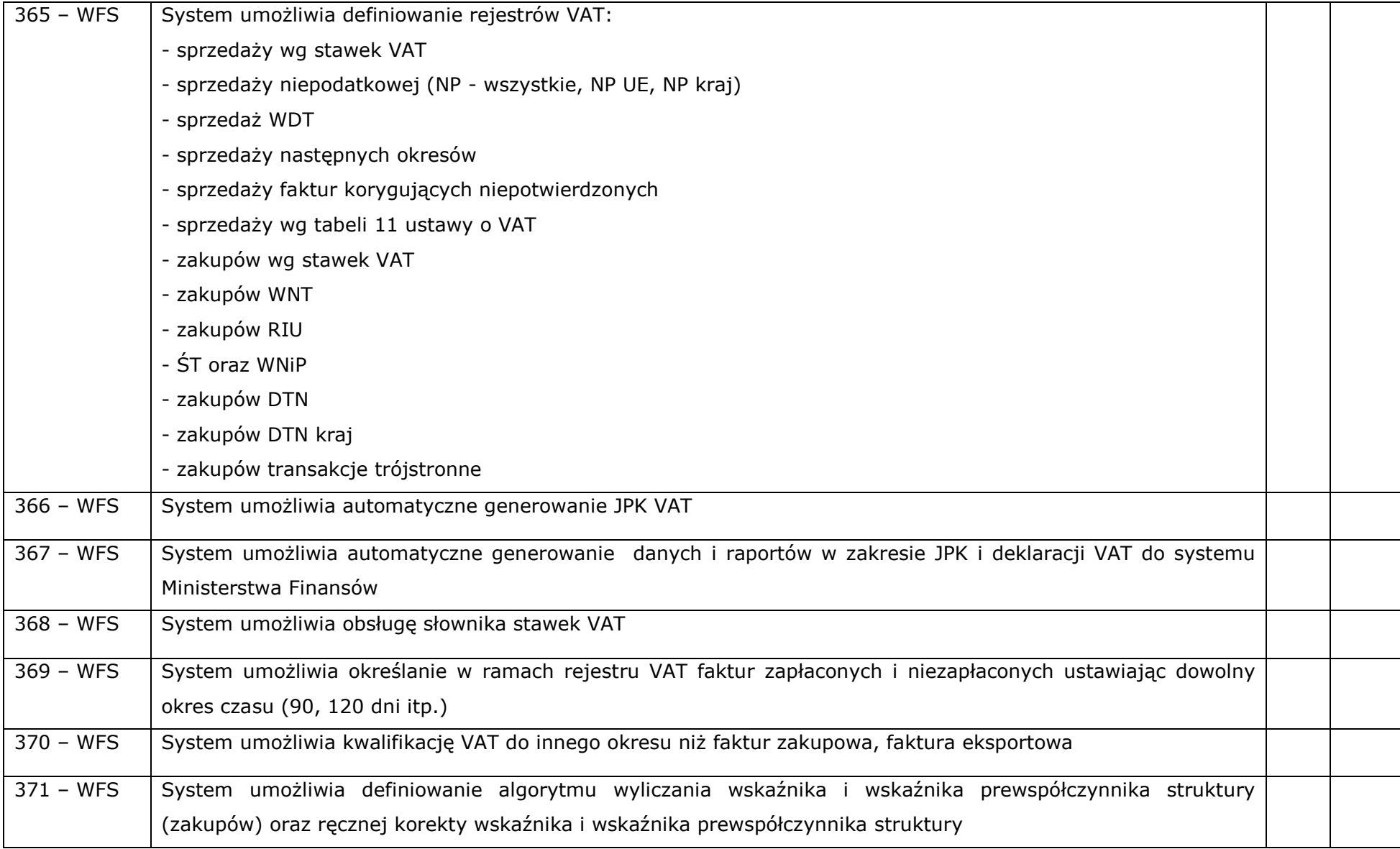

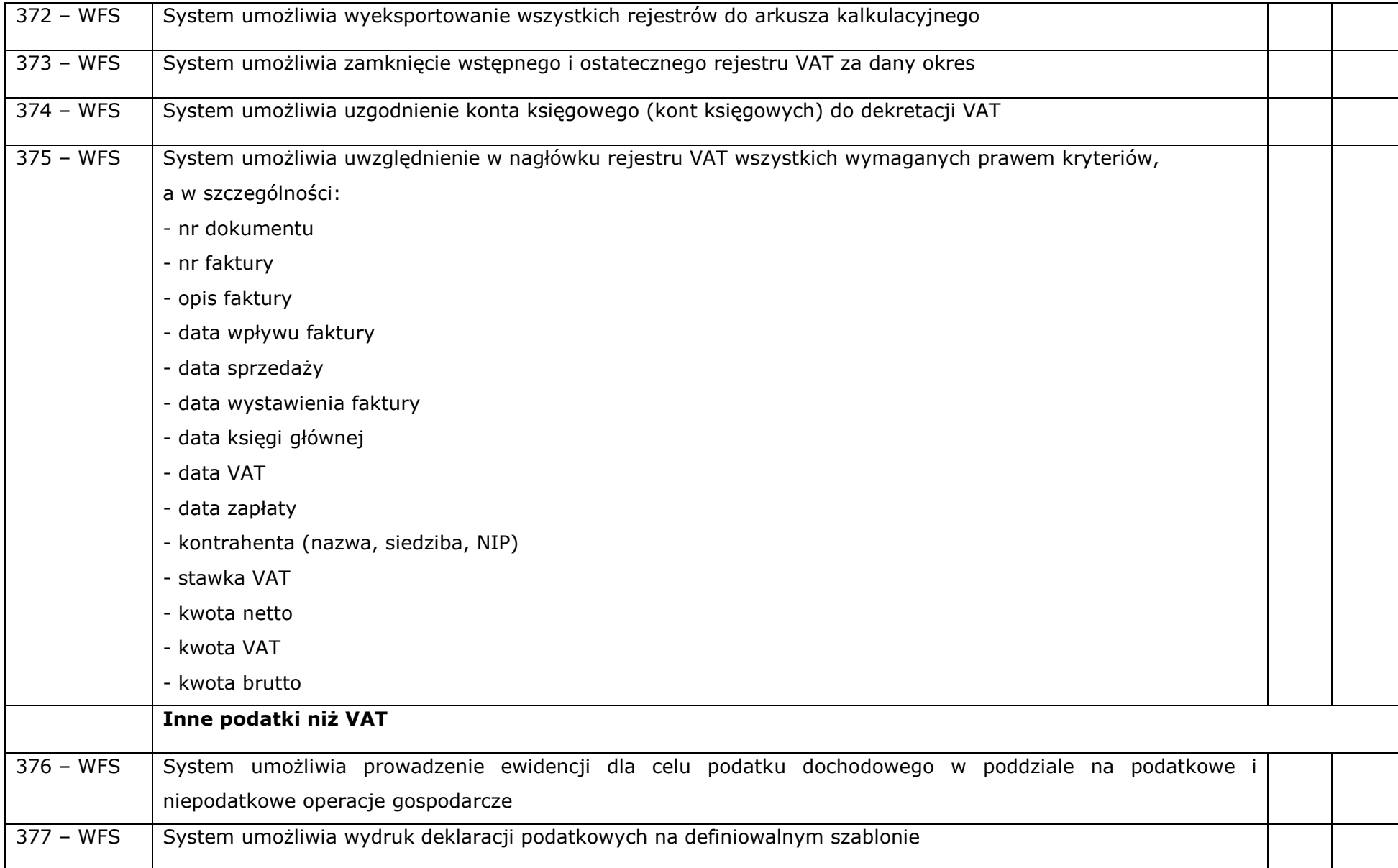

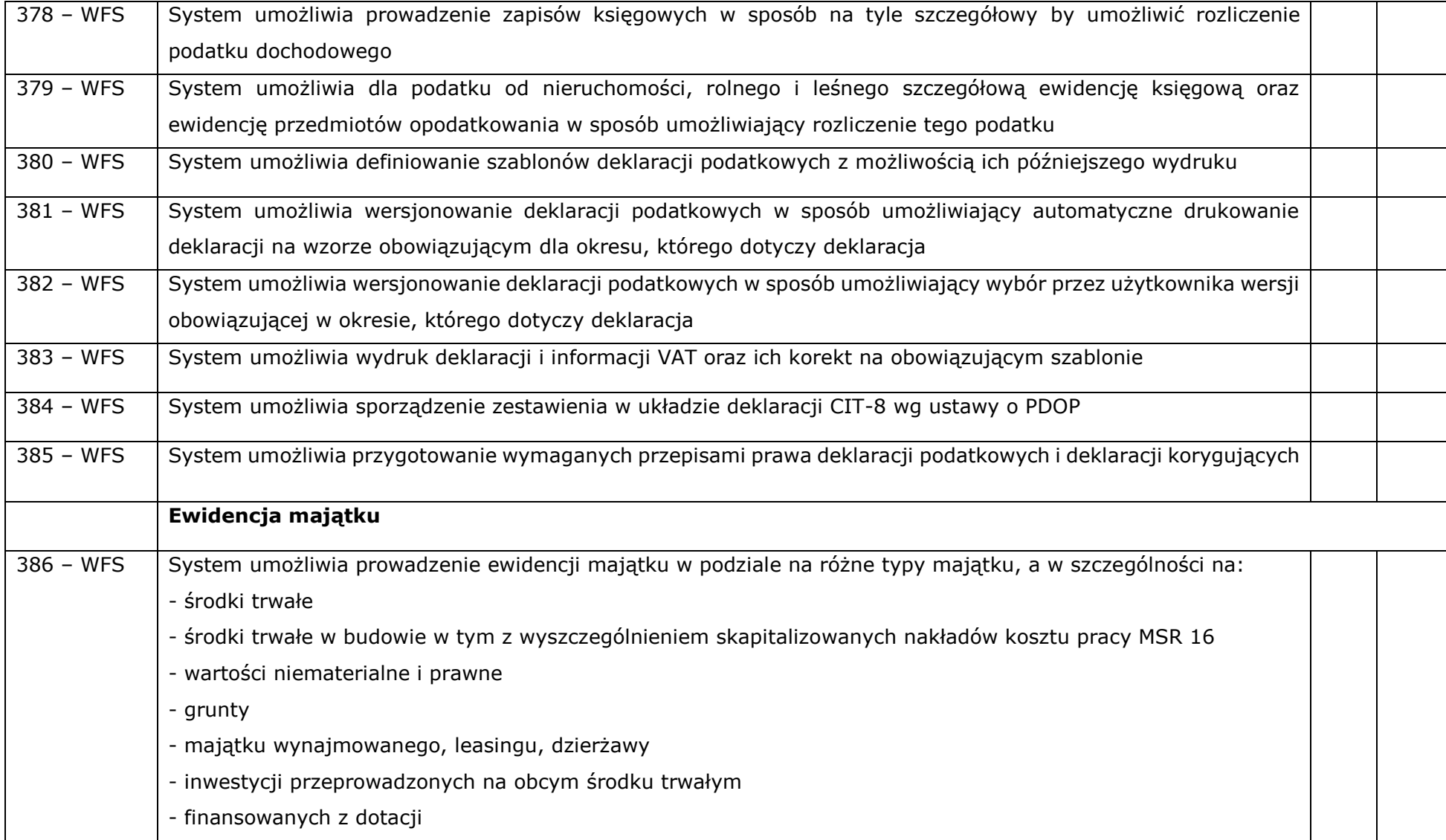

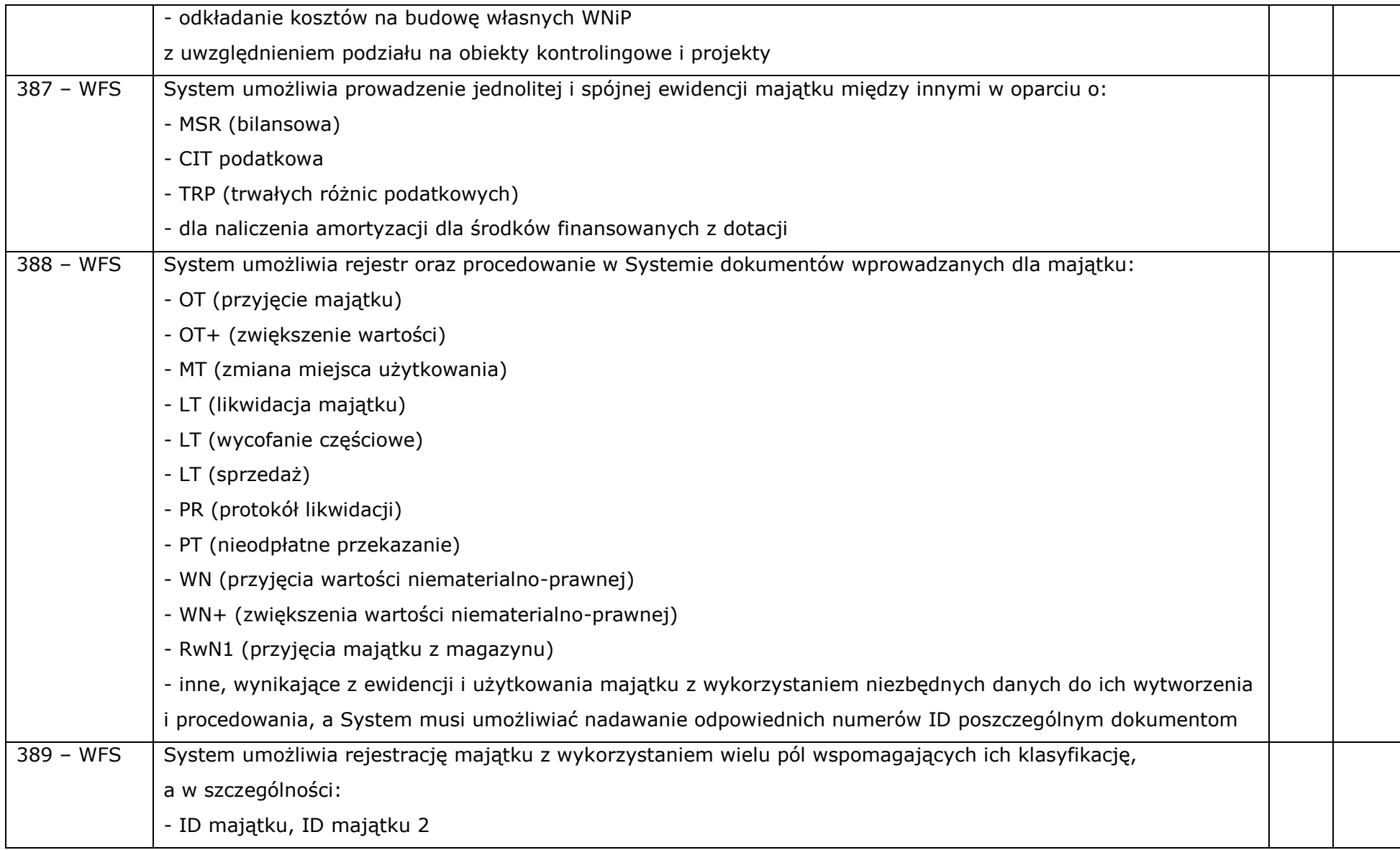

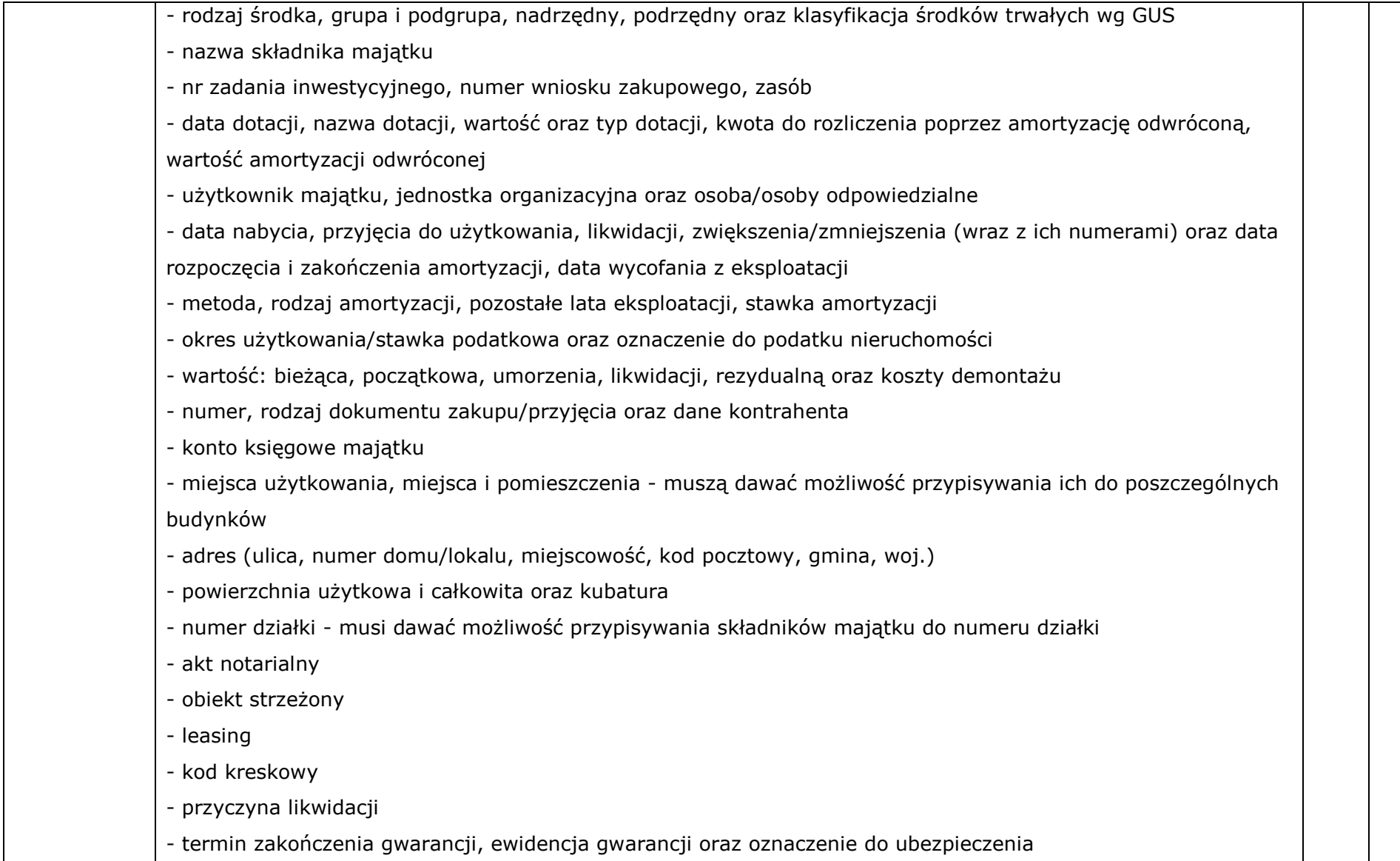

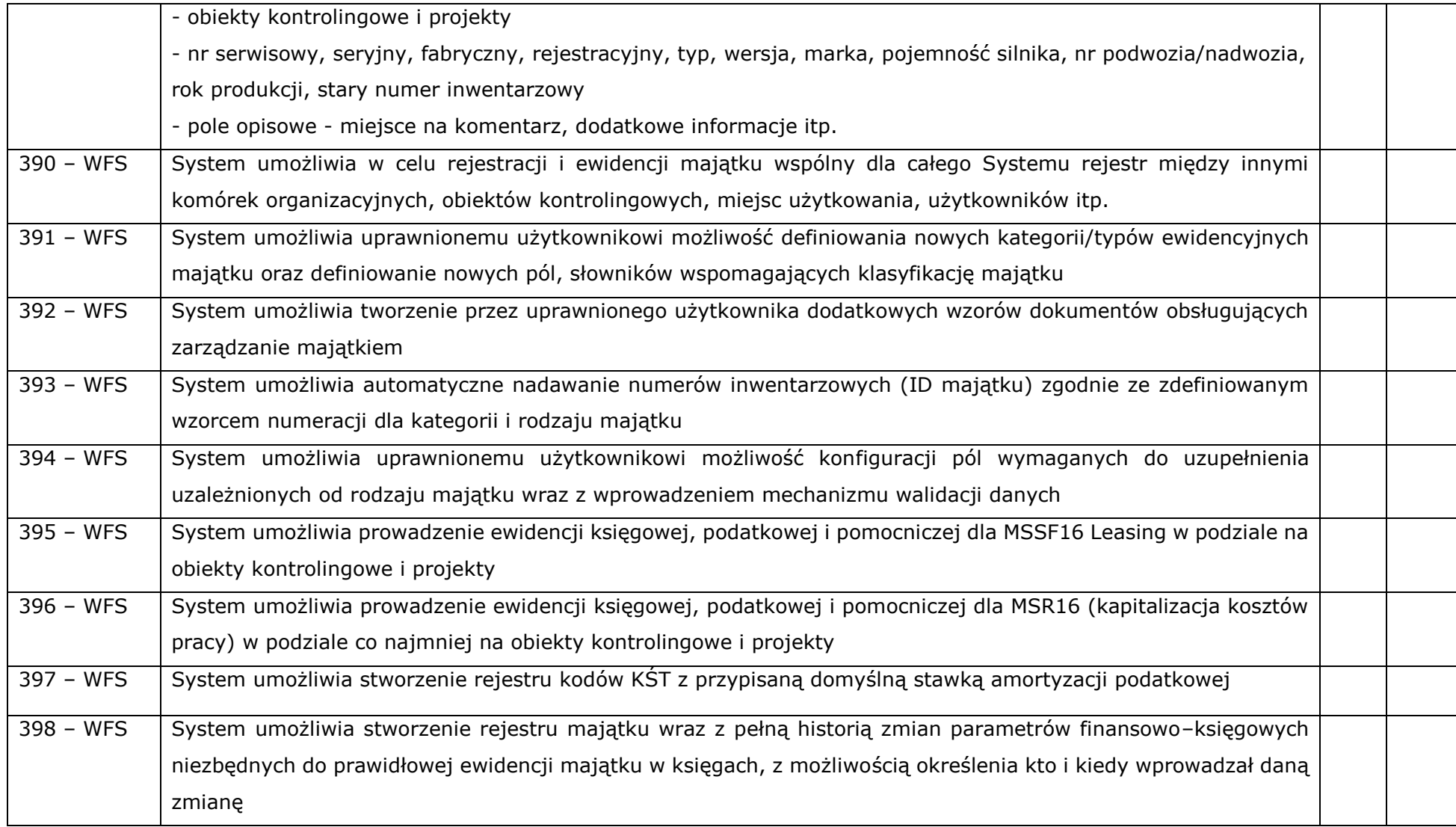

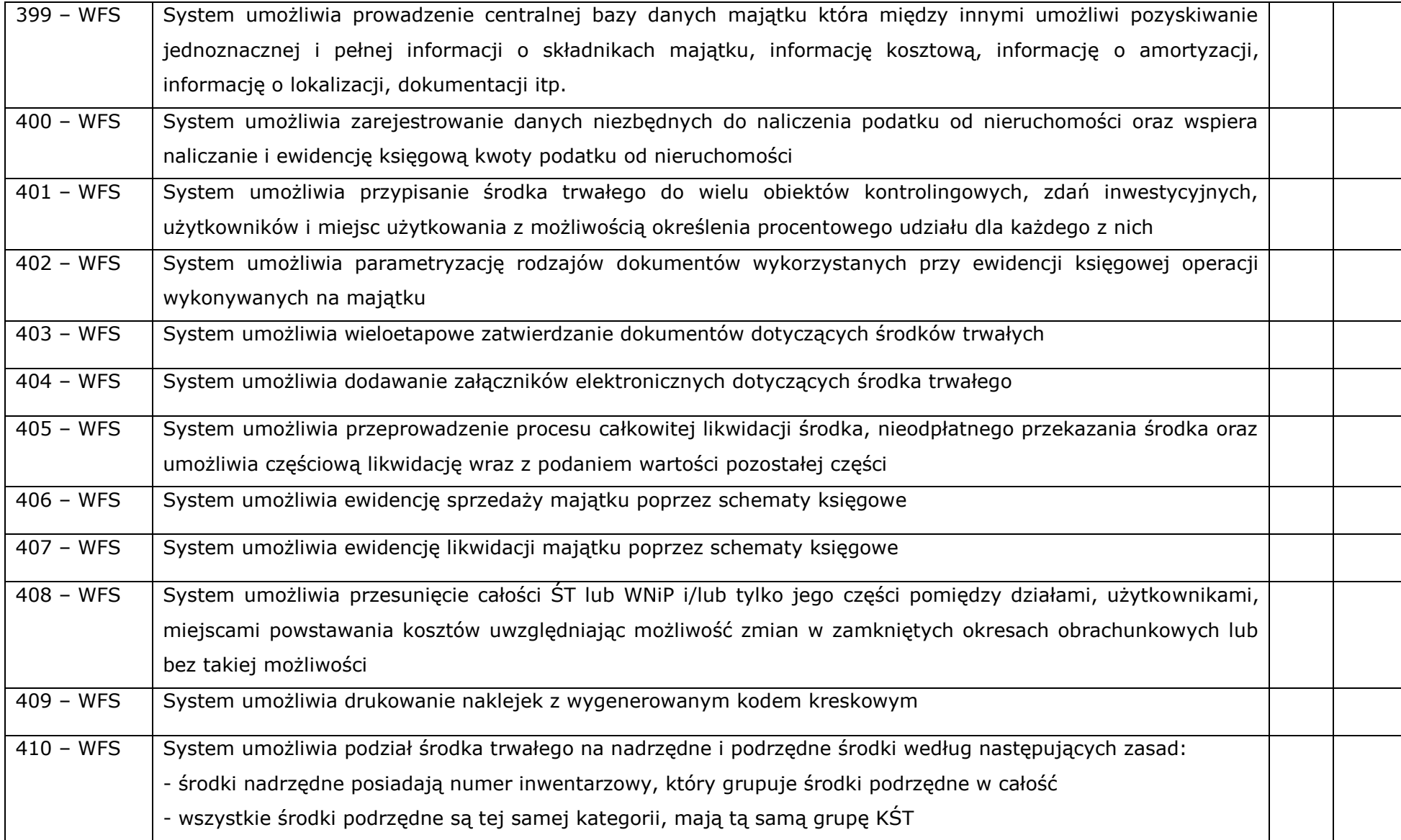

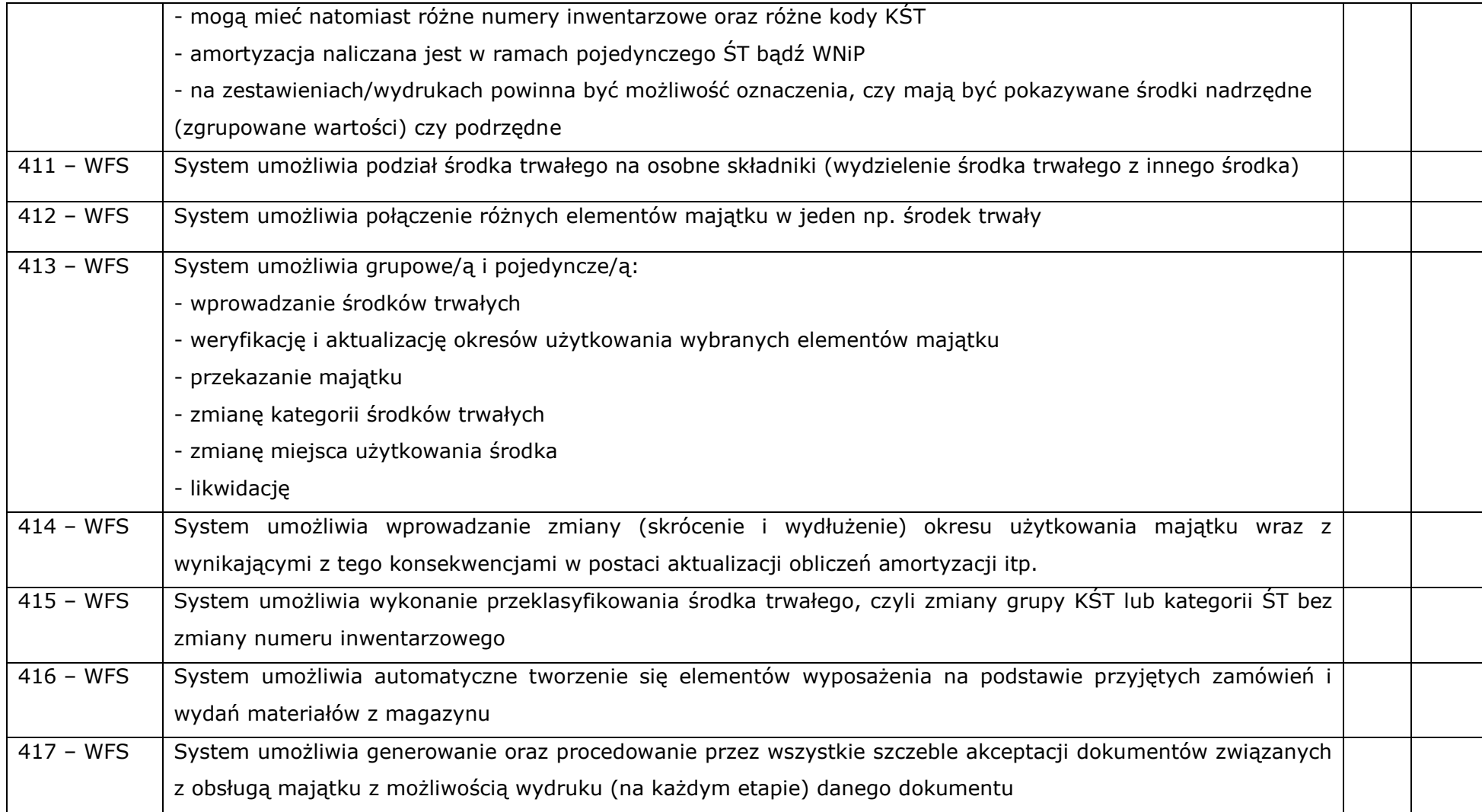

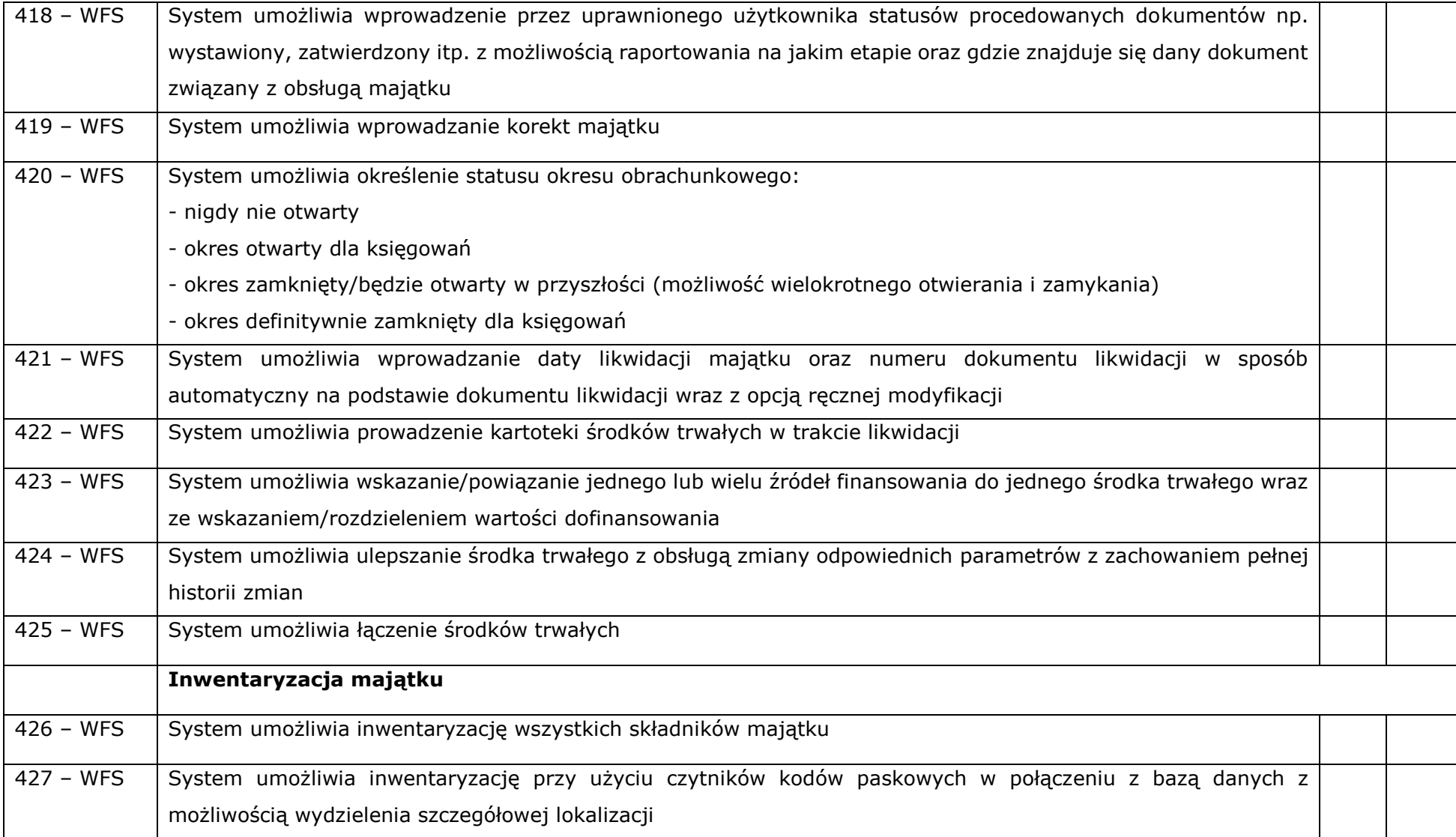

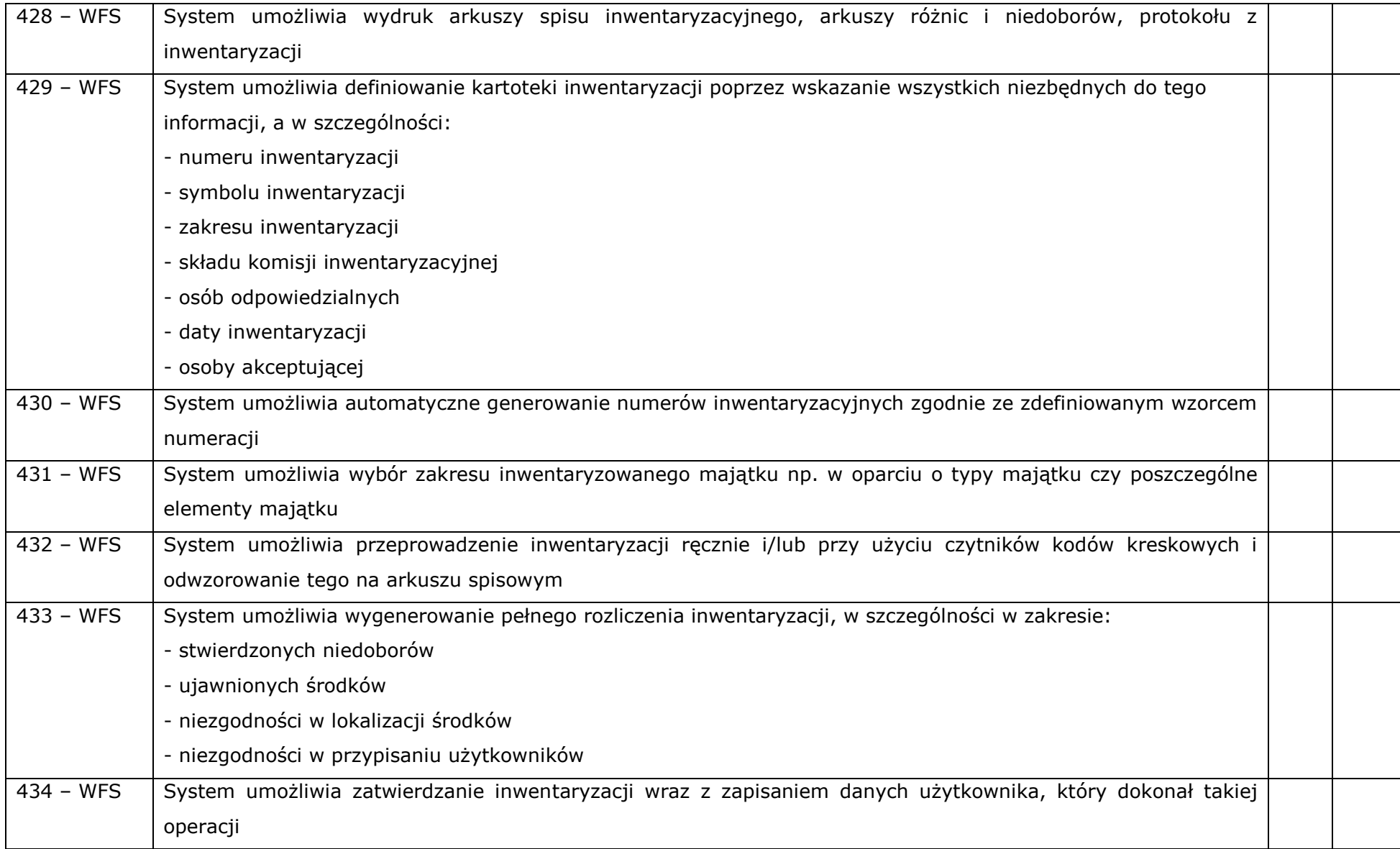

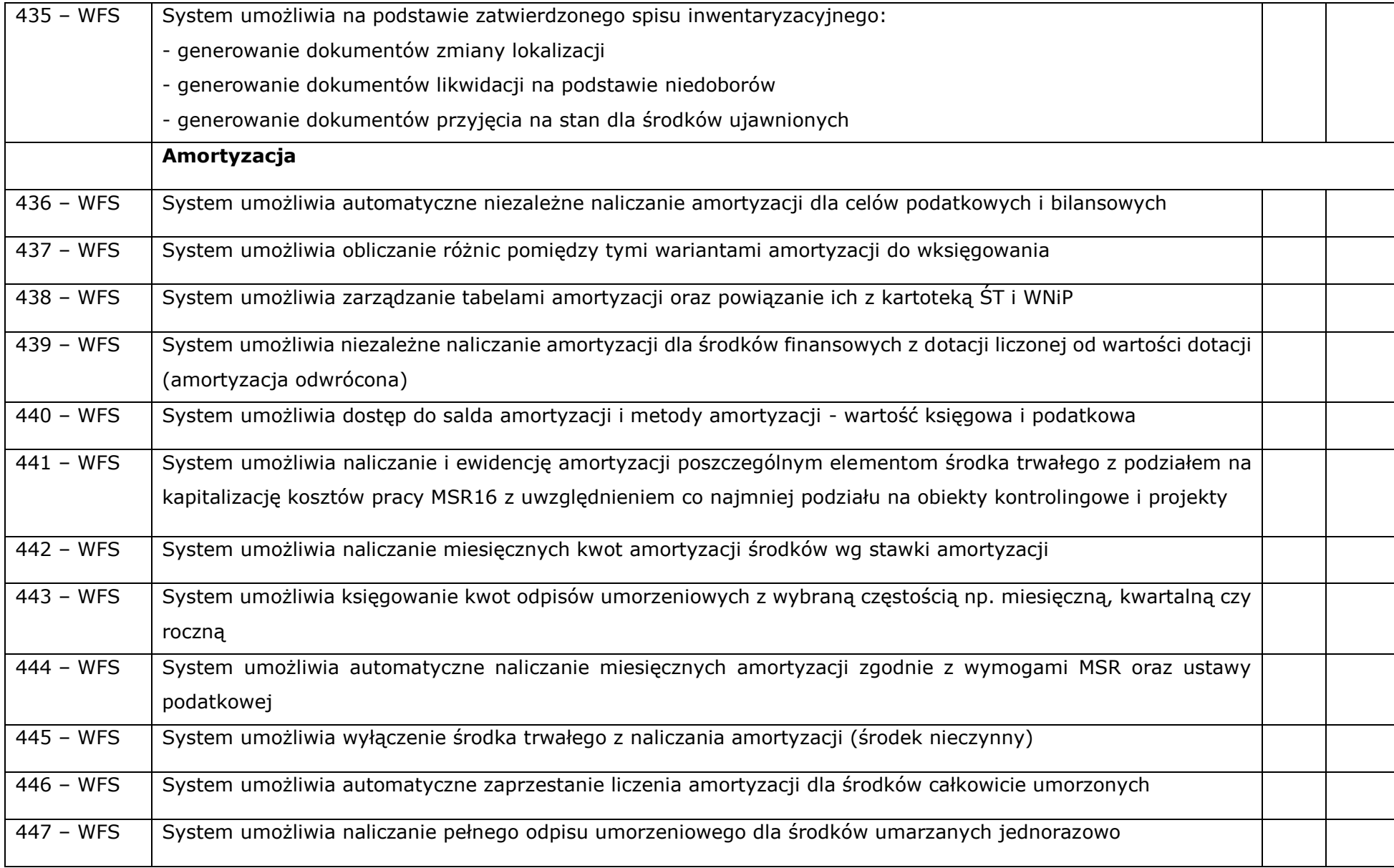

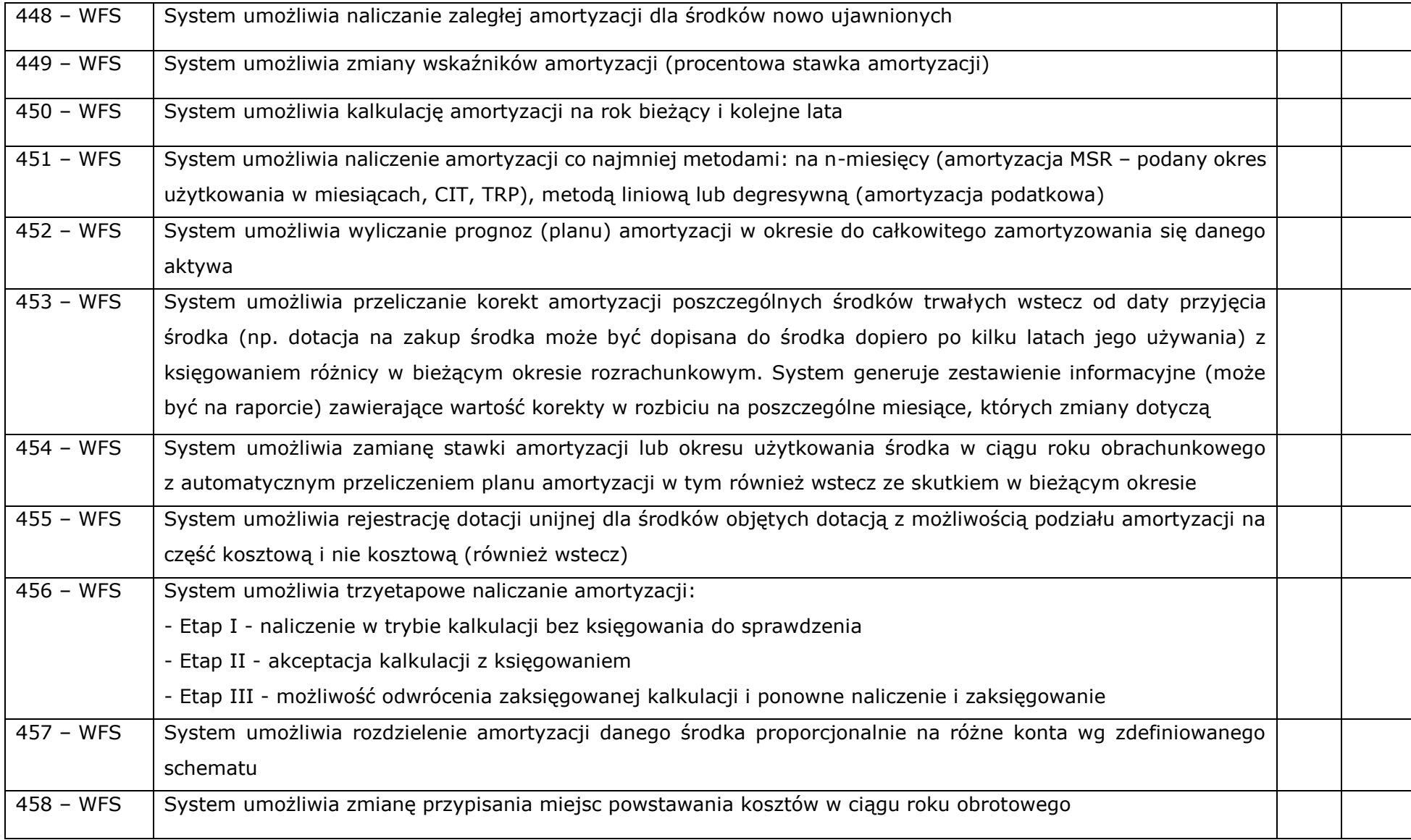

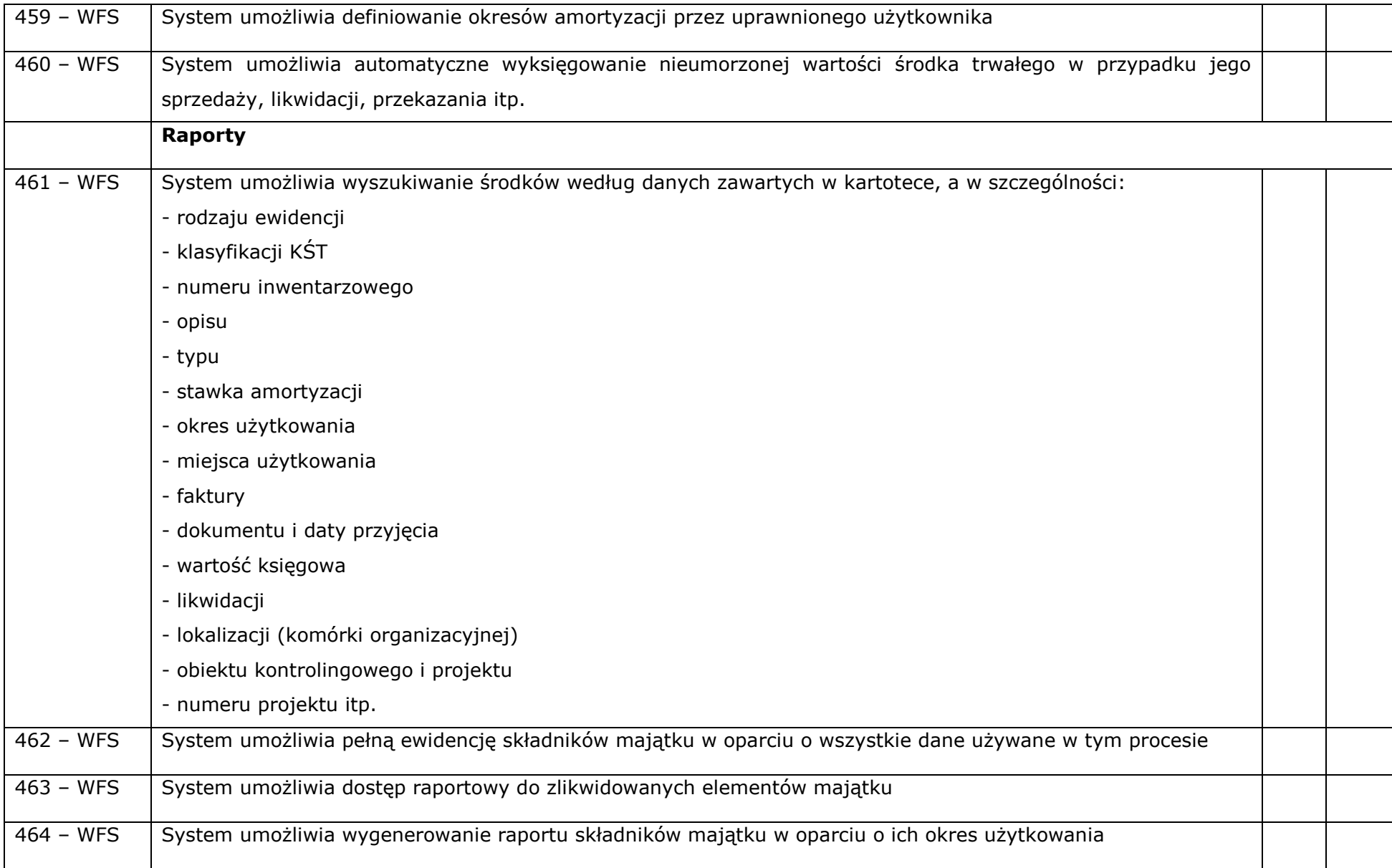

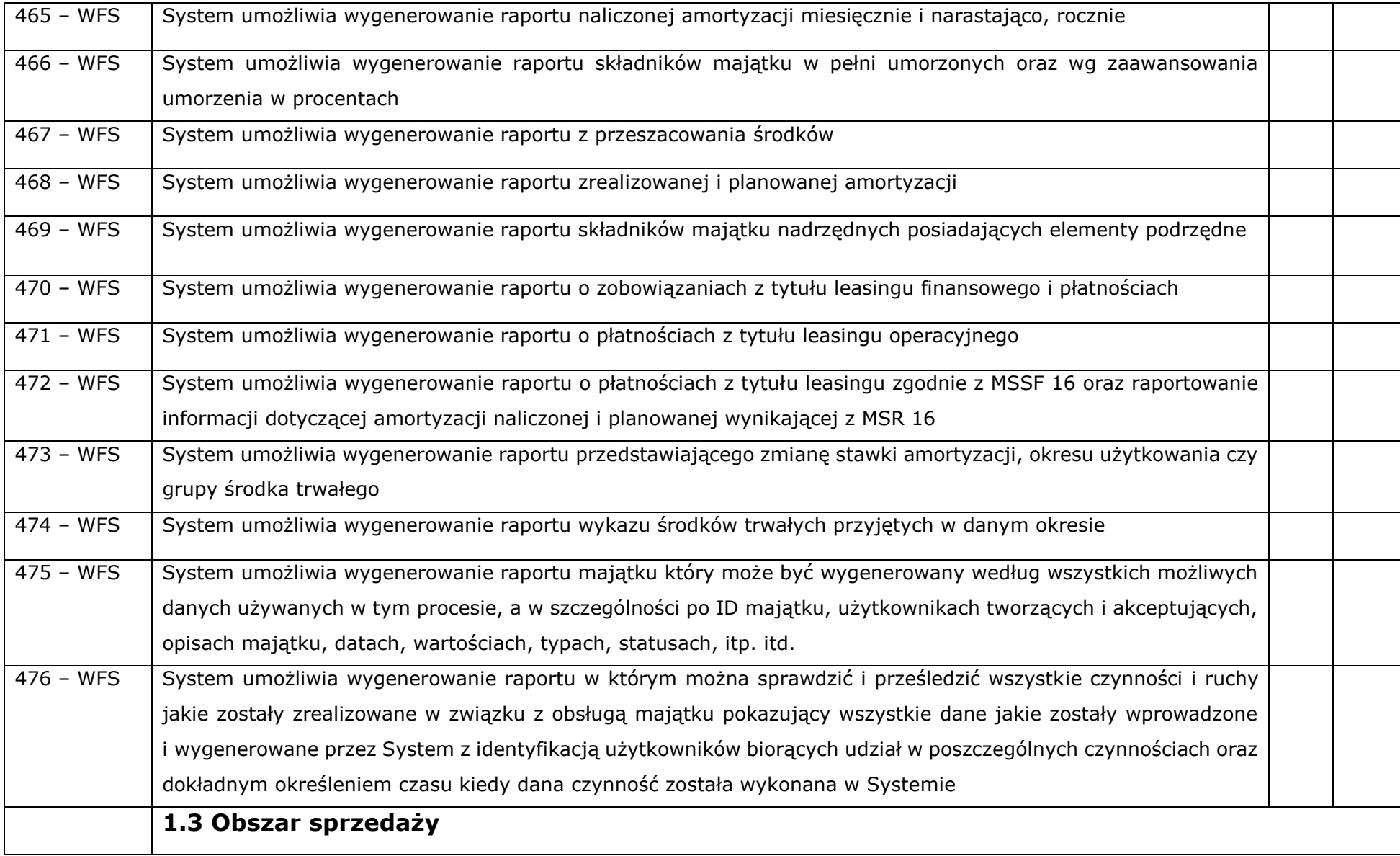

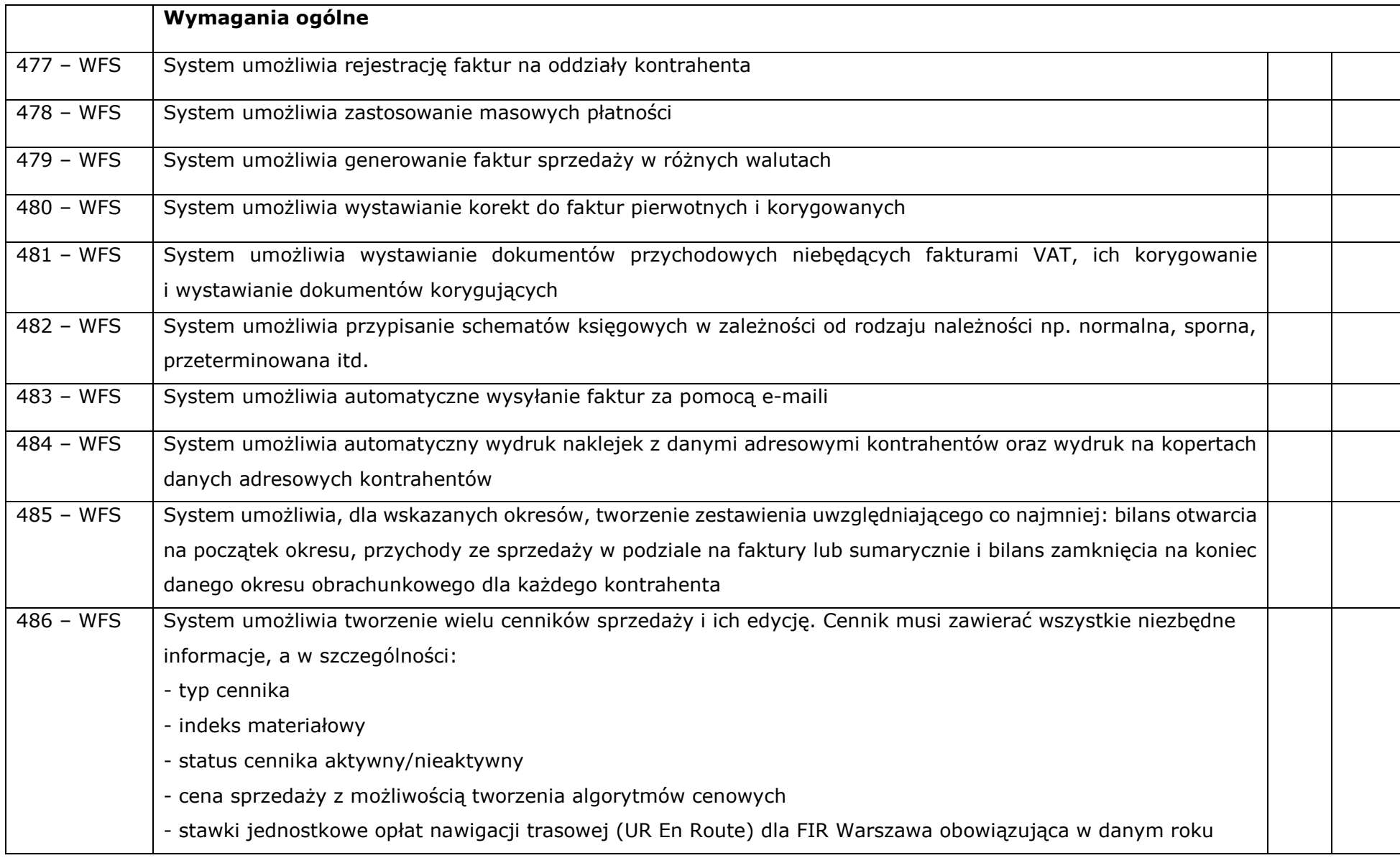

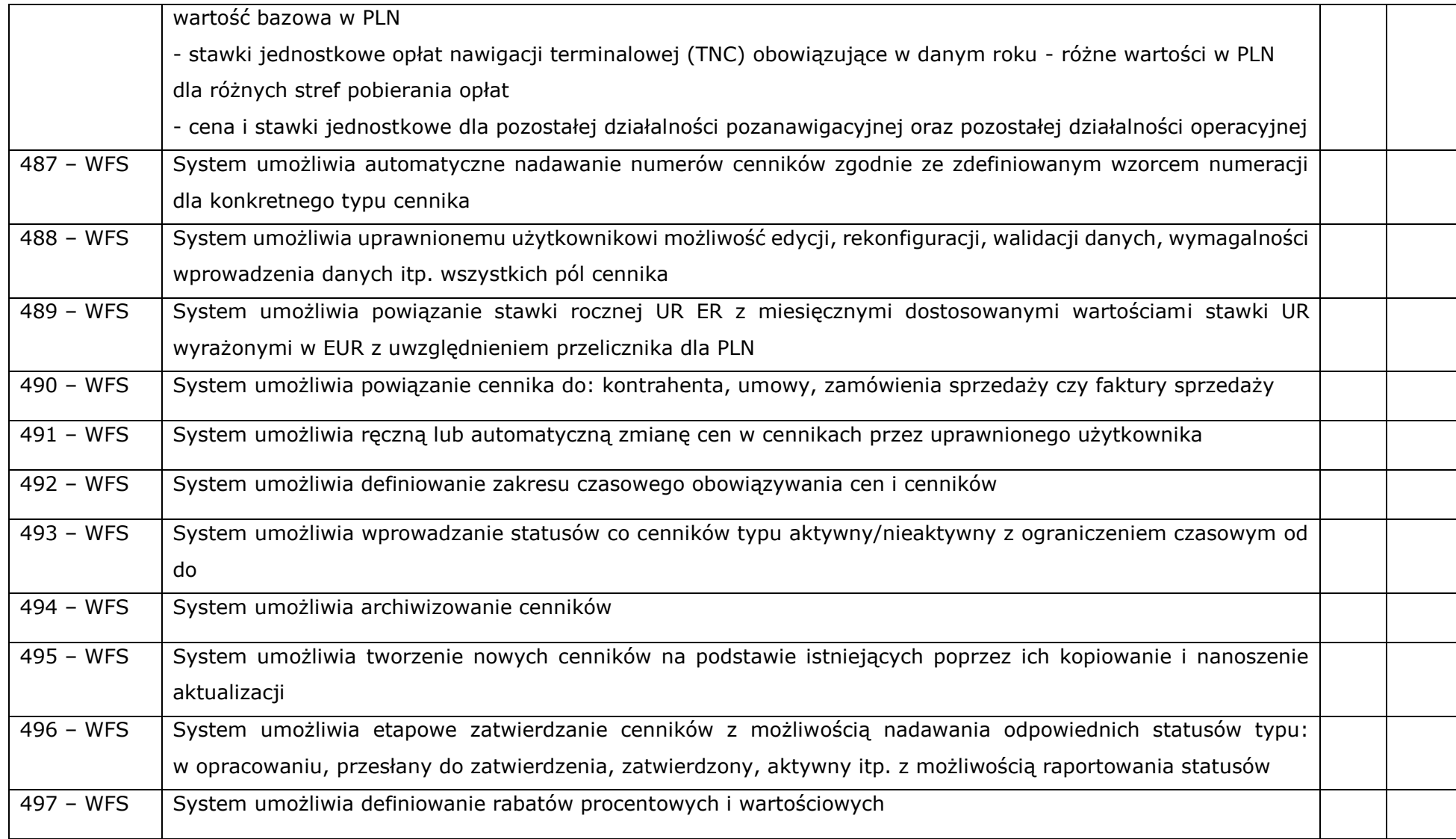

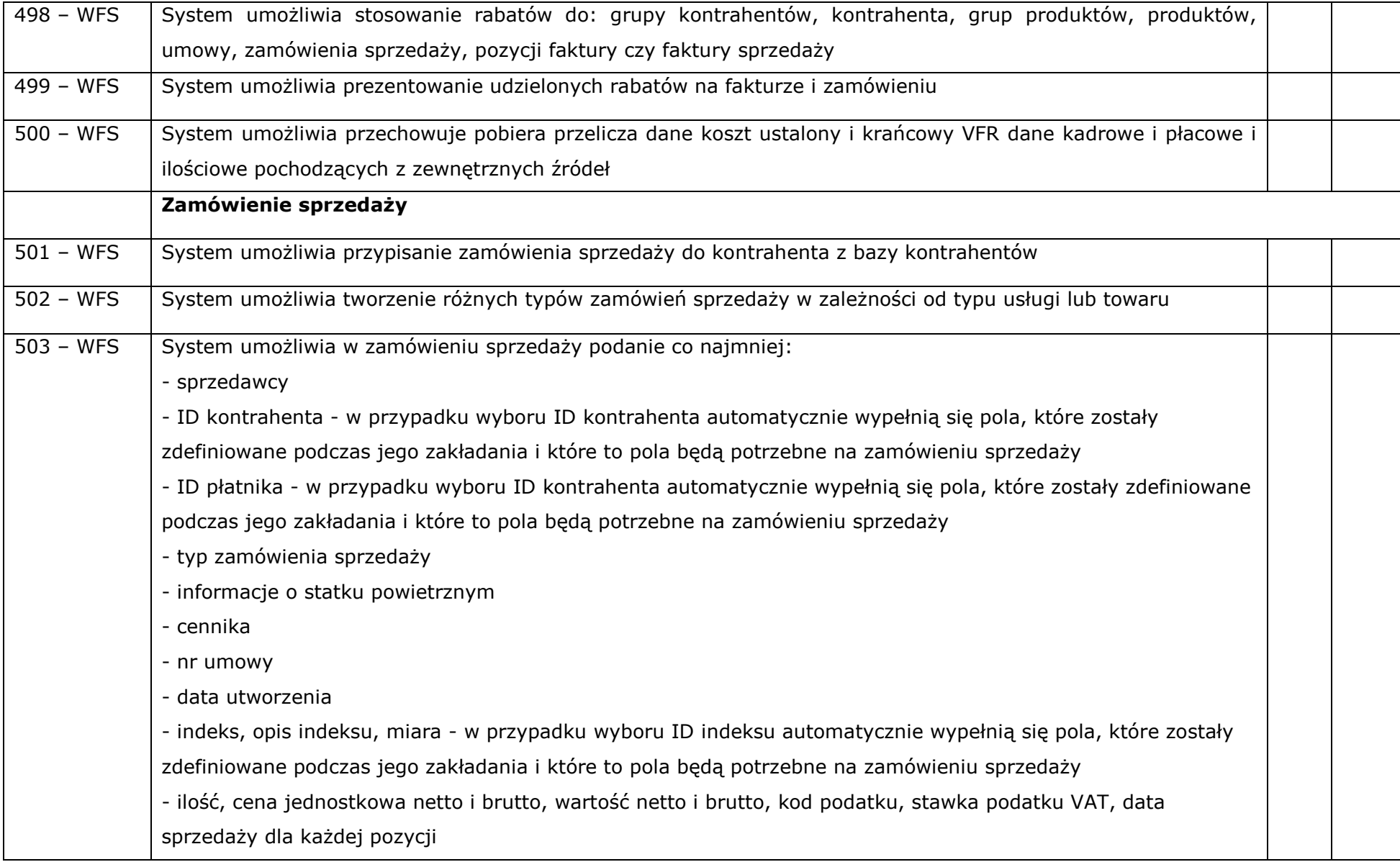
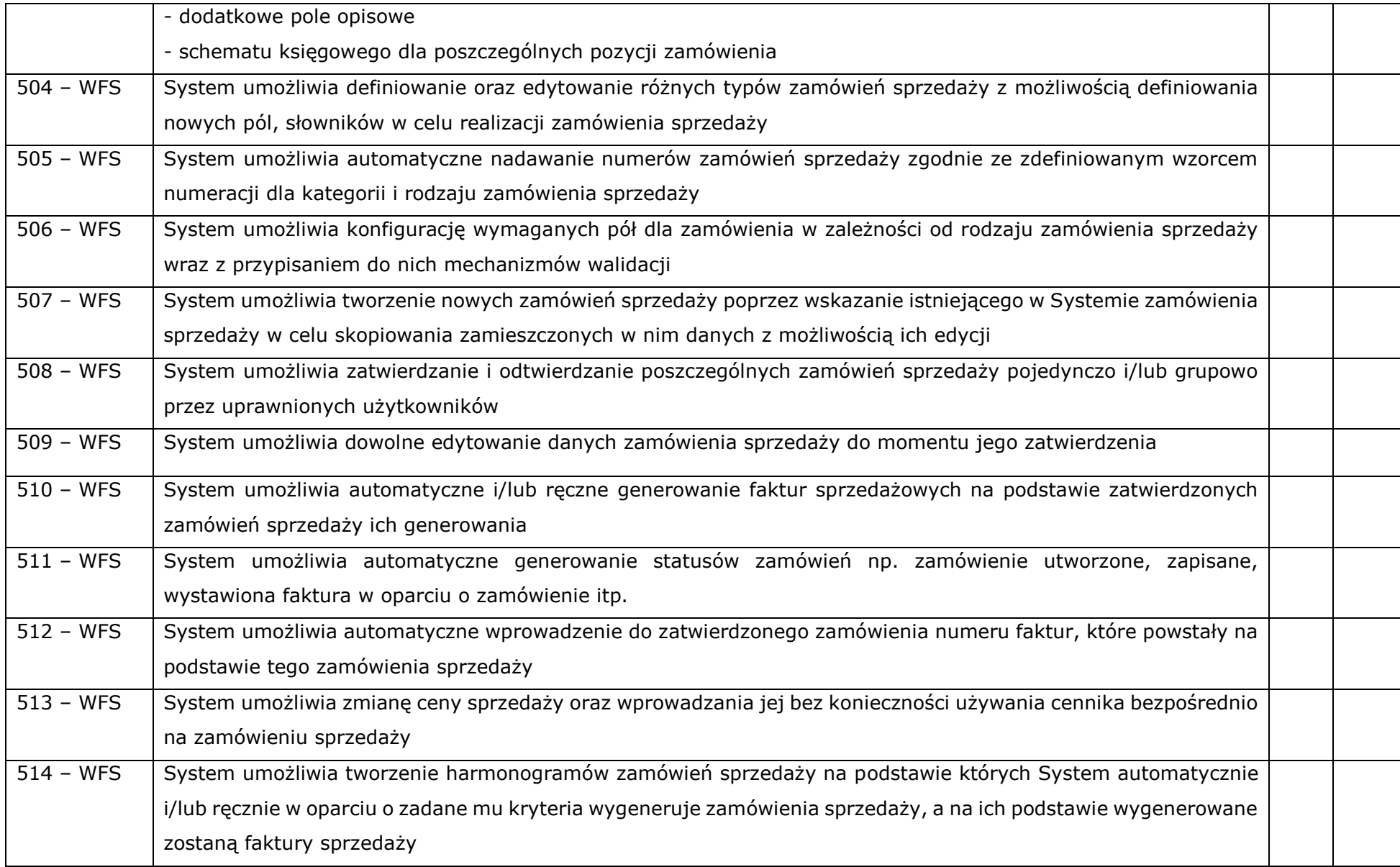

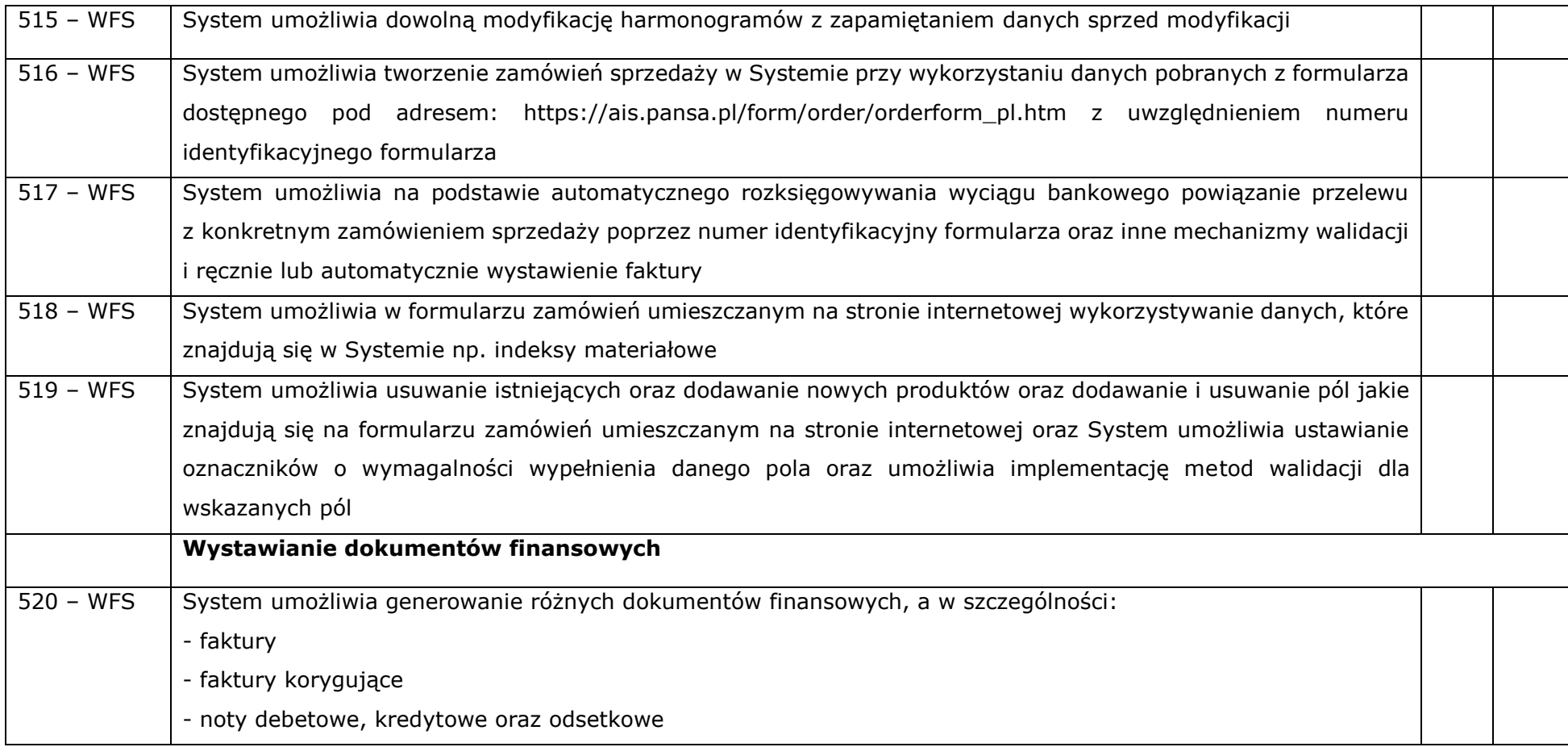

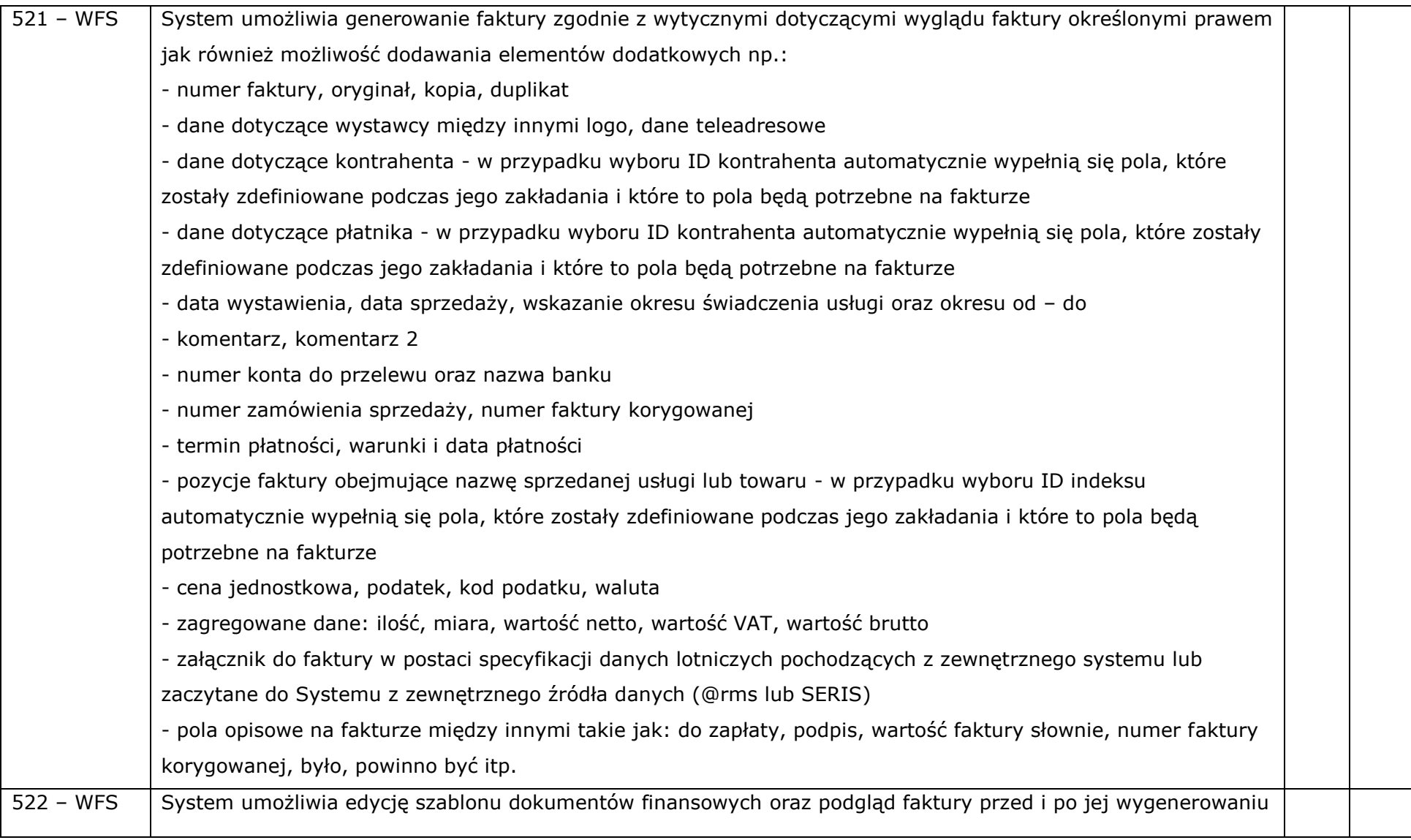

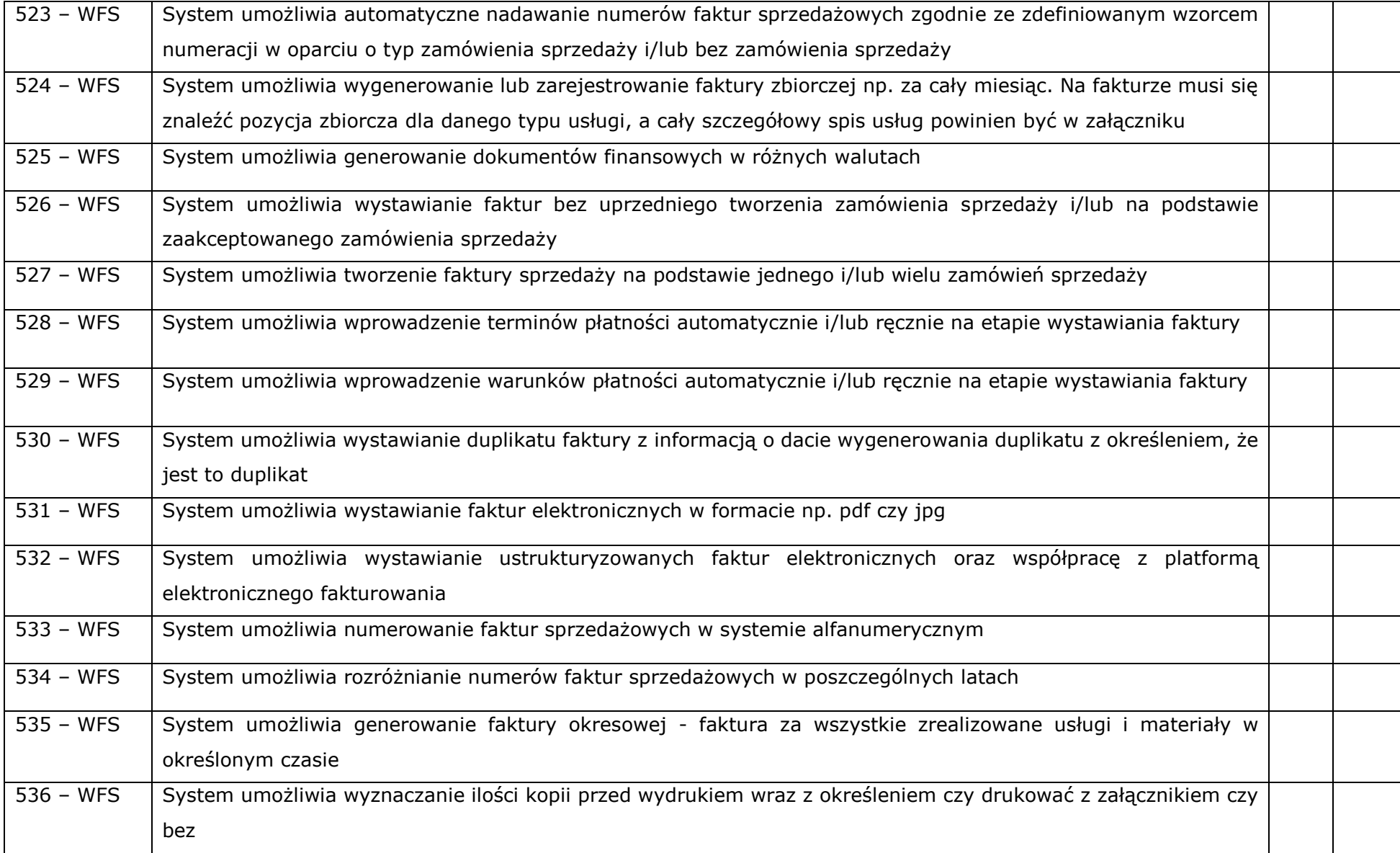

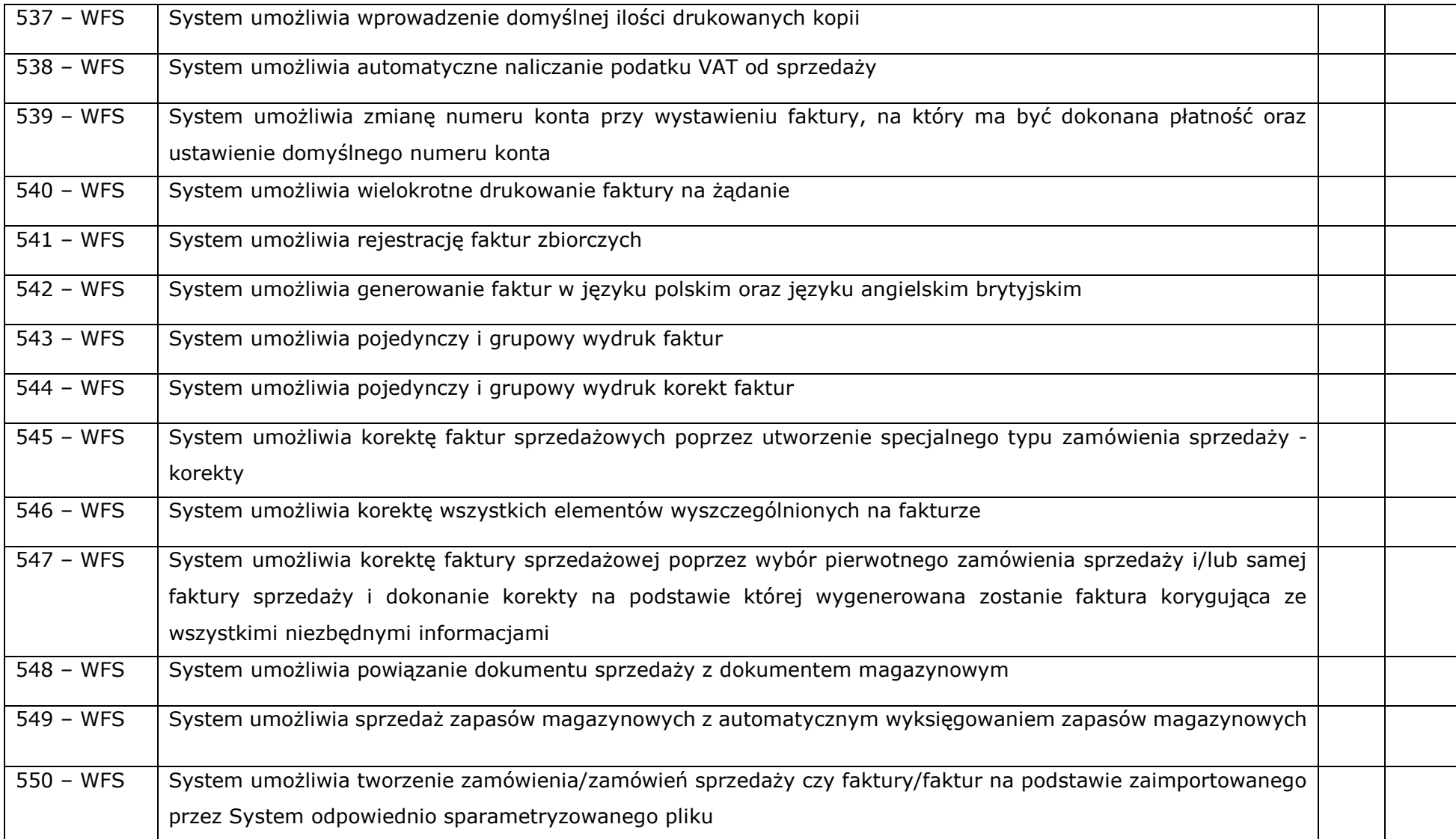

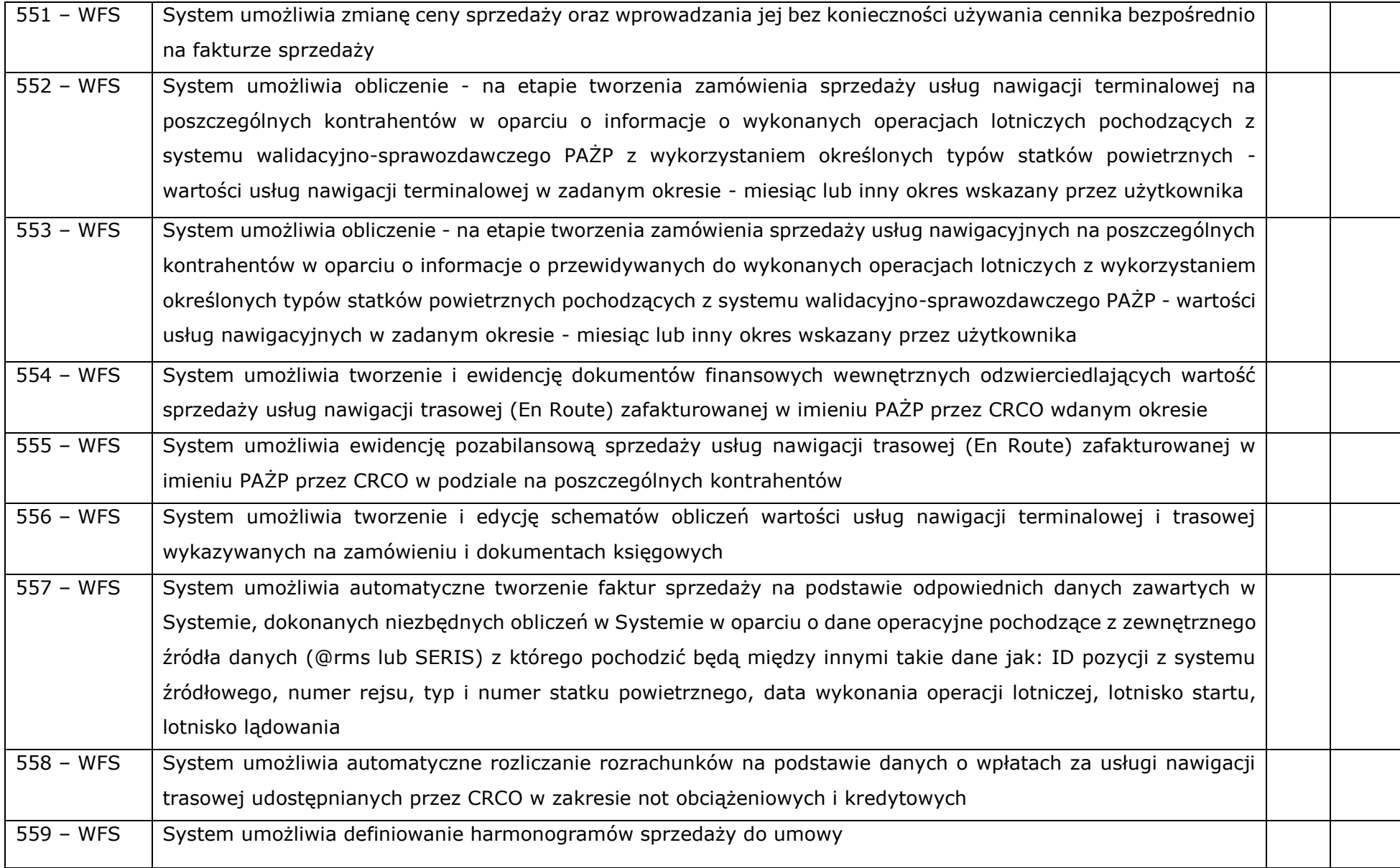

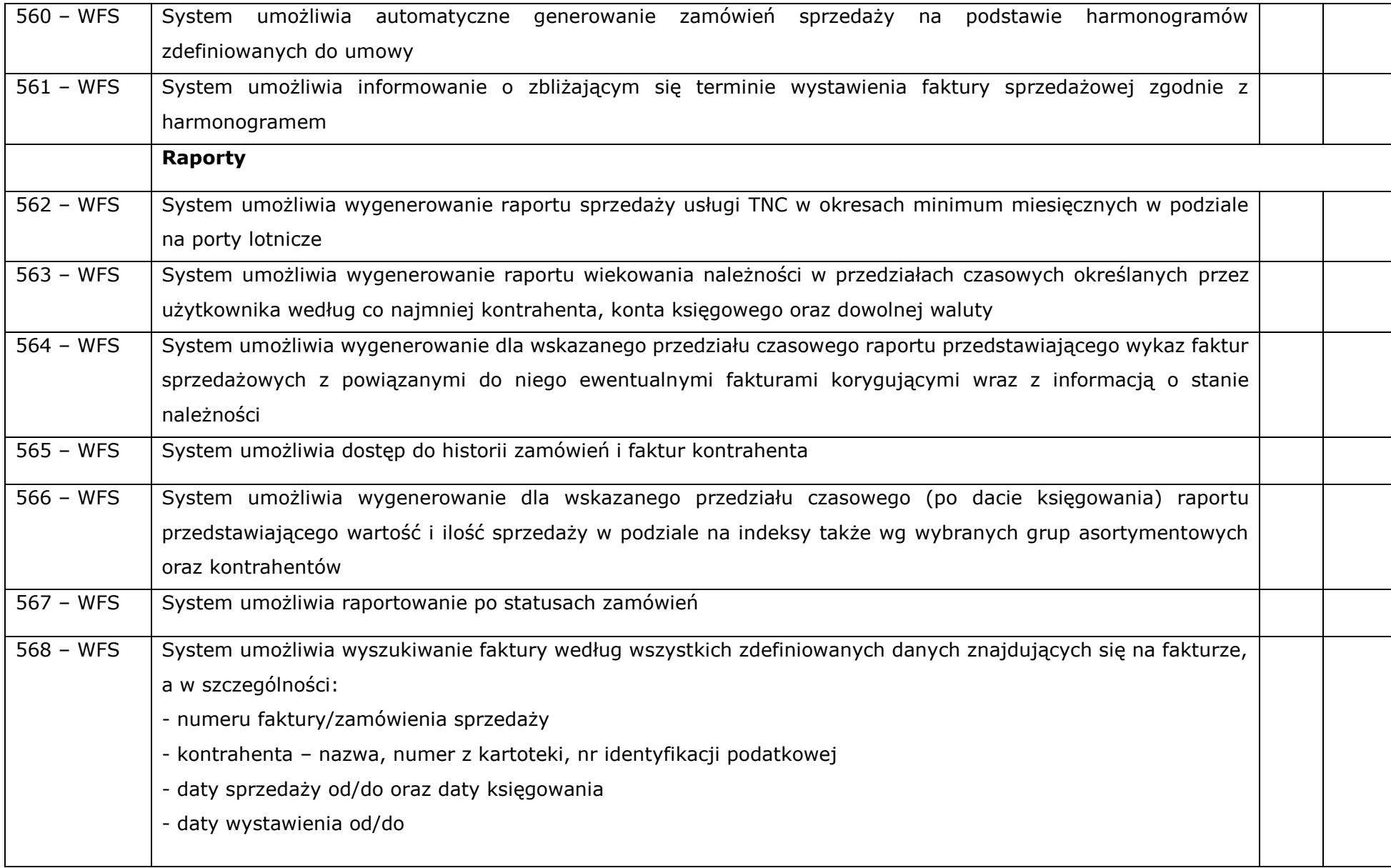

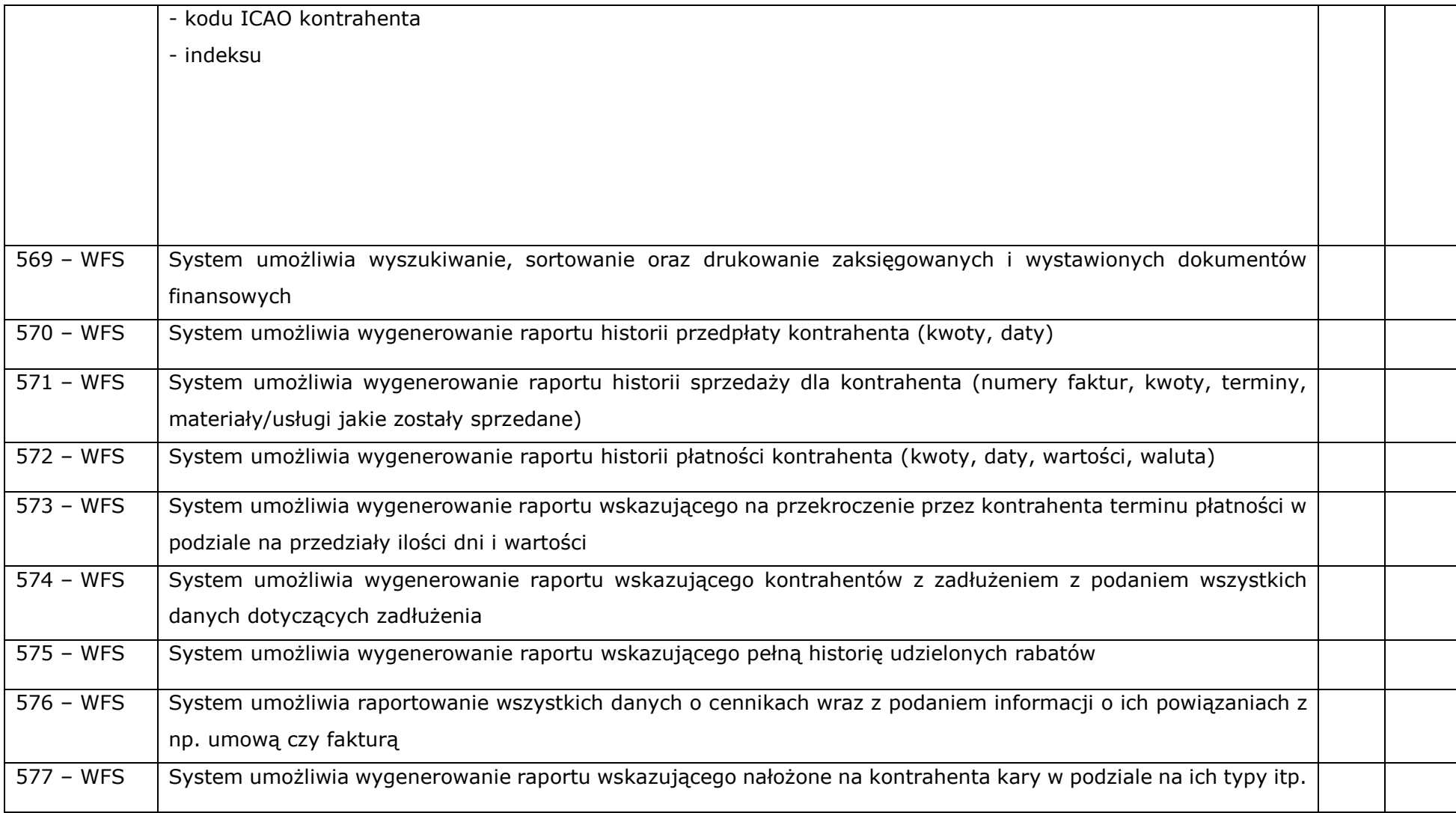

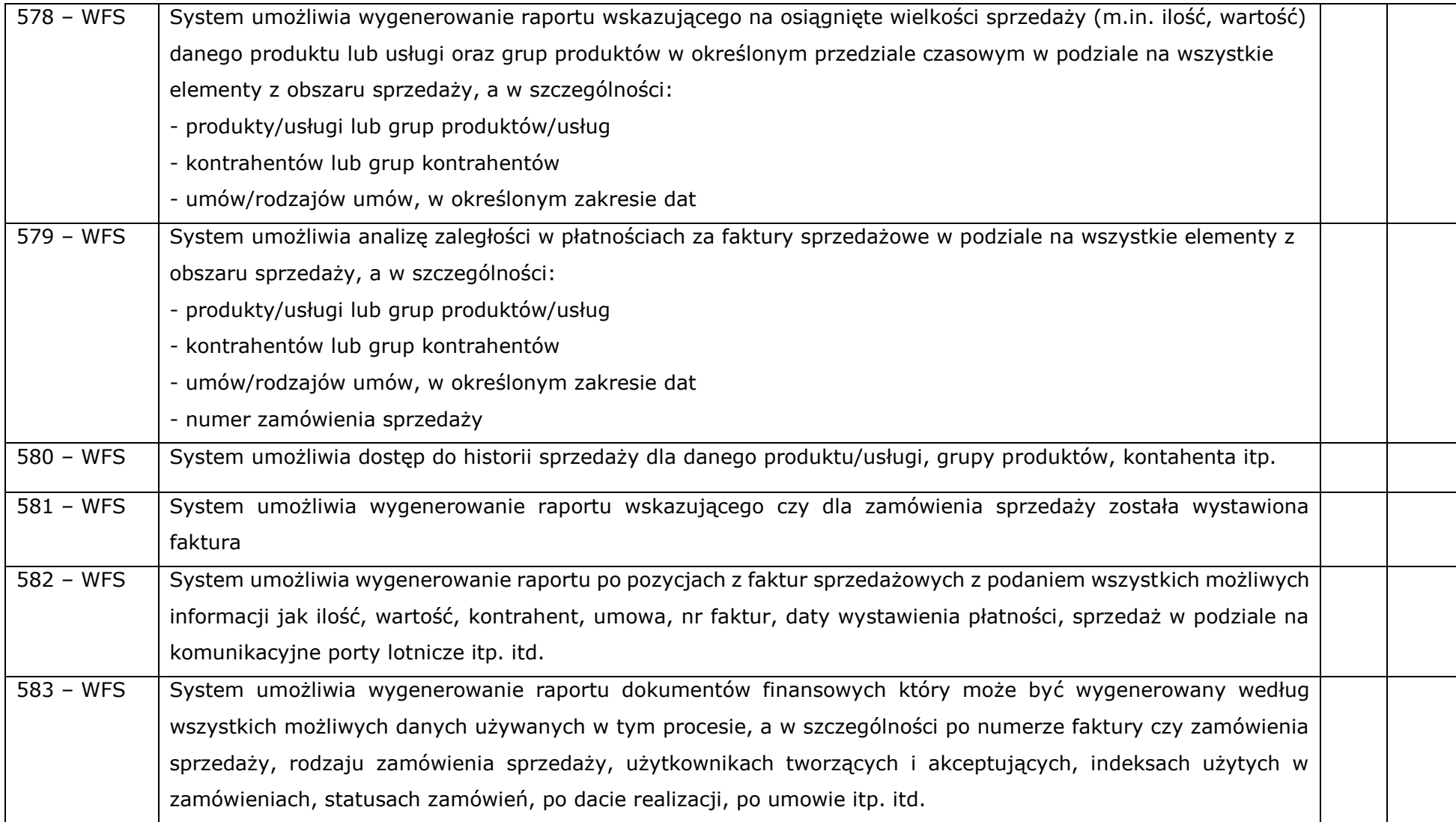

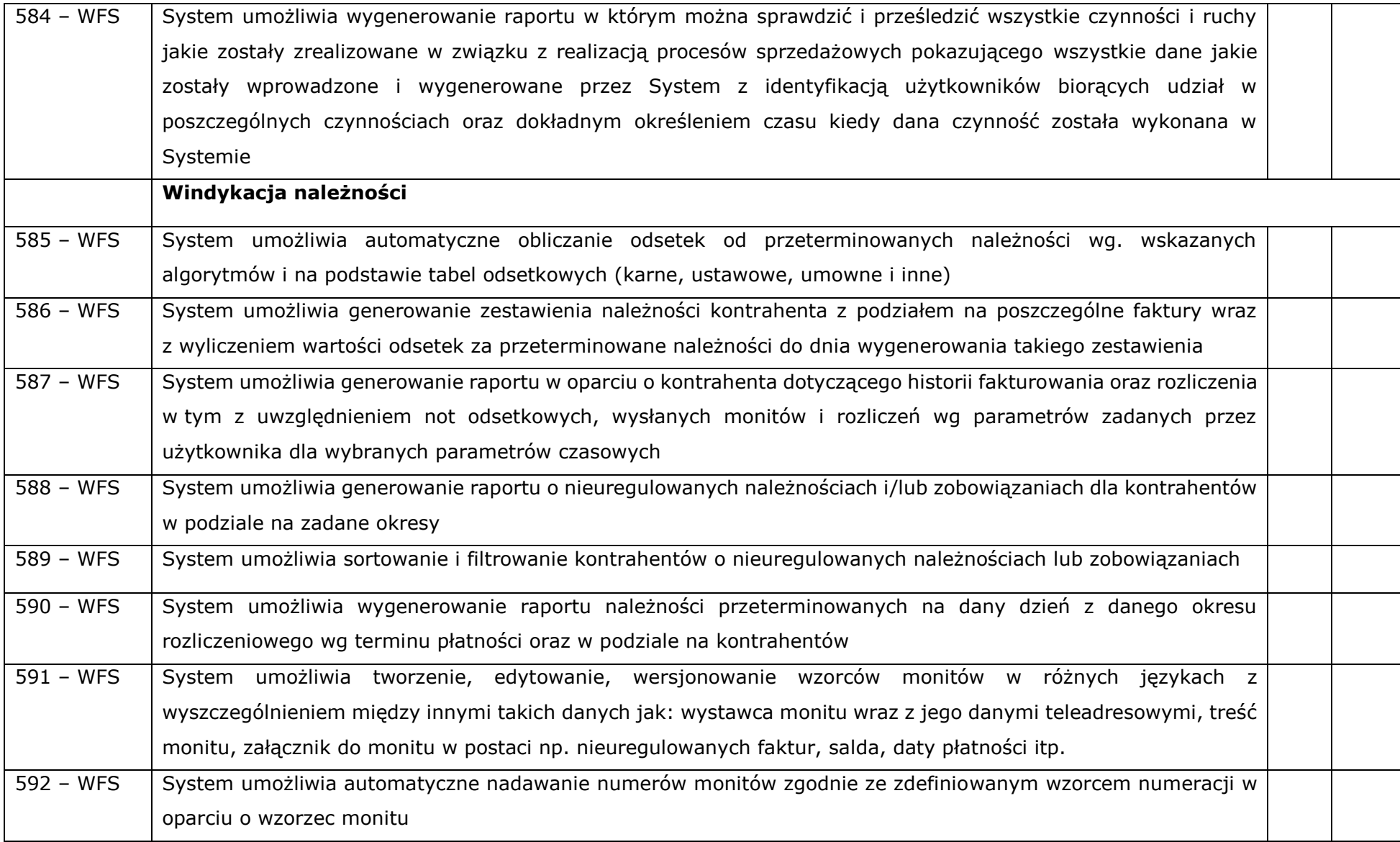

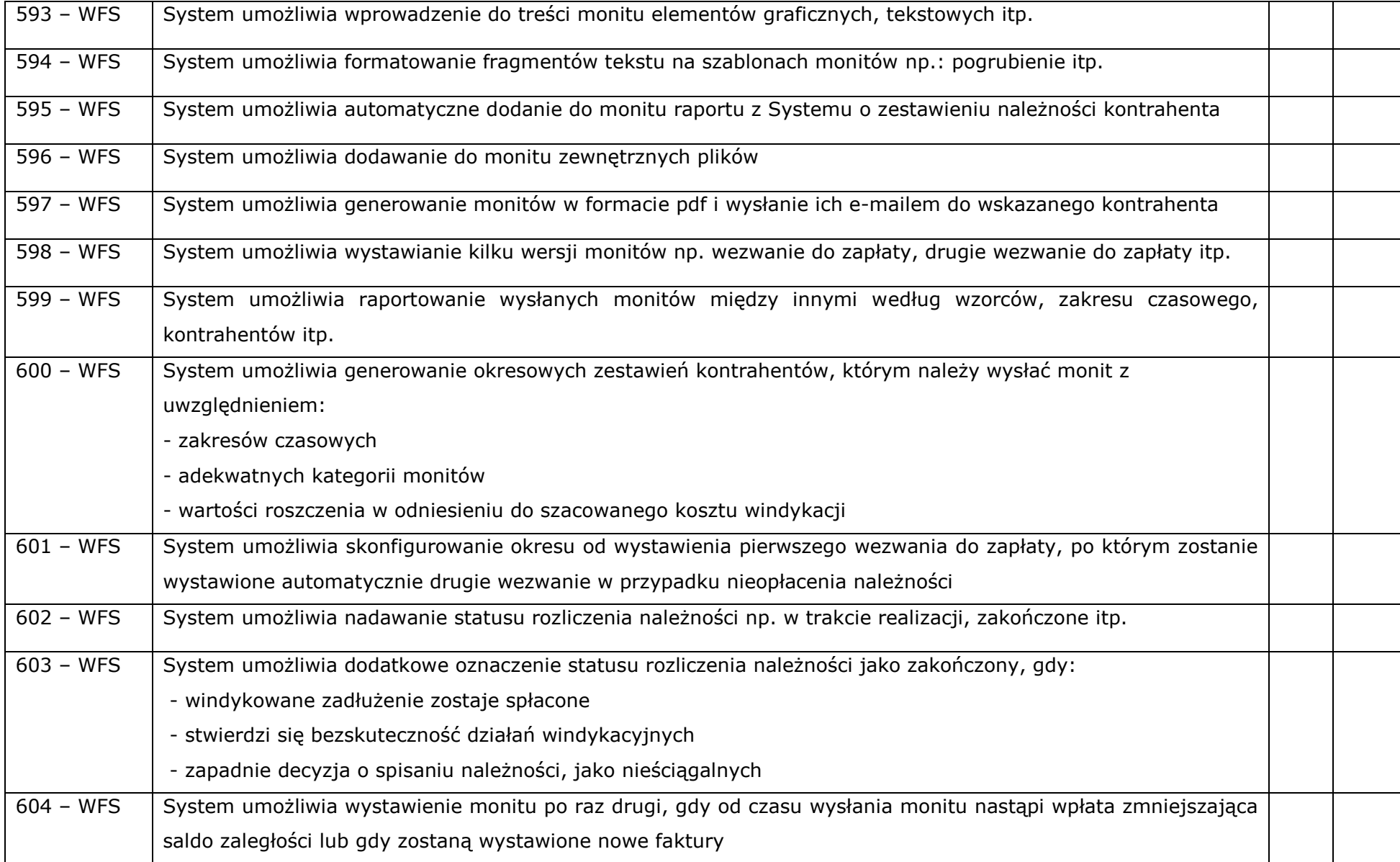

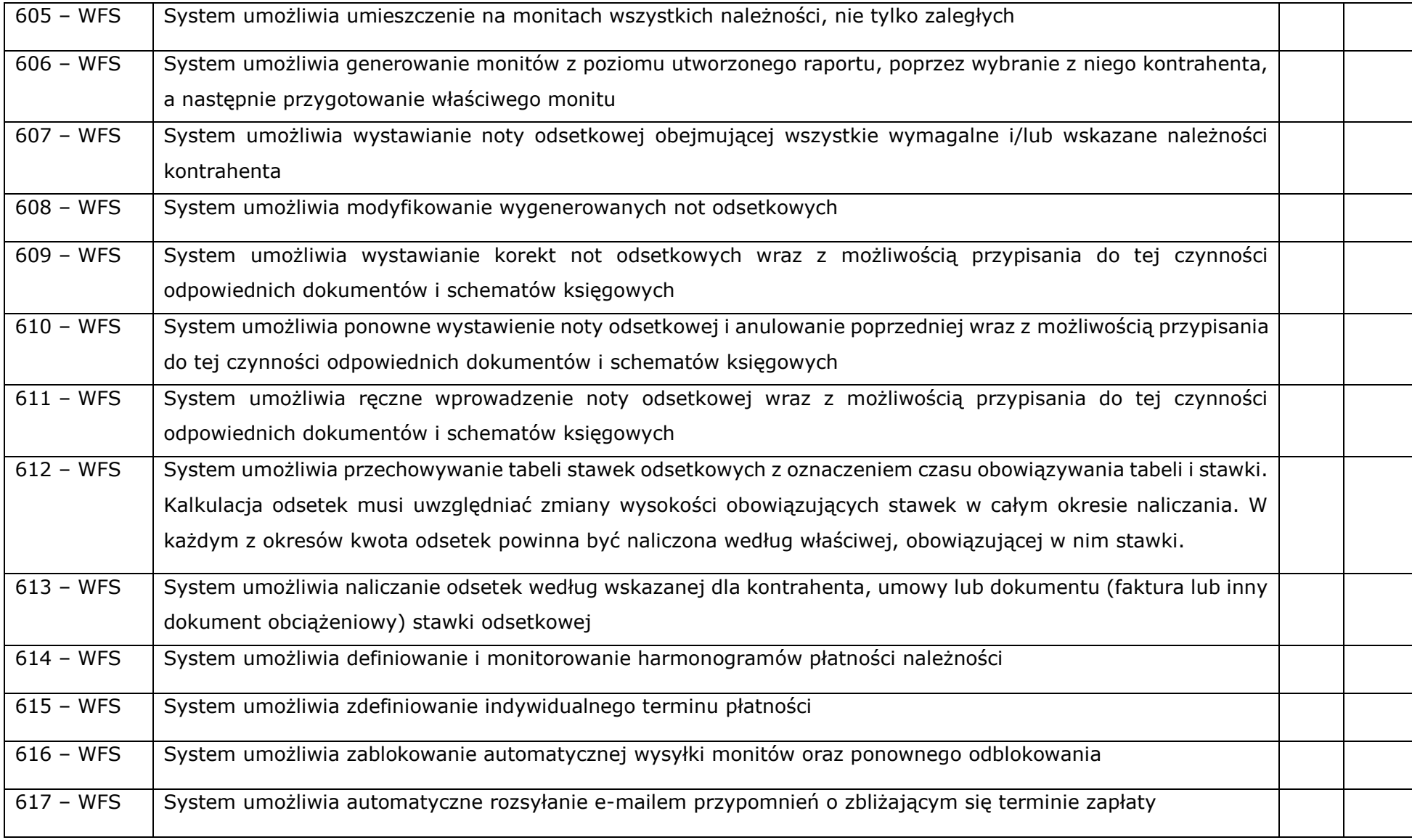

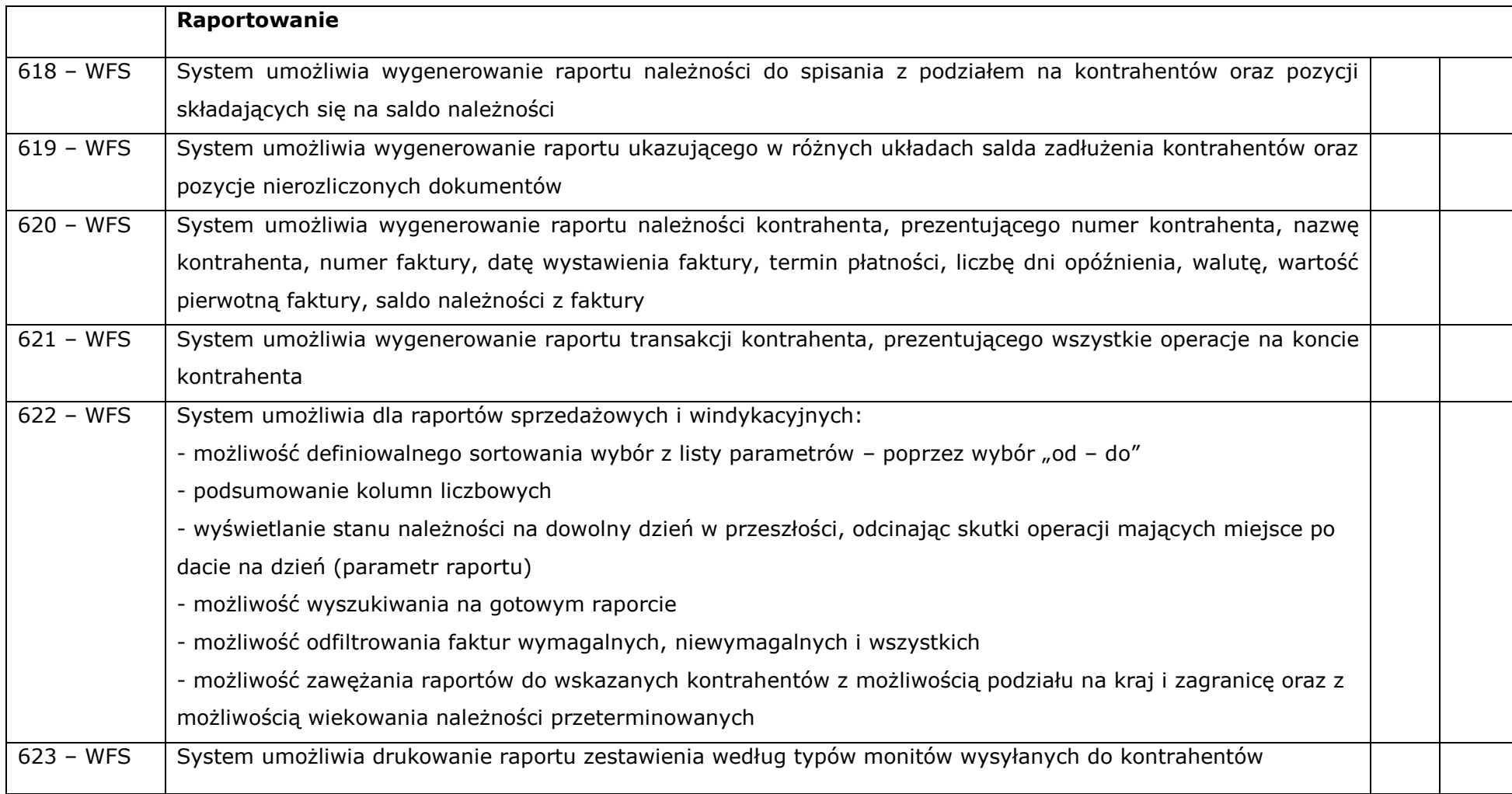

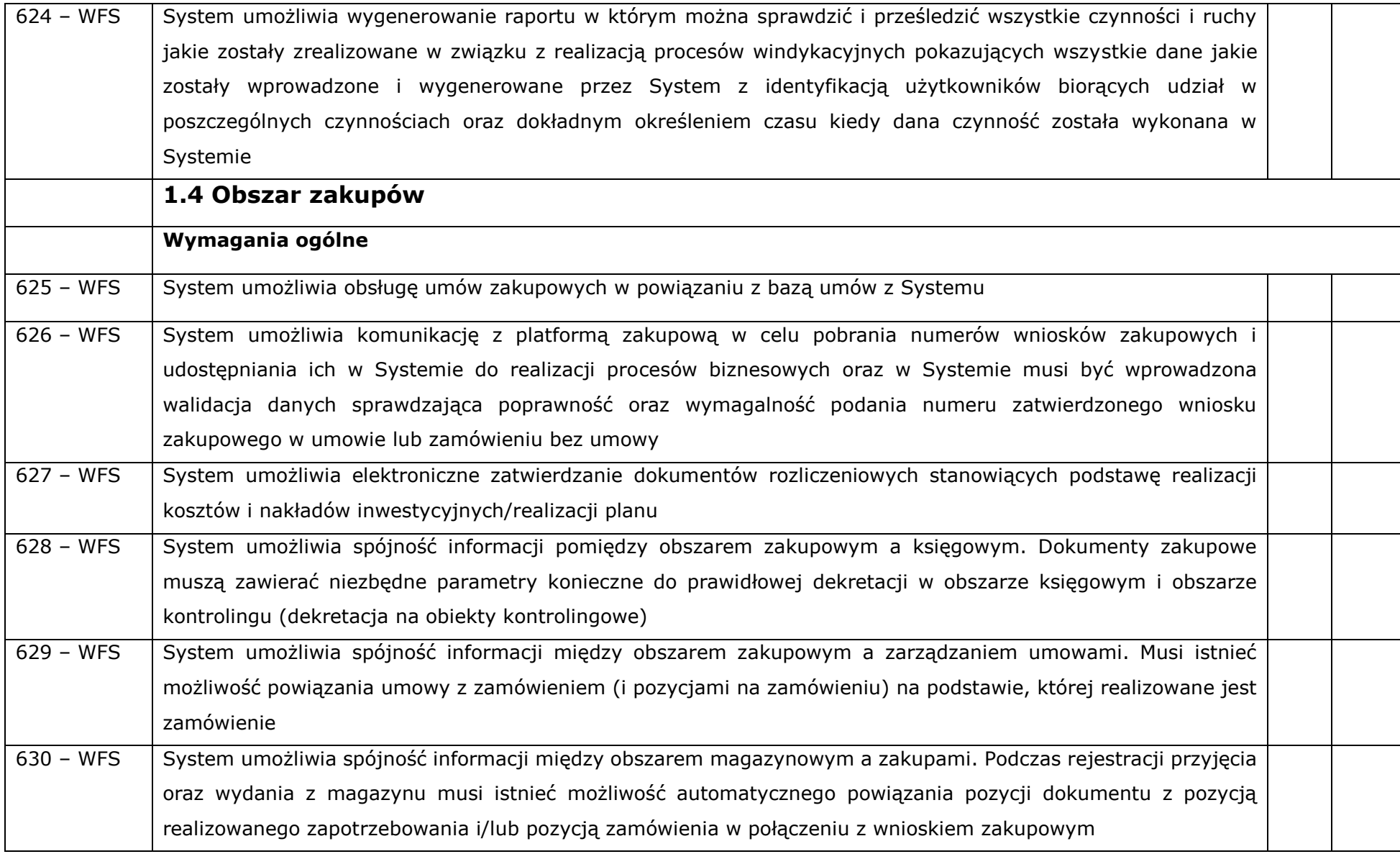

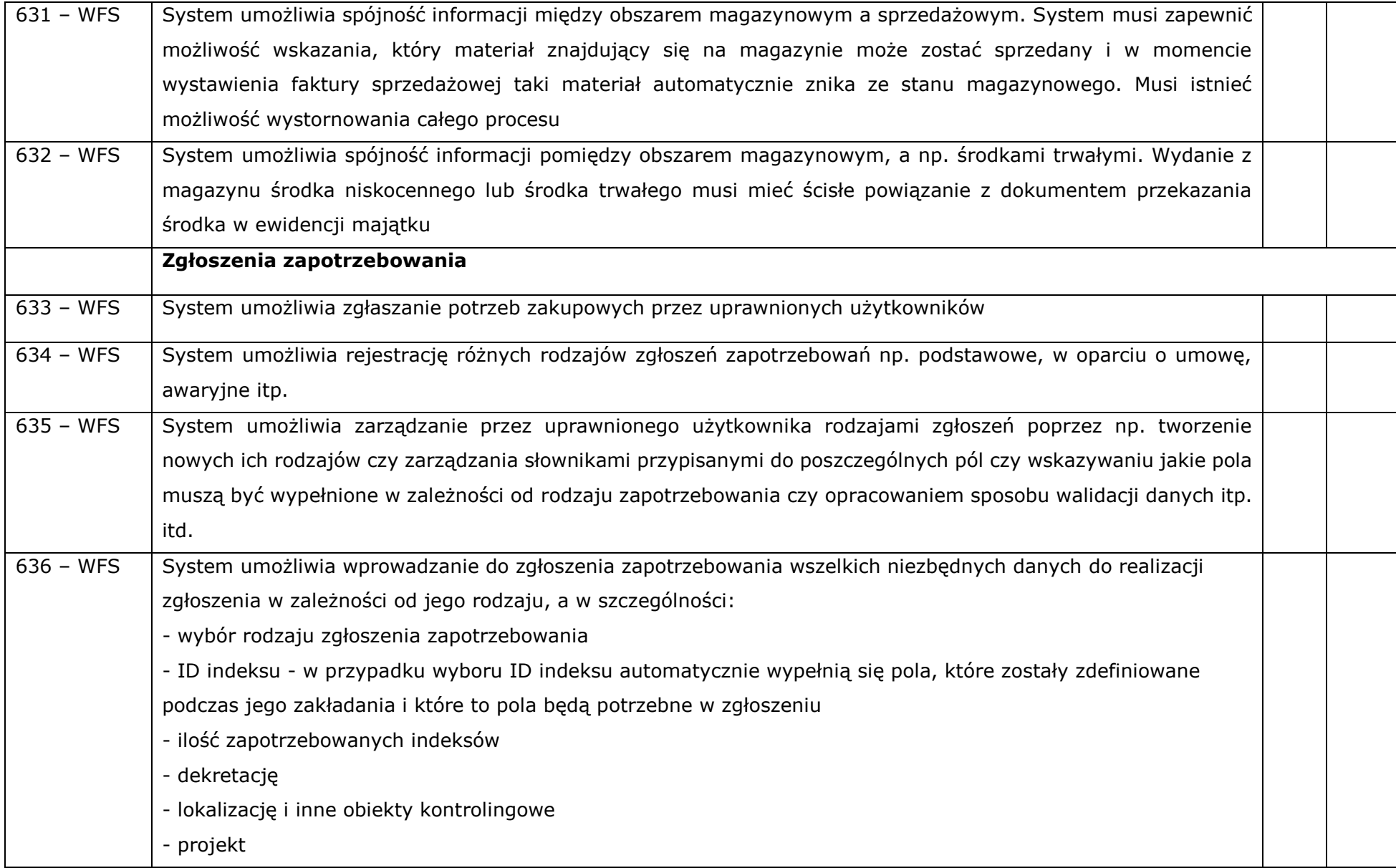

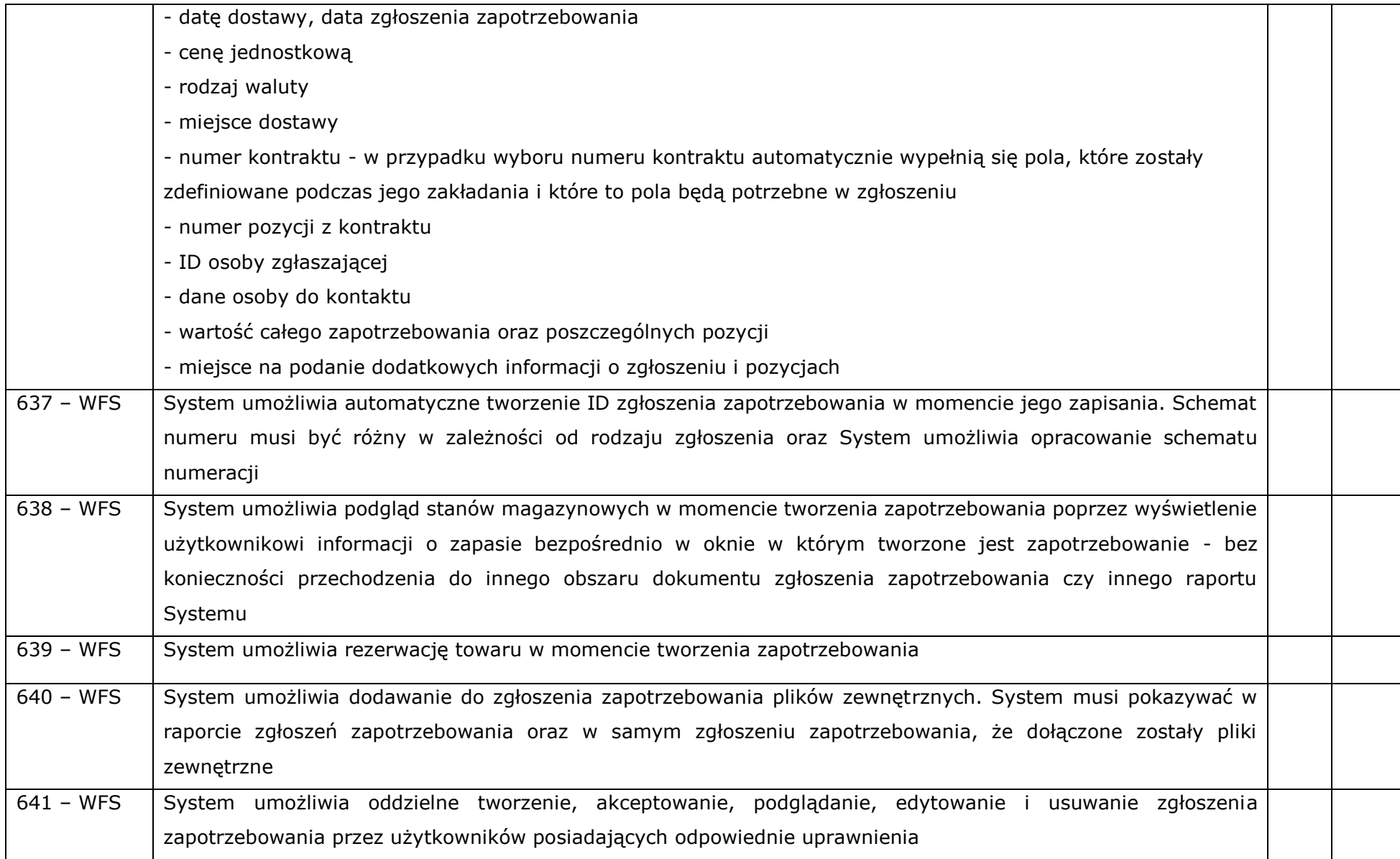

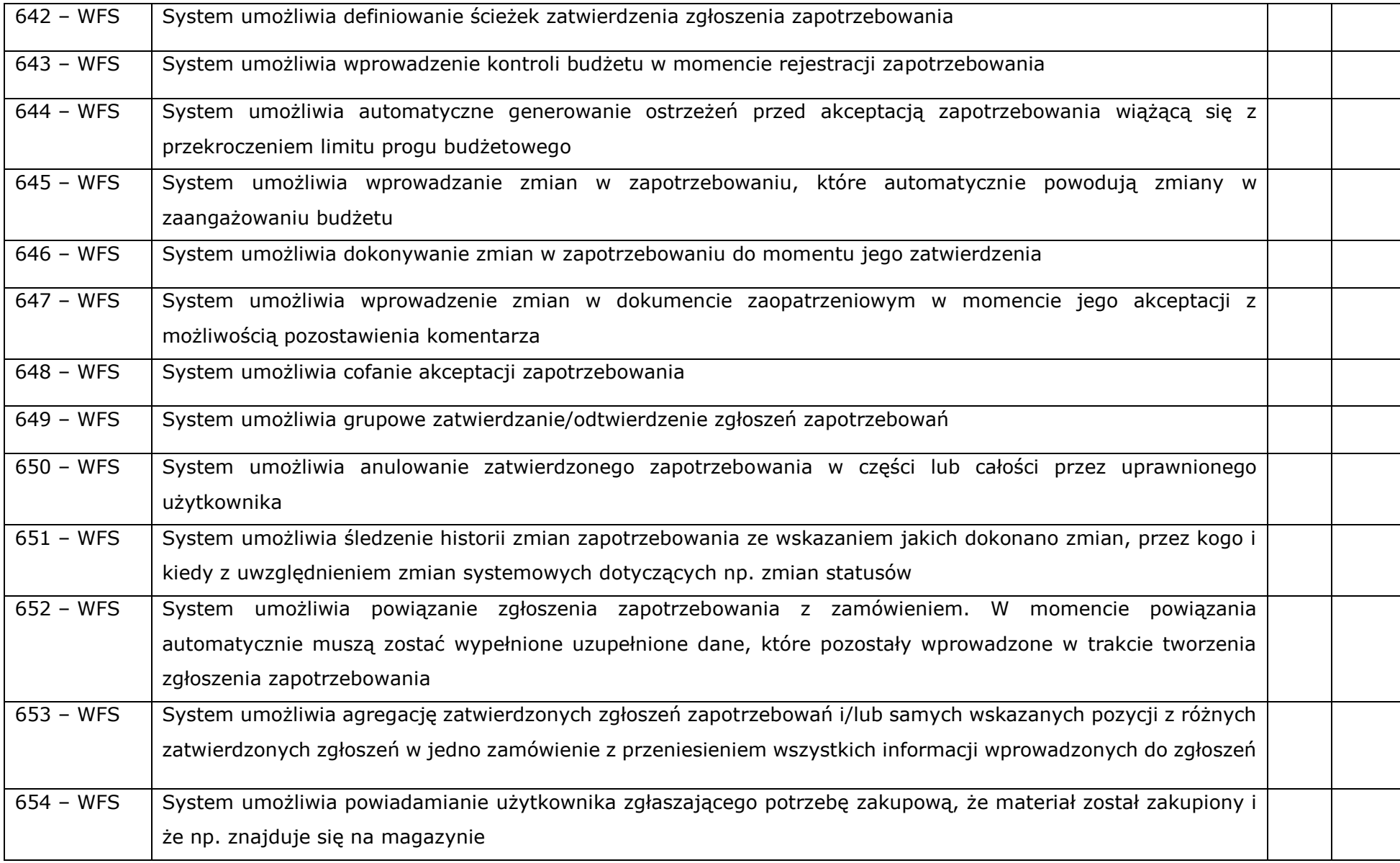

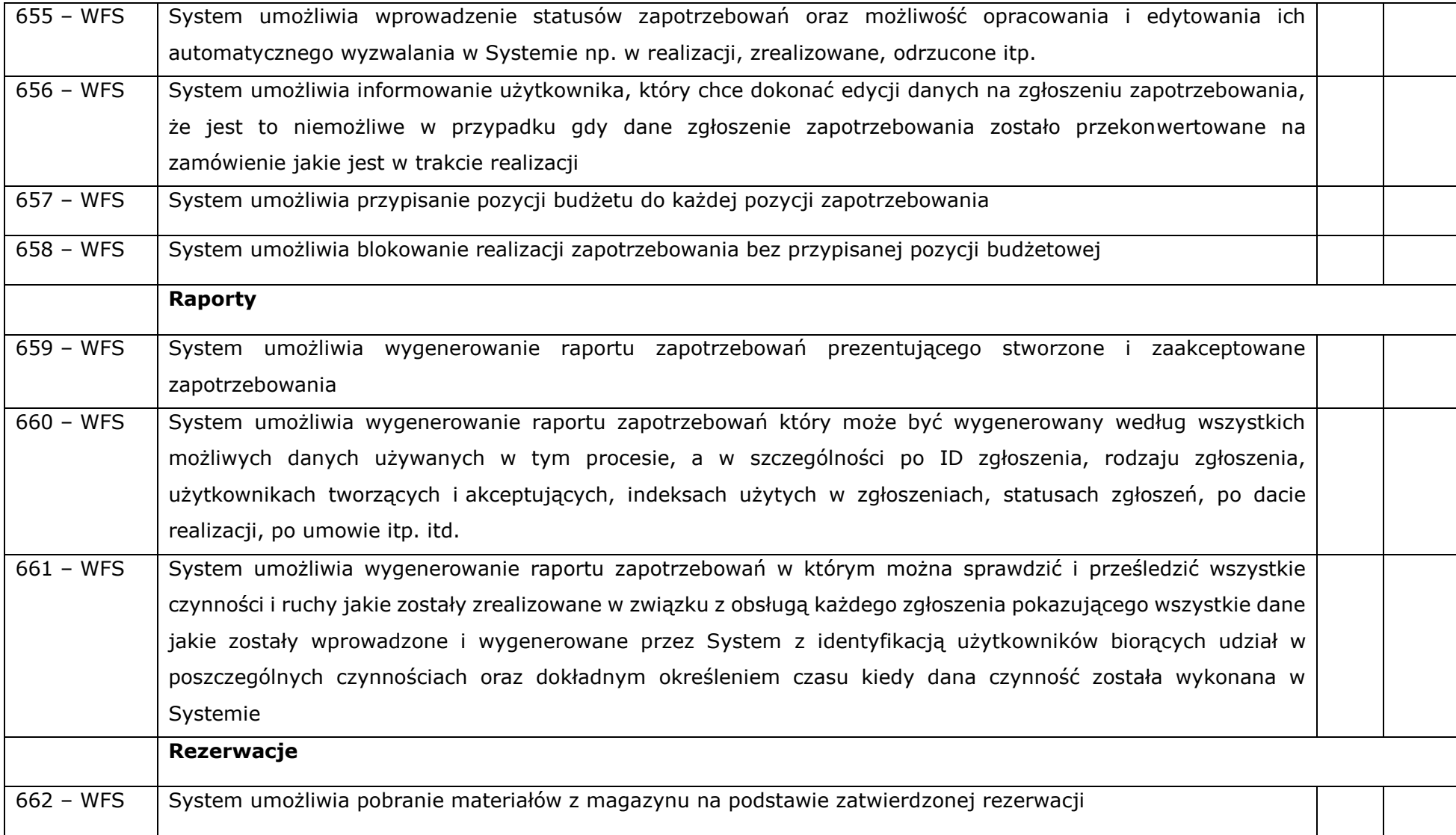

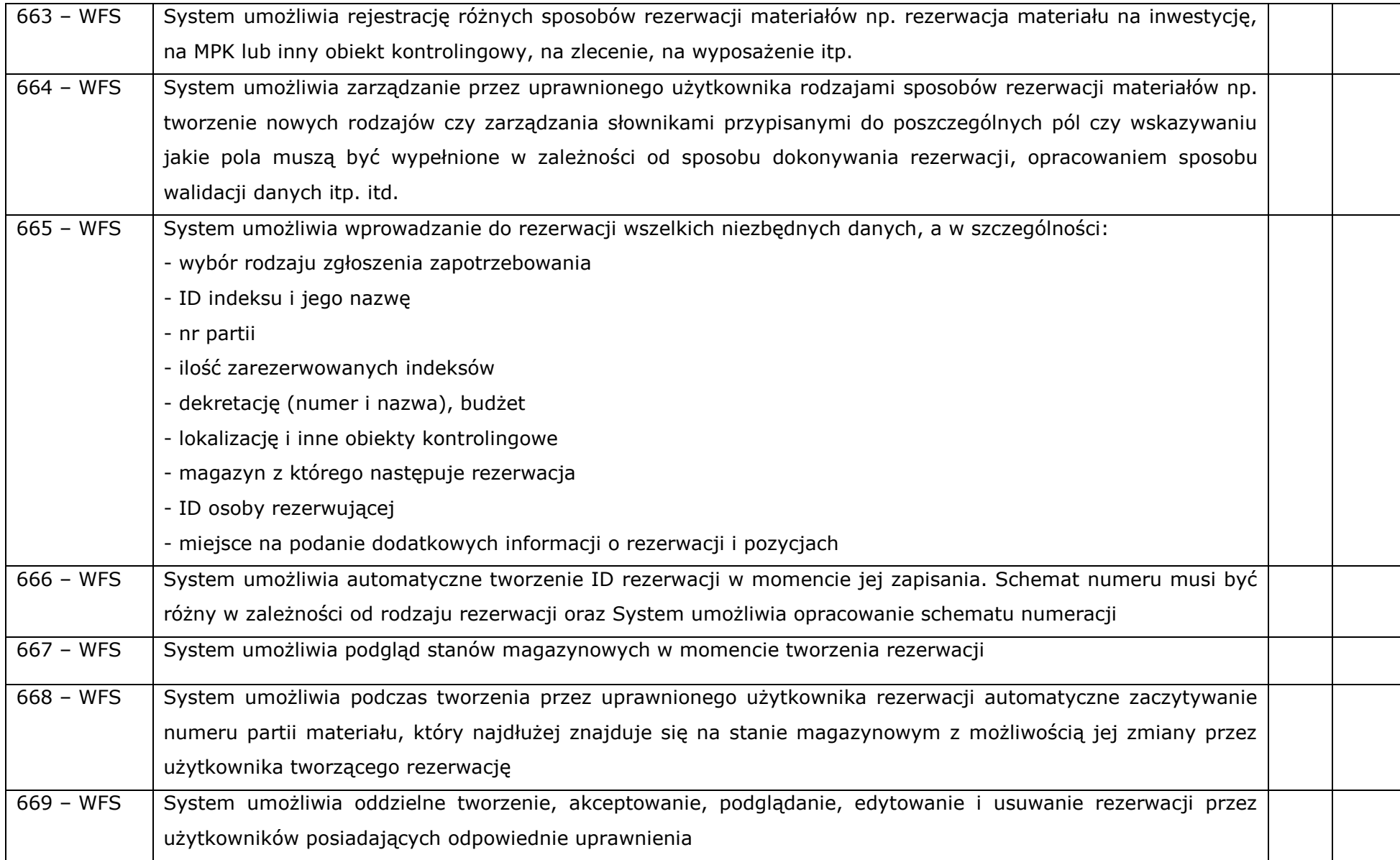

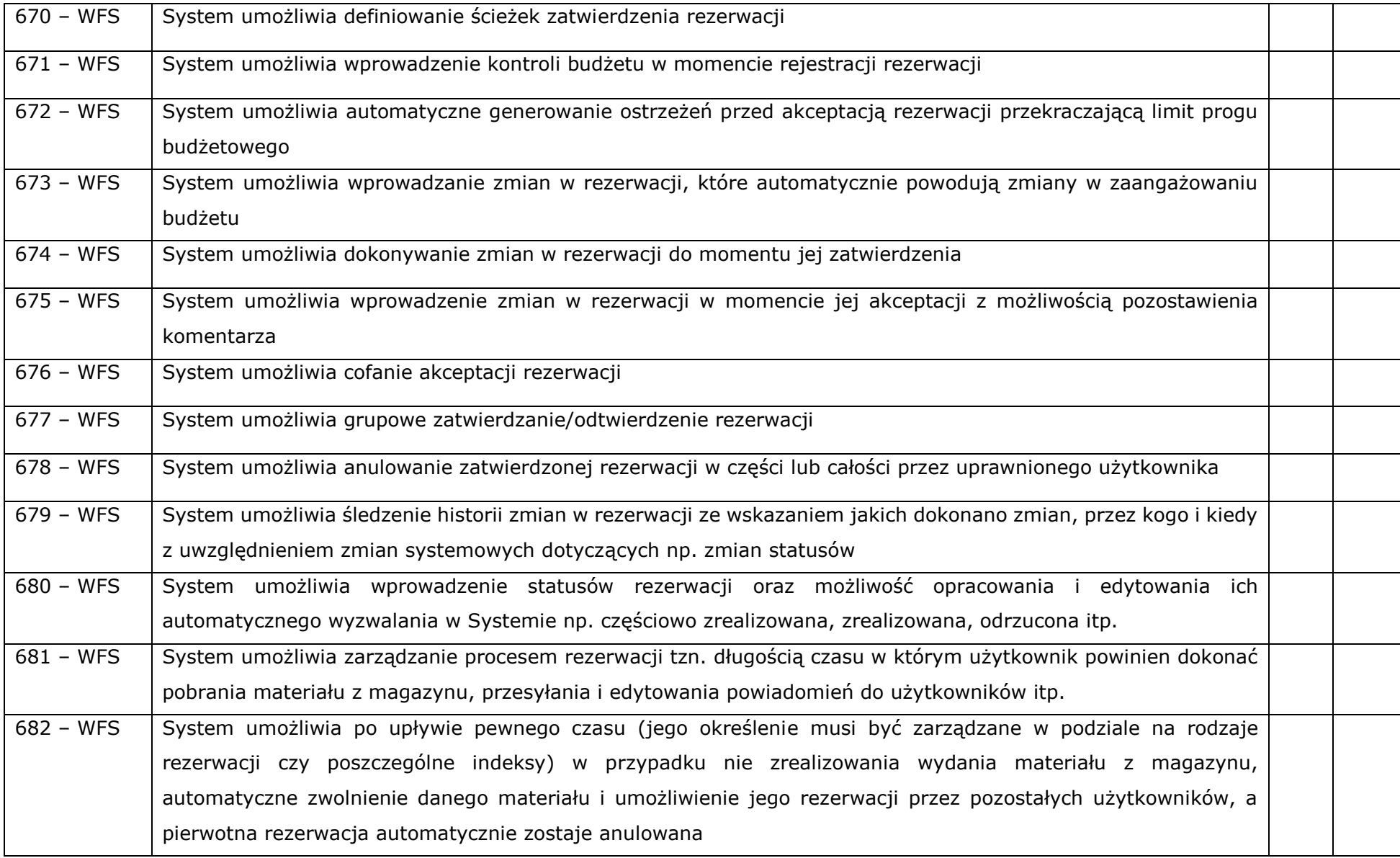

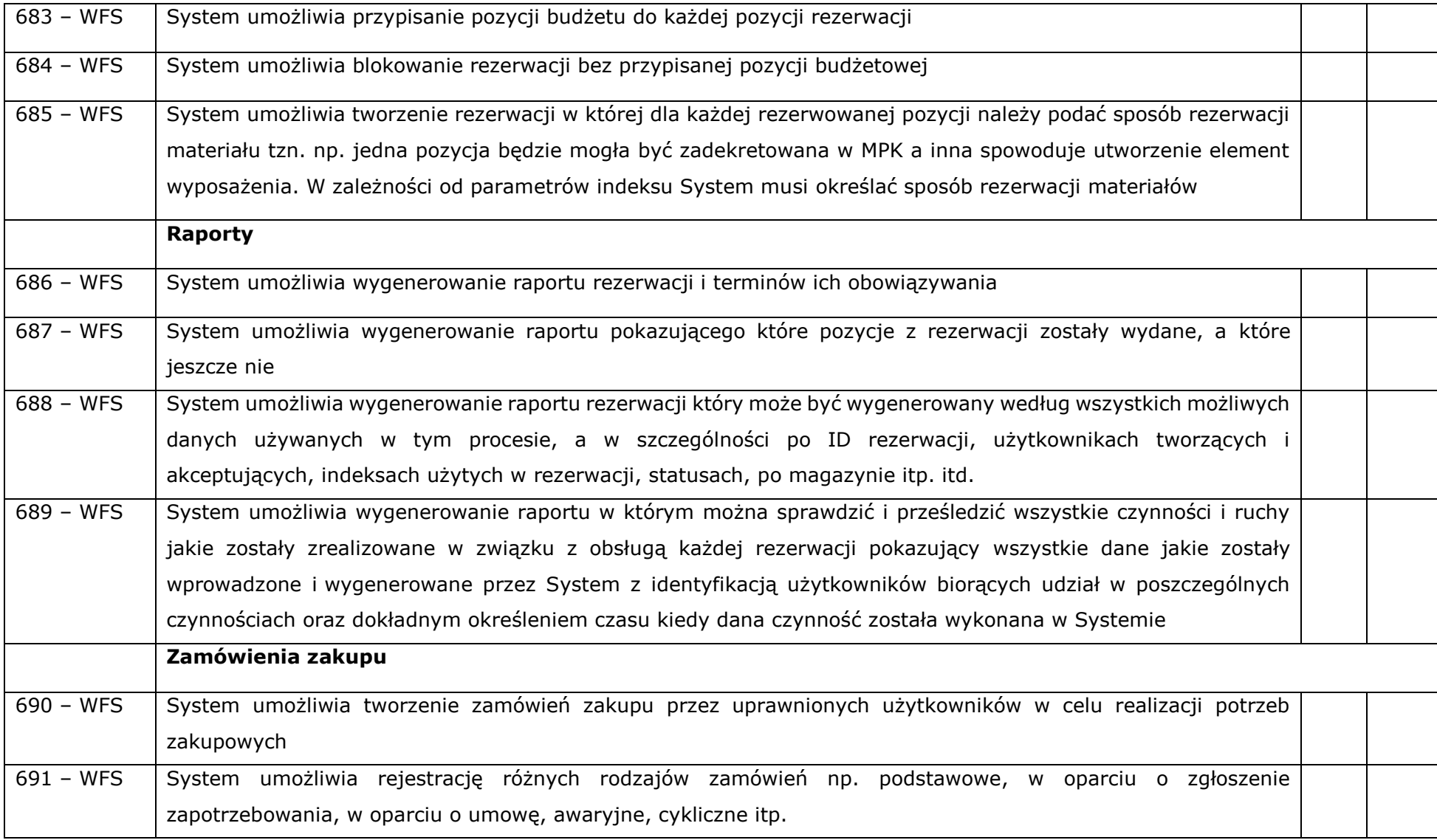

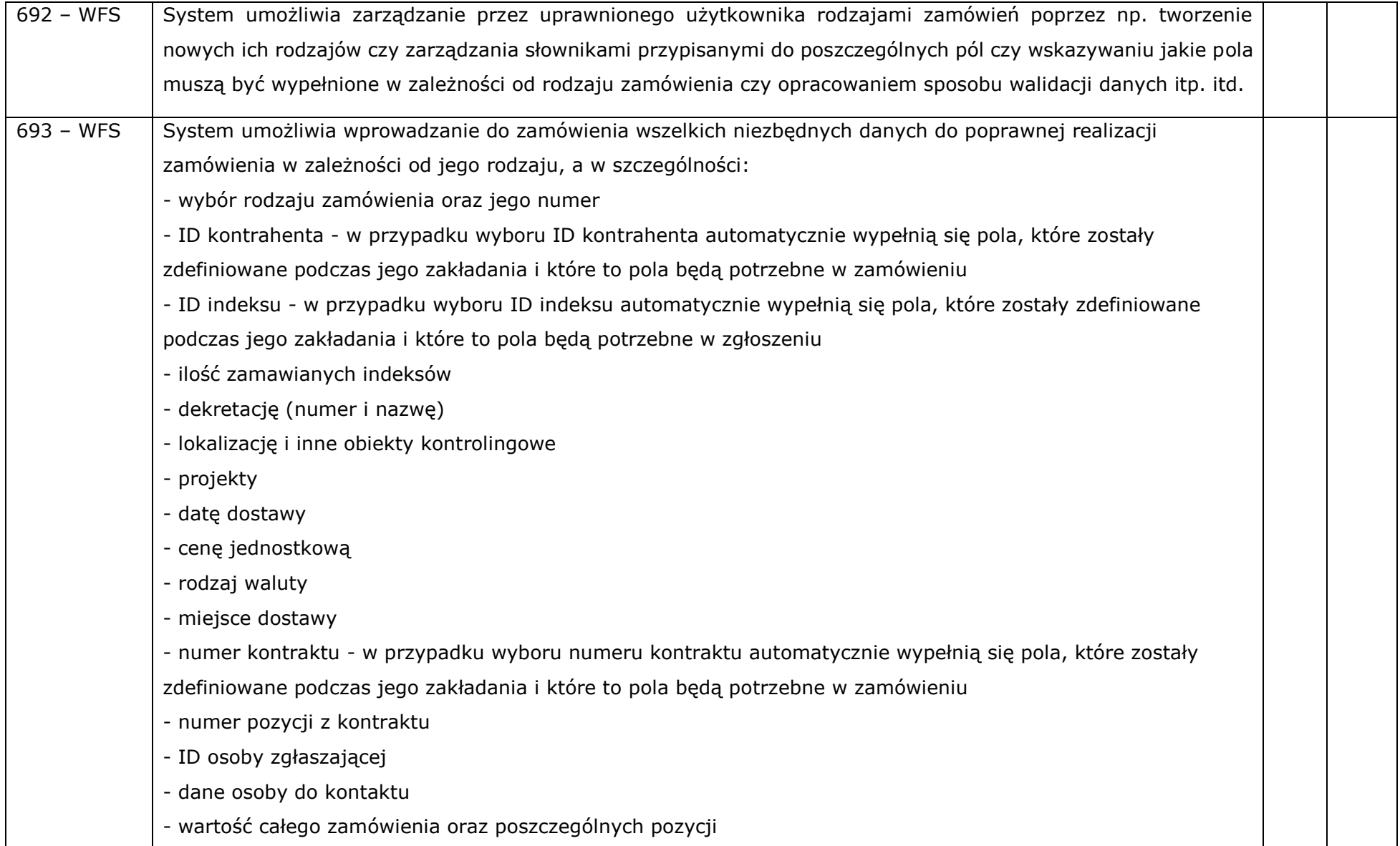

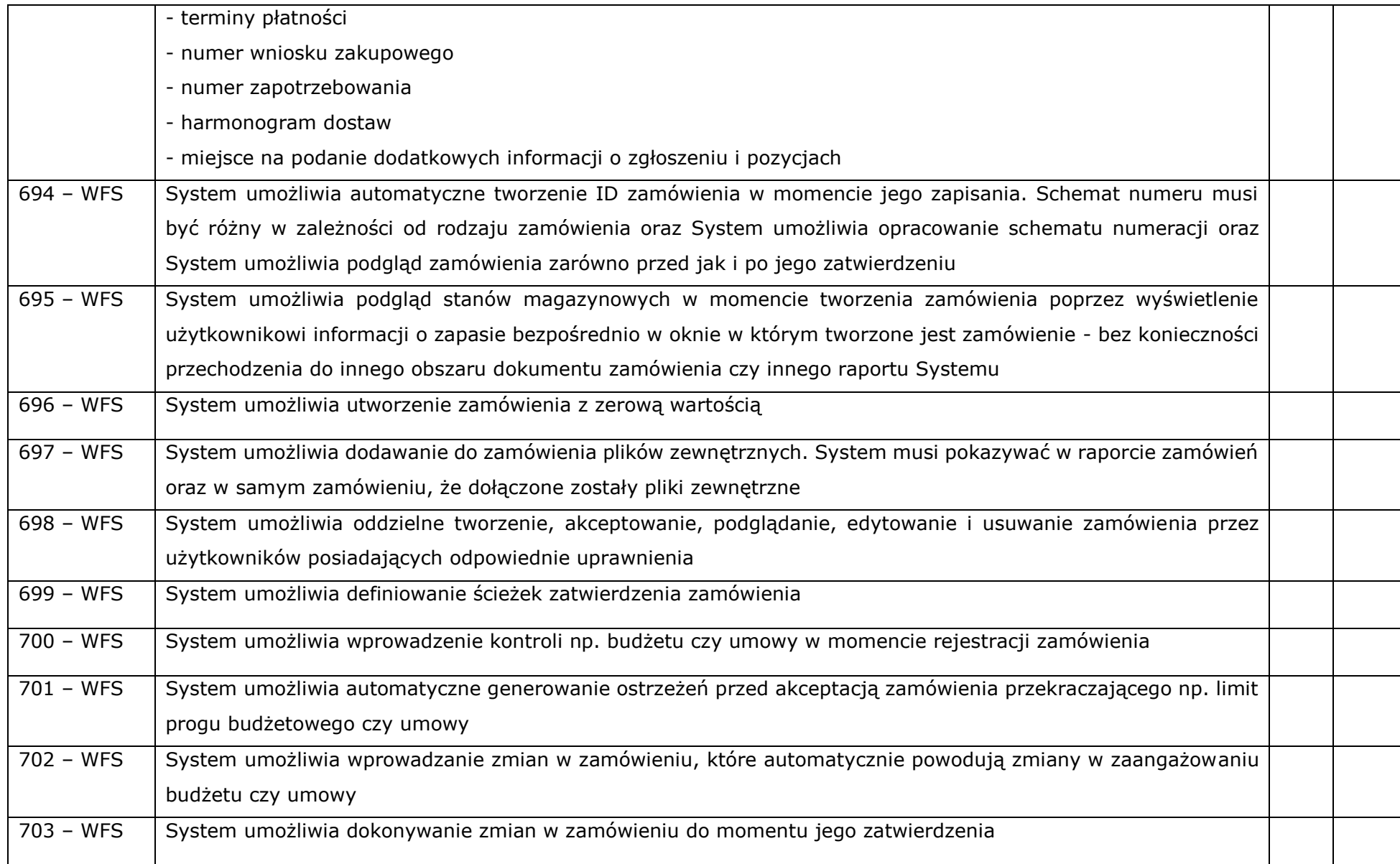

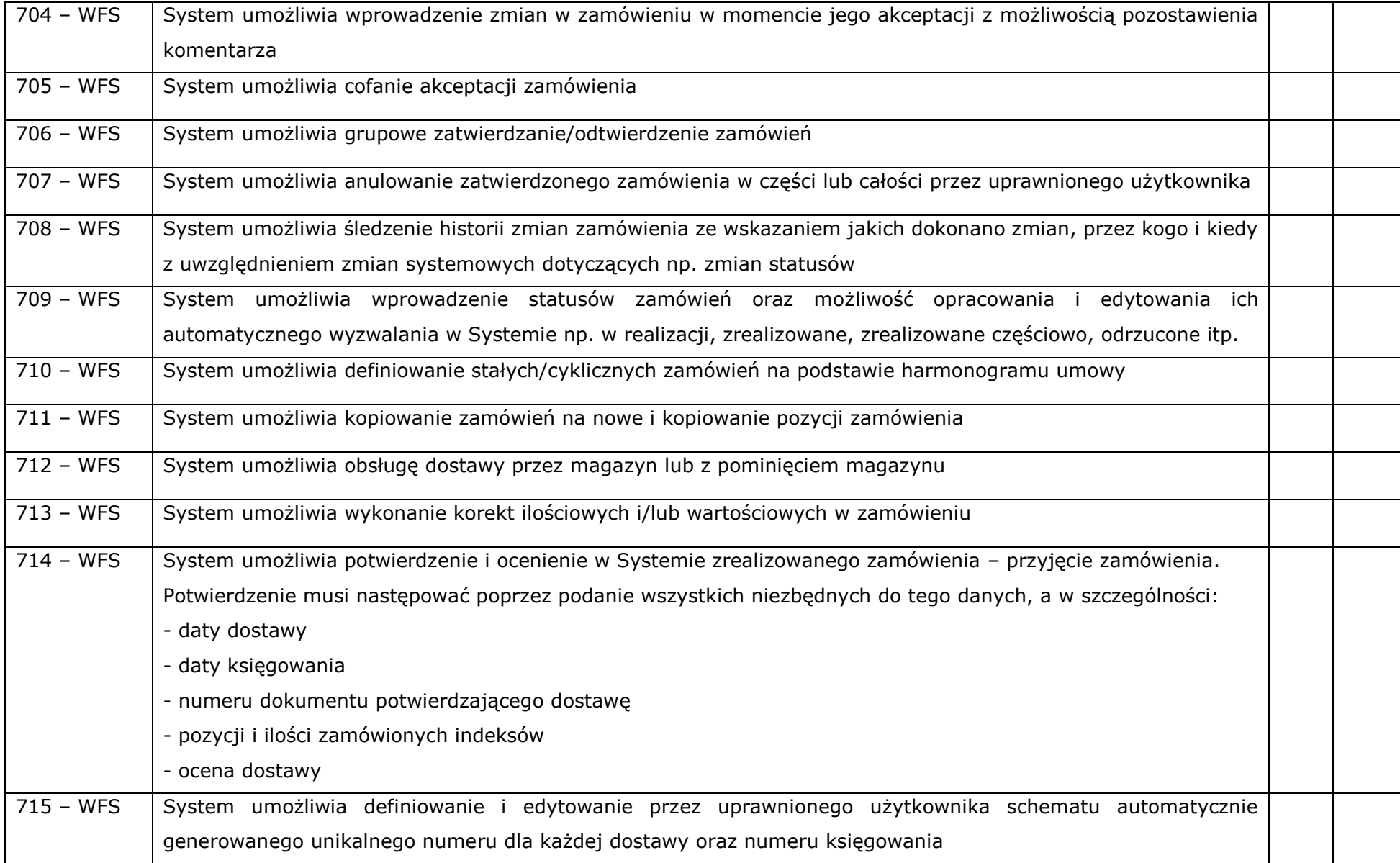

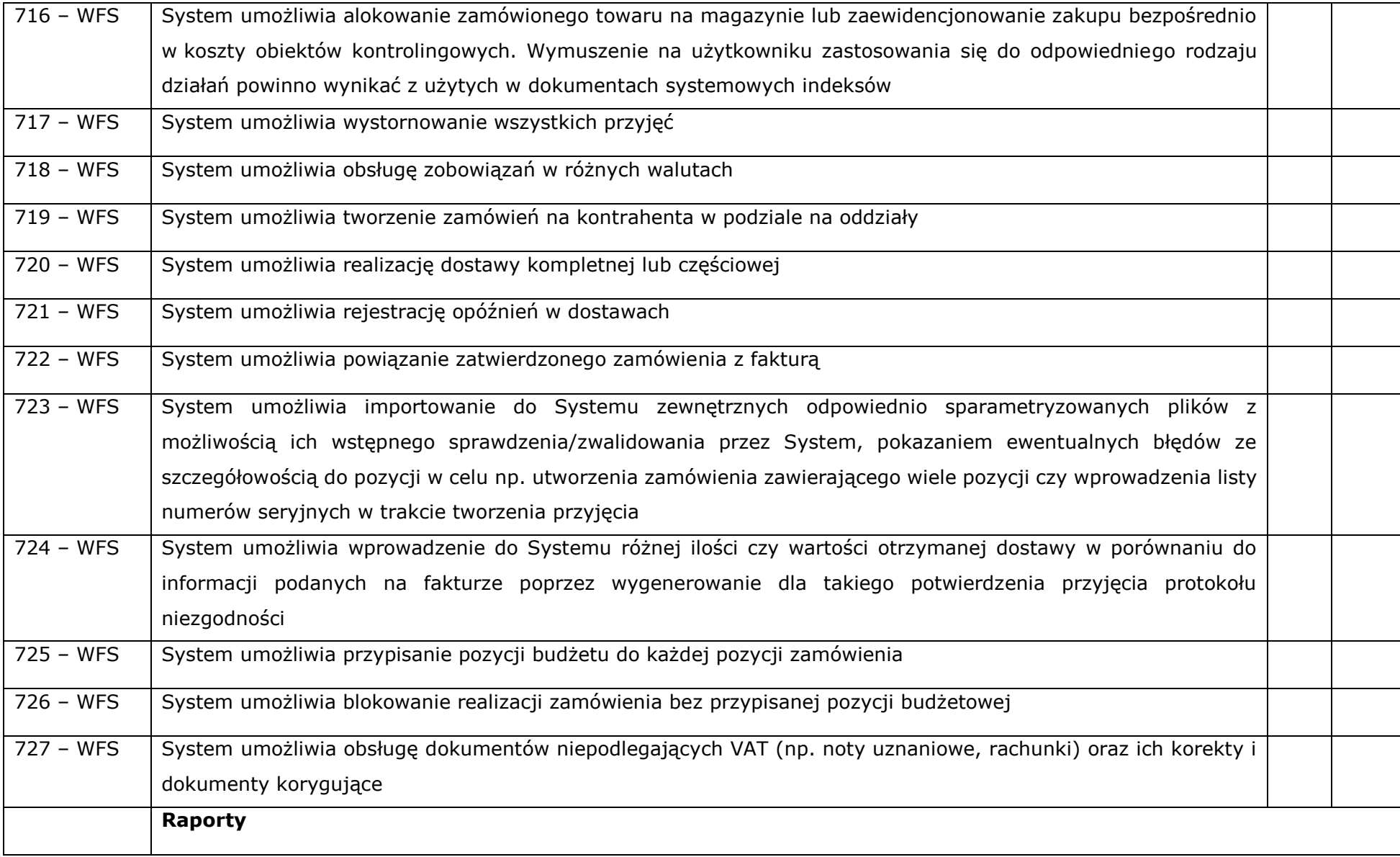

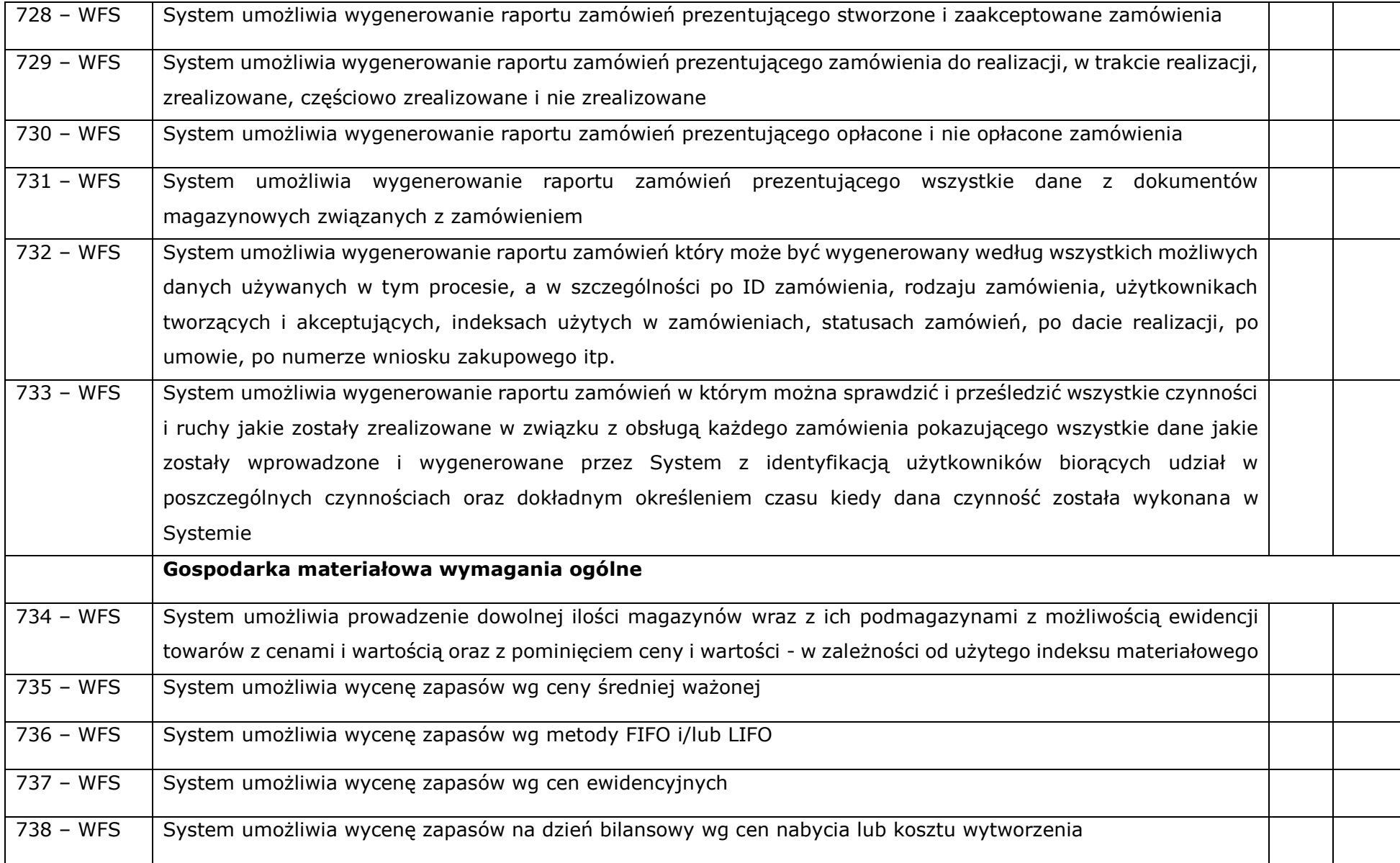

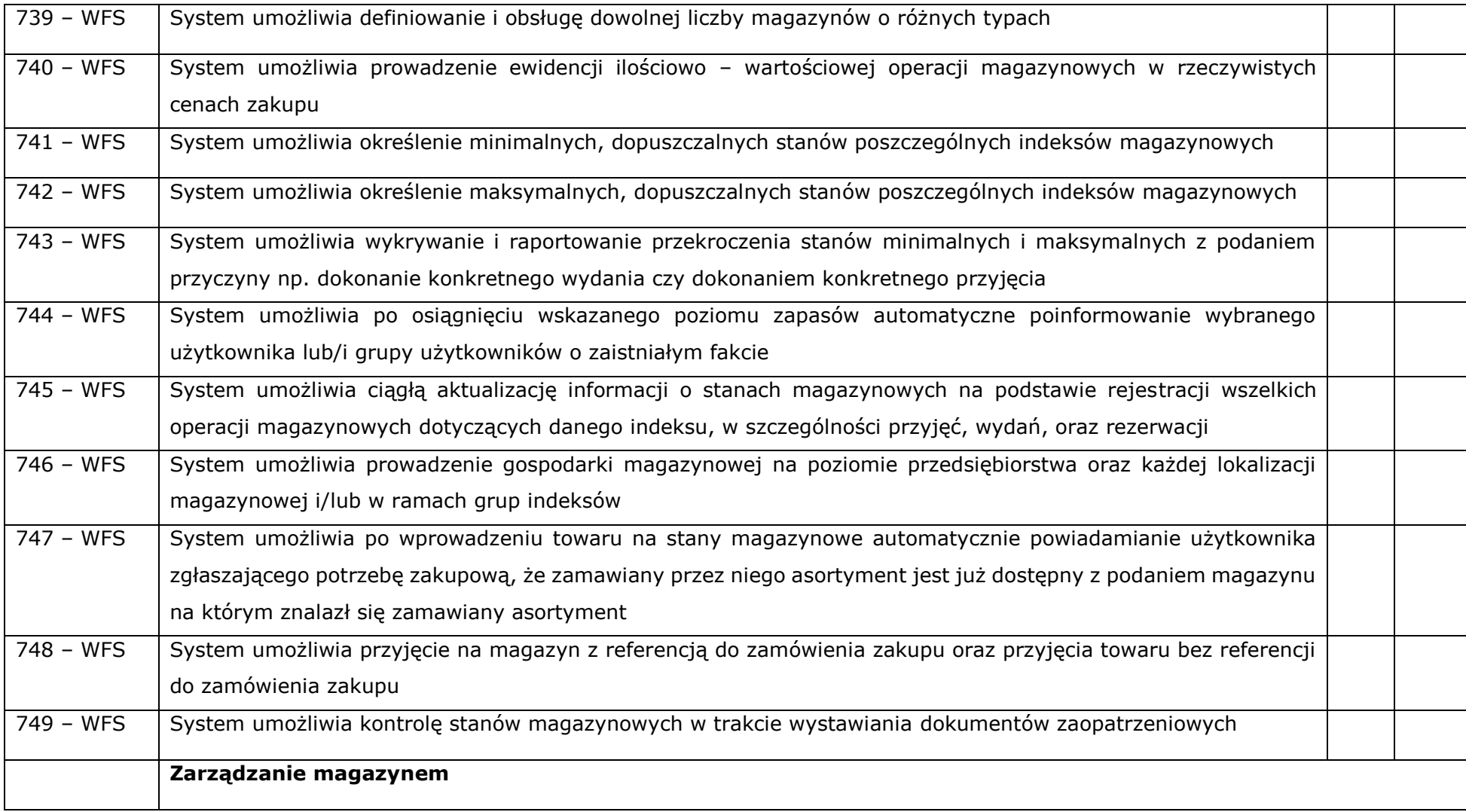

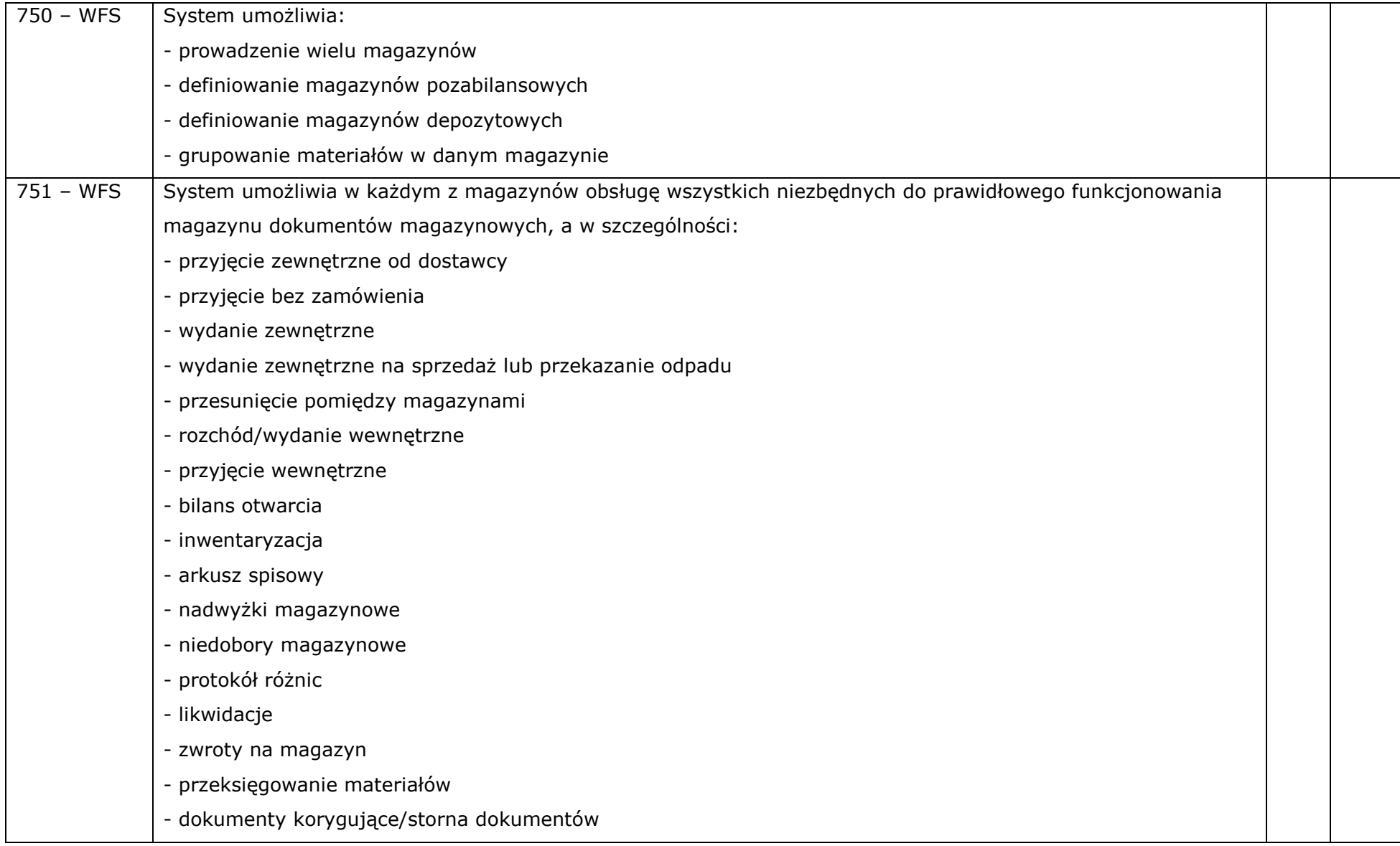

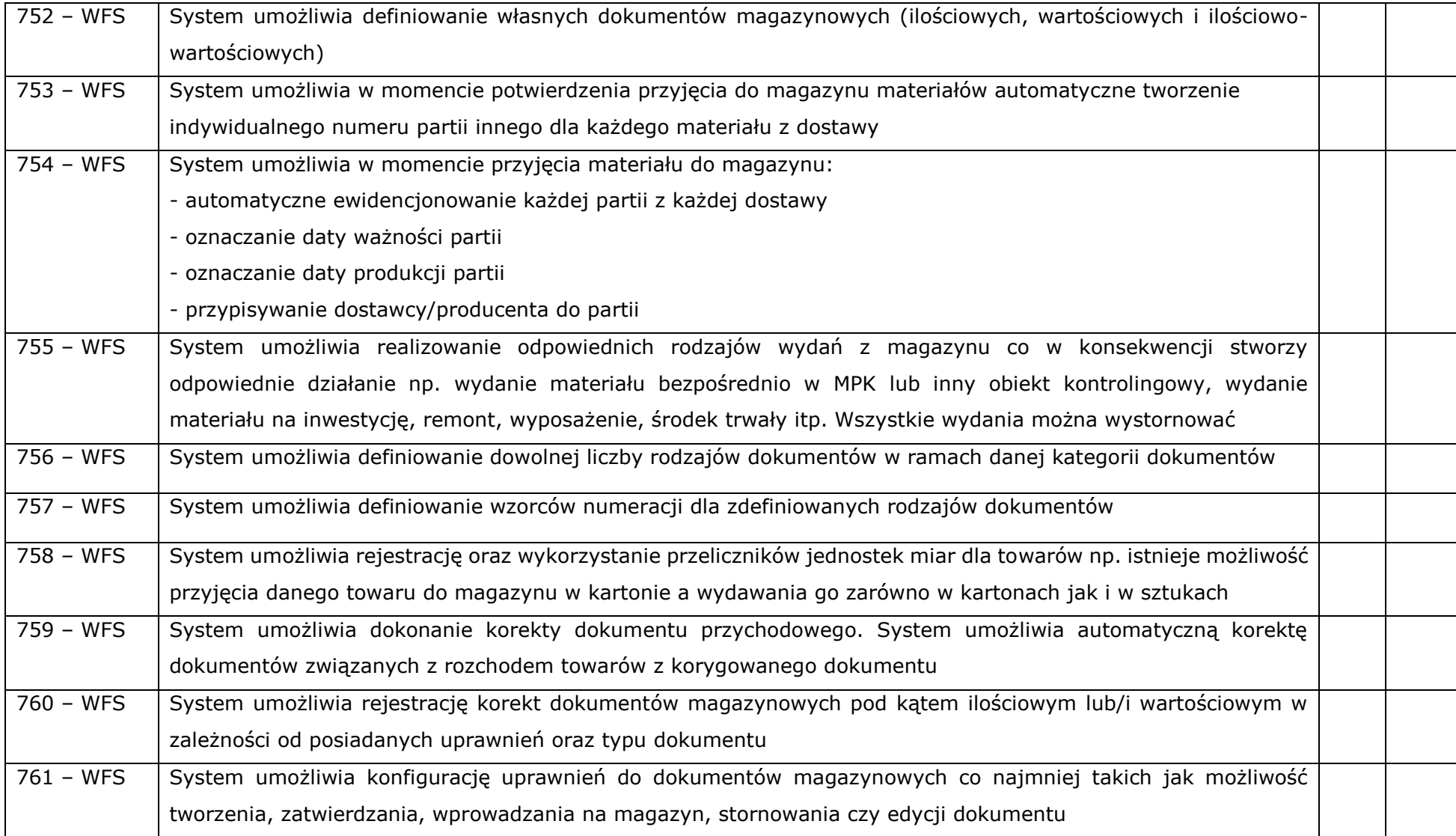

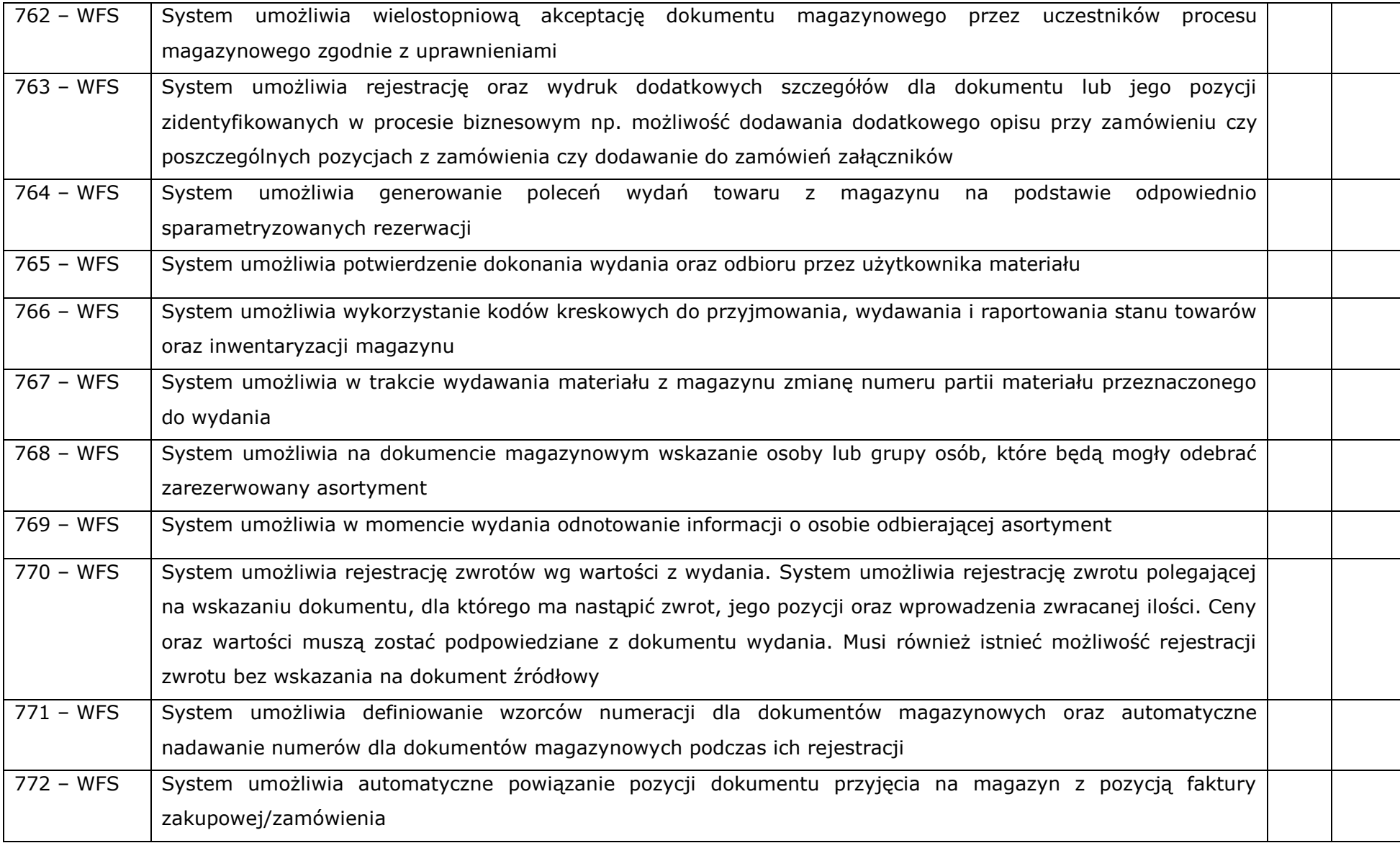

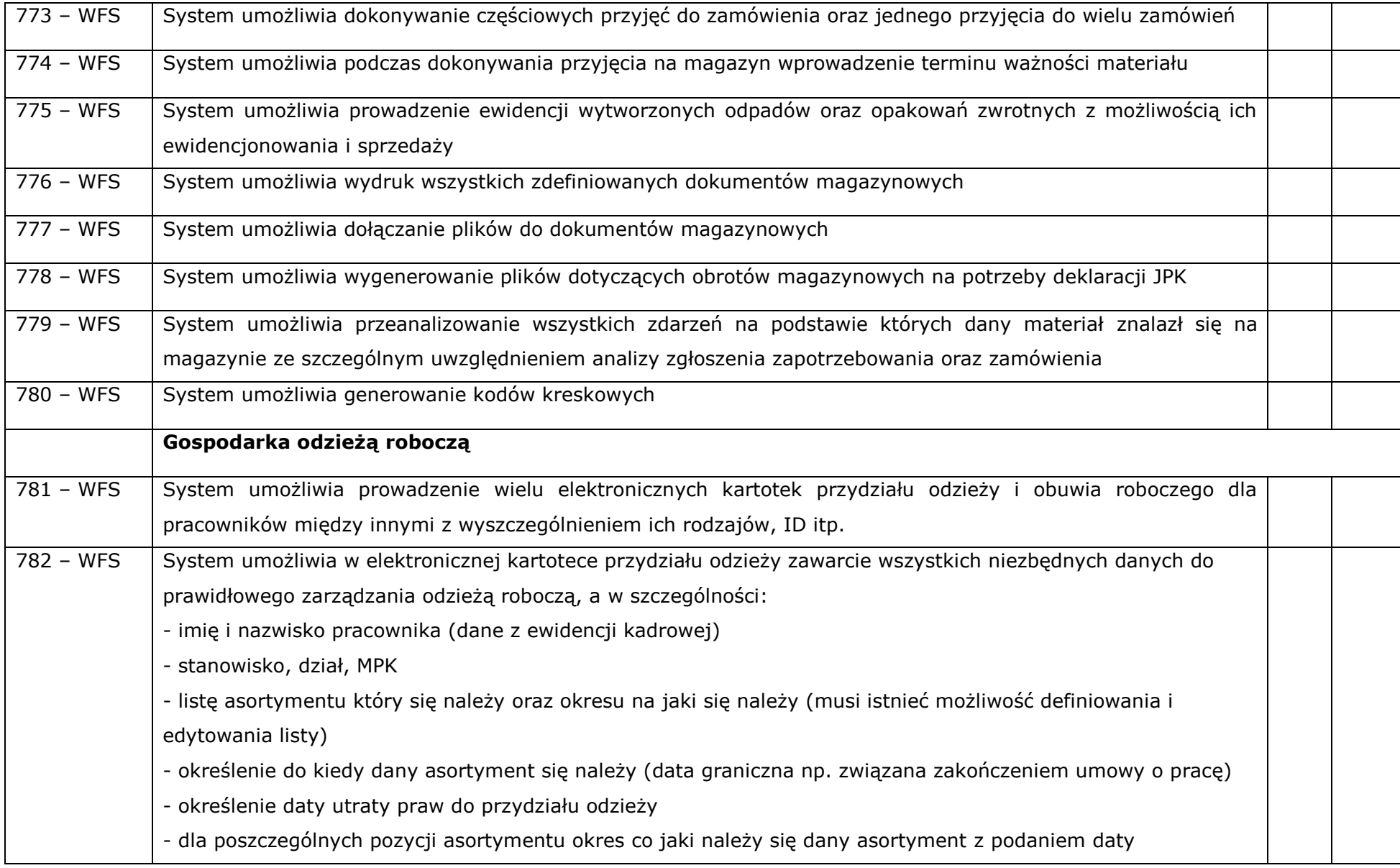

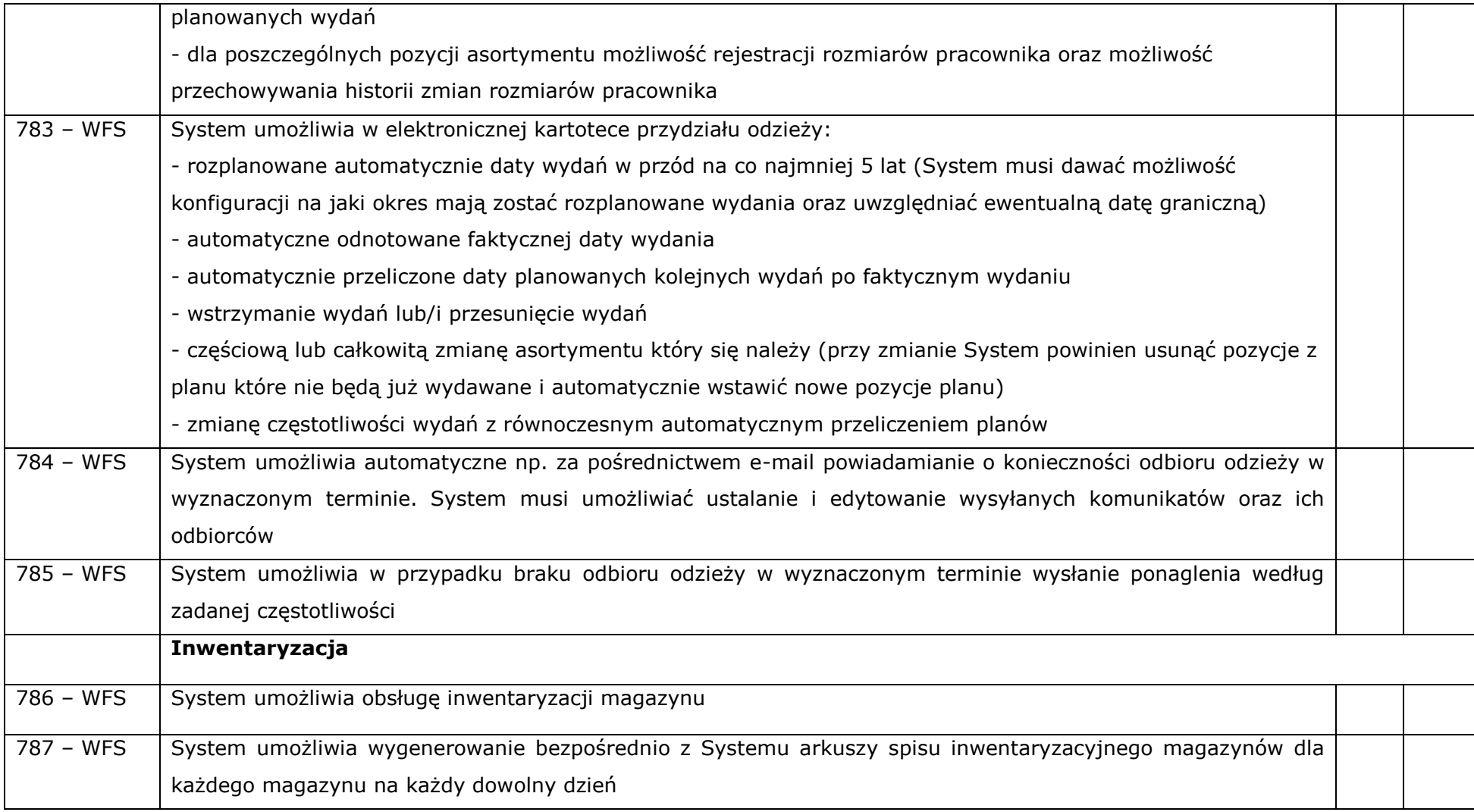

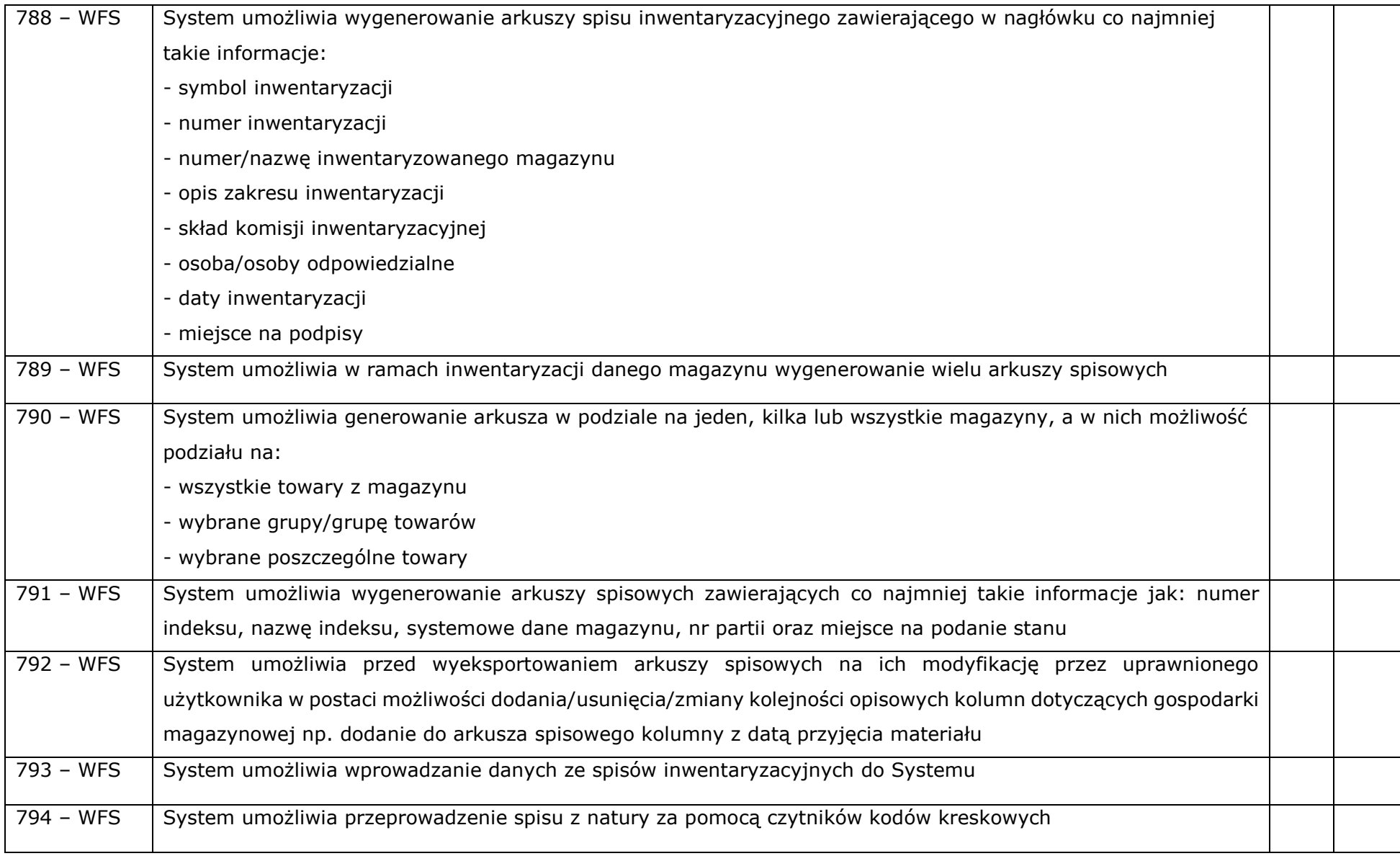

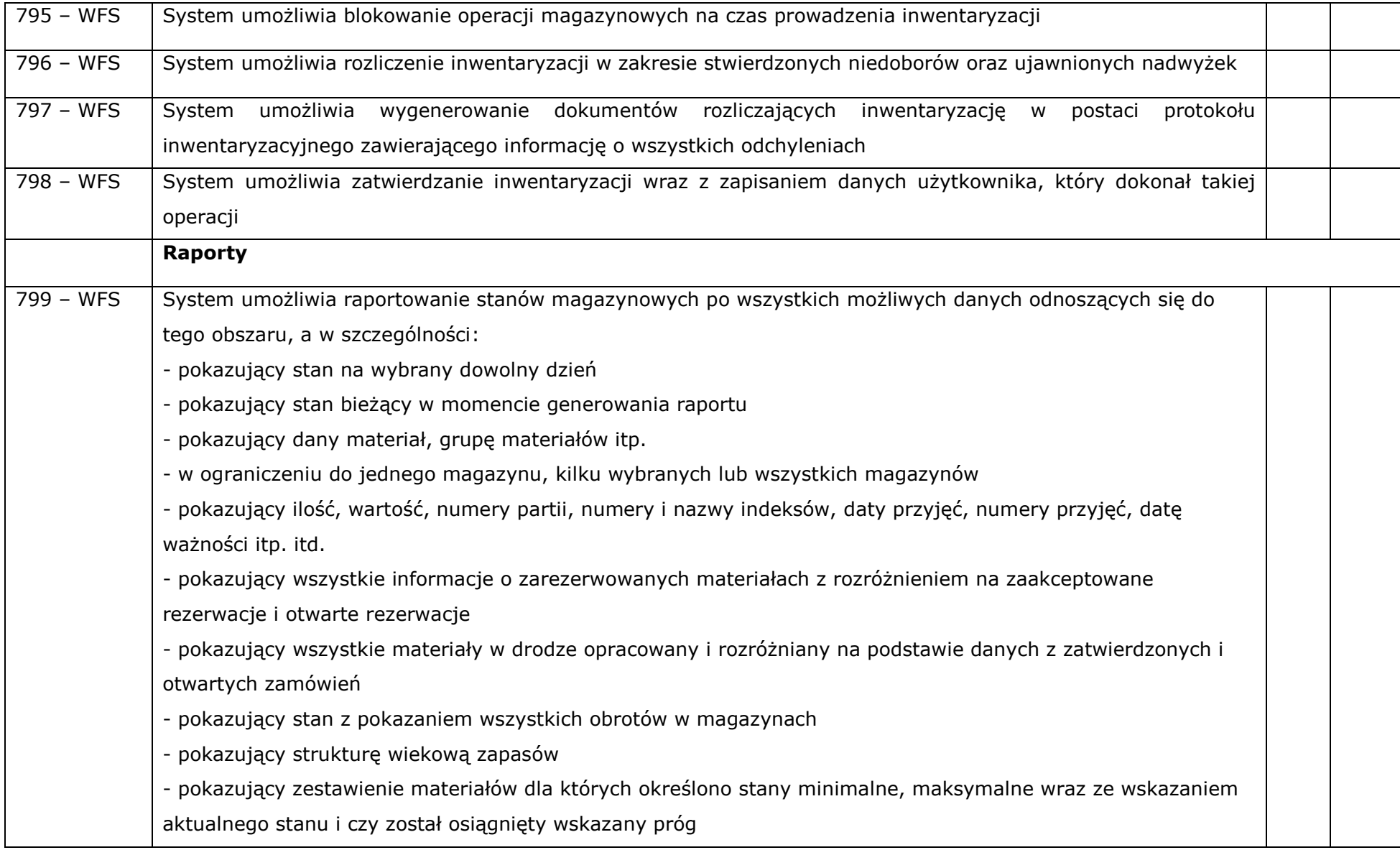

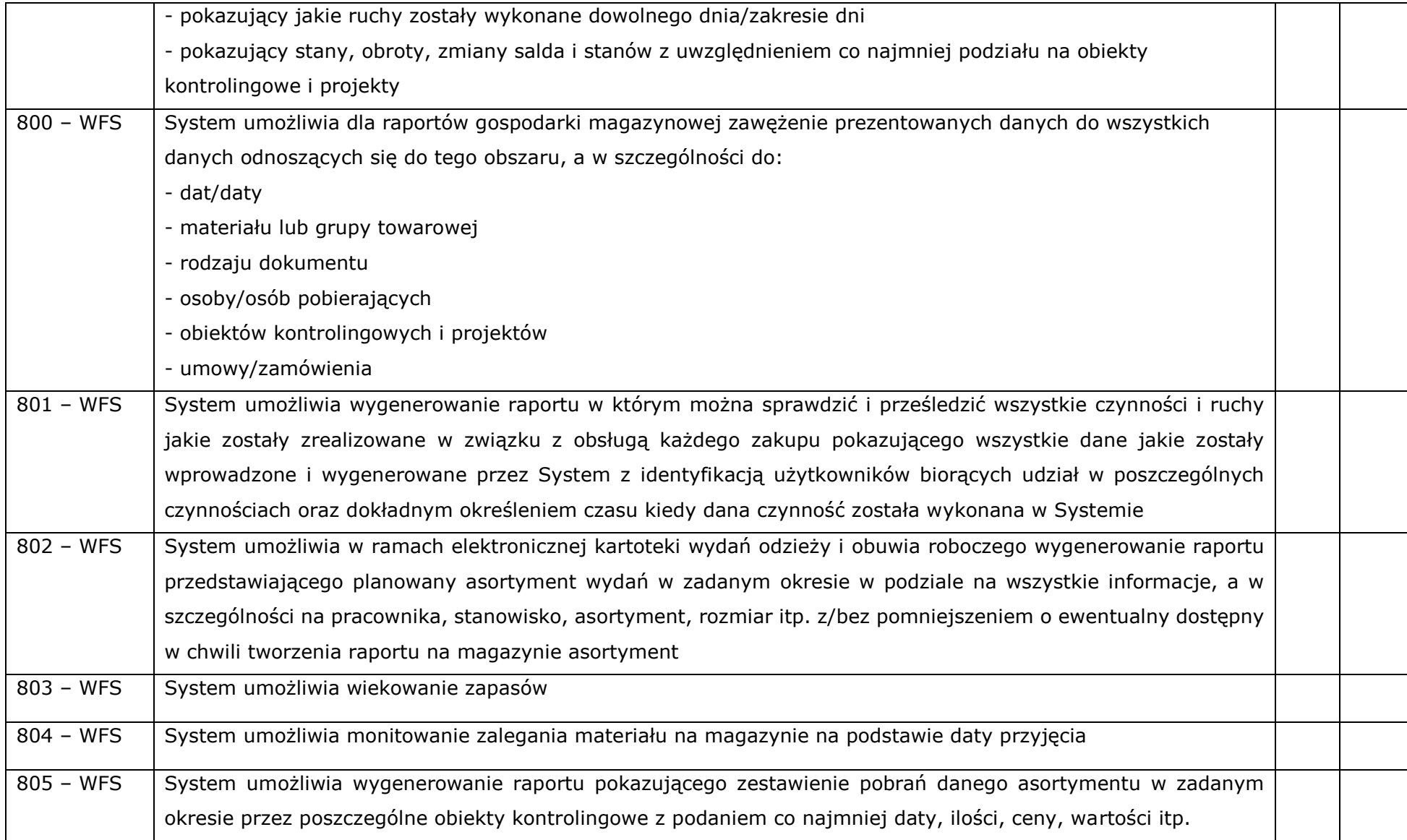

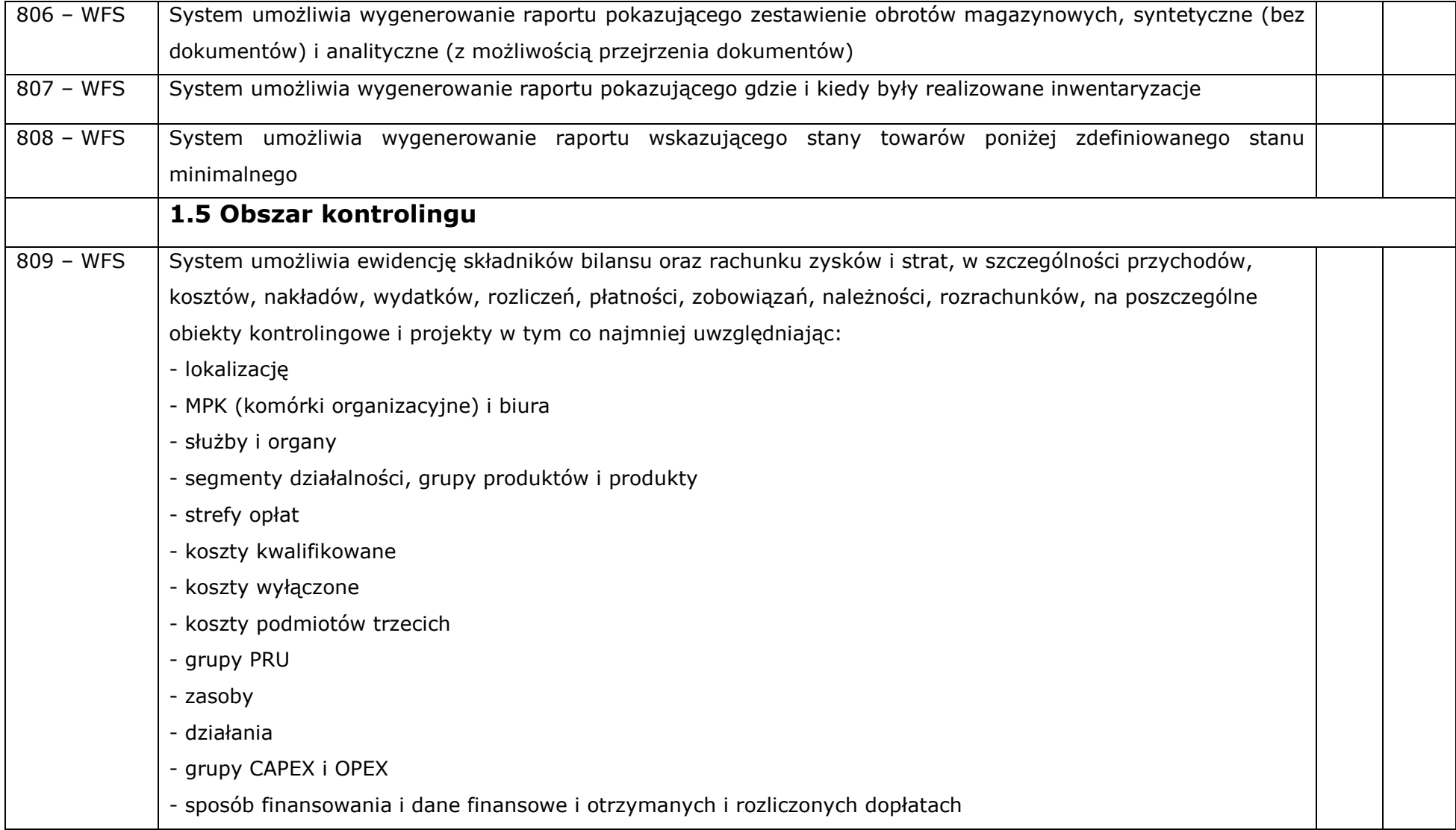
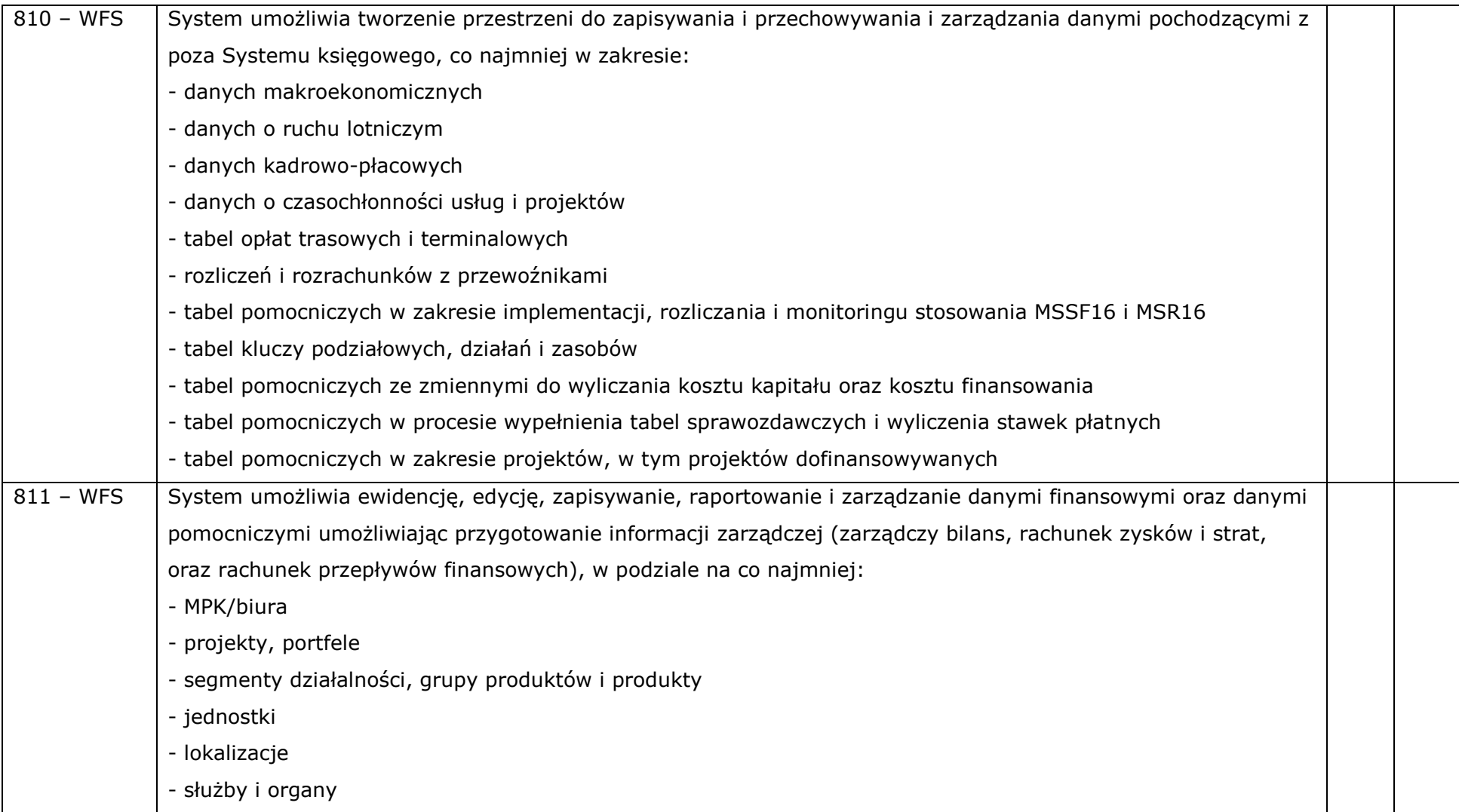

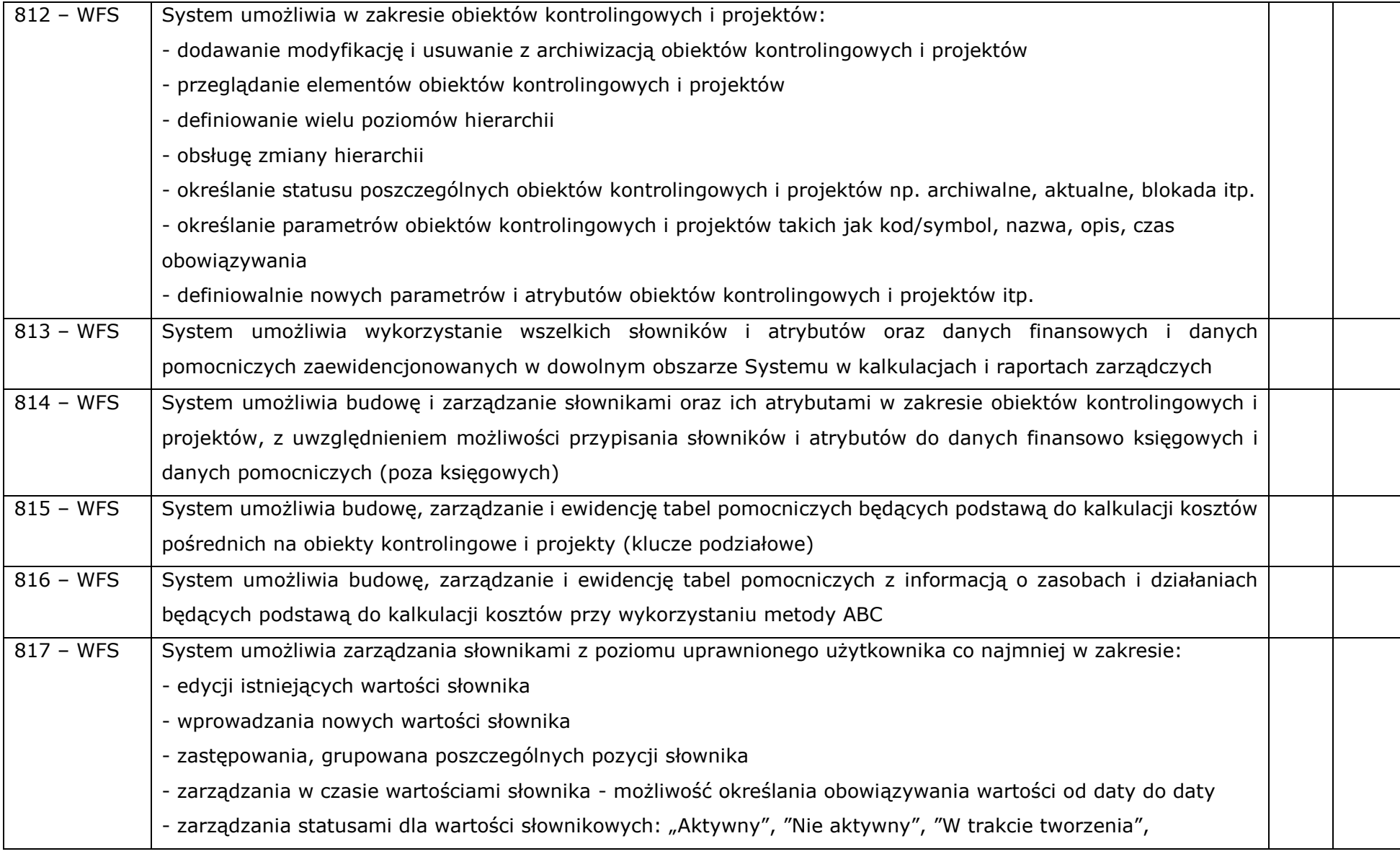

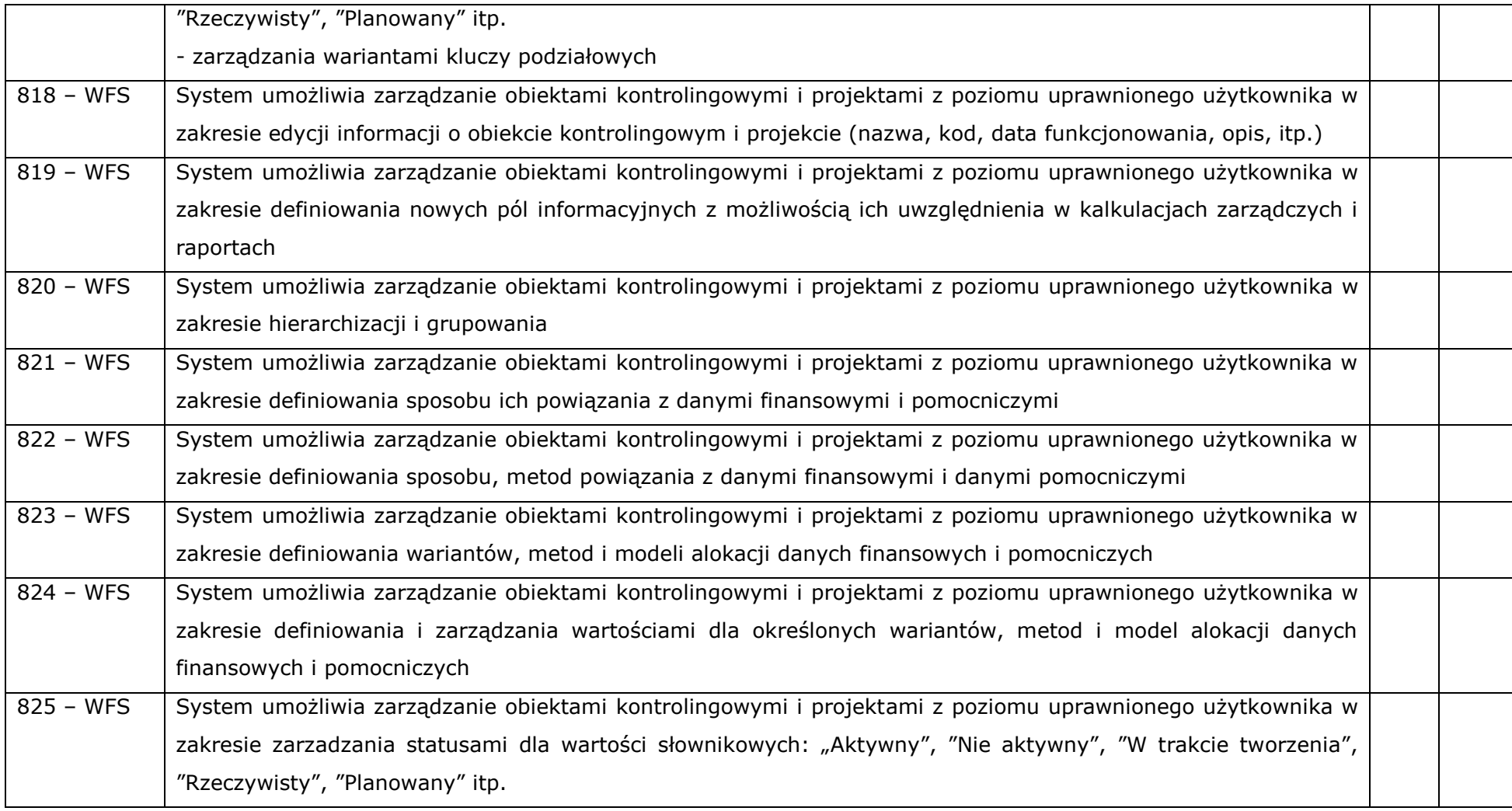

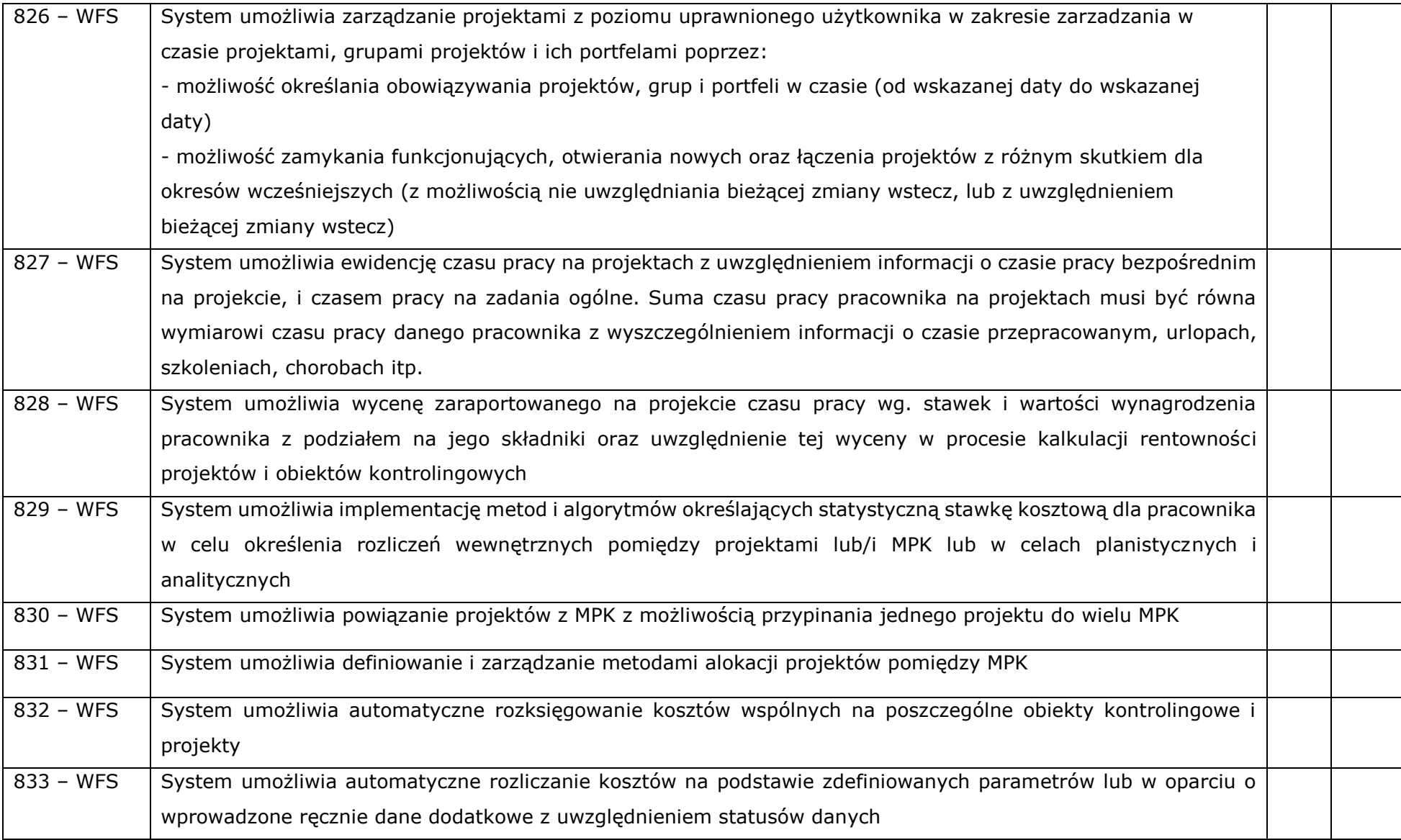

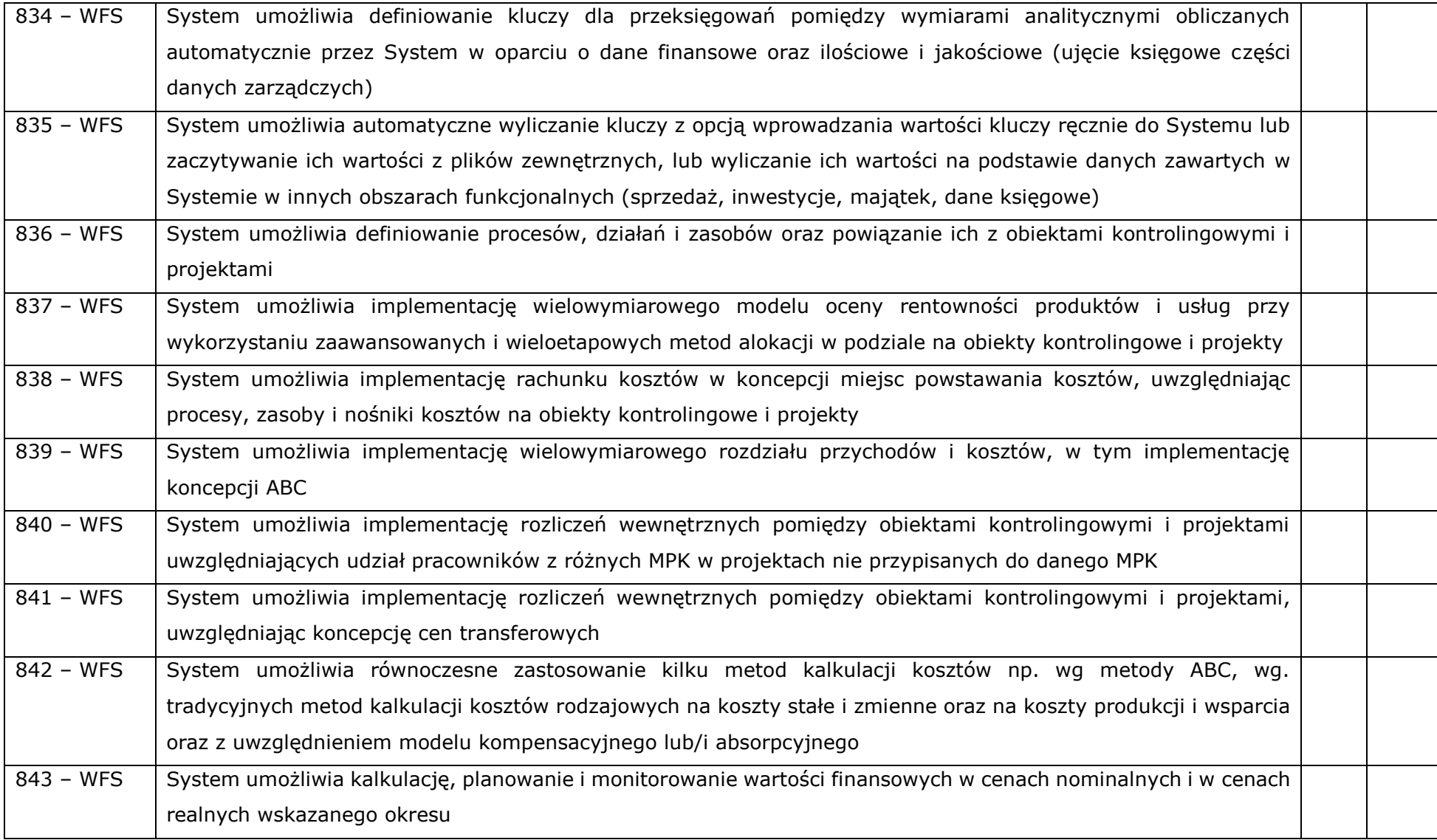

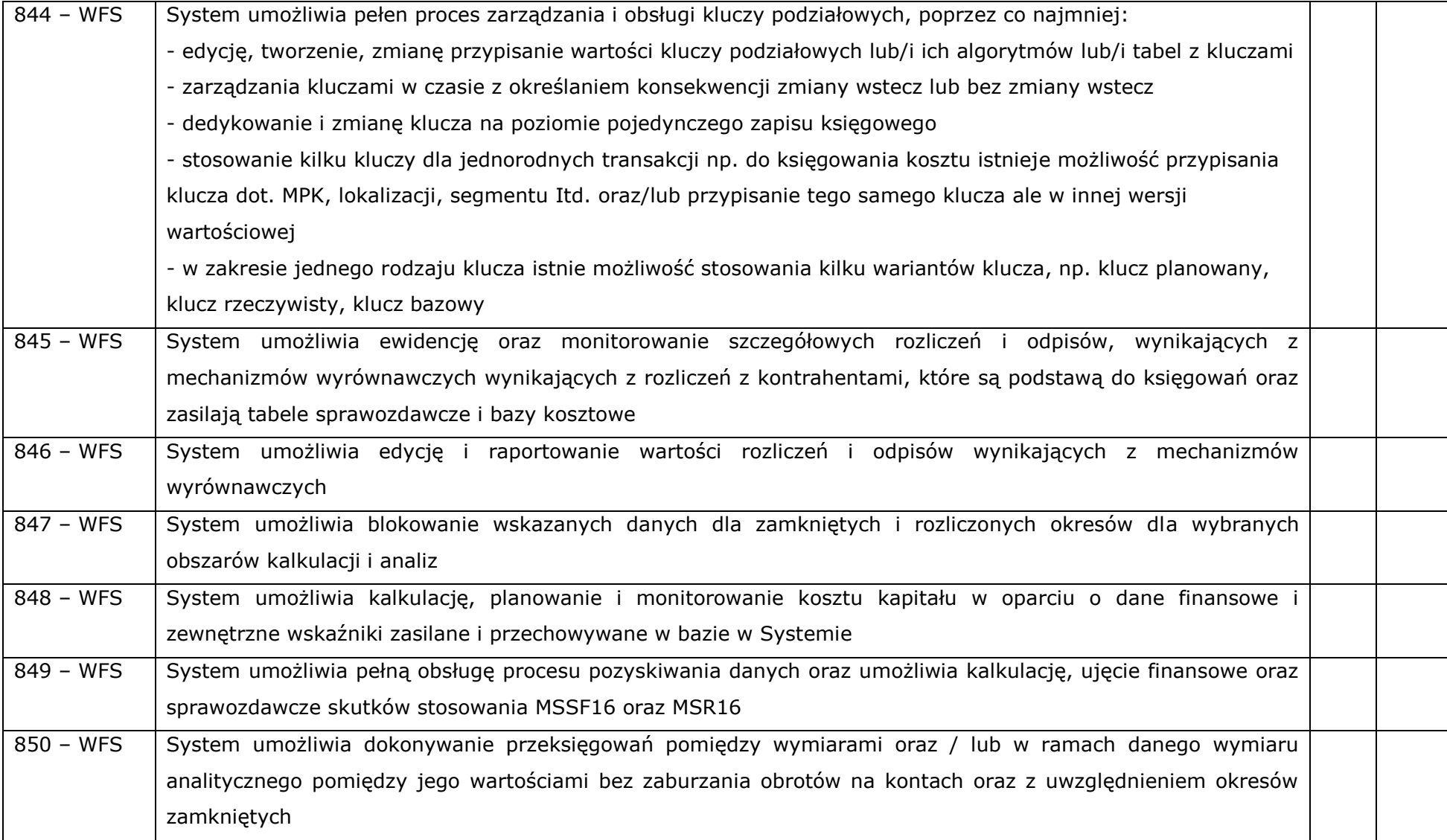

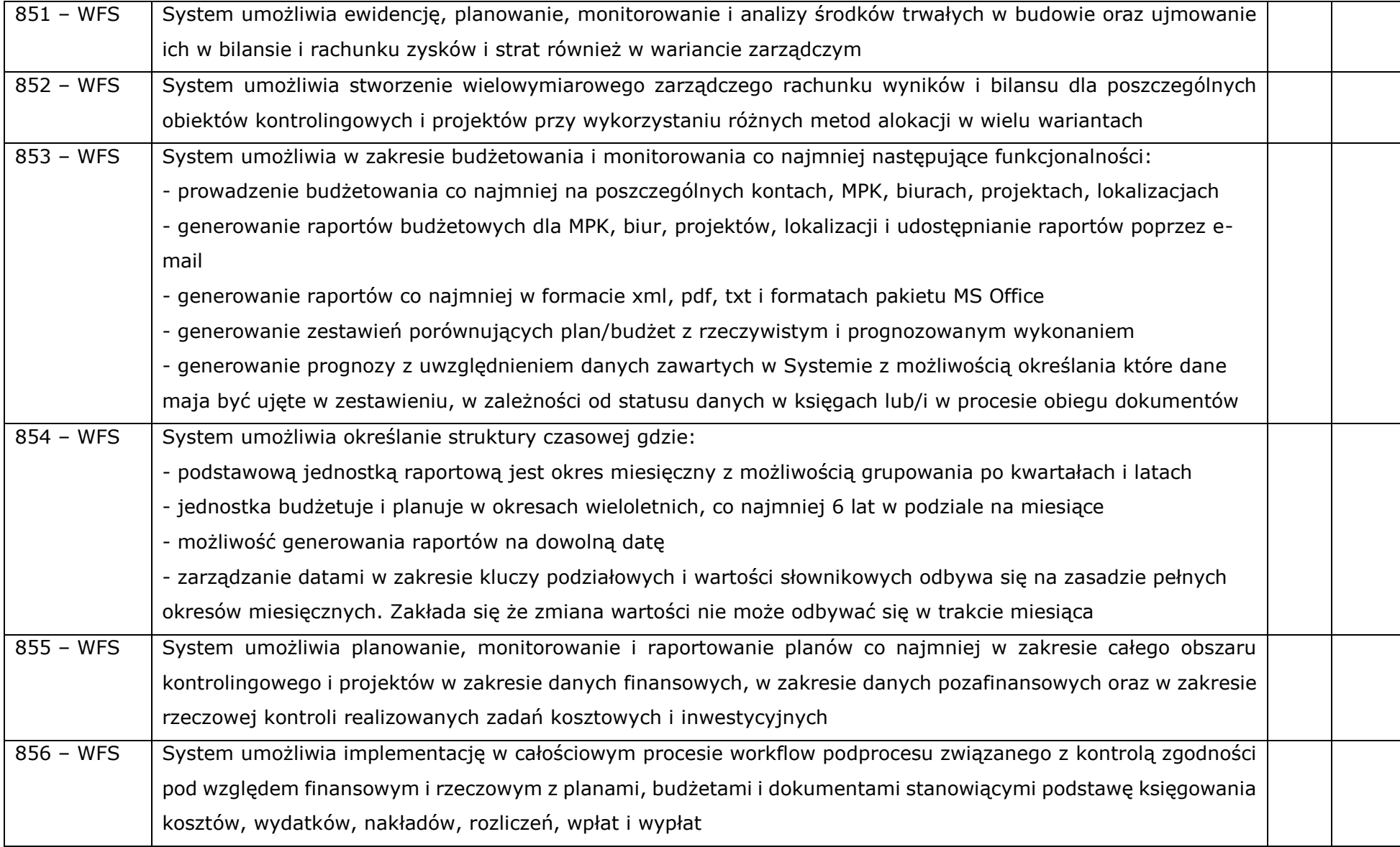

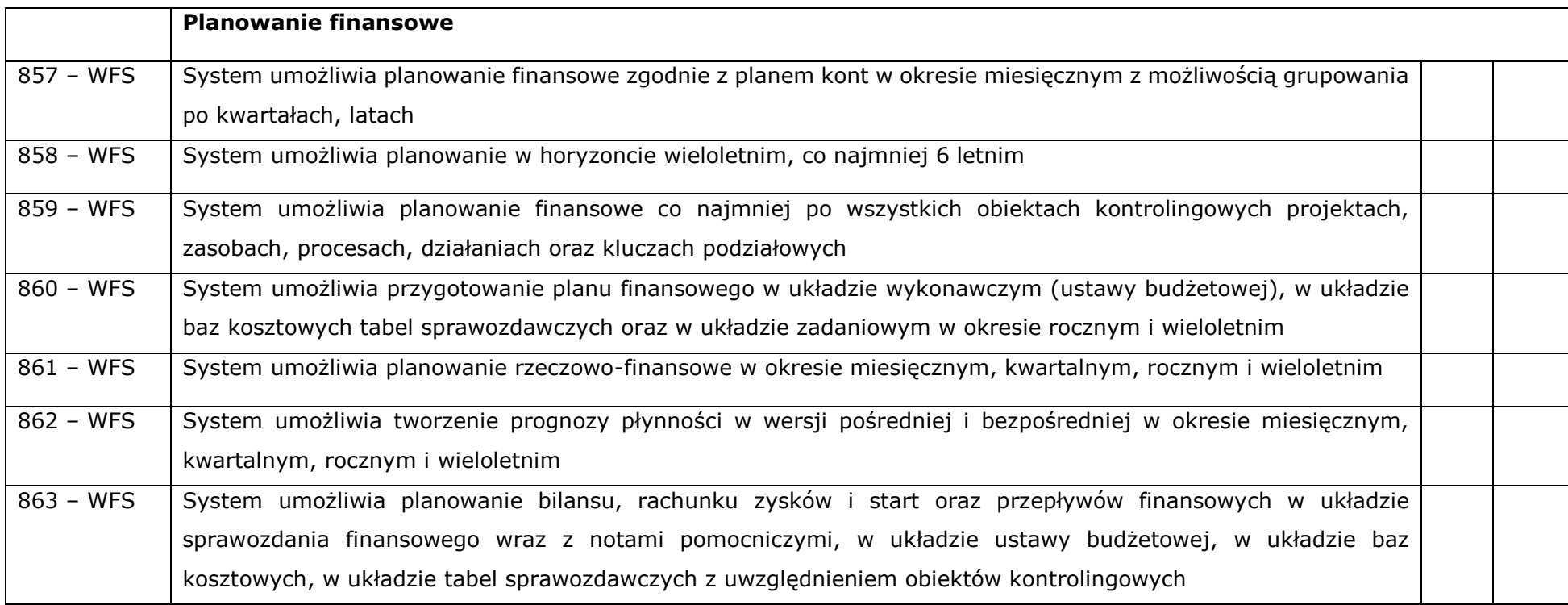

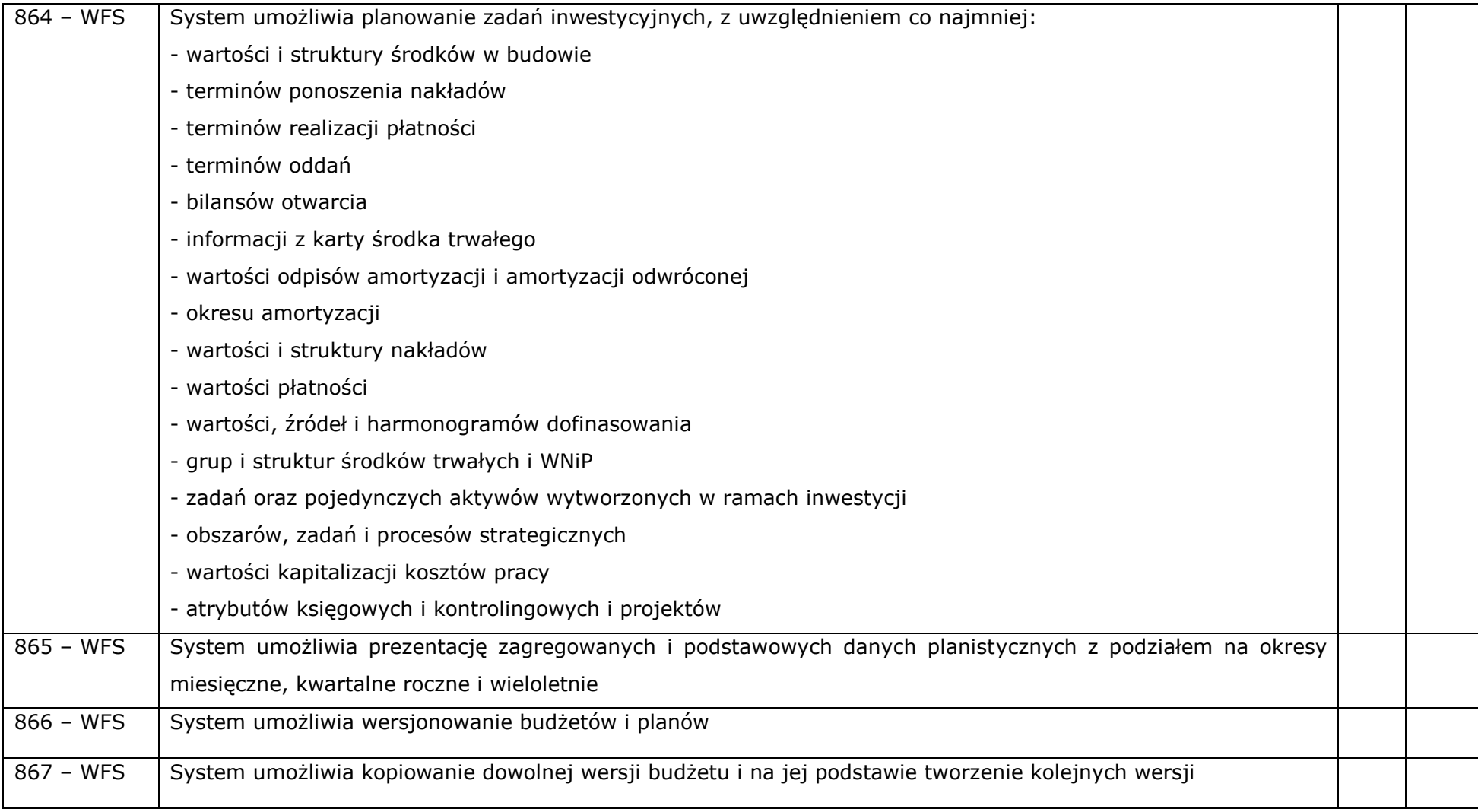

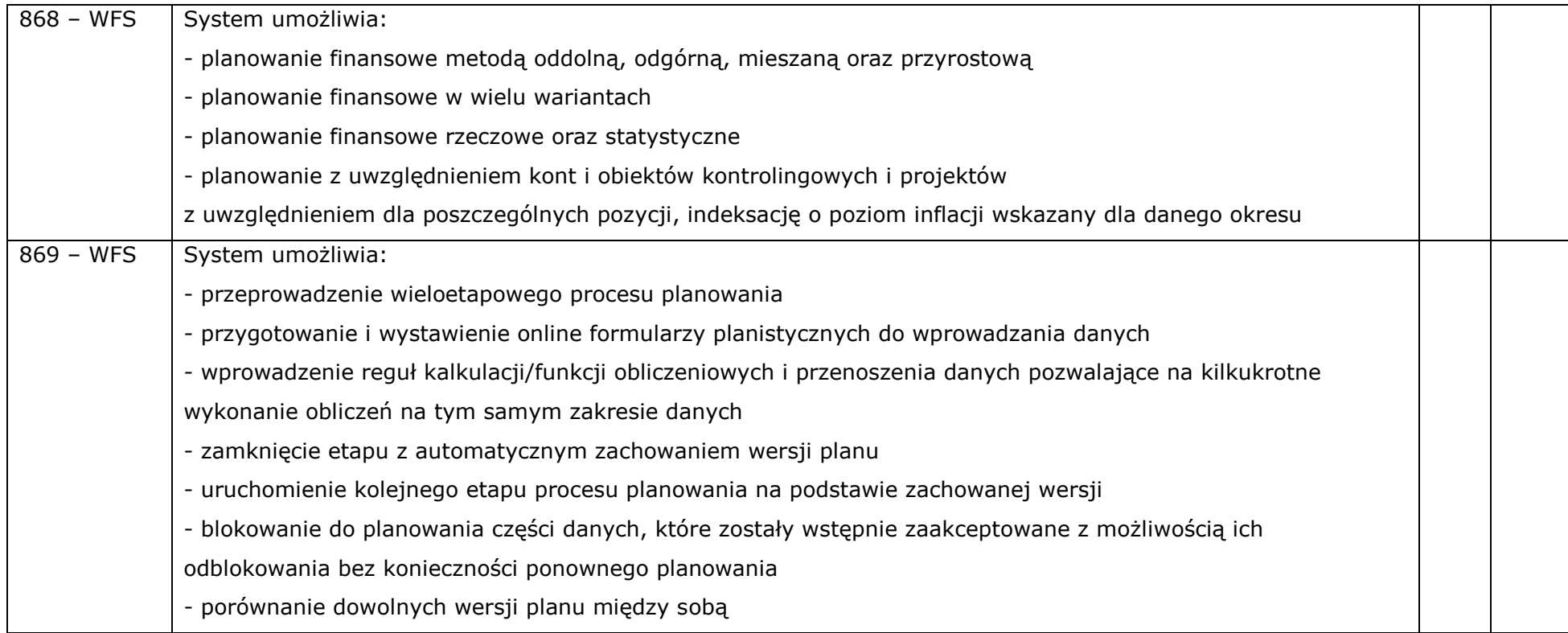

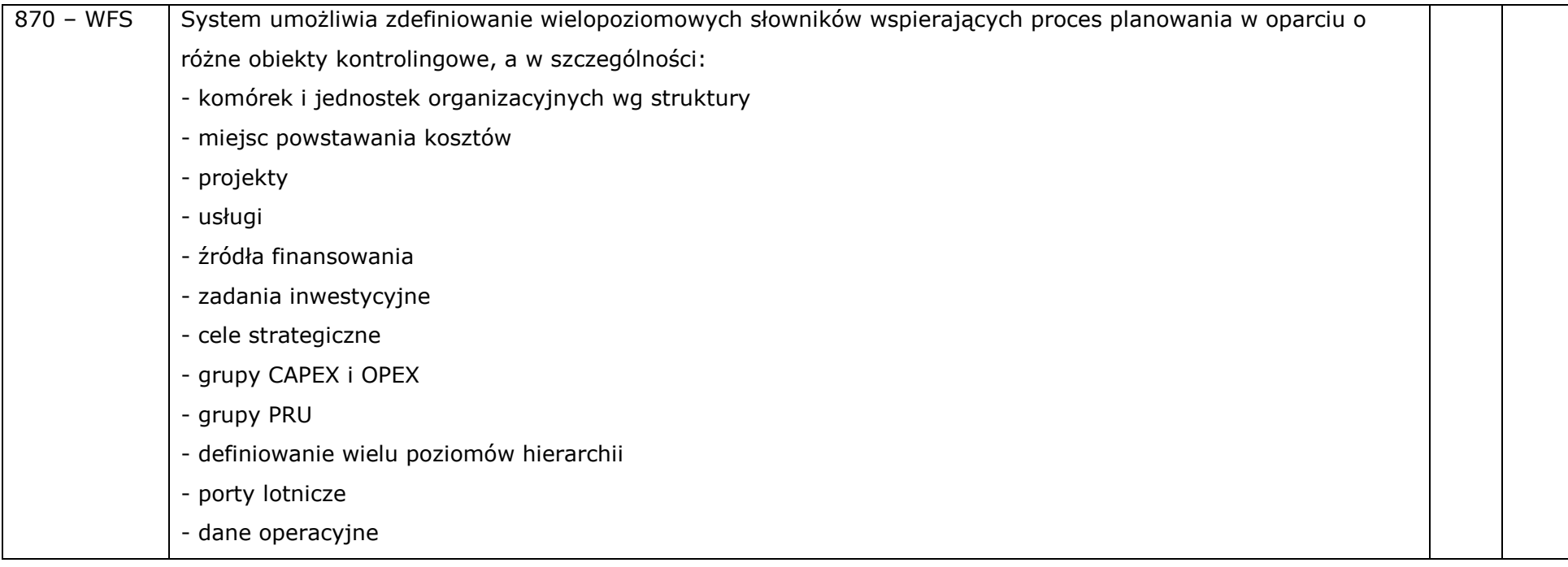

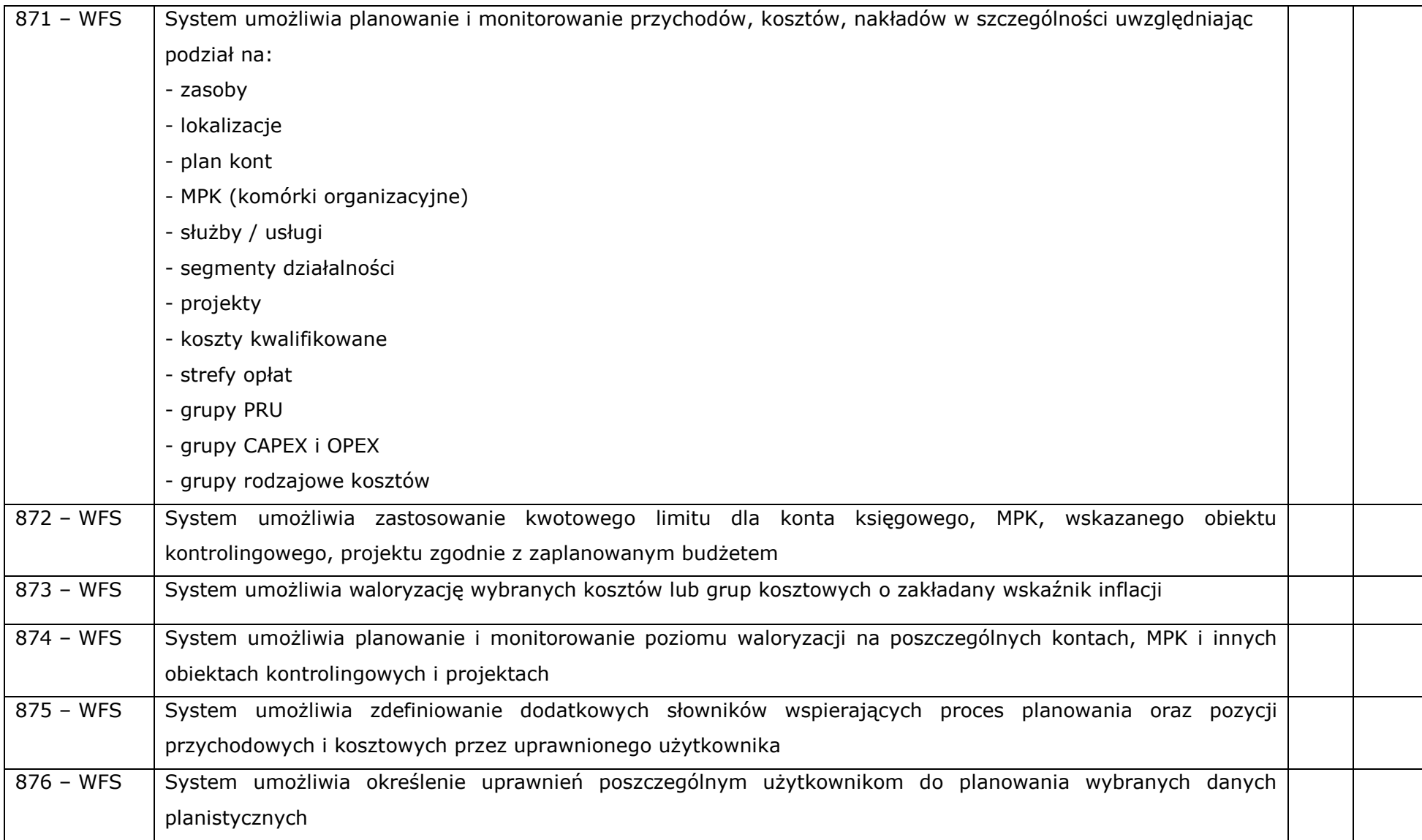

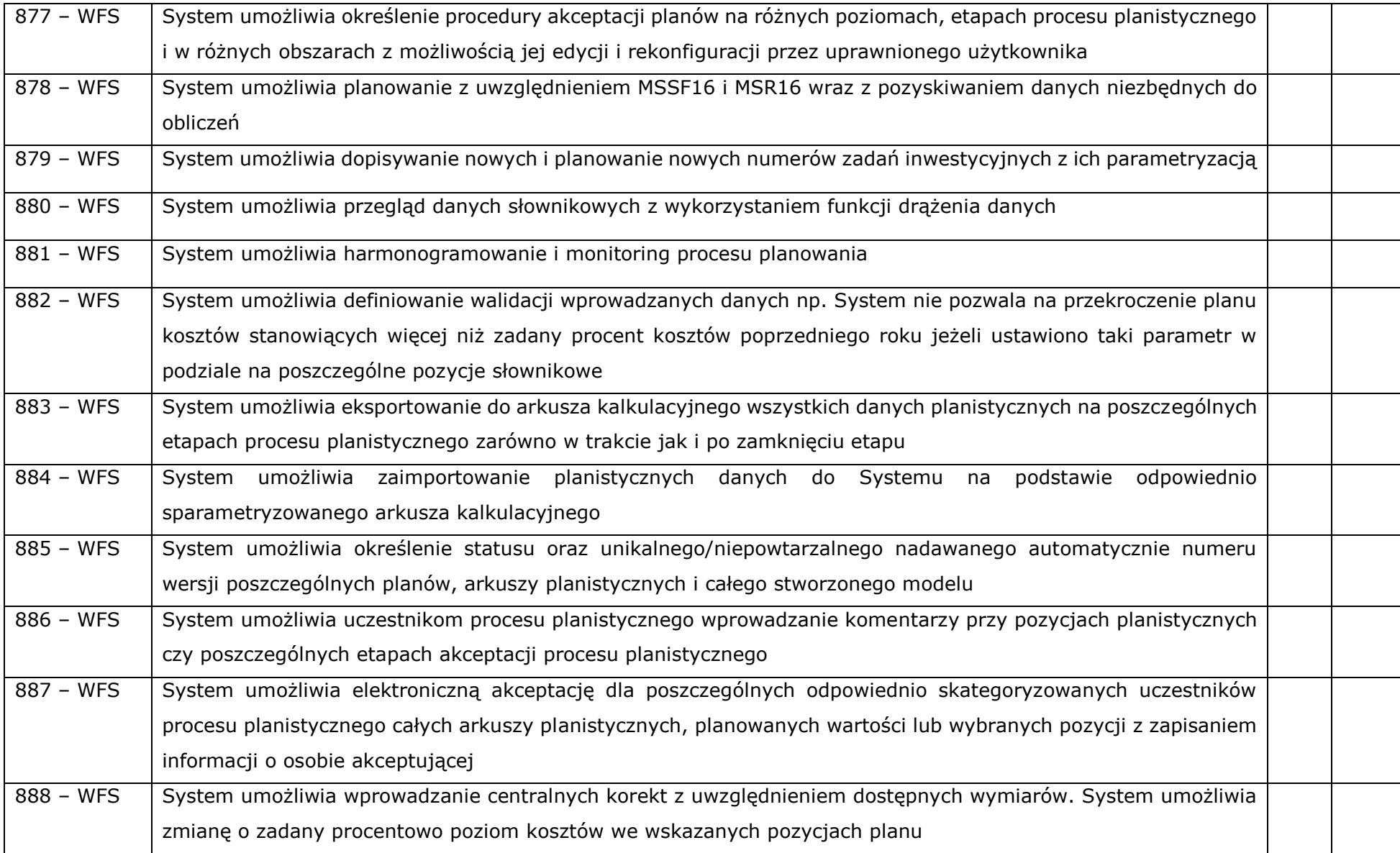

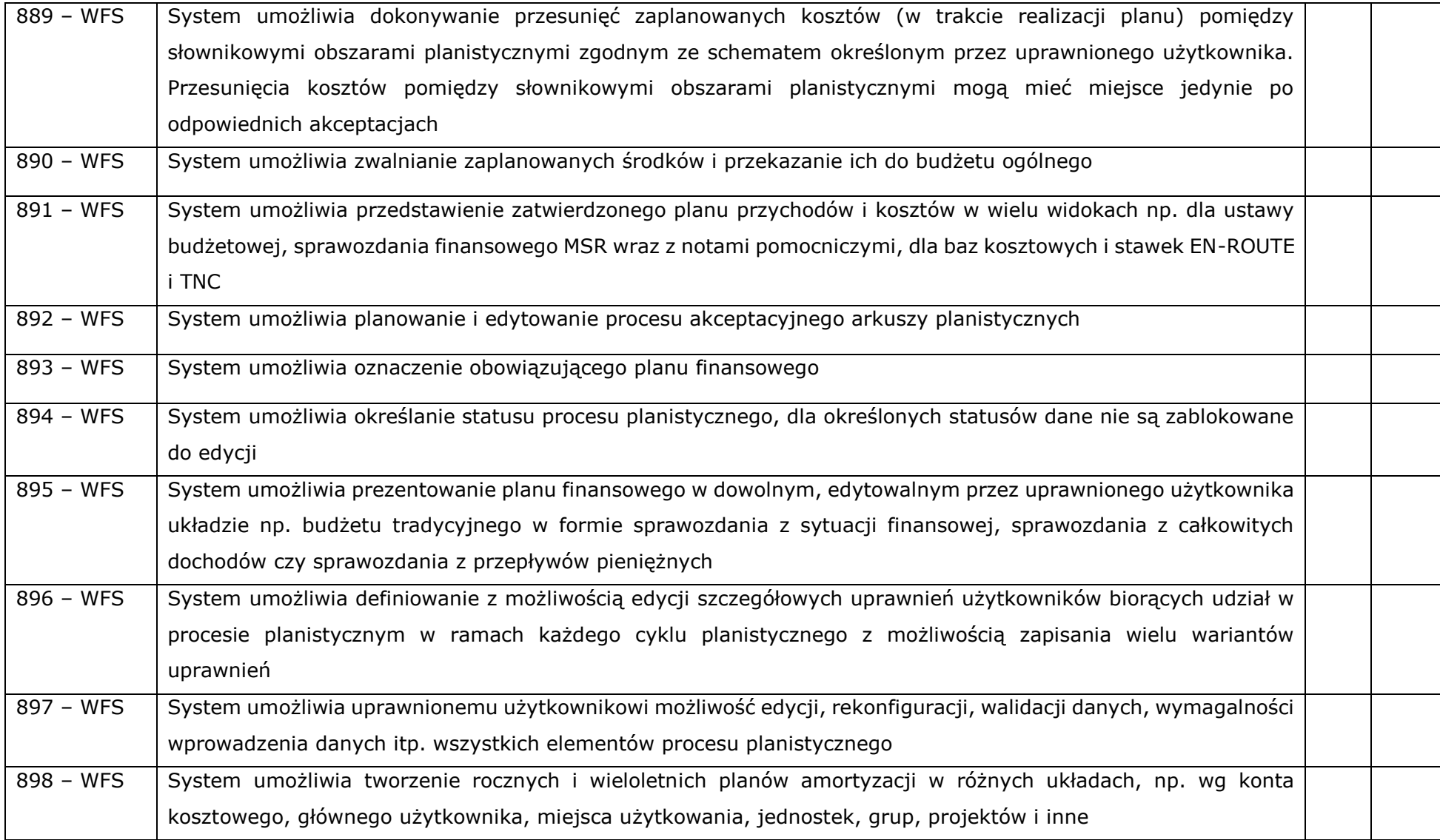

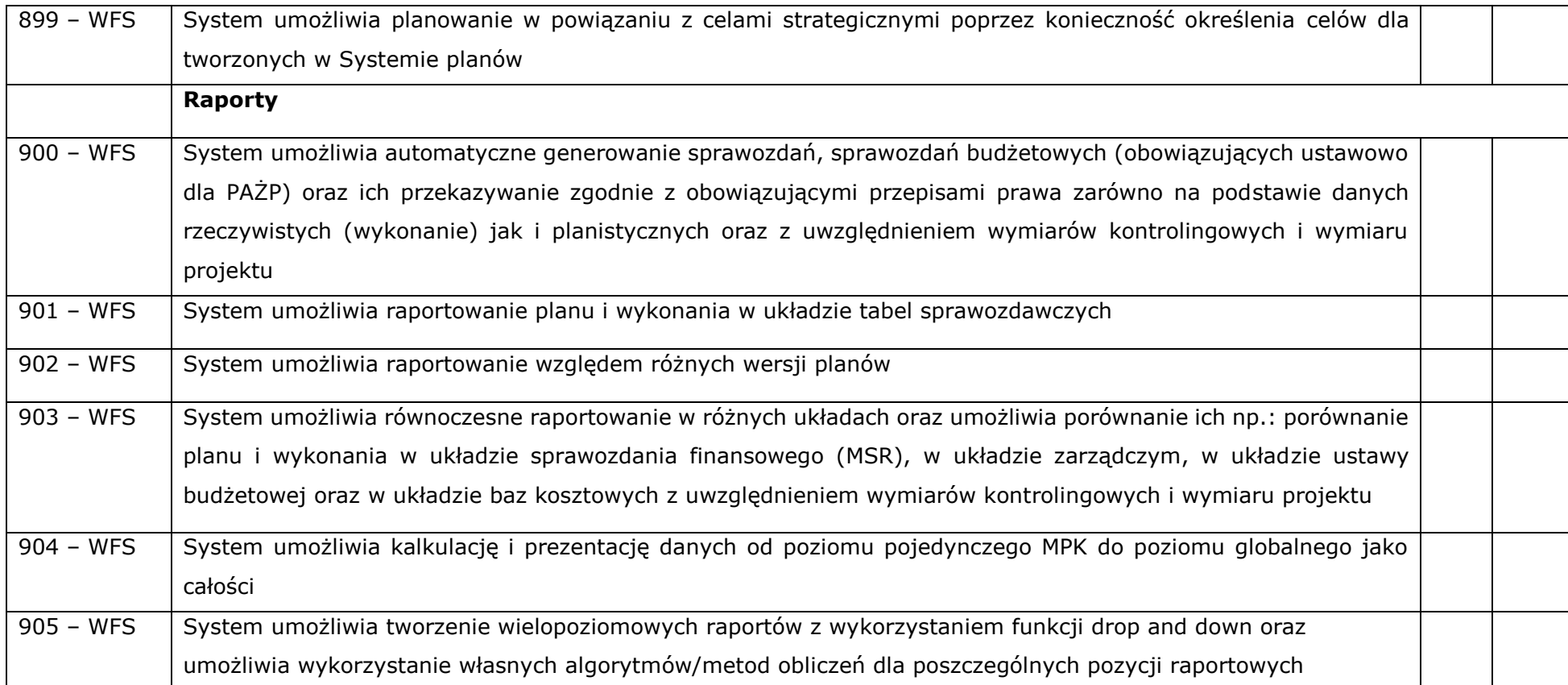

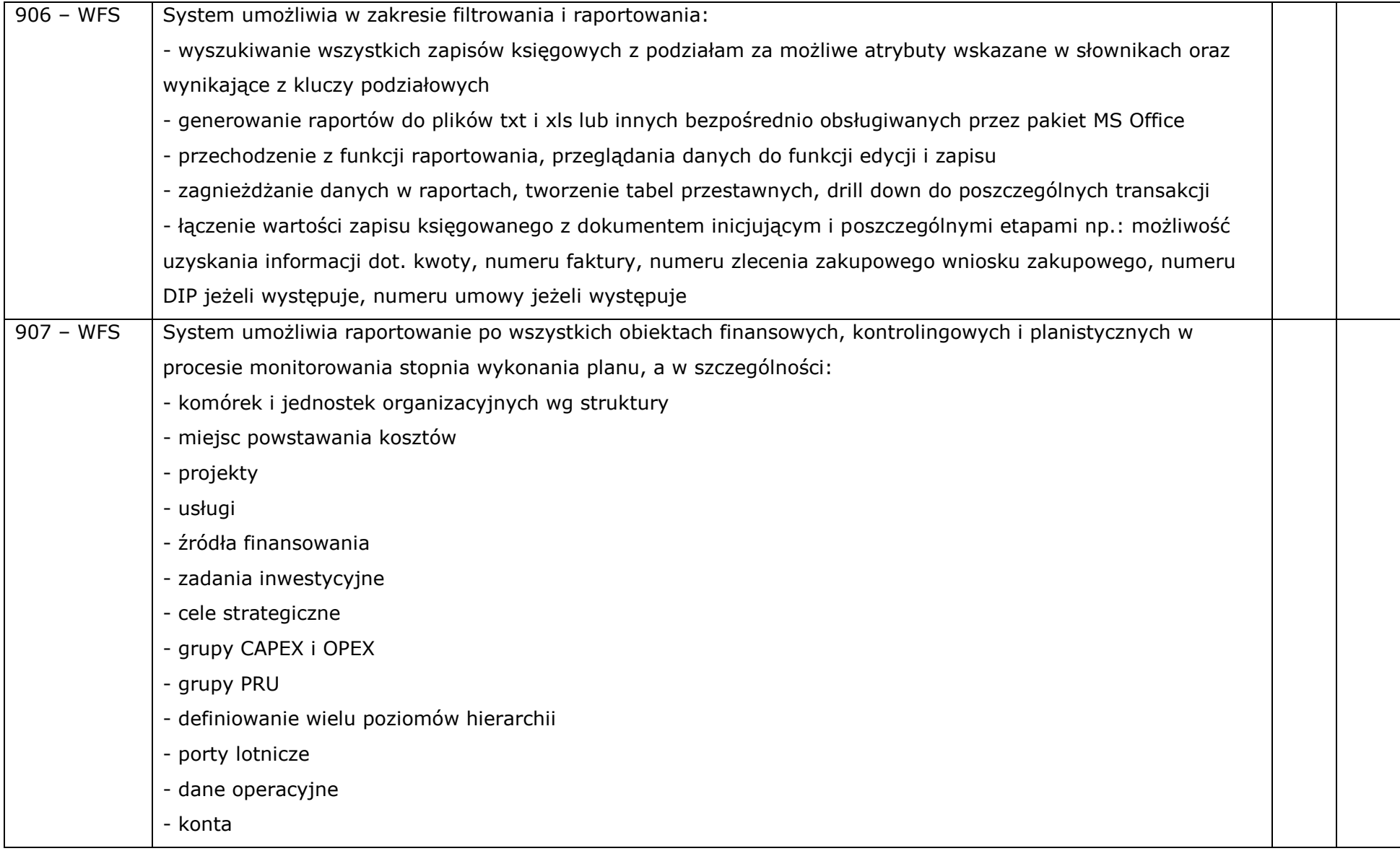

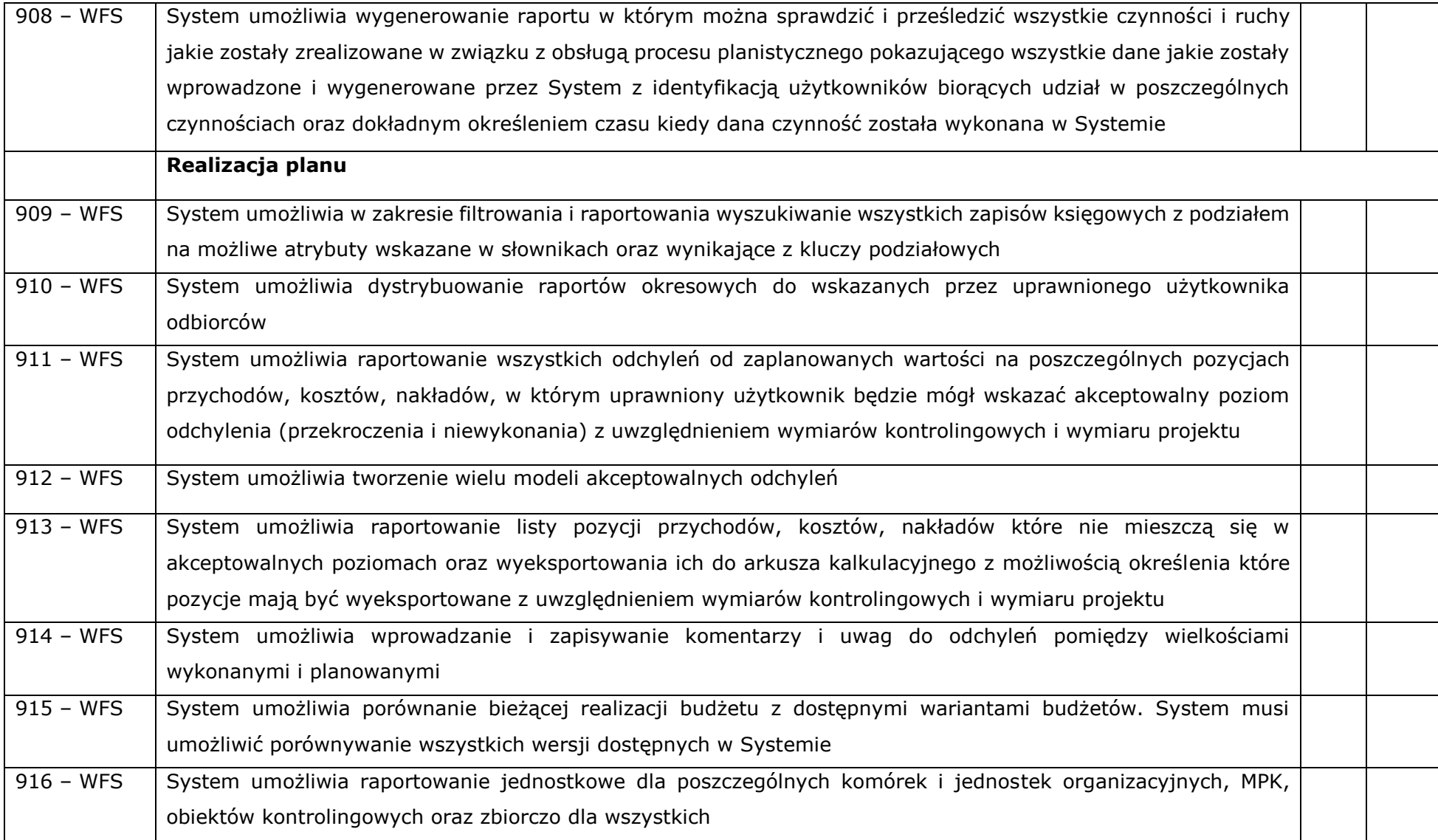

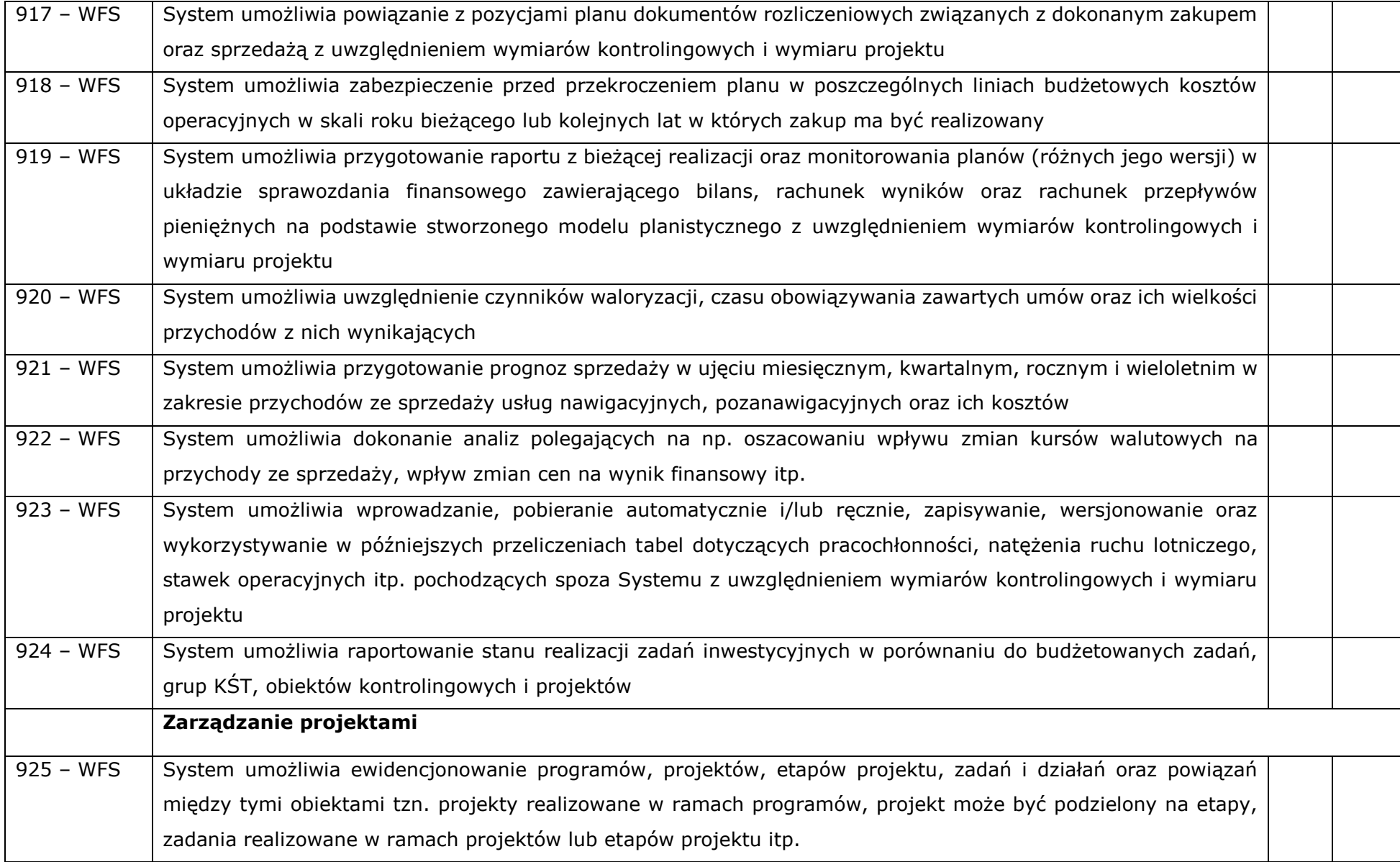

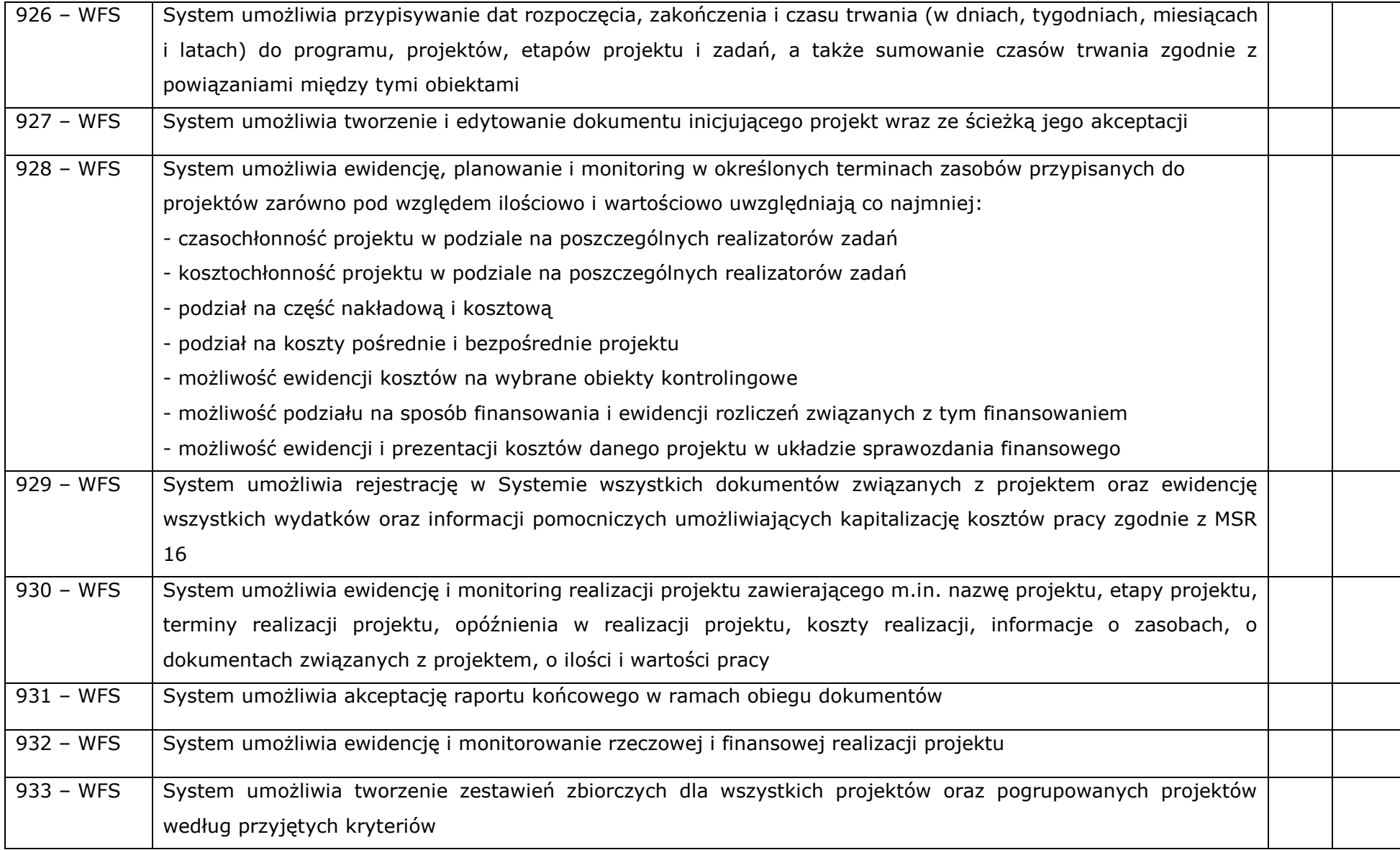

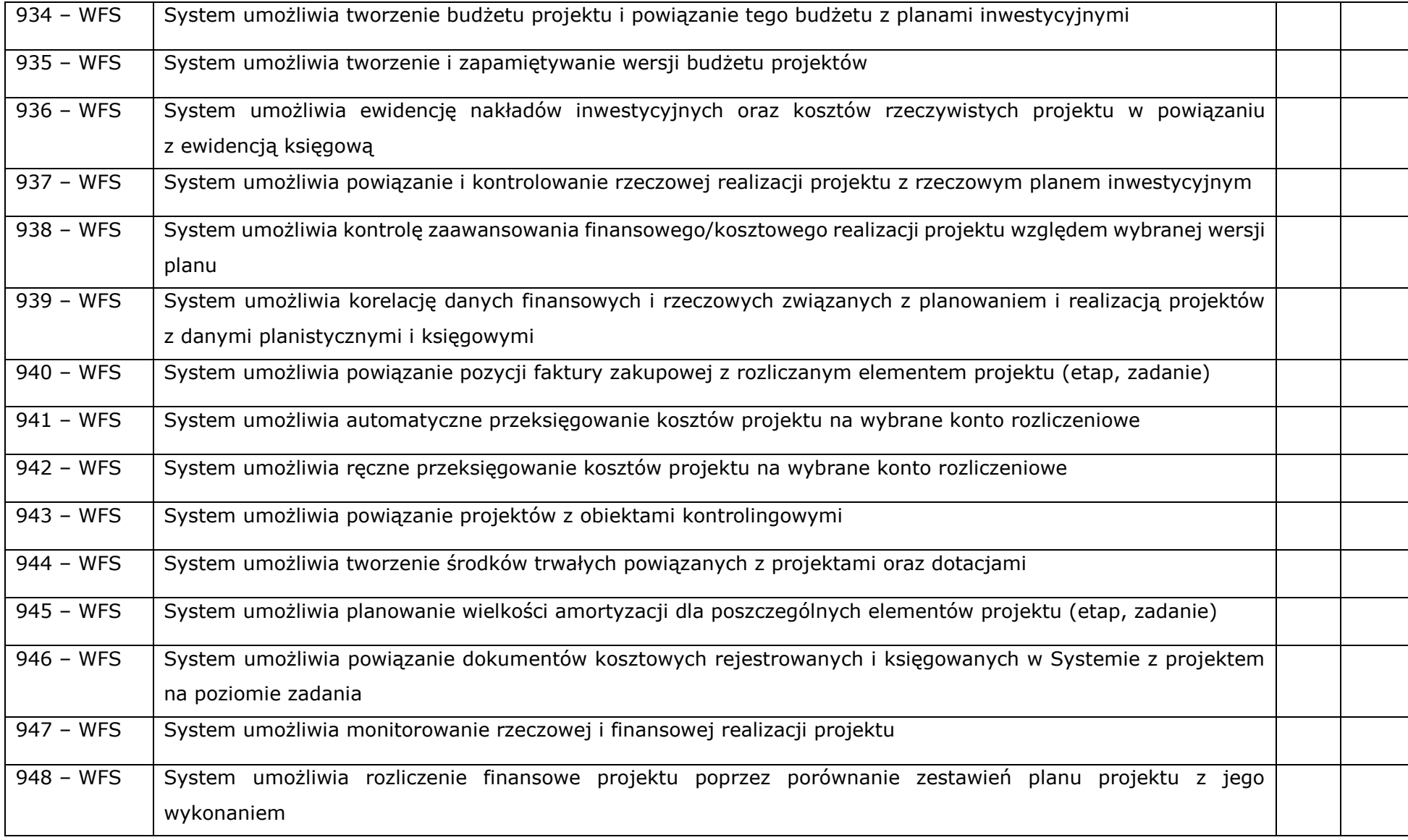

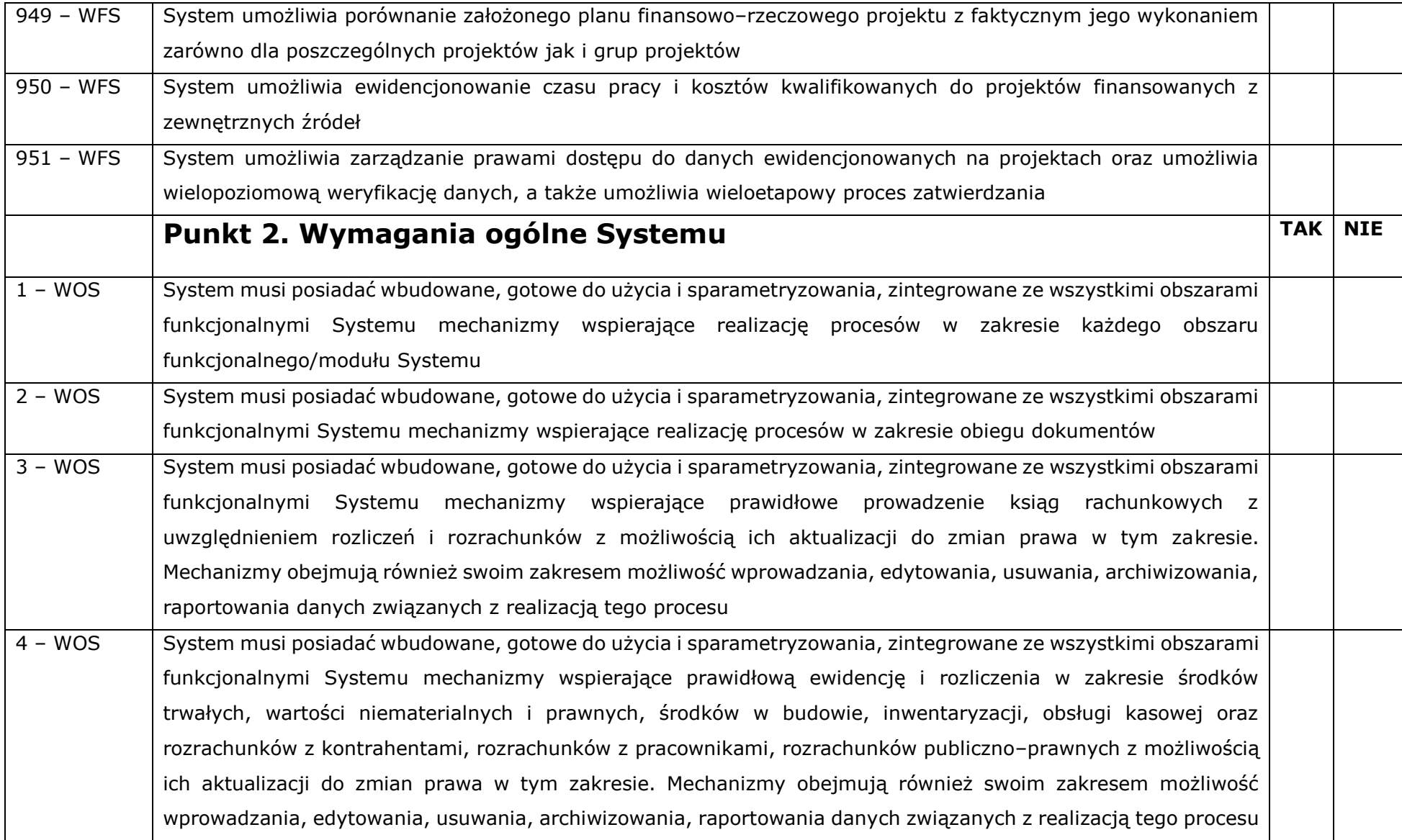

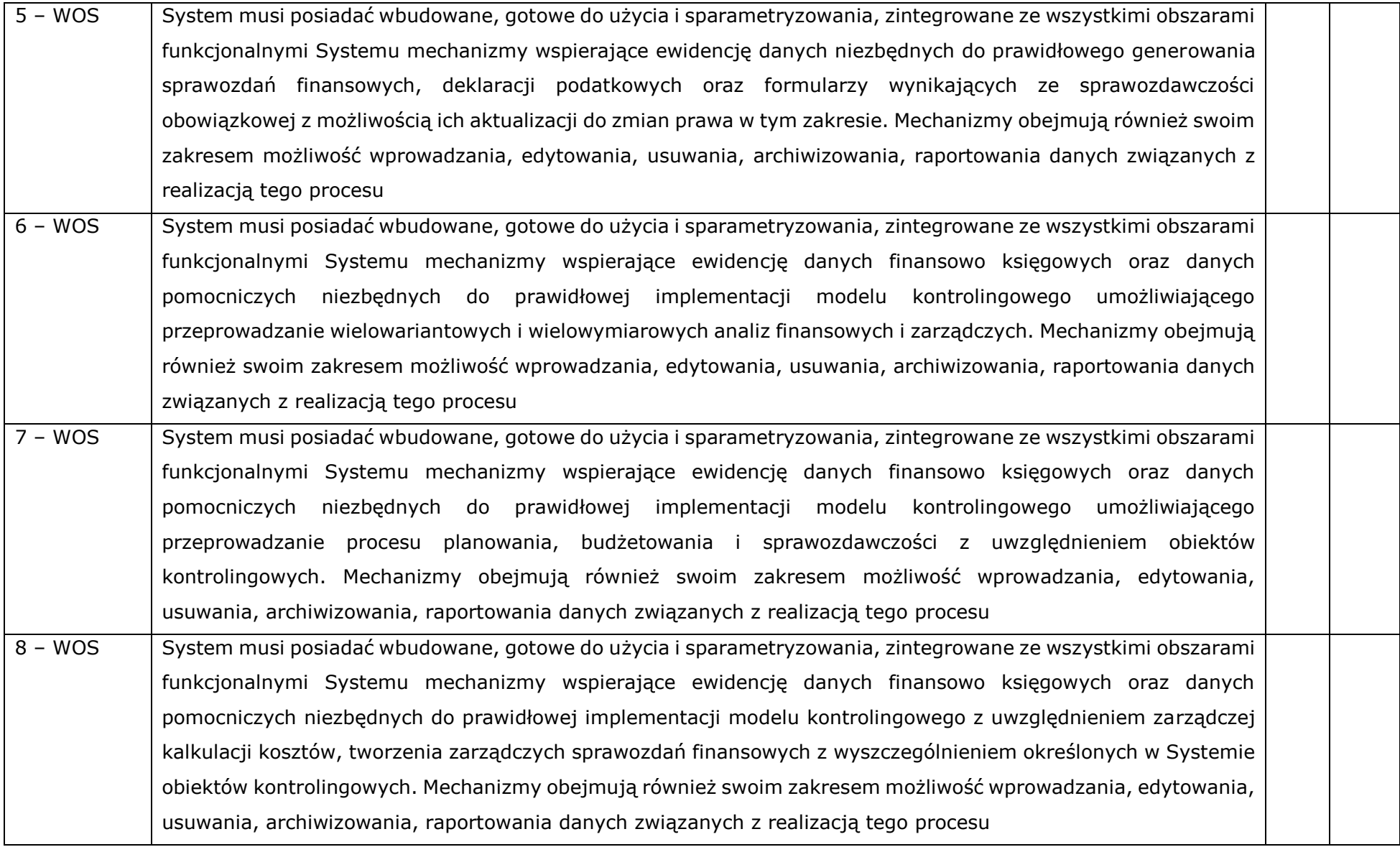

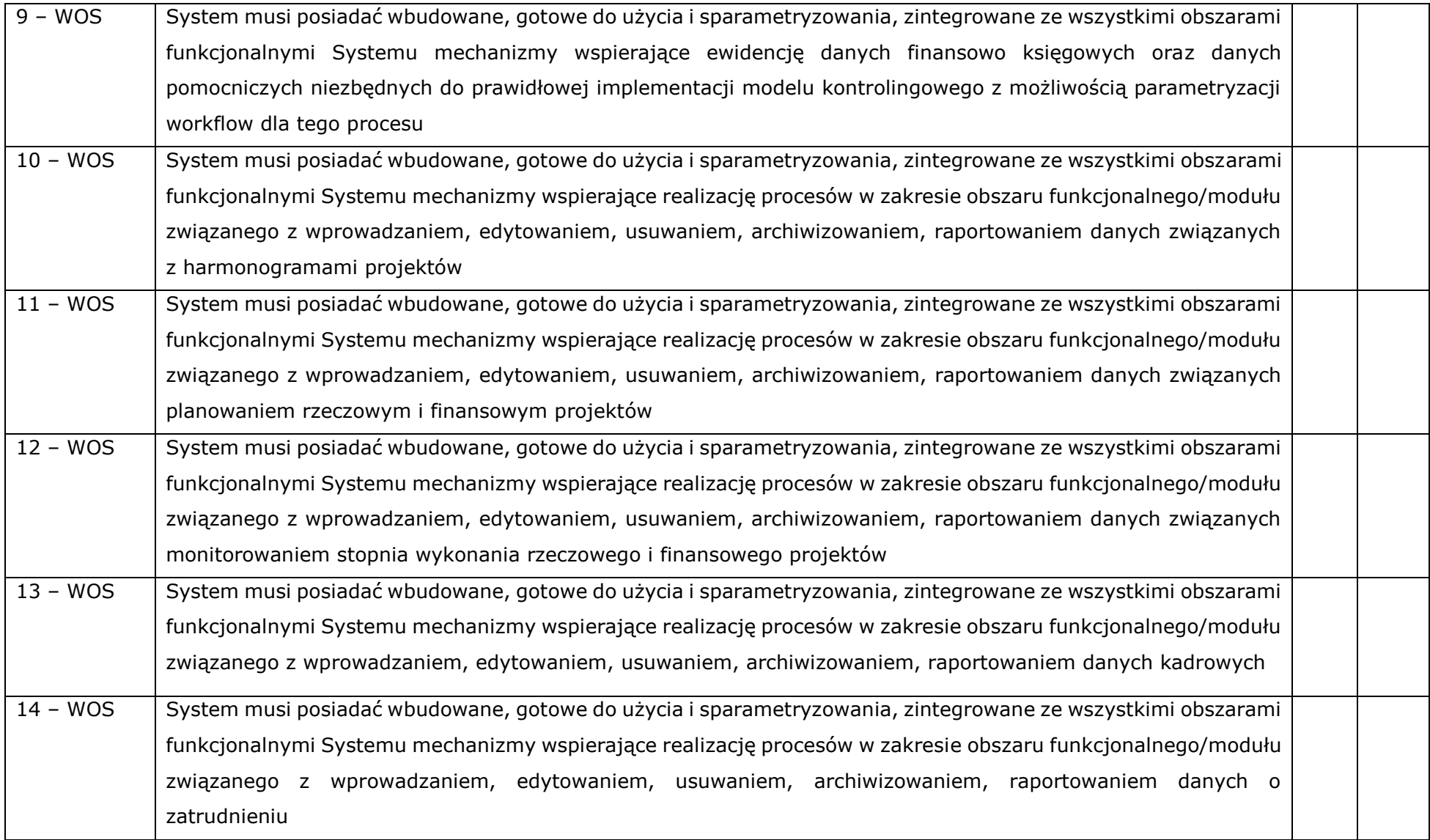

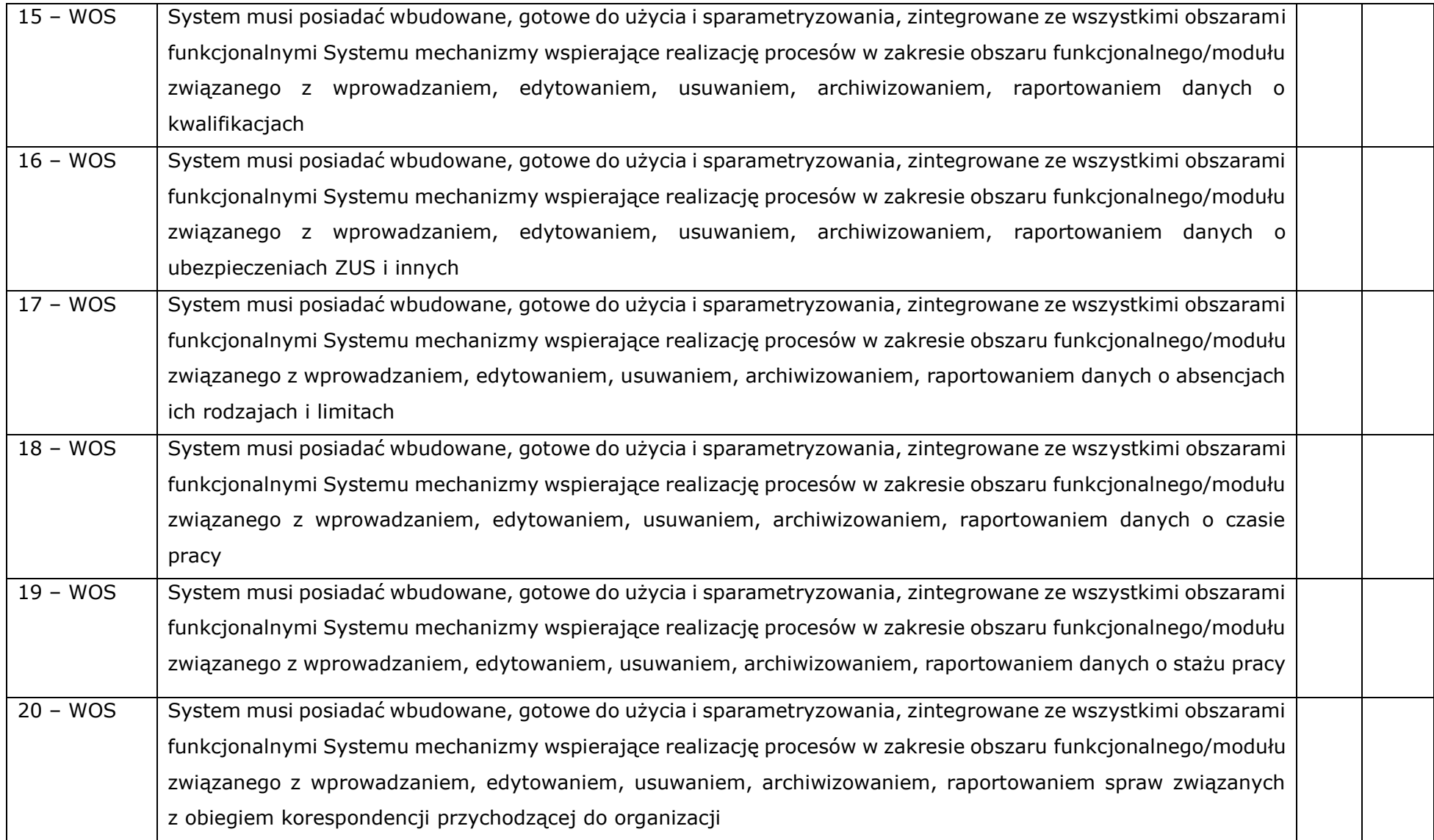

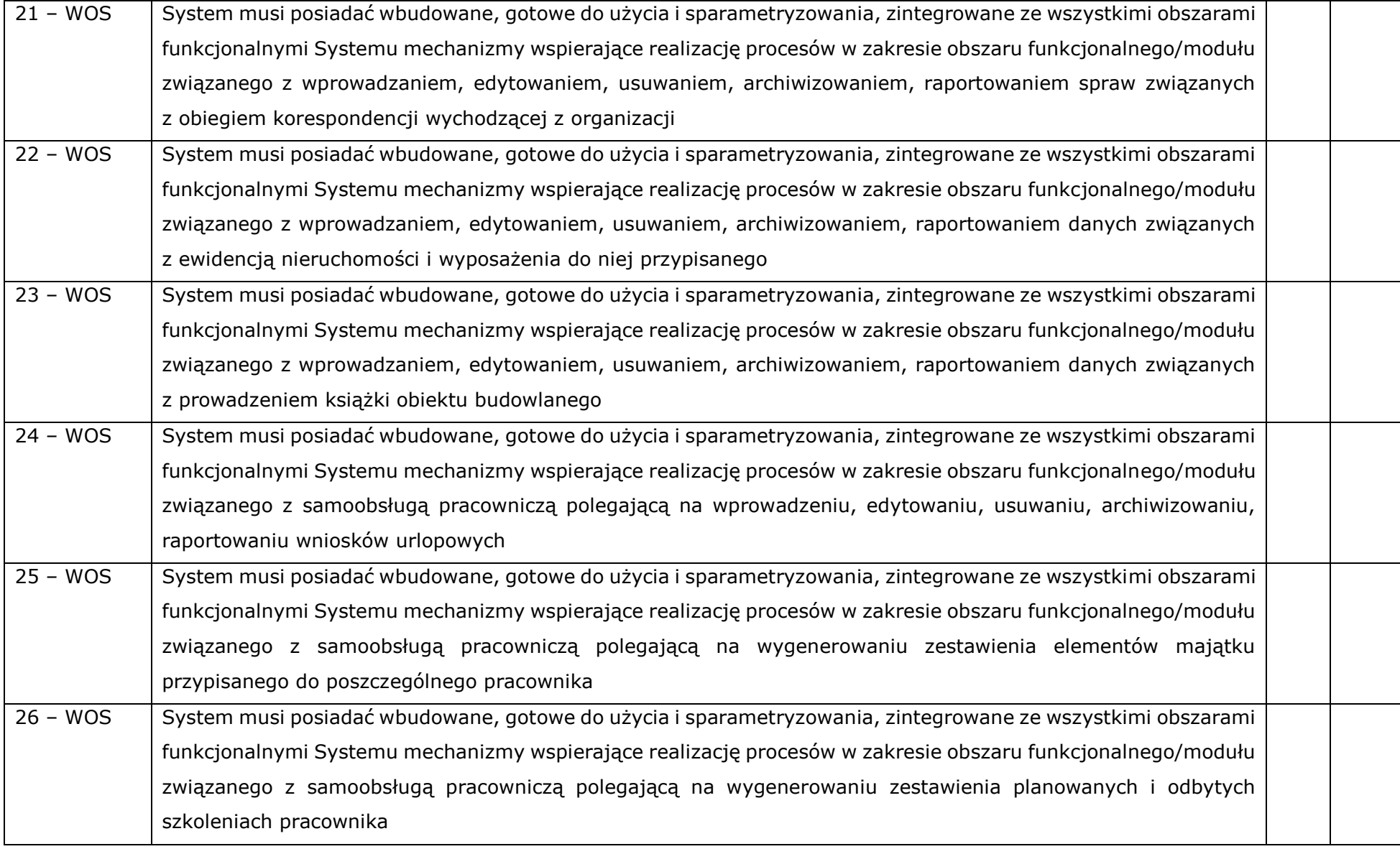

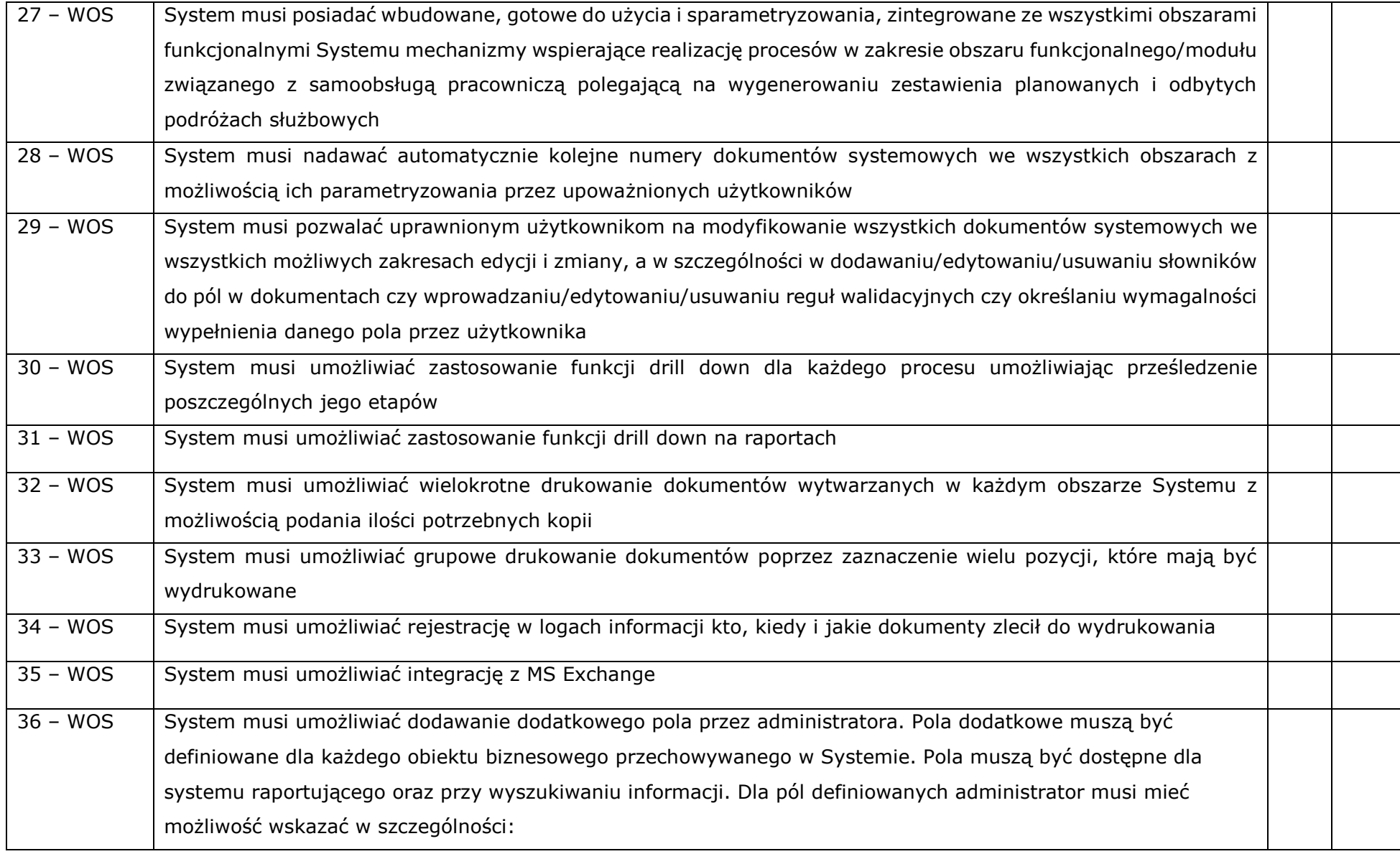

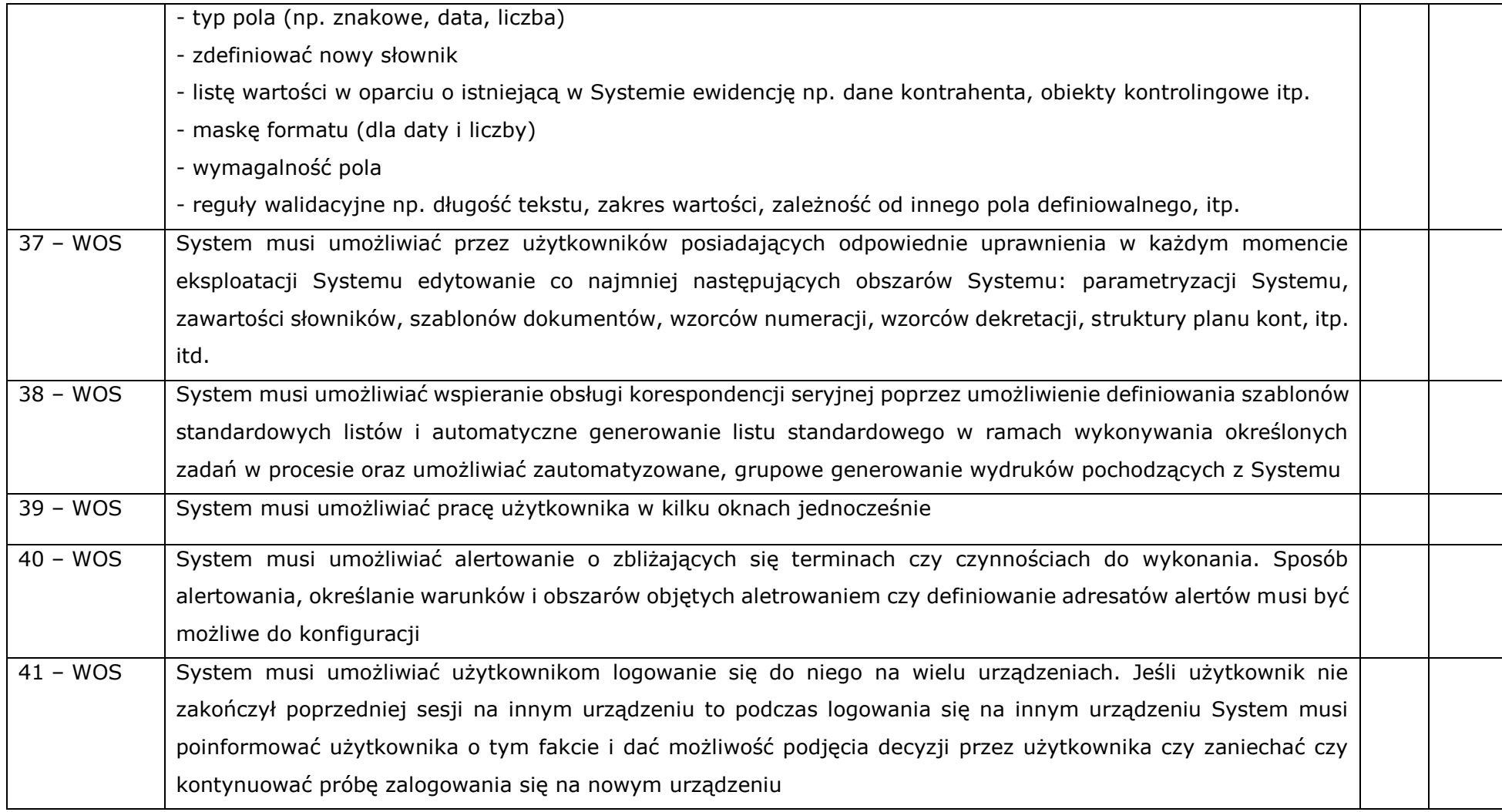

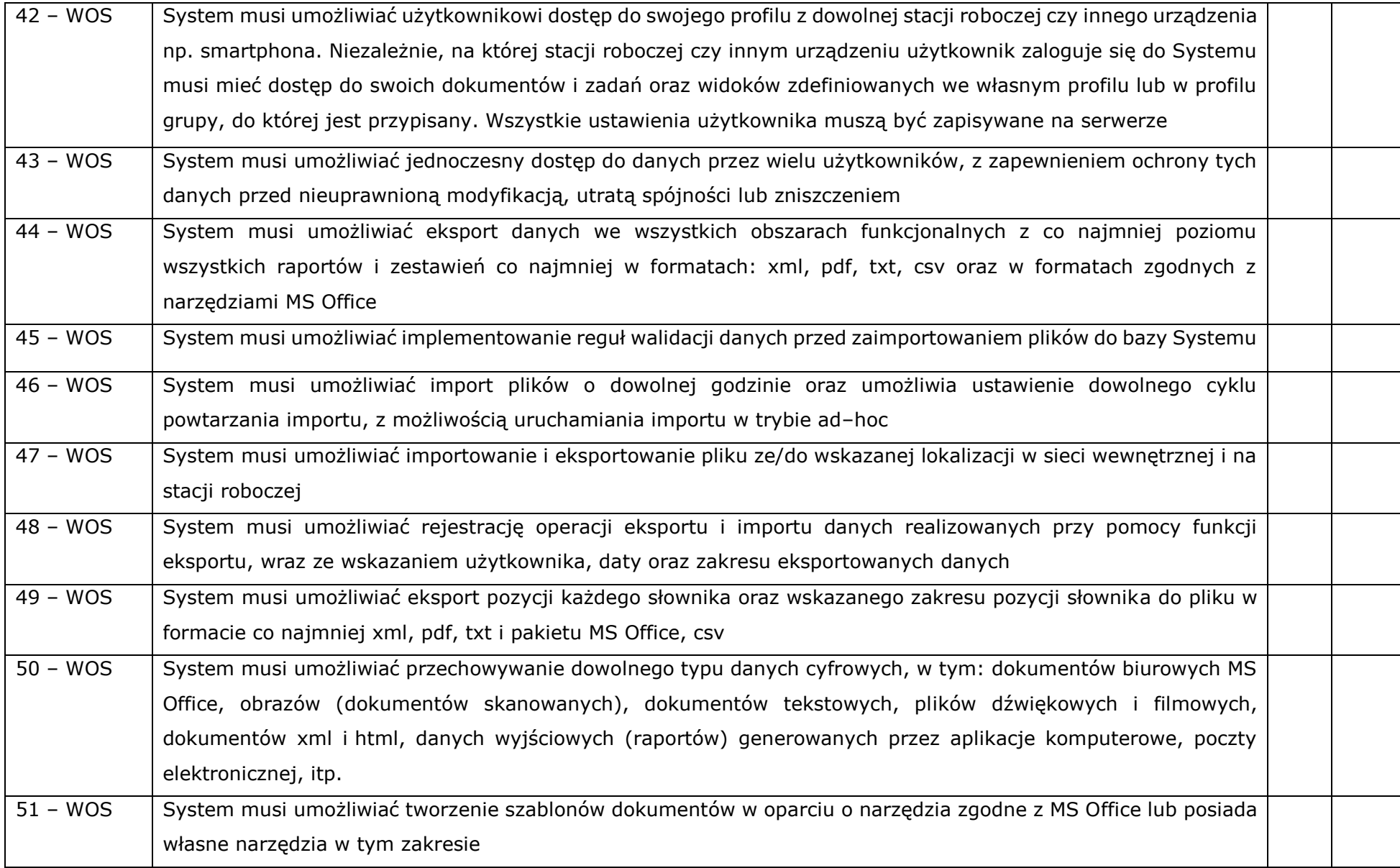

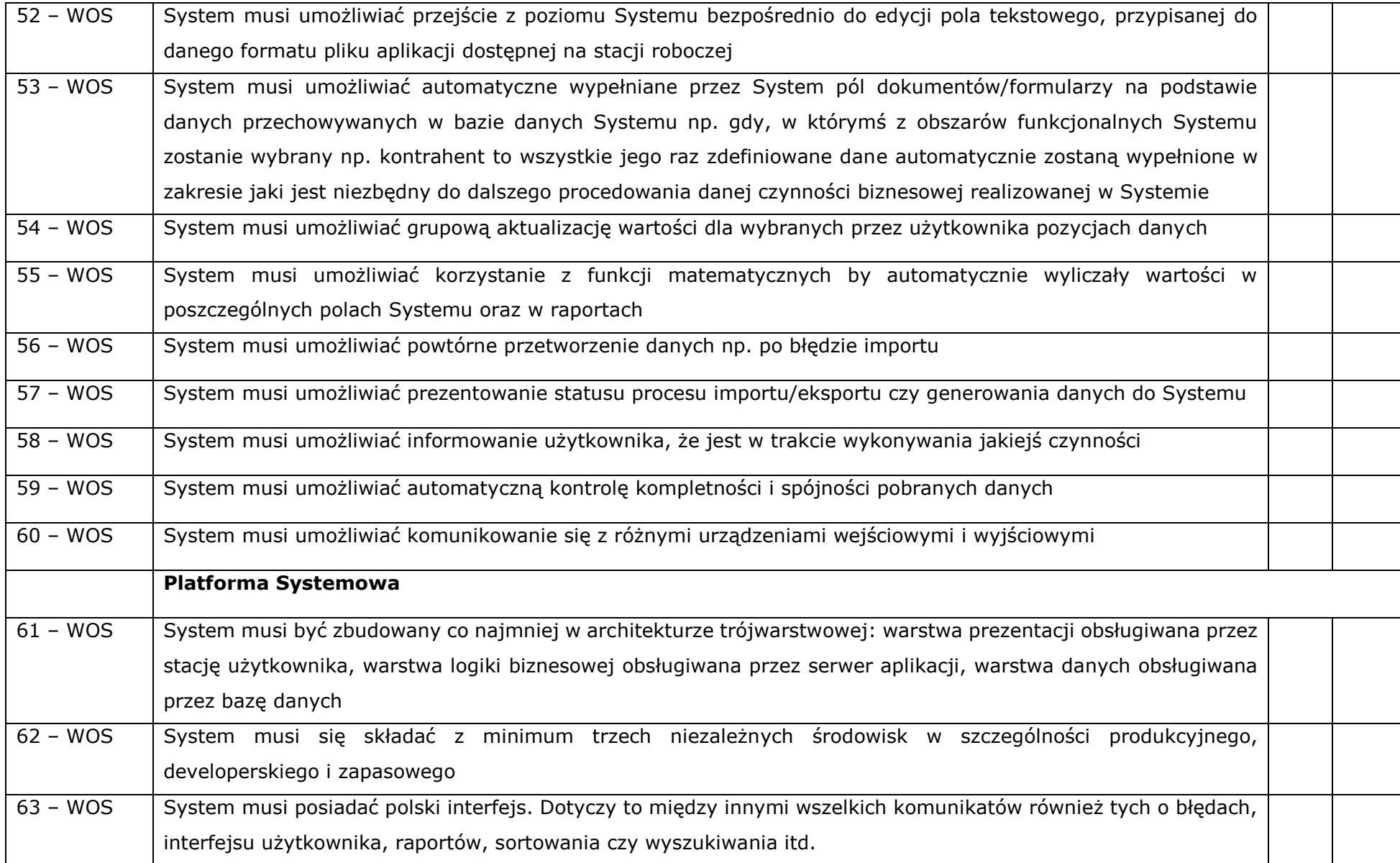

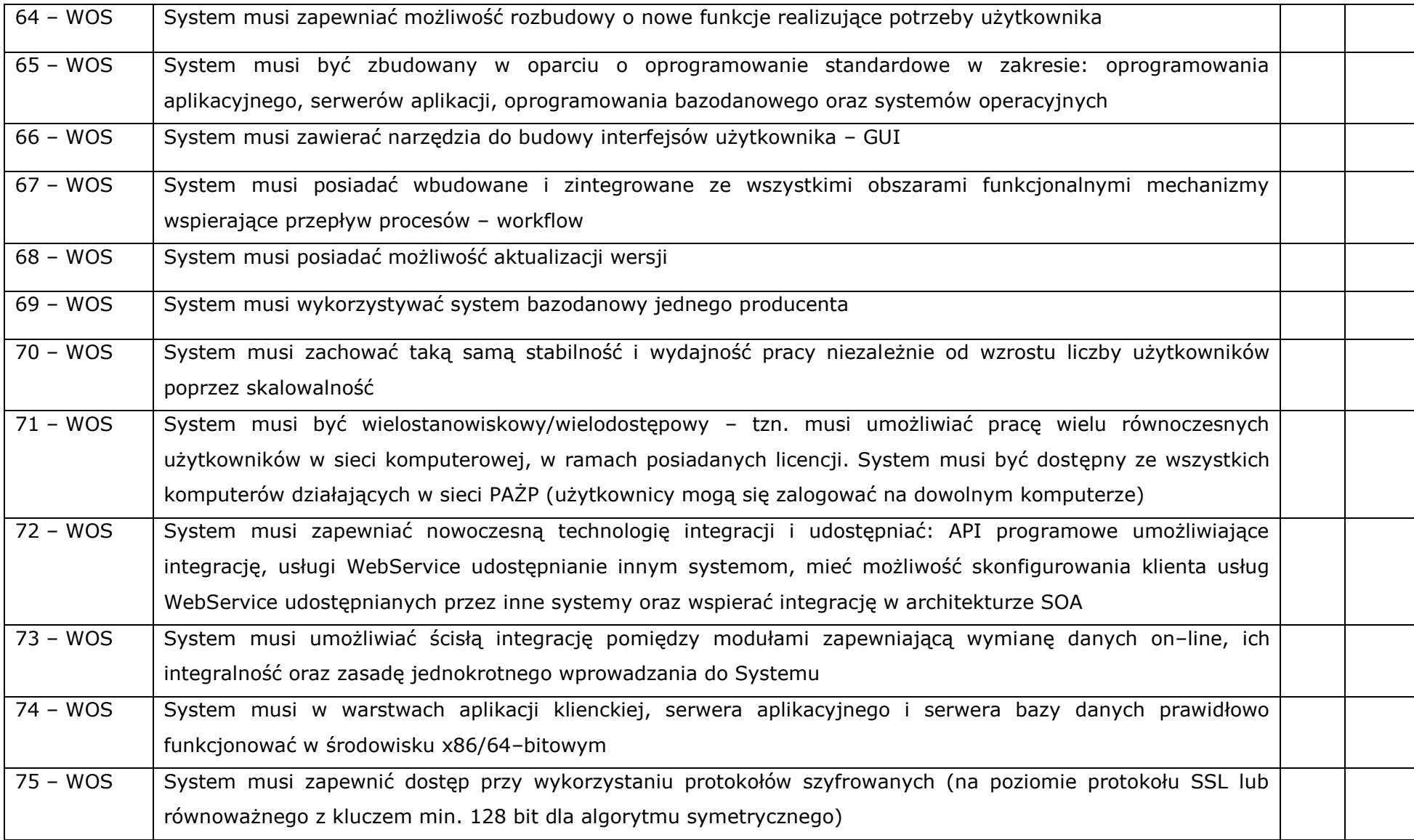

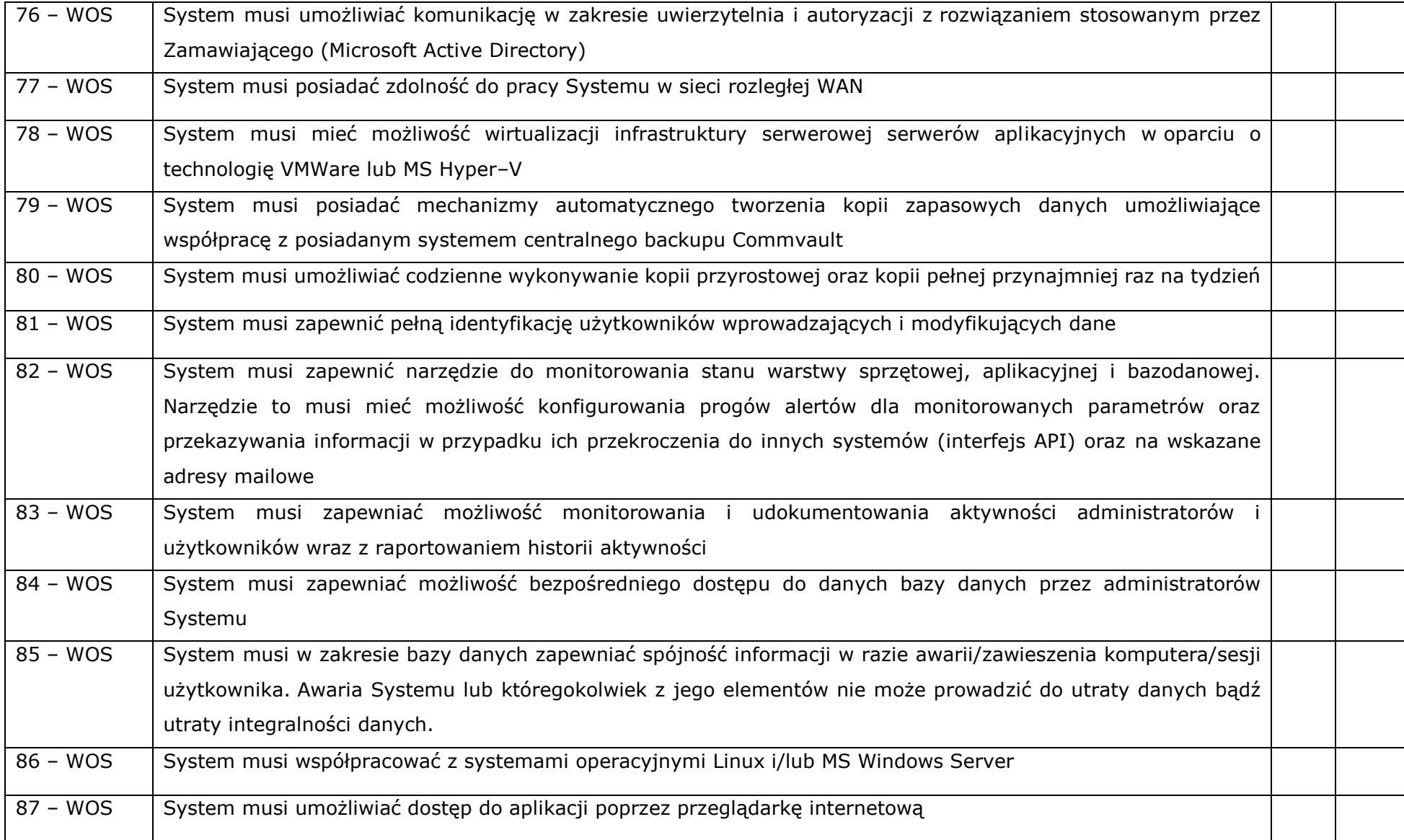

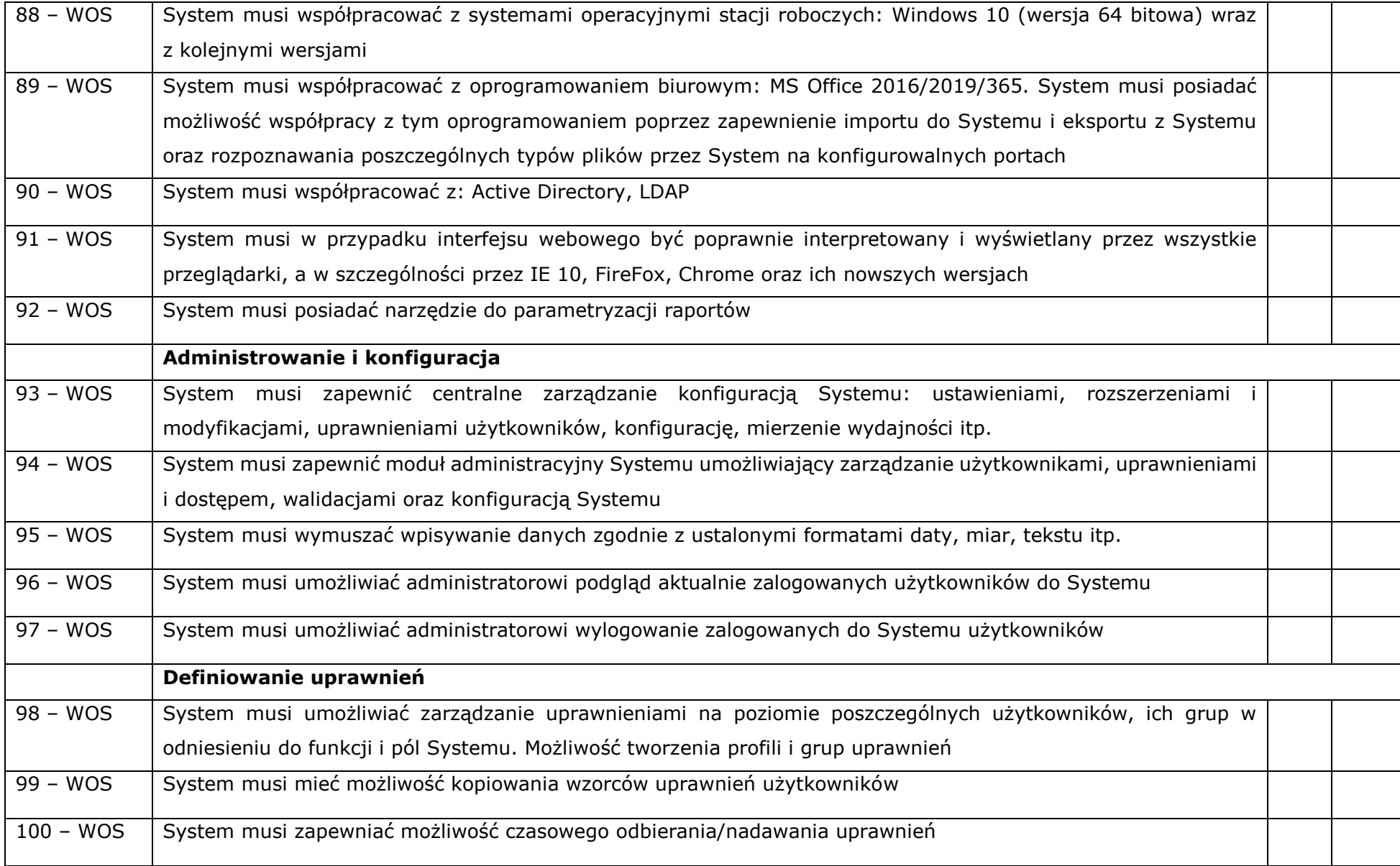

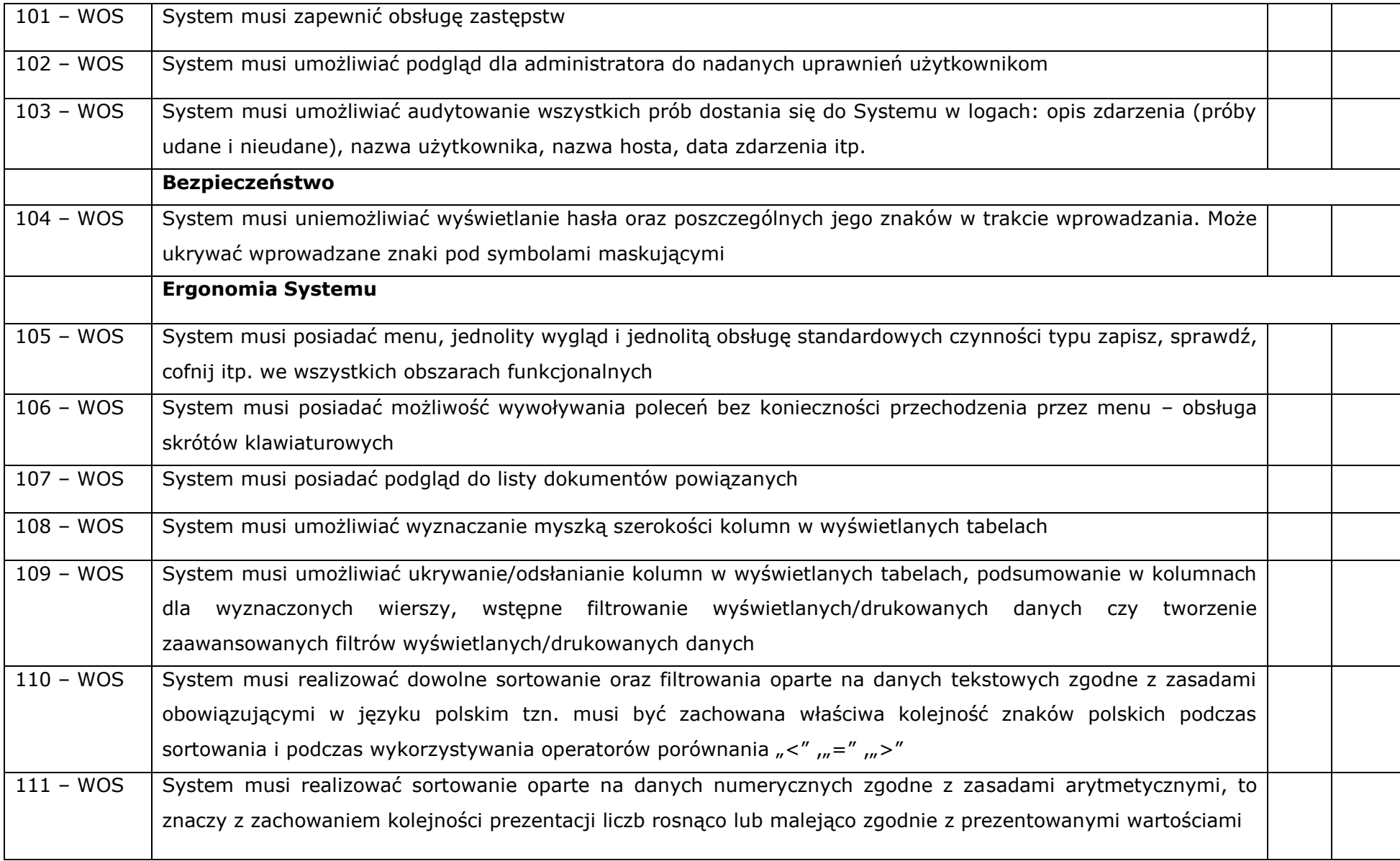

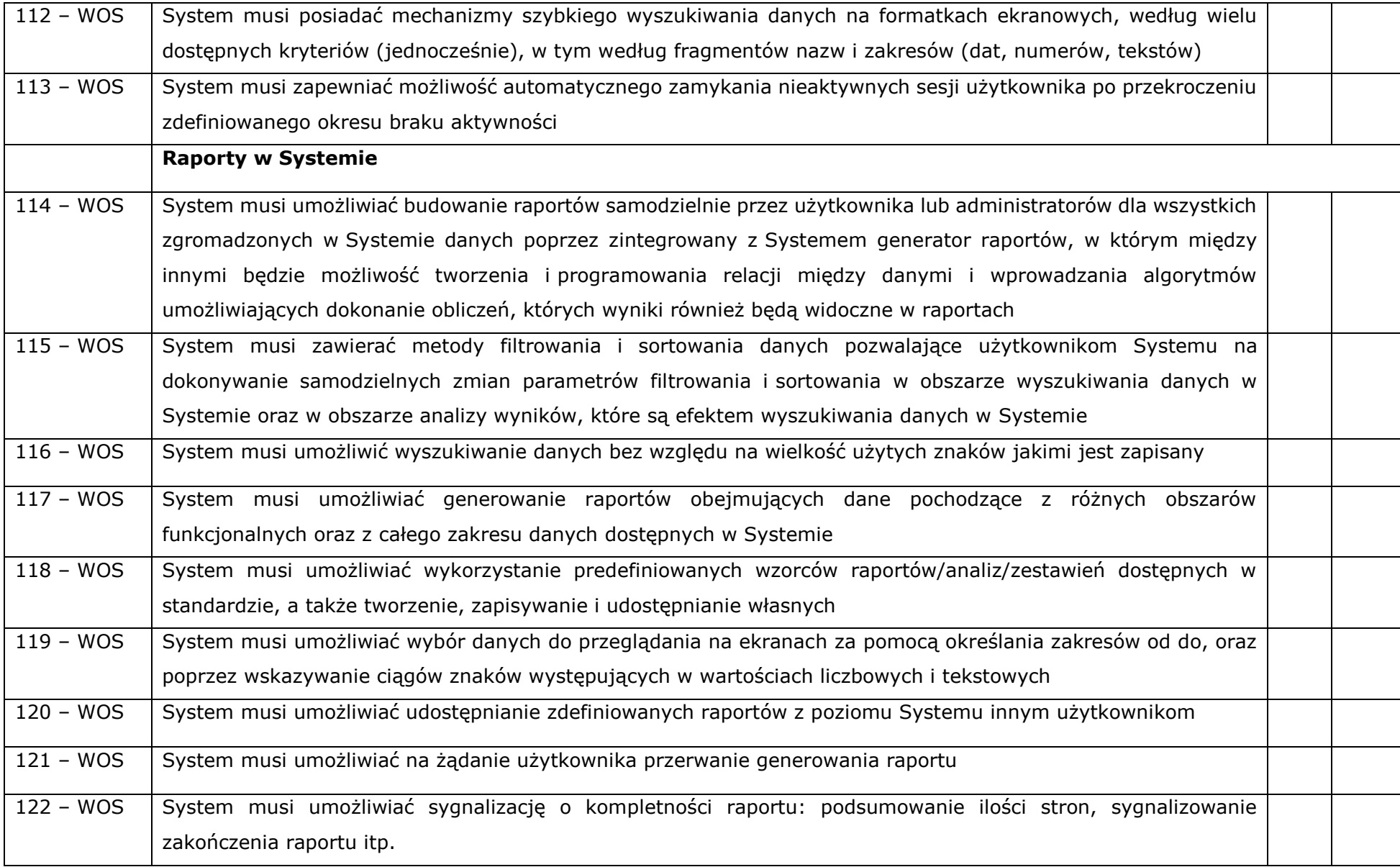

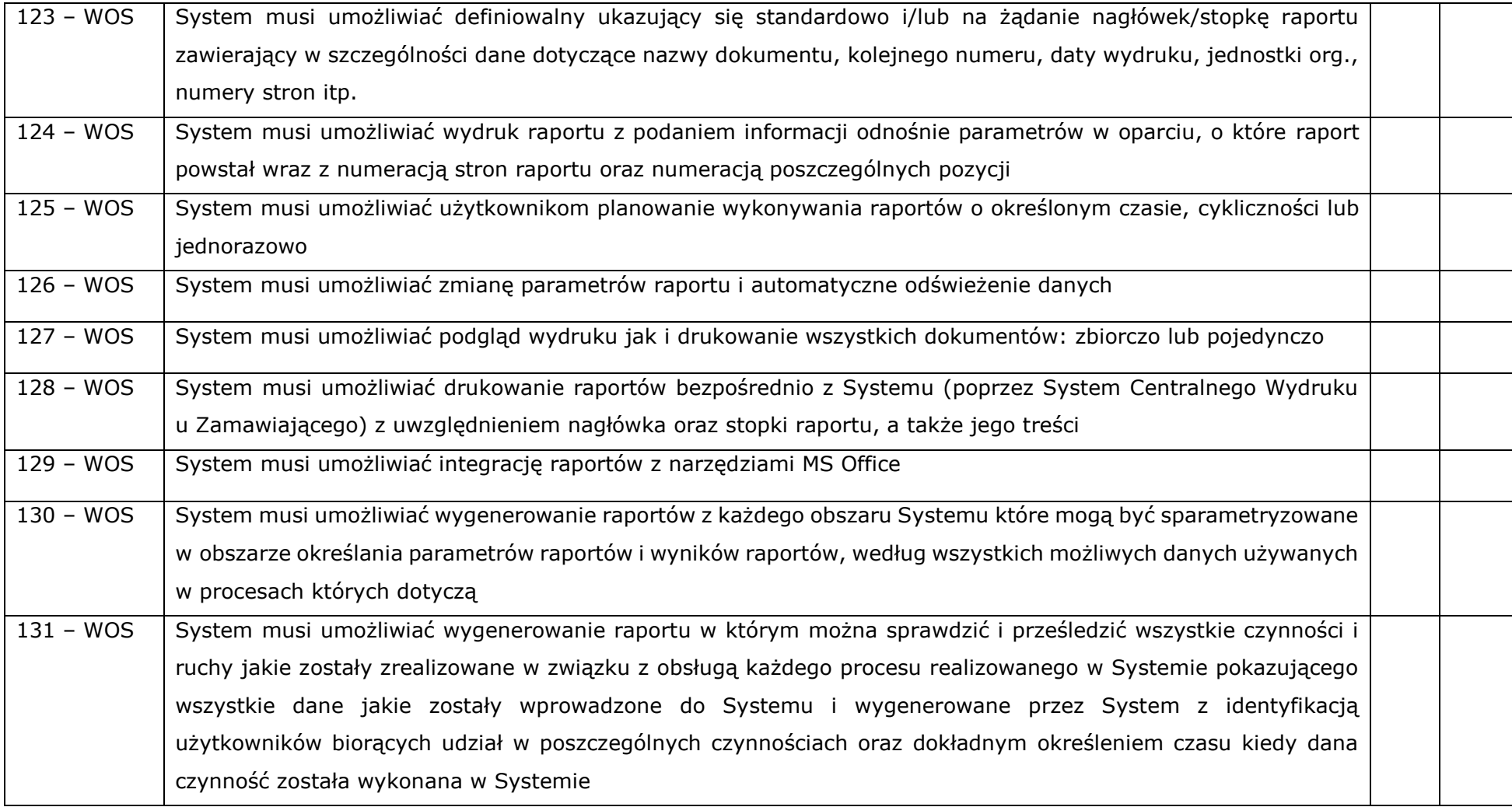